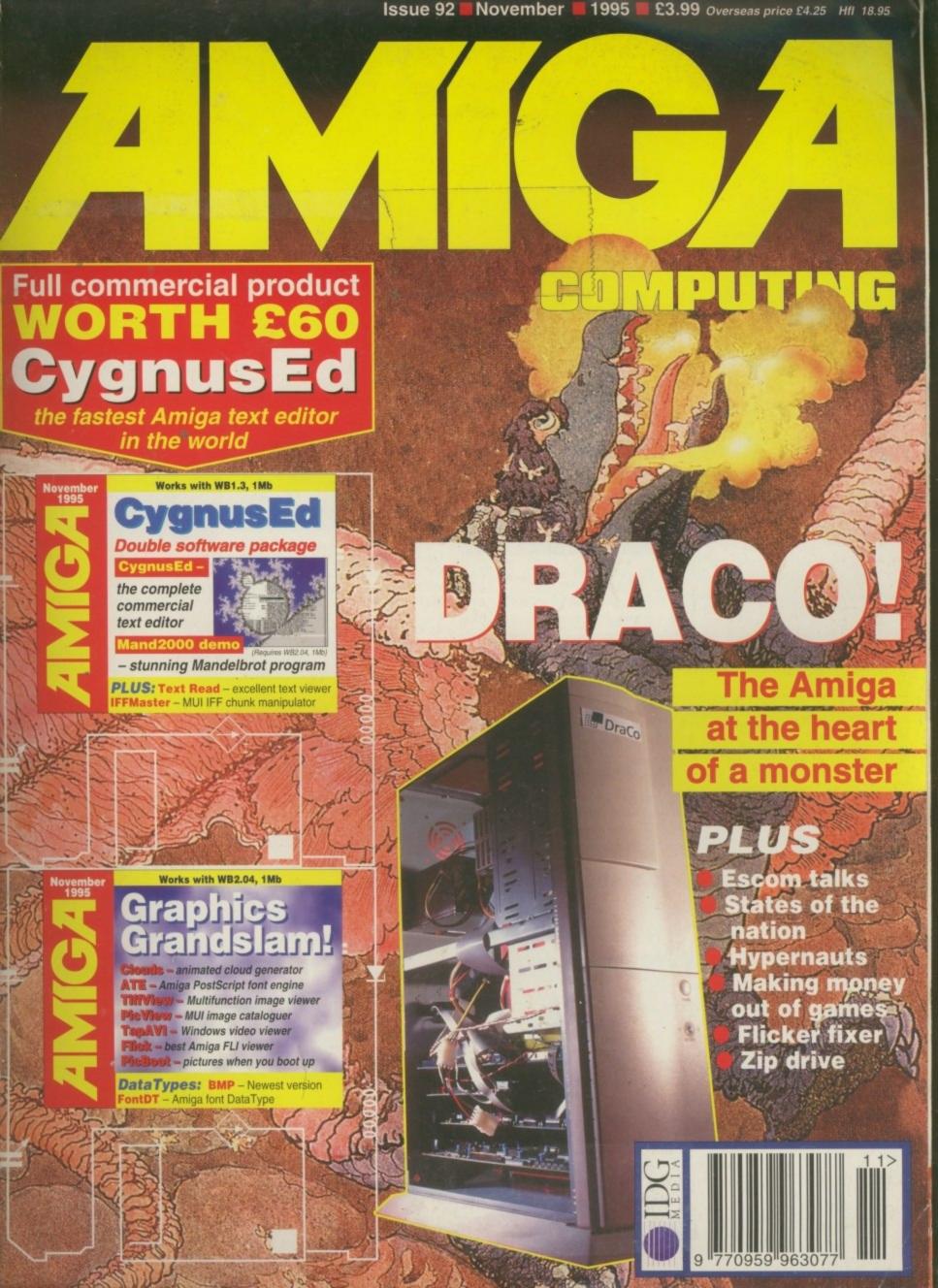

# floppy drives

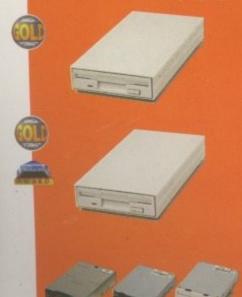

### 3.5 super xl drive

The Super XL Drive allows you to store 3.5MB on a high density disk.

3.5 SUPER XL DRIVE ..... £129.95

#### 1.76 xl drive

The XL Drive allows you to store a 1.76MB on a high density disk.

| 1.76 XL DRIVE | EXTERNAL . | £79.95  |
|---------------|------------|---------|
| 1.76 XL DRIVE | INTERNAL   | £75     |
| 1.76 XL DRIVE |            |         |
| PC88OB EXT.P  | OWER DRIVE | .£49.95 |

### internal drives

| PC881 | A500     |      | <br> | £30.95 |
|-------|----------|------|------|--------|
| PC882 | A2000 -  |      |      | £35.95 |
| PC883 | A600/120 | 00 . |      | £35.95 |

### hard drives

|   |      | HEV  | VLE | TTF  | ACK | ARD |      |
|---|------|------|-----|------|-----|-----|------|
| 1 | GIGA | BYTE | 3.5 | SCSI |     |     | £459 |

#### MICROPOLIS

| 2 | GIGABYTE | 3.5 | SCSI |  |   |   | è | , |   | £ | 6 | 5 | 9 |
|---|----------|-----|------|--|---|---|---|---|---|---|---|---|---|
| 4 | GIGABYTE | 3.5 | SCSI |  | - |   |   |   | £ | 1 | 0 | 9 | 9 |
| 9 | GIGABYTE | 3.5 | SCSI |  |   | 4 | + |   | £ | 2 | 1 | 9 | 9 |

#### HITACHI

| 340MB  | 2.5 | IDE | + | * 1 | á | + |  |  | - | + | £189 |
|--------|-----|-----|---|-----|---|---|--|--|---|---|------|
| 510MB  |     |     |   |     |   |   |  |  |   |   |      |
| 810MB  |     |     |   |     |   |   |  |  |   |   |      |
| 1 GIGA |     |     |   |     |   |   |  |  |   |   |      |

#### OTHERS

| 80MB 2.5 IDE . | , | - | , | , |  |  | + |  | + | .£70 |
|----------------|---|---|---|---|--|--|---|--|---|------|
| 120MB 2.5 IDE  |   |   |   |   |  |  |   |  |   |      |

#### m-tec hd

External IDE hard disk for the A500 comes complete with an internal ROM switcher, and upgradable to 4MB RAM

| M-TEC AT500 | BARE£99                   |
|-------------|---------------------------|
|             | 420MB£259                 |
| MEMOR       | V BEALLIPES 30. PIN SIMMS |

#### flonny expander

Save 1.5MB on a standard floppy drive and 3MB when used in conjunction with the XL Drive 1.76.

| FLOPPY EXPANDER | FLOPPY | EXPANDER |  | £10 |
|-----------------|--------|----------|--|-----|
|-----------------|--------|----------|--|-----|

#### disk expander

Disk Expander can add upto to 50% to your hard drive capacity and works with all drives including SCSI, IDE, Floppies and even the RAM disk. Disk Expander works on any Amiga with any Kickstart.

| DISK EXPANDER£25 |
|------------------|
|------------------|

### overdrive hd

External PCMCIA 3.5" IDE hard disk

| OVERDRIVE | BARE  | <br>+ + + + | £99  |
|-----------|-------|-------------|------|
| OVERDRIVE | 420MB | <br>        | £259 |

### dat drives

| 2 TO 4 | GIGABYTE  | £6       | 59  |
|--------|-----------|----------|-----|
|        |           | £8       |     |
| 2 TO 4 | CARTRIDGE | DL90     | 12  |
| 4 TO 8 | CARTRIDGE | DL120£19 | .95 |

### optical drives

| 128 OPTICAL £479           |
|----------------------------|
| 230MB OPTICAL              |
| 1.3 GIGABYTE OPTICAL £1999 |
| 230MB OPTICAL DISK £29.95  |
| 1.3 GIGABYTE DISK £139.95  |

#### external cases

SCSI case suitable for CD-ROM/HD/DAT and Optical drives.

| 5 | 25 | 5"  | SCS | or   | ID | E | CASE | 4 |   | Ž. | £ | 7 | 9 | . 5 | 9 | 5 |
|---|----|-----|-----|------|----|---|------|---|---|----|---|---|---|-----|---|---|
| 3 | 5  | ' 5 | CSI | or I | DE | C | ASE  |   | ÷ |    | £ | 7 | 9 | . ! | 9 | 5 |

#### zip drive new

| ZIP DRIVE 100MB | SCSI £179.95 |
|-----------------|--------------|
| 100MB DISKETTE  | £15.95       |

#### ZIP DRIVE REQUIRES SQUIRREL SCSI INTERFACE

# video backup 3

Backup to 520MB onto a 4hr VHS tape. Version 3 has new backup modes for Amiga's with a 68020 or higher CPU.

| VIDEO BACKUP SCART    | £65 |
|-----------------------|-----|
| VIDEO BACKUP PHONO    |     |
| LIPGRADE TO VERSION 3 | £20 |

### hisoft

| SQUIRREL SCSI INTERFACE | £59.95 |
|-------------------------|--------|
| AURA                    |        |
| MEGALOSOUND             |        |
| VIDEOMASTER AGA         |        |
| VIDEOMASTER AGA RGB     | £99.95 |
| VIDEOMASTER             | £52.95 |
| VIDEOMASTER RGB         |        |
| COLOURMASTER            |        |
| PROMIDI INTERFACE       |        |

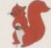

squirrel scsi interface included where you see this logo

### chips and spares

| 256 x 32 SIMM 72-PIN (1MB) . | £40 |
|------------------------------|-----|
| 512 X 32 SIMM 72-PIN (2MB) . | £75 |
| 1 X 32 SIMM (4MB)            |     |
| 2 X 32 SIMM (8MB)            |     |
| 4 X 32 SIMM (16MB)           |     |
| 1 X 8 SIMM 32-PIN (1MB)      | £30 |
| 4 X 8 SIMM 32-PIN (4MB)      |     |
| 1 X 4 STATIC COLUMN A3000 .  | £25 |
| 1 X 4 DIP                    | £25 |
| 256 X 4 DIP                  | £5  |
| 1 X 1 DIP                    |     |
| CIA                          | £12 |
| GARY                         |     |
| PAULA                        |     |
| DENISE                       |     |
| SUPER DENISE                 |     |
| KEYBOARD IC                  |     |
| FAT AGNUS 1MB                |     |
| FAT AGNUS 2 MB               |     |
| PRINTER CABLE                |     |
| RS232 CABLE                  |     |
| SCSI EXTERNAL                |     |
| WORKBENCH 3.1 A500/2000 .    |     |
| WORKBENCH 3.1 A3000/4000     |     |
| ROM SHARE DEVICE             |     |
| 2.04 ROM CHIP                | £25 |
|                              |     |

### power scanne

The award winning Power Scanner includes the following features: Scan in 24-bit at upto 200DPI (all Amigas not just AGA)\*, Scan in 256 greyscales at up to 400DPI (all Amigas), Thru'port for printer connection, Fully supports AGA chipset, Display HAM8/24-bi images on a non-AGA Amiga (via image conversion), full editing facilities included. Works with 2.04 ROM or above, min 1MB (recommend 2MB).

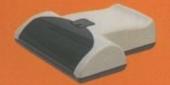

POWER SCAN 4 B/W .....£89.95
POWER SCAN 4 COLOUR £169.95
OCR (BOUGHT WITH SCANNER) ... £20
OCR SOFTWARE .....£49.95
POWER SCAN 4 S/W ONLY ...£20
PC INTERFACE + COL S/W .£49.95
PC INTERFACE + B/W S/W .£39.95

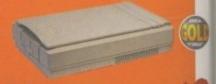

### flatbed scanners

24-bit colour A4 flatbed scanners, complete with software, cables and manual. (Squirrel included with Paragon flatbed scanner)

| EP | SON       | GT-6500           |      | £539.95 |
|----|-----------|-------------------|------|---------|
| 20 | SHIT A DE | NAME OF ASSESSED. | 12.0 |         |

| 24-111        |     | SCHOOL |              |          |      |     |
|---------------|-----|--------|--------------|----------|------|-----|
| PARA          | GON | 600    |              | 4        | £399 | .95 |
| Marie Control |     |        | ACCRECATION. | ARREST . |      |     |

# amiga 4000

#### a4000 tower

new

The tower comes complete with 6 x 5.25" drive bays, 5 x 3.5" drive bays, 7 x Zorro slots, 5 x PC slots, real time clock and a 230 watt power supply.

|       |       |  | E240 |
|-------|-------|--|------|
| A4000 | TOWER |  | E349 |
|       |       |  |      |

#### octogen scsi-2

SCSI-2 controller card for the Amiga 2000/4000. Upgradable to 8MB RAM.

| OCTOGEN |  |  |
|---------|--|--|
|         |  |  |
|         |  |  |
|         |  |  |
|         |  |  |

#### aga flicker fixer

ScanDoubler II is a full 24-bit AGA flicker fixer which automatically de-interlaces all AGA screen modes and scan doubles non-interlaced PAL/NTSC modes to allow VGA monitors to display them. Supports VGA, S-VGA and Multiscan monitors. Pixel sharp picture, even at 1440 horizontal resolution and has a standard 15-pin VGA type connector. Comes with composite video/S-VHS outputs.

SCAN DOUBLER II .....£399

#### tandem cd-de

Connect a CD-ROM, Syquest and any IDE hd to your A2000/3000/4000. Comes complete with cable and s/w. ROM 2.04 or above.

TANDEM CD-DE .....£69

award winning amiga peripheral manufacturers ......

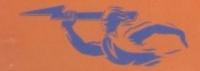

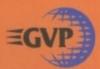

# gvp products

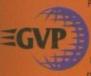

Power Computing Ltd are now the official joint owner and manufacturer of Great Valley Brod of Great Valley Products Inc. For more information please call 01234 273000.

A 68060 accelerator board for the A4000 running at 50MHz and allowing upto 128MB of user installable memory and a SCSI-II hard disk controller. The board can be configured with either 4MB, 8MB, 16MB or 32MB industry standard

| A4000 | 68040 | (OMB  | RAM) | <br>£699 |
|-------|-------|-------|------|----------|
| A4000 | 68060 | (OMB  | RAM) | <br>£829 |
| 4MB S | TANDA | RD AL | D    | <br>£139 |
| 4MB G | VP AD | D     |      | <br>£159 |

A 68060 accelerator board for the A2000 running at 50MHz and allowing upto 128MB of user installable memory and a SCSI-II hard disk controller.

| A2000  | 68040  | (OMB  | RAM) | <br>.ETBA |
|--------|--------|-------|------|-----------|
| A2000  | 68060  | (OMB  | RAM) | <br>.ETBA |
| 4MB 51 | TANDA  | RD AL | D    | <br>£139  |
| 4MB G  | VP ADI | D     |      | <br>£159  |

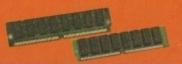

Official GVP RAM SIMMs.

| 4MB GVP RAM  | £ | 159 |
|--------------|---|-----|
| 16MB GVP RAM | £ | 549 |

SCSI hard card which can fit 8MB of RAM on-board.

HC-8 SCSI CARD

Award winning Amiga Genlock.

G-LOCK AMIGA GENLOCK . . . . £259 DSS-8 SOUND SAMPLER ... ...£55

Zorro II card that provides an additional serial port, parallel port and connection for optional RS422 and R5232 port. Call for details

IOEXTENDER

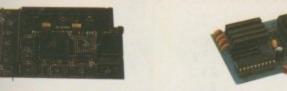

A 68020 EC processor accelerator card for the A500 and A500+, with an option to fit a 68881 or 68882 co-processor (PLCC or PGA). This card can fit upto 4MB FAST RAM and is fully auto-configuring.

NOT COMPATIBLE WITH GVP HARD DRIVE

| A500 | 68020 | EC | 0MB | RAM | £99.95  |
|------|-------|----|-----|-----|---------|
| A500 | 68020 | EC | 4MB | RAM | £239.95 |

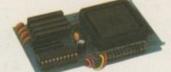

Increase your Amiga 500/2000 chip RAM to a total of 2MB. MegaChip does this by using its own 2MB RAM and also now includes a 2MB Fat Agnus. No soldering is required.

| MEGACHIP RAM£159.95 |
|---------------------|
|---------------------|

| VGA ADA         | APTOR    |   |             | 4 | 15 |
|-----------------|----------|---|-------------|---|----|
| A SHEET PRINCES | or route | - | <br>4 2 4 4 |   |    |

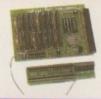

A 2MB RAM board for the A500 which fits in the trap door slot.

#### MEMORY CARDS

| 512K RAM WITH CLOCK    | £24.95 |
|------------------------|--------|
| 512K RAM WITHOUT CLOCK | £19.95 |
| A600 1MB RAM           | £39.95 |
| A500+ 1MR RAM          | £29.95 |

Mac and PC emulators for the Amiga.

| EMPLANT MAC BASIC £239.95      |
|--------------------------------|
| BASIC MAC EMULATOR             |
| EMPLANT MAC OPTION A £279.95   |
| DUAL SERIAL PORT AND APPLETALK |
| EMPLANT MAC OPTION B£279.95    |
| HI-SPEED SCSI INTERFACE        |
| EMPLANT MAC DELUXE£399.95      |
| INCLUDES OPTION A AND B        |
| E586 DX MODULE                 |
| PC EMULATOR MODULE             |

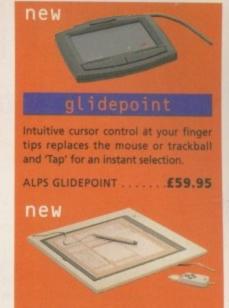

Pen and cursor controlled graphic tablet, including cables and software.

POWER TABLET 12 X 12 .£195.95 INCL. PEN, CURSOR AND POWER TAB S/W

ACEEX V32 BIS 144 NOT BT APPROVED £139 X-LINK TRUE V34 28.8 BT APPROVED £229.95 TRAPFAX MODEM SOFTWARE ...£49 ALL MODEMS INCLUDE SOFTWARE AND CABLES

# ers/monitor(00

| MICROVITEC 1438 14" £289                       |
|------------------------------------------------|
| EPSON STYLUS INC.PAPER£489                     |
| EPSON STYLUS PRO XL A3+£1499                   |
| EPSON STYLUS/PRO XL INCLUDE STUDIO II SOFTWARE |
| STUDIO II SOFTWARE£49.95                       |

| PICASSO II 2MB RAM                        | £249.95 |
|-------------------------------------------|---------|
| PICASSO II 2MB RAM                        | £399.95 |
| CYBERVISION 64 64-BIT GRAPHICS ENGINE, IN |         |
| VIDEO DAC 18-BIT GRAPHICS ADAPTOR         | £25     |
| MAXIGEN 3                                 | £299.95 |

VIDEO GENLOCK

We accept most major credit cards and are happy to help you with any queries.

postal orders
Ordering by cheque/PO please make payable to
Power Computing Ltd and specify which delivery

All Power products come with a 12 month warranty unless otherwise specified.

Help is on hand with a full Technical Backup service which is provided for Power customers.

All prices listed are for the month of publication only, call to confirm prices before ordering.

Most items are available at Tax Free Prices to non-EC residents. Call to confirm prices. BFPO

nail-order terms

All prices include VAT. Specifications and prices are subject to change without notice. All trademarks are acknowledged. All orders in writing or by telephone will be accepted only subject to our terms and conditions of trade, copies of which are available on request.

| NAME                                                           |
|----------------------------------------------------------------|
| ADDRESS                                                        |
|                                                                |
| ***************************************                        |
| POSTCODE                                                       |
| ***************************************                        |
|                                                                |
| SYSTEM OWNED                                                   |
| DESCRIPTION                                                    |
|                                                                |
|                                                                |
|                                                                |
| TOTAL AMOUNT (inc. delivery) £                                 |
| CREDIT CARD NO                                                 |
| CREDIT CARD NO.                                                |
| EXPIRY DATESIGNATURE                                           |
| DELIVERY 2-3 DAYS £2.50 NEXT DAY £5 SAT £10                    |
| MINIMUM DELIVERY £2.50 ALLOW UP TO 7 DAYS FOR CHEQUES TO CLEAR |

for product information sheets please call

TELEPHONE 01234 273000

FACSIMILE 01234 352207

POWER COMPUTING LTD 44A/B STANLEY STREET BEDFORD MK41 7RW 💹

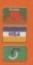

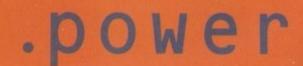

# LONTENTS

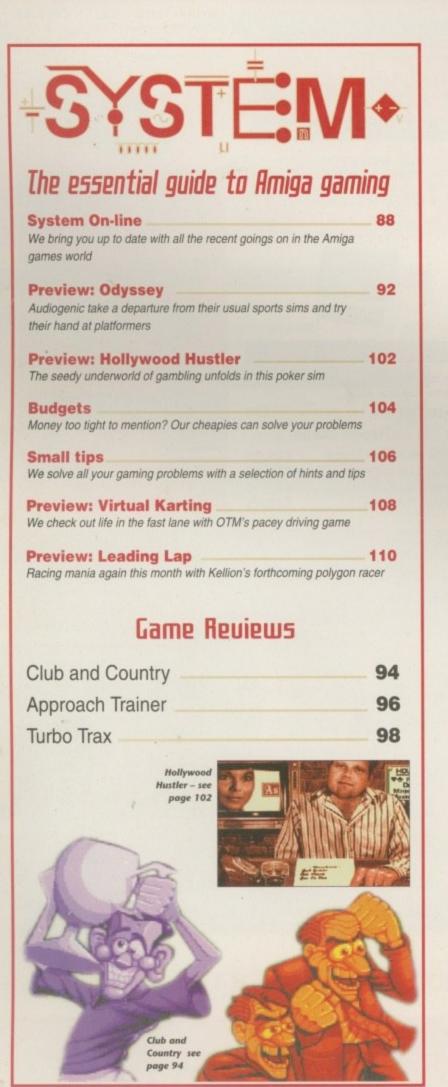

# Essential Science 24

Another 10 out of 10 extravaganza. Education with an Amiga angle

26

NF

24-bit flicker fixing - now anyone can side-step the idiosyncracies of AGA

The biggest thing in Amiga data storage since the CD-ROM explosion

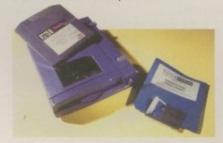

from the Amiga angle

# Adam Phillips explores the Internet

Amiga Technologies on the spot with some hard hitting questions

and answers

# Hssembler

The ubiquitous Mr Overaa just keeps coding...

# Essential Software

The definitive guide to serious Amiga software

# Money Playing Lames

Discover how to get your big break in the games industry, whether you know how to program or not

# **J**ataflyer

Transform your IDE interface into full blown SCSI in seconds

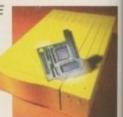

36

# Itates of the

Compton investigates Amiga life on the other side of the pond

49

77

Now any Amiga application can take advantage of datatypes

Grace under pressure with the ultimate Amiga graphics tablets

Customise your CD collection with this impressive software add-on

# In the Hot Seat

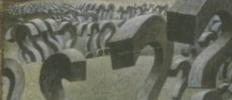

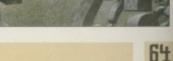

66

79

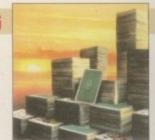

Next issue on sale 19 October

# COUER

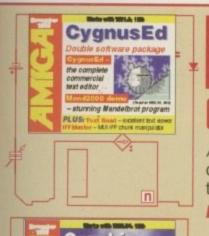

# THE COUERDISKS

Page

# (4gnusEd

Amiga Computing brings you another complete commercial product. This time it's the Amiga's ultimate text editor, complete with a full on-line manual - worth £60

PLUS Mand2000 demo; IFFMaster; Text Read

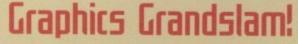

A stunning collection of the best graphics utilities for your Amiga. Simple point and click installation for some of the best PD and Shareware ever...

ATE; TiffView; TapAVI; Flick; PicBoot; Clouds; BMP Datatype; Font Datatype

# REGULARS

LOMMENT

Tina Hackett puts the knife in when it comes to games programming

14

The secret's out for the new Amiga bundles

25

Don't settle for half measures! Invest a few pounds and get the lot

52

Flaming prose and hard hitting opinions in the letters page

# Public Sector

54

The PD and shareware keeps rolling in

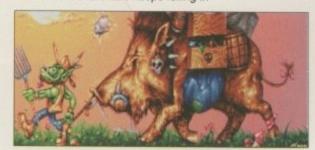

59

Hardware, software, problems, solutions. The ACAS column

# 119 📟

Paul Overaa exposes himself in the latest stage of the ARexx column

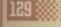

The do's and don'ts for videographers who enjoy the third dimension

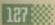

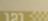

Paul Overaa plugs in a mini mixer that could be ideal for any Amiga muso

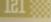

(amms

The inside story on squeezing the best from Internet search engines

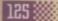

Amos
Phil South explains how to add a designer touch to an arcade classic

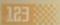

The inside story on structured clip art from the impressario of DTP

#### Amiga Medical 113

Ecological disk labels and the low down on handling assigns

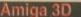

A step-by-step guide to creating a commercial CD cover image

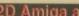

In a new tutorial Steve White goes over the ground rules

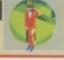

# The Amiga at the heart of

Paul Austin fires up the nest step in Amiga evolution.

See page 38

# Subscriptions

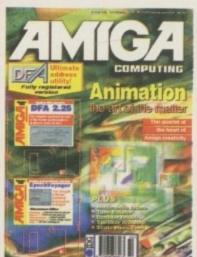

# Turn to page 82..

...for details of Amiga Computing's subscription offers this month

#### CLOCK CARTRIDGE

Our unique and highly rated external Clock Cartridge will enable your Amiga to continually store the correct time and date in its own battery backed memory.

Simply plugs onto the back of the Amiga and does not invalidate the warranty. Compatible with ALL Amigas

IDEAL FOR THE A1200 ONLY £19.99

(plus £1.00 postage and packing)

A500 & A500+ HARD DRIVES
These hard drives simply push onto the side of the A500 or A500+ and will give your computer all the benefits that

hard drives offer. The drives are supplied formatted, partitioned and have Workbench installedfor

immediate use. Full instructions and software supplied.

The hard drive also has the facility to add 2, 4, 6 or 8mb of RAM inside It.

**VERY SIMPLE** 

TO USE

A500 120mb HARD DRIVE £189.99 A500 425mb HARD DRIVE £229.99

Additional RAM for the hard drive £89.99 per 2mb

### IEMORY EXPANSIONS

A1200 trapdoor fitting memory expansions feature a battery backed clock and a socket for an accelerator FPU.

NEARLY DOUBLES THE SPEED OF THE A1200

> 2mb £114.99 4mb £174.99 8mb £284.99

**A600 MEMORY EXPANSIONS** 1MB WITHOUT CLOCK £34.99 1MB WITH CLOCK £39.99

# SPEAKERS

Top of the range 30 WATT Alwa amplified speakers offer tremendous volume and sound definition. Features include control and

Simply plug into the two phono plugs at the rear of the Amiga or into the headphone socket on your CD-ROM drive.

Anti Virus Professional is the most powerful tool for detecting and removing viruses. Anti Virus pro will check and device hard drives, floppy disks and even CD ROM drives for viruses. Very straight forward to use, includes a full 50 page manual.

PLEASE PHONE FOR A FULL INFORMATION SHEET

A MUST FOR EVERY AMIGA USER

**ANTIVIRUS** PROFESSIONAL £39.99

(Plus £1.50 for postage and packing)

# IDEAL CHRISTMAS PRESENT

Superb 80watt HI-FI quality speakers with seperate bass and treble controls.

AIWA SPEAKERS £59.99 80WATT SPEAKERS £49.99

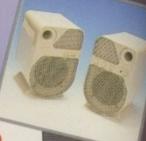

### DISCOLOGY

Discology is the ultimate in disk copying power for the

Amiga. The package compris-

es the Discology Disk, manual and Discology cartridge for making copies of heavily protected programs with an external disk drive. Discology will also format disks, check disks for errors etc.

DISCOLOGY £39.99

(plus £1.50 postage and packing)

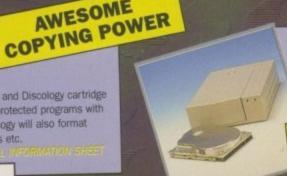

### SCSI HARD DRIVES

High speed 3.5' Quantum SCSI hard drives with or without a high quality enclosure with its own power supply.

420mb £214.99 540mb £239.99 850mb £284.99 INTERNAL VERSIONS DEDUCT £54.99

HIGH SPEED QUANTUM DRIVES

# SIMMS AND FPUS

72 pin simms suitable for Apollo accelerators, A4000, A1200 memory expansions etc.

1mb £39.99 2mb £77.99 4mb £129.99 8mb £239.99

AWESOME

LOW PRICE MEMORY

33mhz 68882 FPU (plcc) £49.99 40mhz 68882 FPU (plcc) £69.99 50mhz 68882 FPU (PGA) £79.99 All FPU's are supplied with crystal oscilators

**NEW RANGE** 

External cases with in built power supplies and cooling fans for 3.5' hard drives and CD ROM drives.

3.5' HARD DRIVE CASE £54.99 CD ROM DRIVE CASE £59.99

# PEEDCOM MODEMS

Our highly rated, top quality feature packed modems are ideal for Amiga users. All modems include our

which includes a cable to connect the modern to the Amiga, NCOMM comms software, Amiga Guide to Comms and a list of Bulletin Boards from which you will be able to

download vast amounts of free software as well as have access to E-MAIL facilities.

- MNP 2-4 Error Correction
- . MNP 5 Data Compression.
- . Fax Class I and II compatible, Group 3
- · Hayes Compatible
- · Full 80 page manual
- 12 Months guarantee

INTERNET READY

SPEEDCOM+B (14,400 V32bis) £94.99

SPEEDCOM+BF (28,800 V34) £174.99

PLEASE PHONE FIRST!

85mb £99.99 125mb £114.99 170mb £129.99 258mb £159.99 344mb £184.99

540mb £299.99

FREE WHILE-YOU-WAIT FITTING SERVICE FOR PERSONAL CALLERS

#### plied by us are formatted, partitioned and have Workbench (WB2 for the A600 and WB3 for the FREE 'HOW TO FIT A1200) installed YOUR HARDDRIVE for immediate use. Fitting is increase the drive's capacity with incredibly simevery hard drive ordered ple; if you can plug the mouse into the mouse socket you will be able to plug the

hard drive into the hard drive

2.5' HARD DRIVES

Our high speed 2.5' IDE

hard drives for the Amiga

A1200 & A600 computers come complete with

fitting cable, screws, partitioning software,

full instructions and

12 months guarantee. All drives sup-

SUPER LOW PRICES!!!

# SCSI CD ROM DRIVES

Top of the range external CD ROM drive. Suitable for use with any SCSI interface. Ideal with the Dataflyer SCSI+

AIWA ACD-300 ONLY £167.49 OR

SAVE £10.00 WHEN PURCHASED WITH A DATAFLYER SCSI+

#### CHINON CD ROM

Superb high quality, low cost Chinon external SCSI CD ROM drive in a top quality fan cooled case or available as an internal unit.

**CHINON EXTERNAL** CD ROM DRIVE £124.99 or COMPLETE WITH SQUIRREL FOR ONLY £159.99

Amazing value quad speed external SCSI CD ROM drive in a top quality enclosure.

**QUAD SPEED** CD ROM DRIVE £239.99 OR

**SAVE £10.00** WHEN PURCHASED WITH A SCSI INTERFACE

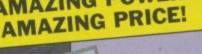

AMAZING POWER!

An incredibly powerful trapdoor fitting accelerator based around a 68030 complete with MMU, 2 SIMM sockets (72 PIN SIMMS), socket for a floating point unit and battery backed clock. Runs at just under 9.5 MIPS (million instructions per second)!

> APOLLO 1232/50 £199.99 4mb SIMM £129.99

8mb SIMM £239.99 68882 FPU £69.99

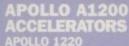

Amazing power for such a low price. This superb accelerator uses a 68020 running at 28hz and comes complete with a 68882 FPU to enable your A1200 to run at 5 MIPS (million instructions per second)! Uses standard 72 pin SIMMS and includes a

battery backed clock.

Simple trapdoor fitting.

APOLLO 1220 ONLY £99.99 **APOLLO 1220** +1mb £139.99 **APOLLO 1220** +4mb £229.99

Access, Visa, Switch, Delta, Connect etc accepted OPEN:

No.1

**FOR MAIL ORDER** 

No.1

**FOR AMIGA** 

IN MANCHESTER

Order NOW for

immediate despatch

**FREEPHONE** 

0500 340548

tel: 0161 796 5279

fax: 0161 796 3208

Send cheques or postal orders

(made payable to

Siren Software)

or credit card details to:-

SIREN

SOFTWARE.

178 BURY NEW RD.

WHITEFIELD.

MANCHESTER

M45 60F.

**ENGLAND** 

Monday to Friday 9am to 6pm Saturday mornings 9am to 12pm

Please phone first to of any item.

#### **DIRECTIONS:**

head towards Bury. the third set of lights. The door to our premises is next to the

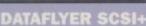

The Dataflyer is a 16 bit SCSI II controller card that converts the signals on the internal IDE interface to also run SCSI devices at the same time as the IDE hard drive.

The Datafiyer SCSI+ will operate upto 5 SCSI devices such as CD-ROMS, hard drives, SyQuest removeable drives, tape back up drives etc. Unlike other SCSI interfaces, the Datafiver SCSI+ is compatible with all

known accelerators etc and it does not stop you from utilising any of the important expansion ports on your A1200.

The Dataflyer SCSI+ easily installs into the A1200 (simply pushes in, no need to remove the metal shield) and provides a 25 way D connector through the blanking plate at the back of the A1200. Full instructions and software supplied.

DATAFLYER SCSI+ ONLY £69.99 SOUIRREL SCSI INTERFACE

ALSO AVAILABLE £59.99 **PCMCIA fitting SCSI interface** 

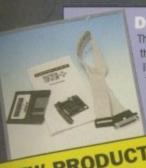

**NEW PRODUCT EXCLUSIVE** TO SIREN

ou've probably already noticed, but the Amiga games scene is looking bleak to say the least. Releases are becoming few and far between, and it's a worrying trend for both Amiga owners and Escom. But what is far more alarming is the drop in quality of these games. And the originality. It's as if developers seem to think Amiga owners are just so desperate for games that they will gratefully lap up any old rubbish that is chucked in their direction. Graphics seem to have taken a step back in terms of quality, and it's little wonder that the average Amiga gamesplayer is left looking envious at some of the high-tech realism offered by the PC. Titles like Ruffian, Akira and Angst all look like games from the early '80s and do nothing but harm the image of the Amiga.

Graphics aren't the only factor on trial here either - originality seems to have been swept to one side as well. Football management games are churned out by the dozen, and okay, the good ones do sell well, but they really are becoming a very tested, uninspired old formula that has left the industry looking weary. Other genres need serious revamping too. Dull platformers, dull racing games and dull beat-'em-ups are all categories covered countless times, many with little or no imagination.

Looking at the back catalogue of Amiga games, you realise just how bad things have got. A few years, even months ago, the Amiga owner could choose from Triple A products like Flashback, Cannon Fodder or Theme Park. But now it's a different story and bar maybe four or five, there aren't too many titles on the release schedule that will excite your average gamesplayer.

It's not just a problem isolated to the Amiga though. PC games are falling into the dangerous trap of formulaic 'interactive movies' and while their graphics do astound, the playability has all the depth of a shallow puddle. So, things aren't all that rosy there either. But what explanation can there be for all this? Surely developers can't have just run out of ideas? If so why - there's a great big world out there. Get up from your computers, go and explore, be inspired.

Anyway, it's not the PC we should be concerned with here. It's the state of the Amiga market. Developers we could once rely on

# Please release Tina Hackett takes a look at the state of the games market and asks, where has all the originality gone? -

for original games have taken their talents elsewhere. Names such as LucasArts, Delphine and Bullfrog are sadly lacking from our shelves. Others like Sensible Software are soon to follow, and Escom are going to have to take responsibility for making sure there are good, quality developers out there working on original titles that the Amiga owner deserves.

And take the Doom clone phenomenon, for example. This is a good illustration of the nervous bandwagon-jumping that is also going on in the industry at the moment. It's as though the software companies don't have the guts to come up with their own products - they see a trend and follow it. What they should be trying to do is thinking of something of their own, rather than this attitude of trying to outdo each other. Why should Amiga owners want to go and buy a game that is trying to be a copy of one on the PC anyway. We don't want second rate PC titles, we want our own, original, quality games and we need our own software that will make the PC owner jealous of us for a

So I'll leave you with these final thoughts. One is for Escom, who have to ensure there are going to be good, original developers out there that will produce high quality products. The other is for the software companies themselves who must avoid this 'trendfollowing' approach and earn back some respect. Graphics need to feel like they belong in the next decade not the last, and the balance between presentation and playability must also be considered (remember Rise of the Robots and Microcosm?)

And the last and most important thought is for you, the Amiga owners. Don't give them the opportunity. Don't buy the substandard products, wait until there are some worthwhile titles there that really do deserve your time and money.

EDITOR

AD SALES

AD SALES

AD PRODUCTION

DEPUTY EDITOR ART EDITOR **NEWS EDITOR** COVERDISK EDITOR PRODUCTION EDITOR **GAMES EDITOR** STAFF WRITERS Paul Austin Ben Vost Tym Leckey Gareth Lofthouse Neil Mohr Judith Chapman Tina Hackett Dave Cusick Simon Lees Jane Normington Sue Horsefield Barbara Newall

MARKETING MANAGER MARKETING ASSISTANT PRODUCTION MANAGER Sandra Childs

ADVERTISING MANAGER

Claire Mawdsley Victoria Quinn-Harkin

SYSTEMS MANAGER David Stewart

CIRCULATION DIRECTOR David Wren COMMERCIAL DIRECTOR Denise Wright

DISTRIBUTION COMAG (01895) 444055 SUBSCRIPTION 0151-357 2961

Member of the Audit Bureau of Circulations

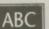

33,546

June-Dec 1994

Published by IDG Media, Media House, Adlington Park, Macclesfield SK 10 4NP Tel: 01625 878888 , Fax: 01625 850652

> EMail contacts: Editorial edit@acomp.demon.co.uk Advertising ads@acomp.demon.co.uk

CHAIRMAN Richard Hease MANAGING DIRECTOR Ian Bioomfield

We regret Amigo Computing cannot offer technical help on a personal basis either by telephone or in writing. All reader enquries should be submitted to the address in this panel for possible publication.

Amiga Computing is an independent publication and nodore Business Machines Ltd are not responsible for any of the articles in this issue or for any of the obinions expressed.

©1995 IDG Media . No material may be reproduced in whole or in part without written permission. While every care is taken, the publishers cannot be held legally reponsible for any errors in articles, listings or advertisements

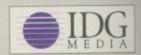

For six years Amiga Computing has been the leading magazine for Amiga enthusiasts. As a key memb of the IDG communications group, Amiga Computing promises to inform, educate and entertain its readers each month with the most dedicated coverage of the Amiga available.

> 12 issue subscription £44.99 (UK), £69.99 (EEC) £84.99 (World) Ongoing quarterly direct debit: £10.99 (UK only)

Printed and bound by Duncan Webb Offset (Maidstone) Ltd

# cover **Europe's No.1 Disk Duplication System**

Discology is the optimum package for beginners & experts alike who wish to create back-up copies of original floppy disks speedily and easily.

# Siegfried DISCOLOGY

- Included is the Discology disk, Discology Cartridge and a 36 page printed manual
  - Features a cartridge backup mode for heavily protected disk (Requires the use of an external disk drive)
  - Two Nibble modes for coping with protected IBM and Atari disks
  - Sync Scan checks for unknown protection systems
  - Recognition of long and short tracks
  - Modem users can backup disks via a modem to another Amiga anywhere in the world
    - Fully multi-tasking, copies with high density disk etc
    - Full update service is available for registered users

Special offer for readers of Amiga Computing Half price offer reduced from £39.99 to £19.99 or buy both together for an amazing £24.99!!

combating virus attacks. It features powerful early recog-nition of viruses and includes preventative measures for infest-ed systems.

- - - Block Test to search for viruses at the block level of a device
    - Automated unpacking of compressed programs for virus checking
    - Recognition of Bootblock Viruses with analysis
    - Safeguards hard drives Rigid Disk Blocks
    - Includes a comprehensive 50 page printed manual
    - Full update service to registered users

Includes many more features.

**ANTI VIRUS** is available NOW

**PRICE £39.99** 

Telephone for a FREE full information sheet

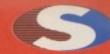

No.1 FOR MAIL ORDER

No.1 **FOR AMIGA** IN MANCHESTER

Order NOW for immediate despatch

# **FREEPHONE** 0500 340548

tel: 0161 796 5279

fax: 0161 796 3208

Send cheques or postal orders (made payable to Siren Software) or credit card details to:-

SIREN SOFTWARE. 178 BURY NEW RD, WHITEFIELD. MANCHESTER M45 6QF. **ENGLAND** 

Access, Visa, Switch, Delta, Connect etc accepted

### OPEN:

Monday to Friday 9am to 6pm Saturday mornings 9am to 12pm

Personal callers welcome.

Please phone first to check availability of any item.

#### **DIRECTIONS:**

third set of lights. the Masons Pub.

All prices include VAT. Postage, and packing will be charged at £3.50 per order (U.K.), £7.50 Europe and £12.50 rest of the world.

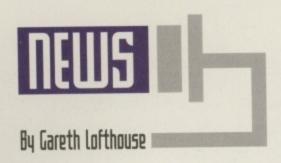

# Amiga bundle revealed

ast minute news from Amiga Technologies revealed that the software to be bundled with the A1200 and 4000T will include the newest versions of some of the most acclaimed productivity packages available for the Amiga.

As reported in our press conference feature in this issue, there will be a standard A1200 package costing £399 and a A1200 plus hard drive package costing £499. Up to now, however, the contents of the software pack that will be bundled with the Amigas has been a mystery.

The standard pack will come with three applications from Digita: Wordworth 4SE, a brand new version of the award-winning wordprocessor, Datastore v.1.1. (a database) and Organiser v1.1, their recently released computerised filofax.

It will also include Turbocalc v3.5, an as yet unreleased version of Schtztruhe's spreadsheet program. On the artistic side, an updated version of Cloanto's highly regarded Personal Paint software – version 6.4 – will be accompanied by another Amiga showcase program, Photogenics 1.1 from Almathera. Despite the productivity focus

of the package, games players are also catered for with the inclusion of Pinball Mania, a new title by 21st Century, and Whizz from Microvalue Flair.

The HD package will include the same bundle of software plus Scala MM300, the leading multimedia authoring package. The same bundle is currently set to ship with the 4000T as well, although there's a possibility that Scala's MM300 will be replaced by the upgrade, MM400.

Amiga Technologies clearly hope a strong bundle will put pay to complaints about the Amiga's pricing. Jonathan Anderson, MD of Amiga Technologies UK, claimed that the standard A1200 pack's software had a combined average street value of £497, while adding Scala for the HD version could save buyers as much as £677.

Anderson also said he was particularly pleased by their success in securing such up-to-date versions of each software product. He commented: "As far as I know, Wordworth, Personal Paint and Turbocalc are brand new products which the publishers do not intend to launch until next year."

The only possible bad news is for American users, since this bundle is only confirmed for

European distribution. Whether Amigas sold in America will be standalone or have a different software package is still under discussion.

An announcement is also imminent on the identity of the two trade suppliers to be used by Amiga Technologies. According to CTW, the trade newspaper, Amiga Technologies have already appoint-

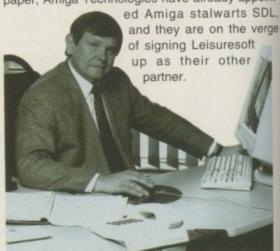

Tyschtschenko: the Amiga is on time for September

# Amigas in America

While Amiga Technologies' plans for the UK are gradually becoming clearer, the strategy for the American market remains less certain. It has been announced, however, that Ed Goff, former US lawyer for Commodore, will be leading the company's US division.

It was made clear at the Heathrow press conference that Amiga Technologies considers the 4000T to have the strongest market in the US, although a smaller allocation of 1200s has been made.

The general manager of Amiga Technologies, Petro Tyschtschenko, revealed that the 4000T motherboards will be produced in the United States near Philadelphia, and computers marked for American distribution will be assembled in the same place.

At the time of going to press, the company was still looking for a North American partner that would be willing to support and invest in their product. We hope to bring our US readers fuller details as they are revealed.

# Heathrow press conference

On Wednesday 16 August, Amiga Technologies held a press conference to officially announce the relaunch of the Amiga line of computers in the UK. The day after it was followed by a meeting with developers in which the company's UK strategy was outlined. The main news was the announcement of an A1200 bundle including a 170Mb hard drive priced at £499. For full details read the In The Hot Seat article featured in this issue.

It was also confirmed that the 4000T will initially be without a high density floppy disk drive. The reason given for this was the difficulty in obtaining components following the bankruptcy of the company involved in the production of the drives for the 4000 desktop unit.

# Amiga exhibitionist

Following our focus on animators in last month's issue, the Amiga is due to receive another dose of creative talent following the announcement of an exhibition of work by artist Paul Hamilton on 4-28 October.

Named Artificial Eyes, the event will feature dye sublimation prints of the artist's recent Amiga artwork. His pictures were created using Photogenics, Real 3D and DPaint 4. "The name of the

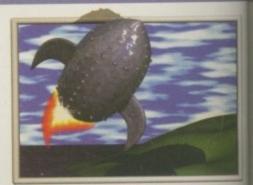

exhibition comes from the idea of looking at artificial scenes with, necessarily, artificial eyes - kind of photos that never

# Power to accelerate

Power computing have joined the competition offering Amiga users more speed with the announcement of a new line of accelerators. Though the new Falcon range was developed by Macro Systems, Power Computing have bought exclusive distribution rights for everywhere, apart from Benelux and Germany.

Developed for use with the A1200, the first Falcon accelerator will feature an 040 processor – roughly 14 times faster, the same speed as an A4000 – and a single SIMM socket allowing for FastRAM expansion. It will also have a SCSI 3 interface allowing for greater transfer speeds, and the package will include a fan to cool the board.

An 060 version is set to follow which will give the A1200 a blistering performance, but prices on either option are yet to be announced. For more details phone Power Computing on 01234 273000.

# The eyes have it

As well as presenting its strategy for the Amiga's relaunch at the Heathrow press conference, Amiga Technologies also unveiled the new virtual reality I-glasses for the first time in the UK.

As reported last month, the Virtual I-glasses are made in America by Virtual i-0, but Escom have exclusive distribution rights for the product in Europe. Newly revealed, however, was the fact that there will be two different models on the market. The virtual reality headsets don't come cheap though. The basic video model that allows users to see computer and film images in 2D and 3D will cost £599, while a PC version including a head-tracker for use with 3D games will cost £899.

Escom stated that the range of applications for the headsets is almost unlimited. At the press conference it was claimed that the makers are already in discussions with film moguls like Steven Spielberg, and they have shown great interest in the technology's potential.

There are also plans to develop a version of the headset for use in dentist's surgeries. Instead of lying with their eyes screwed up in terror, patients will be able to relax watching a film while the dentist drills away at their teeth. Apparently they are already being used in the US for this purpose.

"Our product gives patients an out-of-mouth experience by taking the focus away from what the dentist is doing," said Virtual i-0 President Linden Rhoads. They enable people to watch movies, educational programming and even play video games while they have their teeth worked on."

The AT panel went on to reveal that the lightweight headsets made them ideal for the private viewing of erotic movies, but whether this capability will be combined with the dentist's version is currently unclear.

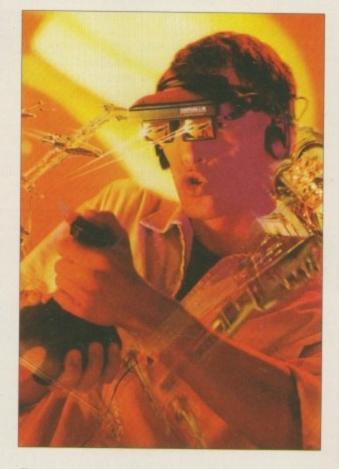

The video version of the glasses will connect to the Amiga's composite output port. As yet, the head-tracker version has no software support on the Amiga, however.

Asked if they planned to sell the product in the UK, major retailers Silica replied that they had not made any decision on the matter. MD John Arundel would not discount the possibility, however. "If it's a product that supports the Amiga then we will certainly be interested in taking it," he commented.

were," Paul explained. "Also on a literal level, I seem to have an obsession with painting over people's eyes when

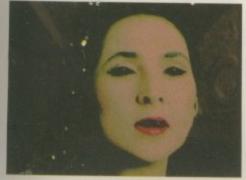

working with photos." Paul Hamilton's work has been commissioned for commercial purposes by companies like Quarto Publishing and Plum Productions Ltd.

Anyone with an interest can

go to the exhibition at the Reflections Gallery, the Exeter & Devon Arts Centre, Gandy Street,

nmercial nies like nd Plum erest can n at the

# News briefs -

# For football fanatics

Football Statistician Professional may sound like another team management game, but it's actually the ultimate football application for use by the home enthusiast and professional club, according to its makers.

Available for the Amiga at £19.95, the League Monitor software will store league results, analyse them in tables and graphs, and follow your favourite team's performance.

The program might just win you a fortune as well, thanks to its ability to make pools predictions on the basis of teams true form. Call OTM Publications on 01827 312302.

# Imagine all the objects

The Imagine user group is running a special offer for readers of Amiga Computing. The price of membership has been reduced from £8 to £5 until 2 January 1996, and the first 100 readers to join quoting Amiga Computing will get a free disk containing brush maps, objects and other material for use with the Imagine rendering package.

Members can benefit from a wide range of services, according to group founder Spencer Jarvis, including an object and attribute finding service, quarterly newsletters, and unlimited technical support. The group has a library of 2000 objects, 60Mbs of text, 1000 attributes, and hundreds of brush maps available to members.

For more information contact Spencer Jarvis on 01375 670036/0585 102633

# Apologies to Active

Active software are owed an apology for an error made in the review of their Zoom CD. The telephone number that should have been given was 01325 352260.

Active also report that further enhancements are being made to the time of going to press.

# Amigas meet the public

On 26 August to 3 September, Amiga Technologies presented the Amiga to the public for the first time since Commodore's demise 18 months ago at the IFA fair in Berlin. The company bought space in which to present not only the Amigas but also the CD32 in different configurations running various applications.

The event is seen as important by industry commentators concerned that the Amiga's relaunch is not gaining a high enough profile. Petro Tyschtschenko previously announced at a press conference in August that there were no plans to advertise the Amiga until 1996.

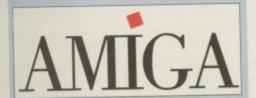

# New web navigator

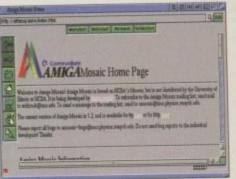

Amiga web users who are tired of hearing about the wonders of the Netscape Internet software will be pleased by the announcement of a more powerful browser designed solely for the Amiga. Designed by the makers of AMosaic, not only does it promise to improve vastly on its predecessor, but it also offers features unavailable on the much vaunted PC/ Mac rival.

A browser is the software that makes navigating the Internet a graphically appealing and user-friendly experience, but up to now Amiga users have had to use the relatively slow AMosaic. Named IBrowse, the new Amiga software is claimed to be up to 30 times faster according to the latest reports from its developers. It will also be packed with advanced features, including the

ability to use multiple windows to a greater extent than AMosaic. It will support HTML 1-3 and Netscape commands which will allow for a full viewing of sites previously limited for Amiga owners.

Like Netscape, it will come with a powerful point and click tool bar, but the interface will have the added advantage of being fully configurable which will allow users to customise the package to suit their needs. It will also start up without the need to launch AmiTCP first.

Perhaps the best news of all is that the program is likely to be released as shareware. We hope to feature the program in Amiga Computing's December issue, but in the mean time readers can get further information at the following web site: http://www.omnipresence.com/ibrowse/

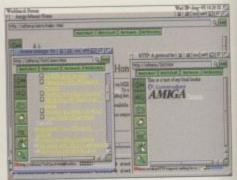

# Knight raises standard

White Knight Technologies is continuing to give high-end Amiga users strong support, with announcements this month of new products and services. Recently appointed as Macrosystem's official UK distributor, they will be selling the Draco digital video system featured as this issue's main story.

In the future, they will also be distributing a new 32-bit version of VLAB motion, the acclaimed Amiga editing card for video. WKT claim it will offer far greater video data transfer rates, lower Jpeg compression ratios and generally far superior picture quality than can be achieved on the current Amiga version.

White knight now have a demonstration suite at their offices in Hertfordshire which will allow customers to test out a non-linear video editing system incorporating not only VLAB motion but also the Toccata sound card and the Retina graphics board. Customers who wish to test these products are invited to telephone for an appointment.

They are also offering a new product for serious LightWave users. Named T-Net, it will allow users to distribute the task of rendering a number of frames from many scenes on LightWave over a net-

work of Amigas. Made by Interworks USA, it is designed for use with the maker's ethernet software ELAN-DFS 2 and multiple copies of NewTek's acclaimed rendering package.

Using T-Net, all the machines will share the same scene files, objects and image data, and each machine on the network renders its frames to a shared common location. A single Amiga equipped with either the Broadcast Elite, a PAR card, or VLAB motion can then be used to output the rendered sequences to video tape.

According to WKT, the software's powerful features will allow users to efficiently manage and delegate the distribution of frames across the network. It will be possible to monitor the progress and status of each system on the user's 'render farm' at a glance using a graphic representation of each node showing its current rendering status.

The price is set for £299 for a T-Net with a 5 user license. For further details or to arrange to see a demonstration, call White Knight on 01920 822321.

# New world order

Another company reasserting its support for the Amiga market is Blittersoft, with the announcement of a number of products to be released in the near future.

Fans of virtual world designers will be pleased to hear World Construction Set 2 is likely to be reviewed in the next issue of Amiga Computing. The terrain modeller/animator will use a non-modal interface, allowing users to work in multiple windows to lay out motion paths, adjust colours, and modify ecosystems. The price is set for £119.95.

Blittersoft are also releasing ATAPI.device for £69.95, a product that allows users to attach the extremely cheap ATAPI CD-ROM drives to their A4000s and A4000Ts IDE controller.

With new Picasso II graphic board bundles available with prices ranging from just under £300 upwards, plus the fact that they're making AmiTCP available directly in the UK, Blittersoft are bringing some much needed activity to the Amiga market. For more details call them on 01908 261466.

# Amigas for Uganda

Dr Andrew Basden, inventor of the INCA Expert System featured in our September issue, is starting a new initiative to send Amigas to Uganda for educational purposes.

According to Dr Basden, the Amiga is the best machine for the job because it can just be plugged into a TV without requiring a monitor. He is hoping that people with unwanted Amigas or even components will send them in for the appeal. Those with the remnants of an unused A500 at the back of a cupboard somewhere should write to Dr Basden at 24, Penrith Close, Frodsham Cheshire, WA6 7ND.

scenes on LightWave over a net-

The all-new 32bit Vlab Motion, soon to be shipping from MacroSystems

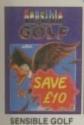

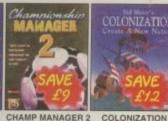

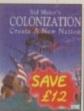

22.99

A-TRAIN + CONSTRUCTION SET ALIEN BREED - T/ASSAULT (512K) ANDRE AGASSI TENNIS \*

**AMIGA GAMES** 

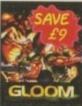

GLOOM

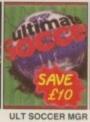

19.99

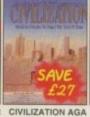

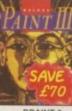

9.99

21.99

CD32 GAMES

CORE COMPILATION VOL 2 BANSHEE, SKELETON KRE HEIMDALL 2, UNIVERSE

CORE COMPILATION VOL 3 BUBBA TV STIX, PREMIER, CHUCK ROCK 1 & 2

LOST EDEN
PINBALL ILLUSIONS
PRATES GOLD
ROAD KILL
SHADOW PIGHTER
SIMON THE SORCERER
SIMON THE SORCERER 2
SPEEDBALL 2
SUB WAR 2050
SUIPER SKIDS 2

CLUB MAGAZIN CHEATS & MOVES CHARTS

REVIEWS HUGE RANGE ALL GENUINE UK PRODUCTS HEAVY DISCOUNTS

XS SAVERS CREDIT TERMS TO BE WON

10am to 8pm 7 days a week!

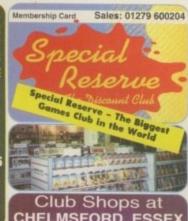

CHELMSFORD, ESSEX

SAWBRIDGEWORTH, HERTS The Maltings, Station Road. A few miles from the M11, near the station.

#### UNLESS STATED ALL PRICES INCLUDE VAT & DELIVERY

GENUINE SOUND BLASTER PRO SOUND CARD WORTH £150
GENUINE CREATIVE QUAD SPEED IDE CD ROM DRIVE
GENUINE SAMSUNG 14" SVGA 0.28 MONITOR + TILT AND SWIVEL
GENUINE SAMSUNG HIGH SPEED 1024 MB HARD DRIVE + SPARE IDE
GENUINE MICROSOFT SOFTWARE BUNDLE WORTH OVER £500
AND EIGHT GREAT CLASSIC GAMES FREE

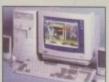

TRUST QUAD MULTIMEDIA PC EX VAT DX4/100 + 4MB 1174.99 999.99 DX4/100 + 8MB 1299.99 1106.37 PENTIUM P90 + 8 MB 1527.49 1299.99 PENTIUM P90 + 16 MB 1729.99 1472.33 WITH ALL THIS SOFTWARE

# • MS WINDOWS 95 • • MS ENCARTA 95 • MS WORKS • MS SCENES

. MS PUBLISHER & DESIGN PACK . MS GOLF MS MUSICAL INSTRUMENTS - MS BOOKSHELF 94

. MS ANCIENT LANDS . MS CINEMANIA 95 . MS DANGEROUS CREATURES . LEMMINGS

• CIVILISATION • FRONTIER • PAGAN ULTIMA 8 . SYNDICATE . STRIKE COMMANDER

WING COMMANDER 2

AND FREE TWO YEAR ON-SITE WARRANTY

# SEGA SATURN WITH VIRTUA FIGHTER - SAVE £50 - £349.99 NEW MEMBER DISCOUNT OFF ANY ORDER OVER £90

PLACED AS YOU JOIN FOR ONE YEAR

WE ONLY SUPPLY MEMBERS BUT YOU CAN ORDER AS YOU JOIN

MEMBERSHIP FEES ONE YEAR

UK £6.00

EC 00.83 WORLD

Club benefits include regular club magazines, £180 worth of XS Savers (coupons) per year, club competitions and huge discounts across the range. Members are under no obligation to buy. All prices include VAT and carriage to MOST UK mainland addresses.

Overseas orders must be paid by credit card ardware items (battery or mains) are only supplied to the UK addresses Overseas surcharge £2.00 per software item or 25% on other items BLOCK CAPITALS please) HERO

| i                                     |                                                                         | -   |
|---------------------------------------|-------------------------------------------------------------------------|-----|
|                                       | Postcode                                                                |     |
| Phone No                              | If Mad or PC please state DISK or C Machine                             | 100 |
| Enter membership nu<br>NEW MEMBERSHIP | mber (if applicable) or<br>FEE (ANNUAL UK 6.00)                         |     |
| item                                  |                                                                         |     |
|                                       |                                                                         |     |
| item                                  |                                                                         |     |
| item                                  |                                                                         |     |
| Item Please use this box to a         | idd any optional fast delivery charge<br>per posted item or £3 hardware |     |

to stat

SPECIAL RESERVE

P.O. BOX 847, HARLOW, CM21 9PH

19,49 20.99 NOP = not A500 +, A600 or A1200
NO12 = will not work on A1200
S12K = will work on 512k machines
NOE = Hard Drive Required
19R = External Drive Required
+ NEW Item
IS SAVER = deduct amount shown until
date shown

A1200 GAMES

HEED - TOWER ASSAULT EATION AGA NIZATION DUNGEON MASTER 2 DS OF GLORY ONTIER - FIRST ENCOUNTERS OWN (DOOM CLONE) SEAS TRADER

AWARD WINNERS 3 CIVILISATION, ELITE 2, LEMMINGS B17 FLYING FORTRESS BATTLE FOR THE ASHES BEAU JOLLY COMP CANNON FODDER, SETTLERS, CHAOS ENGINE, T2 17.99 CHAMPIONSHIP MGR 17ALIA 95

CHAMPIONSHIP MANAGER COLL

CHAMPIONSHIP MANAGER COLL

CHAMPIONSHIP MANAGER COLL

CHAMPIONSHIP MGR 2

CHAMPIONSHIP MGR 17ALIA 95

CHAMPIONSHIP MGR 17ALIA 95 19.99 CLASSIC COLLECTION - DELPHINE 21.99 FLASHBACK, CRUISE FOR A CORPS 22.49 ANOTHER WORLD, OPERATION

ANOTHER WORLD, OPERATION
STEALTH, FUTURE WARS
CLASSIC COLLECTION - LUCAS ARTS
MONKEY ISLAND, INDY JONES
ADVENTURE, LOOM, MANIAC MANSION,
ZK MCKRACKEN
19.99
SIMON THE SORCERER

COLONIZATION COLOSSUS CHESS X COMBAT CLASSICS 3 HISTORYLINE, CAMPAIGN, GUNSHIP 2000 DAILY DOUBLE HORSE RACING DUNG 2 - BATTLE FOR ARRAKIS ... ELITE (512K).
EYE OF THE BEHOLDER 2. FILE OF THE BEHOLDER 2. FILE OF THE BEHOLDER 2. FILE OF THE BEHOLDER 2. FILE OF THE MATCH OLDER FINAL OVER - ARCADE CRICKET FUGHT OF THE AMAZON QUEEN FORMULA 1 GRAND PRIX (512K). FRONTIER - FIRST ENCOUNTERS GRAHAM GOOCH ... TEST MATCH SPECIAL ... WORLD CLASS CRICKET. 18.99 GREMLIN COMPILATION VOL 2 19.49 ZOOL 2, LOTUS 3, PREMIER 18.99 MANAGER 2, SPACE CRUSADE

**NEW AMIGA A1200 PACKS** 

A1200 PACKS WITH 2 MB RAM EXPANDABLE TO 128 MB, BUILT IN TV MODULATOR AND 1 YEAR WARRANTY. THESE PACKS FEATURE ENHANCED WORKBENCH 3.1 MULTITASKING OPERATING SYSTEM AND A MULTIMEDIA SOFTWARE BUNDLE WHICH INCLUDES A DATABASE, SPREADSHEET, WORDPROCESSOR AND GAMES. PLUS EIGHT FREE GAMES ONLY FROM SPECIAL RESERVE

INCLUDES BUILT IN 170MB HARD DRIVE FEATURING SCALA MM300 PRE-INSTALLED

20.99 A1200 12.49 A1200 J A1200 19.99

INDY JONES FATE OF ATLANTIS ADV

INNOCENT

JUNGLE STRIKE

KINGPIN

KNIGHTS OF THE SKY

LEMMINGS 2

LEMMINGS 2

LEMMINGS 2

LEMMINGS 2

LEMMINGS 2

LEMMINGS 2

LEMMINGS 2

LEMMINGS 2

LEMMINGS 2

LEMMINGS 2

LEMMINGS 2

LEMMINGS 2

LEMMINGS 2

LEMMINGS 2

LEMMINGS 2

LEMMINGS 2

LEMMINGS 2

LEMMINGS 2

LEMMINGS 2

LEMMINGS 2

LEMMINGS 2

LEMMINGS 3

LEMMINGS 3

LEMINGS 3

LEMMINGS 3

LEMMINGS 3

LEMMINGS 3

LEMMINGS 3

LEMMINGS 3

LEMMINGS 3

LEMMINGS 3

LEMMINGS 3

LEMMINGS 3

LEMMINGS 3

LEMMINGS 3

LEMMINGS 3

LEMMINGS 3

LEMMINGS 3

LEMMINGS 3

LEMMINGS 3

LEMMINGS 3

LEMMINGS 3

LEMMINGS 3

LEMMINGS 3

LEMMINGS 3

LEMMINGS 3

LEMMINGS 3

LEMMINGS 3

LEMMINGS 3

LEMMINGS 3

LEMMINGS 3

LEMMINGS 3

LEMMINGS 3

LEMMINGS 3

LEMMINGS 3

LEMMINGS 3

LEMMINGS 3

LEMMINGS 3

LEMMINGS 3

LEMMINGS 3

LEMMINGS 3

LEMMINGS 3

LEMMINGS 3

LEMMINGS 3

LEMMINGS 3

LEMMINGS 3

LEMMINGS 3

LEMMINGS 3

LEMMINGS 3

LEMMINGS 3

LEMMINGS 3

LEMMINGS 3

LEMMINGS 3

LEMMINGS 3

LEMMINGS 3

LEMMINGS 3

LEMMINGS 3

LEMMINGS 3

LEMMINGS 3

LEMMINGS 3

LEMMINGS 3

LEMMINGS 3

LEMMINGS 3

LEMMINGS 3

LEMMINGS 3

LEMMINGS 3

LEMMINGS 3

LEMMINGS 3

LEMMINGS 3

LEMMINGS 3

LEMMINGS 3

LEMMINGS 3

LEMMINGS 3

LEMMINGS 3

LEMMINGS 3

LEMMINGS 3

LEMMINGS 3

LEMMINGS 3

LEMMINGS 3

LEMMINGS 3

LEMMINGS 3

LEMMINGS 3

LEMMINGS 3

LEMMINGS 3

LEMMINGS 3

LEMMINGS 3

LEMMINGS 3

LEMMINGS 3

LEMMINGS 3

LEMMINGS 3

LEMMINGS 3

LEMMINGS 3

LEMMINGS 3

LEMMINGS 3

LEMMINGS 3

LEMMINGS 3

LEMMINGS 3

LEMMINGS 3

LEMMINGS 3

LEMMINGS 3

LEMMINGS 3

LEMMINGS 3

LEMMINGS 3

LEMMINGS 3

LEMMINGS 3

LEMMINGS 3

LEMMINGS 3

LEMMINGS 3

LEMMINGS 3

LEMMINGS 3

LEMMINGS 3

LEMMINGS 3

LEMMINGS 3

LEMMINGS 3

LEMMINGS 3

LEMMINGS 3

LEMMINGS 3

LEMMINGS 3

LEMMINGS 3

LEMMINGS 3

LEMMINGS 3

LEMMINGS 3

LEMMINGS 3

LEMMINGS 3

LEMMINGS 3

LEMMINGS 3

LEMMINGS 3

LEMMINGS 3

LEMMINGS 3

LEMMINGS 3

LEMMINGS 3

LEMMINGS 3

LEMMINGS 3

LEMMINGS 3

LEMMINGS 3

LEMINGS 3

LEMMINGS 3

LEMMINGS 3

LEMMINGS 3

LEMMINGS 3

LEMMINGS 3

LEMMINGS 3

LE 22.99 SPACE LEGENDS WING COMMANDER ELITE, MEGATRAVELLER 19.49 SPEEDBALL 1 & 2 (512K) SPERIS LEGACY SUPER SKID MARKS 2 SUPER STREETFIGHTER 2 SYNDICATE

ALL UTILITY PRODUCTS ARE BRILLIANCE V.2 AGA (HDR) . PC TASK V.3.1 THEME PARK UPO - ENEMY UNKNOWN ULTIMATE SOCCER MANAGER VIROCOP - DEDUCT OF UNTIL OCT 31

WORLD CUP YEAR 94

499.99

PHOTOGENICS V1.2 VISTA PRO (LITE) (HDR) WORDWORTH V.2 AGA (EDR OR HDR) WORDWORTH V.3.1 AGA (EDR OR HDR) **AMIGA UTILITIES** DATASTORE DATABASE SYSTEM DELUXE PAINT 3 DELUXE PAINT 5 (WIBENCH 2.04+) 12.99 TERMITE COMMS PACKAGE 11.99 W/BENCH 2.04+

AMIGA CD32

A1200 UTILITIES

CD32 CONSOLE OFFERING 262,144 COLOURS ON SC OVER 16 MILLION, HIGH ABILITY TO PLAY MUSIC C GAMES, LIBERTION, CAN'S ULTIMATE BODY BLOWS OSCAR ON CD PLUS A AMIGA CD32 CRITICAL ZONE

PACK ... ...169.99 INCLUDES CD32 CONSOLE, 7 GAMES AND 6 BUTTON CONTROL PAD

TOR NOT INCLUDED

AGUE MANAGER ARDUST

MY UNKNOWN ... SOCCER MANAGER

OVERDRIVE HARD DRIVES FOR A600 & A1200

AMIGA A1200 2/0 PACK

AMIGA A1200 2/170 PACK PLUS 8 FREE GAMES

PLUS 8 FREE GAMES

GUNSHIP 2000 HEROQUEST 2 HISTORYLINE 1914-18

INTERNAL 2.5" IDE, HIGH SPEED DRIVES

DOMPLETE. NOTE THAT OPENING YOUR AMIGA MAY INVALIDATE THE MARRANTY. PLEASE STATE A1200, A600 OR SX-1 ON YOUR ORDER

FOR A1200, COMPATIBLE WITH MANY CD32
TITLES, DOUBLE SPEED MULTI-SESSION DRIVE
COMPLETE WITH INTERNAL POWER ADAPTOR
AND UTILITIES/DRIVERS DISK
DOOR RAM UPGRADES

COMMODORE AMIGA POWER SUPPLY STANDARD 23 WATTS PROGRAB 24RT COLOUR DIGITISER FOR ANY AMIGA ECHNOSOUND TURBO 2 PRO SOUND SAMPLER ....

MB A500+ RAM WITH MB A500 RAM WITH CLOCK
MB RAM BOARD FOR A1200 WITH CLOCK MB + FPU RAM BOARD D 33 MHz FPU OTHER PERIPHERALS EXTERNAL 14,400 BPS FAX MODEM WITH TERMITE AND CABLES EXTERNAL 28,800 BPS FAX MODEM WITH TERMITE AND CABLES

TRAPDOOR RAM UPGRADES

STEREO TV AND MONITOR NOKIA 14" NICAM DIGITAL STEREO TV/MONITOR WITH TELETEXT

MICROVITEC 1438

269.99 1084S 14" COLOUR MONITOR .199.99 FOR ANY AMIGA, WITH BUILT IN STEREO SPEAKERS. TILT AND SWIVEL STAND,
COMPOSITE AND RGB INPUTS. 0.39 DOT PITCH RESOLUTION. COMPLETE WITH
AMIGA MONITOR LEAD

COLOUR PRINTERS

24 PIN. 80 COLUMN, 200 CPS to 24 PIN. 80 COLUMN, 200 CPS to 24 PIN. 80 COLUMN, 200 CPS to 24 PIN. 80 COLUMN, 200 CPS to 24 PIN. 80 COLUMN, 200 CPS to 24 PIN. 80 COLUMN, 200 CPS to 25 PIN. 80 COLUMN, 200 CPS to 25 PIN. 80 PIN. 80 PIN. 80 PIN. 80 PIN. 80 PIN. 80 PIN. 80 PIN. 80 PIN. 80 PIN. 80 PIN. 80 PIN. 80 PIN. 80 PIN. 80 PIN. 80 PIN GUIDE PRINTER STAND FOR ANY PRINTER

124.99 TO ALLOW STORAGE OF PAPER BELOW PRINTER

TRACTOR FEED KIT FOR CITIZEN ABC PRINTER

26.99 COLOUR RIBBON FOR ABC PRINTER

129.99 COLOUR RIBBON FOR PANASONIC KXP2135 PRINTER

29.99 INK CARTRIDGE (COLOUR) FOR CANON BJC 4000 ..7.99 39.99 14.99 18.99

QUICKSHOT 137F PYTHON TH AUTOFIRE

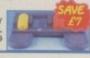

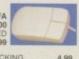

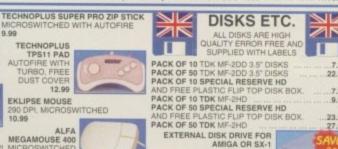

EXTERNAL DISK DRIVE FOR AMIGA OR SX-1 3.5", 880K FORMATTED CAPACITY, QUIET, HIGH QUALITY, SLIM LINE DESIGN,

TPS11 PAD AUTOFIRE WITH TURBO, FREE DUST COVER THE DRIVING COMBINATION 12.99 FREEWHEEL STEERING WHEEL (DIGITAL) WORKS AS A JOYSTIC OR WITH EDOTTEDAY JOSEPH ALFA MEGAMOUSE 400 13.99 MOUSE MAT WITH SPONGE BACKING

**TECHNOPLUS** 

# BRUCE WILLIS SAYS ....

"Me and my wife Demi Moore buy Amiga Action every month. With its witty reviews, insightful previews and smashing features, it really brightens up our evening after a hard day filming Die Hard or Disclosure or something like that. St. Elmo's Fire maybe, or North... Our children like it too. Rumer, Scout and Talulah-wotserface ogle for hours at the brightly coloured screenshots on the packed pages, and cry when my wife (I'm married to Demi Moore you know, did I tell you?) and I prise it from their grasp. We think Amiga Action is the tops, and you will too. Yes."

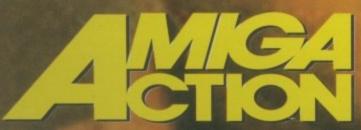

On sale September 28. And every month. Twice in December, we think

# AMIGA 1200

AMIGA 1200

The UK's favourite home computer is back! Amiga Technologies, a brand new UK company have launched the Amiga 1200 with a stunning array of software in the AMIGA MAGIC pack. And, to make a great pack even better, every Amiga 1200 Magic Pack from Silica (at the advertised price), comes with a FREE Chaos software pack - see below.

# MAGIC PACK INCLUDES

- Amiga 1200 Computer 2mb RAM
- 3.5" Floppy Disk Drive Built-in
- Wordsworth v4se Word Processor
- Digita Datastore v1.1 Database
- Digita Organiser v1.1 Personal Organiser
- Turbo Calc v3.6 Spreadsheet
- Personal Paint v6.4 Paint Package
- Photogenics v1.2se Pixel Editing
- Whizz 3D Platform Game
- Pinball Mania Pinball Arcade Game

2<sub>Mb</sub> RAM - NO HD

Inc VAT - AMC 3039

Inc VAT - AMC 3199

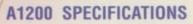

- 32-Bit 68020EC Processor
- AA Chipset/16.8 Million Colours 2Mb RAM – Built-In Modulator
- 96 Key Keyb'rd With Number Control Pad
  - · PCMCIA Smart Card Slot

will give you the Chaos pack FREE OF CHARGE Chaos includes enhanced

£25,99 £34.99

£29.99

£34.99

£125.96

AGA versions of each title to takes full advantage of the AA Chipset in your new A1200 or A4000 Tower.

SOFTWARE PACK

NICK FALDO'S CHAMPIONSHIP GOLF

CHAOS PACK

CHAOS ENGINE

WINNING PACK

SYNDICATE PINBALL FANTASIES

AWARD

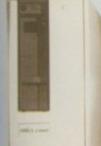

- TOWER SYSTEM 68040/60 25/50Mhz Processor
  - 6мь RAM 2мь Chip, 4мь Fast
  - Workbench v3.1
  - Advanced Graphics Architecture AA' Chip Set - 16.7 Million Colours on Screen
    - 1.2<sub>Gb</sub> SCSI Hard Drive
      - 1.7мь Floppy Drive
        - 2 x 3.5" Drive Bays
        - FREE Chaos Pack from Silica

68040CPU + 1.2Gb HD

68060CPU + 1.2Gb HD

Scala MM300 Pre-installed on hard drive

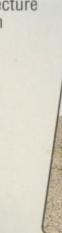

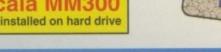

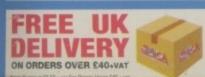

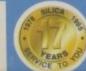

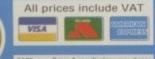

**MAIL ORDER HOTLINE:** STORES NATIONWIDE

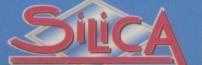

# **QUALITY AMIGA PERIPHERALS & SOFTWARE**

# VIDEO AND GRAPHICS

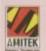

FOR ALL AMIGA COMPUTERS

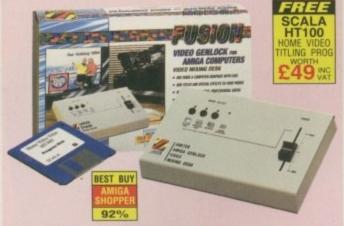

- High quality graphics and video mixing desk
- FREE Scala HT100 program disk
- · Add titles and special effects to videos
- · Ideal for home and semi-professional users Supports all standard Amiga and AGA graphics
- Input and output composite video signals
- Switches between video only, computer only and mixed graphics
- RGB thru saving the genlock from being unplugged when not in use
- Optional chroma key unit available Early '96

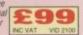

#### SOFTWARE **CD-ROM DRIVE &**

# **OVERDRIVE QUAD SPEED CD-ROM**

FOR THE AMIGA 1200

This unit combines a CD-ROM drive with the future in Smart Card Interfaces, the PCMCIA slot. This makes for an incredibly convenient and simple to use CD-ROM drive system opening up a whole new world of CD/multimedia technology.

- Quad speed
- 600K/sec data transfer rate
- PhotoCD
- Multi-session compatible
- · Runs most CD" software

SEE PAGE 2 FOR FULL OVERDRIVE RANGE

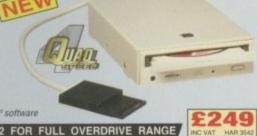

| Aminet Set 1                                           |
|--------------------------------------------------------|
| 4 gigabytes of software - ACA 0500                     |
| Aminet 5                                               |
| 1.1 gigabytes of software - ACA 0510                   |
| Aminet 6                                               |
| 1.1 gigabytes of software - ACA 0520                   |
| Animations Double CD                                   |
| Hundreds of animations - ACA 1000                      |
| CDBoot 1.0                                             |
| Runs CD <sup>o</sup> software, CD-ROM required - ACC 1 |
| Giga Graphics                                          |

10,000 images on 4 CDs - ACG 0500

P. Photogenics

| Light F  |
|----------|
| 650Mb of |
| Meetin   |
| 650Mb of |
| Terra S  |

£14.95 £19.95 £29.00

£24.95

£14.95

£29.00

# 239.00 Mc - ACL 0100 MOS ng Pearls Vol. II \_\_\_\_\_ £9.95 the finest FD software - ACM 0500 Sound Library £19.95

The Light Works £39.00
Raytracing objects and textures - ACT 0500 £29.95 library on 4 CDs - ACU 6500 £19.00

Zoom ... Selection of PD classics - ACZ 0500

# IMAGE MANIPULATION **PHOTOGENICS V1.2**

FOR A1200/A4000

- Manipulate and paint graphics in 24-bit
- Supports popular image formats including JPEG, GIF, IFF, PhotoCD and many more ...
- Multiple image editing
   NEW VERSION
- · Real-time HAM8 display
- Open design lets you to add your own loaders, savers or effects

# **IMAGE PROCESSING** FOR ALL AMIGAS

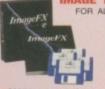

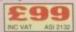

#### SCALA MULTIMEDIA **MM400**

Video titling and presentation package

Paint and similar animations

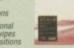

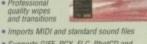

- Supports GIFF, PCX, FLC, PhotCD and many other file formats
- Easy to use storyboard lay

£299

# RAM UPGRADES

A500 512K (no clock) £20.00

A500 512K (inc clock) £25 Takes an A500 from 512K to 1Mb - RAM 0510 £25.00 £30.00

£30.00 A600 1<sub>Mb</sub> (no clock).

wb - RAM 06 299.00

A600 1Mb (inc clock)\_

周月 /四月月月月

**RAM UPGRADE &** MATHS ACCELERATOR **OPTIONS** 

FOR THE AMIGA 1200

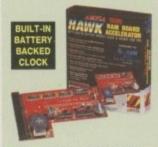

- Plugs straight into A1200 trapdoor
- No soldering required

  Upgradeable FAST RAM board to 1, 2,
- industry standard socketed
- Oses industry standard a consistency of the SIMMs for easy upgrades Optional Floating Point Unit 33MHz or 40MHz PLCC 68882 co-processor
- Comprehensive manual with illustration
   Works with all A1200 and A1200HD
- Does not invalidate your A1200 warranty

OPERATION BY UP TO 48x

**INCREASES** SPEED BY UP TO 3X FROM

£99

Hawk 2mb - No FPU £129.00 8wb 32-bit RAM board, 2wb populated and battery backed clock - RAM 1220

Hawk 4mb - No FPU 8we 32-bit RAM board, 4we populated, and battery backed clock - RAM 1240 £189.00

Hawk 8mb - No FPU 8mb 32-bit RAM board, 8mb populated and battery backed clock - RAM 1280 £329.00

FPU 33MHz For Hawk £59.00 nd FPU for Hawk - UPG 1250

FPU 40MHz For Hawk \_\_\_\_\_ £99.00 Crystal and FPU for Hawk - UPG 1255

# **MODULATOR**

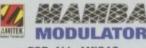

FOR ALL AMIGAS

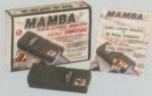

The Amitek Mamba, External Modulal makes an ideal replacement modulator for all Amiga owners, Everything needed is supplied. Like all

# **POWER SUPPLY**

Amitek A500/600/1200 .... £29.00 Beige coloured replacement power supply for A500/600/1200 - POW 0510

# FLOPPY DISK DRIVES

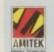

£40.00

3½" DELUXE EXTERNAL FLOPPY DRIVE FOR ALL AMIGA COMPUTERS

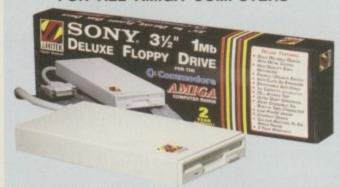

- High quality 3½ Sony mechanism
- Strong metal casing
   Built-in anti-click feature
- Switchable anti-virus mode
- 75MS access time · Daisy chainable via thru port
- Low power usage External PSU not required

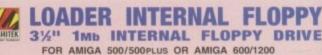

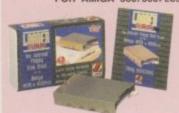

These internal Armitek Loader replacement drives are ideal for users who wish to replace their existing internal drive. The pack features a high quality internal 1Me, 3% drive mechanism for the Armiga 500'500°Lus or Armiga 600. All that you need to fit your drive is included, plus easy to follow fitting instructions and 3d market warrants.

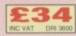

£34 £44

# SCSI INTERFACE

## SCSI-2 INTERFACE SQUIRREL

FOR A600/A1200

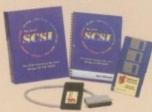

Named after the famous storage hungry animal, the Squirrel SCSI-2 interface simply plags into the PCMCIA stot (avoiding warranty problems) and allows you to connect up to 7 SCSI devices to your Amiga at the same time. This could be any combination of hard drives, SCSI CO-ROM drives, tape streamers, Syduest

# COLOUR MONITOR

# COLOUR MONITOR

FOR ALL AMIGAS

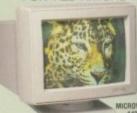

- \* 14" .28mm, CGA Colour Monitor plus
- 15KHz-40KHz
   Digital RGB & CVBS
- · Adaptor for · Power and audio

# SOFTWARE OFFERS

£36.95

AMI-FILESAFE - USER £29.00

AMI-FILESAFE - PRO £69.00 BRILLIANCE V2.0 £49.00

EDGE 1.7 - PRO £16.95

£34.99 GB ROUTE PLUS FINAL WRITER V4 £74.95

£49.95 FINAL COPY II.

PEN PAL UK 1.5

suite - ASM 2012 £19.00 MAXIPLAN 4. £36.95 PEN PAL UK 1.5

£24.95 ckage - ASV 8002 VISTA PRO 3.0

# **AMI-FILESAFE** "USER"

- · Ami-FileSafe is the new de-facto standard Filing System for your Amiga
- Secure filing system no more crash when writing to disk!
- · Super fast much faster than FFS
- Instant directory listings
- Parallel access with negligible performance loss
- · More efficient use of disk space than FFS/OFS
- Large directories
   do not decrease
   E29.75 performance

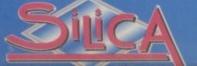

**MAIL ORDER HOTLINE:** 23 NATIONWIDE

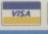

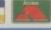

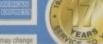

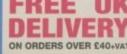

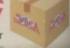

# **PRINTERS**

# CITIZEN 24-PIN ABC COLOUR **DOT MATRIX**

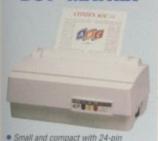

- print quality

  Works with any PC or Arniga computer
- 5 Built-in fonts, 2 scalable to 40pt Built-in 50 sheet auto feeder
- Gitizen 'Easystart' software for Windows and Arniga
- · Auto set facility
- Resolution: 360 x 360dpi
- Black ribbon
- Colour kit supplied including colour ribbon

£149

# **CANON BJC4000** COLOUR **BUBBLE JET**

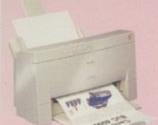

- Speed: 4 pages per minute -10cpi at 248cps (high speed) and 173cps (high quality) 80 column A4

- 64K input buffer, 41K download buffer
   Emulations: L02550, X23E,
   Canon enhanced

# LEXMARK EXECJET IIC **COLOUR INKJET**

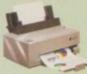

- Speeds.
   B&W: 3ppm draft/ 2ppm LQ Colour from: 2.5 to
- Res. 600 x 300dpi black and white 300 x 300dpi colour
   150 sheets A4, up to 15 envelopes 21kB Butter Memory
   Parallel interface.

- £249

# STUDIO PRO II

PRINTER CONTROLLER

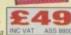

SILICA STOCK A FULL RANGE OF PRINTERS, DRIVES & ACCESSORIES - CALL FOR DETAILS

# **HD & CD-ROM DRIVES, MICE & J'STICKS**

# MICE & J'STICKS

Logic 3 Speed Mouse ... £11.95 Switchable for Amiga and ST, 300dpi, ultra-sensitive buttons - MOU 4000

Mega Mouse ... £9.95

Mega Mouse 3 Button \_\_\_\_ £14.95 As above mouse with 3 buttons - MOU 1881

Quickshot Apache QS131 . £6.99 2 fire buttons, 6 foot cable, biogrip for, maximum control, 4 suction cups - JOY 6431

Quickshot Starfighter 1 \_\_\_ £8.99 Turbo fire button, 6 foot cable, thumb, control, hands free auto fire - JOY 6467

Zip Stik Super Pro ... Autofre, microswitches, hand held/ table top joystick - JOY 5600

# **MEGA MOUSE**

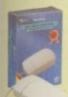

FOR ALL AMIGAS

• Ultra high 400dpi
resolution with
opto-mechanical

£9.95

- 5 foot cable
- €9.95

# CD-ROM & HARD DRIVES

Seagate ST9240AG 210Mb £129.00

+ GVP Software Upgrades an Amiga 600 or 1200 to a hard disk model - HAR 0210

OverDrive Double Speed. £179.00

Allows access to Amiga specific CD and play CD<sup>or</sup> software - HAR 3540

OverDrive Quad Speed .... £249.00 Allows access to Amiga specific CDs and play CD<sup>III</sup> software - HAR 3542 SEE FEATURE ON PAGE 1

Ultra Fast 560Mb Hard Disk, plugs onto PCMCIA slot - HAR 3544 OverDrive IDE HD 1.2Gb .... £349.00 plugs onto PCMCIA slot - HAR 3550

Panasonic PD System £645.08 As PD System highlighted below, supplied with Adapted 1520A SCSI controller - CDR 4310

OverDrive IDE HD 650Mb \_ £249.00

650Mb Optical Disk £45.4 For use on Panasonic PD systems - DIS 1500

# **OVERDRIVE HD** (IDE) - 560Mb

FOR THE AMIGA 1200

Ultra fast external hard disk. Plugs into PCMCIA slot - interface is twice the speed of the internal one. Can be used along side

- External IDE hard disk for A1200
   Supplied with formatting £249

# **Panasonic** PD SYSTEM

# READ/WRITE OPTICAL DRIVE Quad speed CD-ROM Drive with 600K Data Transfer and 195ms access

650Mb re-writable optical disk drive with removable cartridges Cartridges (DIS 1500) £45.00

**ALL-IN-ONE** 

£586.33

# MORE THAN JUST A GAMES CONSOLE

32-BIT SYSTEM

Critical Zone includes the powerful 32-bit CD30 games console with built-in dual speed CD-ROM drive, an 11 button controller and 7 top CD-ROM games. Optional upgrades include keyboard and disk drive (allowing use of A1200 software) and an MPEG video playback card allowing video CDs to be played on the CD2.

- 32-Bit processing power
- Dual speed CD-ROM drive
- 16.8 million colours
- Plays audio & CD+graphics CDs
  - 11 button controller
- Titles available from £9.99
- Optional full screen video CD module - CCA 0320 @ £199

## OPTIONAL SX1 MODULE

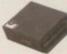

SX1 CD<sup>M</sup> BLACK KEYBOARD £39.00

CCD 3450

100

CD-ROM

TITLES

**AVAILABLE** 

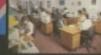

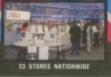

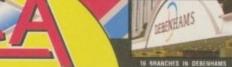

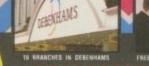

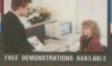

### THE SILICA SERVICE

WE PRICE MATCH

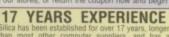

OPEN UNTIL 7PM

HOW TO PAY

CREDIT TERMS AVAILABLE

MAIL ORDER & HEAD OFFICE: Silica H

WE SUPPORT YOU

Kent, DA14 4DX

WE OFFER DISCOUNTS

| BRISTOL     | Debenhams - Inches Barrion St James Barrion | 0117-929 102  |
|-------------|---------------------------------------------|---------------|
| * CARDIFF   | Debenhams - my mod. St. David's Way         | D1222 341571  |
| CHELMSFORD  | Debenhams - the Reot, 27 High St            | 01245 35551   |
| CROYDON     | Debenhams - che neel 11-31 North End        | Ø181-688 445  |
| GLASGOW     | Debenhares - itin runt, 97 Argyle St        | 0141-221 088  |
| GLOUCESTER  | Debenhams - (Lersind Floor), Kings Square   | 8145-252 212  |
| GUILDFORD   | Debestums - (tie Hool, Millbrock            | 81483 38130   |
| HARROW      | Debenhams - (the Pool Station Rd            | 8181-427 438  |
| HULL        | Debenhams - the Post Prospect St            | 01482 32515   |
| IPSWICH     | Debenhams - (two Favor, Westgate St         | 01473 221313  |
| LONDON      | Silica - 52 Tottenham Court Rd              | 0171-580 400  |
| LONDON      | Debenhams - (Int Floor), 334 Oxford ST      | 0171-580 309  |
| + LONDON    | Harrods + (see Reed, Knightsbridge          | 0171-730 123  |
| LUTON       | Deberhams - Iturkon, Amdale Centre          | 81582 2128    |
| MANCHESTER  | Debenhams - Inc Hoor, Market St             | 8161-832 8666 |
| PLYMOUTH    | Debenhants - the Tenri, Royal Parade        | 01752 26669   |
| ROMFORD     | Debenhams - Isle Huot, Market Place         | 01708 766066  |
| SHEFFIELD   | Debenhams - Use Real. The Moor              | 0114-275 8611 |
| - SHEFFIELD | Debenhams - L. Smind. Meadowhall Cire       | 0114-256 9779 |
| SIDCUP      | Silica - Silica House, Hatherley Rd         | 0181-302 8811 |
| SOUTHAMPTON | Debenhams - Hir Root, Queensway             | 01793 223888  |
| SOUTHEND    | Kettdes - Druf Roari, High Street           | 01702 462429  |
| - THURROCK  | Debenhams - Hermon, Lakeside Centre         | 01708 883587  |
| -           |                                             |               |

SILCA DEBENHAMS

CALL 0181-309 1111 OR RETURN THE COUPON

Please send me an Amiga brochure - free of charge

|  | Please | send | detailed | information | on the | following | products: |
|--|--------|------|----------|-------------|--------|-----------|-----------|
|--|--------|------|----------|-------------|--------|-----------|-----------|

Mr/Mrs/Miss/Ms: .....

Postcode:

Tel (Wark):

Tel (Home):

Which computer(s), if any, do you own?

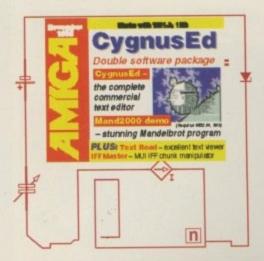

# Extracting CoverDisk files

f you have already booted this month's CoverDisks, you may have noticed a slight change to normal. We are now using Commodore's installer utility to try and make extracting the archives as easy as possible for you.

To extract any single archive, simply double-click its icon and follow the onscreen instructions. If you want to quickly extract the program to RAM, select the NOVICE level on the welcome screen and press proceed once on the current screen, and then again on the next. The program can now be found in your RAM disk.

You also have the option of using a floppy disk. If you pick this option make sure you have a blank formatted disk at the ready, and if you only have one disk get ready for lots of disk swapping and a long wait.

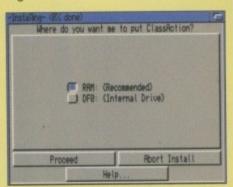

The Amiga installer needs to be told where to extract the files to. Simply click on the appropriate destination

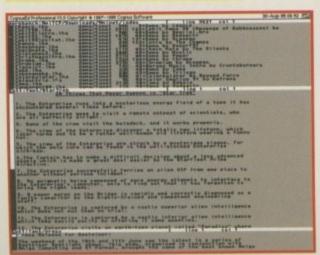

CygnusEd allows multipal views

# THE Course

# Ed'able goods

# (4gnusEd

Author: CygnusSoftware Workbench: 1.3

A good text editor is essential for every Amiga owner. From just being able to alter your user-startup to writing your emails, you cannot get away from the need for this essential utility. Let's face it, the standard Ed that comes with Workbench is pretty feeble in both the power and looks department, with Commodore doing a typical good job of ignoring all its own style guides.

CygnusEd purports to be the fastest text editor available for the Amiga, and probably any computer. Once you have tried it I am sure you will agree that whether you are writing a ten line email or need to view a 10,000 line manual, CygnusEd will let you happily jump to any point in the text, read, write and modify the file in a blink of an eye. Even your basic A600 will handle kilobytes of text without breaking into a sweat.

I am sure most of you are quite proficient with using a keyboard and the language of your choice, and with these basic skills you should find CygnusEd a doodle to use and should be able to produce reams of text in no time at all.

As CygnusEd has evolved over the last eight years it has picked up some pretty impressive and very useful features along its way. Potentially one of the most useful or lifesaving functions is the extremely comprehensive undo/redo option. Basically, CygnusEd has an unlimited undo buffer, only restricted by how much memory you want it to be able to use.

Most editors at the most only allow you to undo/redo the last action or line worth of text. Well there's none of this pussy footing about for CygnusEd. If you have a big enough undo buffer you could delete every line from a text, and then simply by pressing right Amiga u you can watch as the entire text magically reappears line by line in front of your very eyes.

# **ADJUSTMENTS**

The Environment menu in CygnusEd actually consists of three 'hidden' menus, letting you adjust almost every aspect of the editor – from the typical options of screen size, font type and word wrap to the more unusual ones such as letting you adjust the screen scroll borders and the exact tab positioning.

Another unusual feature is the way CygnusEd handles multiple files. If you choose to open another document the CygnusEd screen will split into two, allowing you to view and edit both at the same time. This is very handy if you need to look at some reference material while doing some writing, and is better than having to resettle with multiple windows.

For all you people out there with Workbench 2 or above you are going to be able to take advantage of CygnusEd's comprehensive ARexx port. Now, most people might be wondering what's the point of an ARexx port on a text editor? Well for starters, any

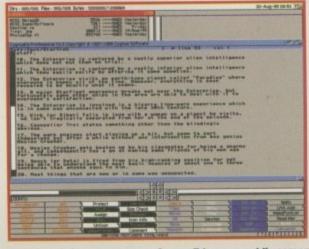

Workbench 2 users can open CygnusEd on any public screen

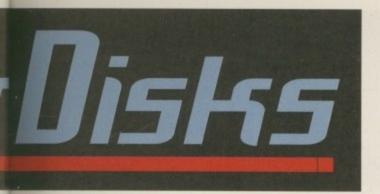

# Amiga Computing brings you another full commercial product — (ygnusEd, the fastest text editor you can buy. Also included is the best selection of this month's Aminet downloads

programmers out there will be able to get CygnusEd to automatically save and compile the current program they are working on, all from the comfort of CygnusEd. If you wanted, you could get it to save off different versions each time you compile.

Possibly of more interest to Joe Bloggs is the fact that CygnusEd has a versatile macro function which lets you record a number of different keystrokes and menu functions which can then be repeated over and over again. What is the point in that? Well, I will tell you. If you have a long list that needs reformatting, why should you have to do the same thing for every line? All you have to do is record a macro, showing what

you want to be repeated for each line. Once that is done you can then get CygnusEd to do all the hard work by it repeating the macro for each and every line.

### TOTAL SUPPORT

Included with the CygnusEd package are a number of support programs – Ed, MacEd and RecoverCED files. Ed is a small program that can be used to launch the main CygnusEd executable. You do not have to use this to run CED, but if you use it there are a number of advantages. Firstly, it allows you to run CygnusEd in a dormant state, meaning the main CED window will not appear. Then, when you want to use

# Faulty CoverDisks

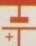

If you should find your Amiga Computing CoverDisk damaged or faulty, please return it to:

TIB Plc, TIB House, 11 Edward Street, Bradford, W. Yorks BD4 7BH

Please allow 28 days for delivery

CED it will appear straight away. Using Ed, it is also possible to load a file directly into a copy CED that is already up and running.

MacEd has nothing what so ever to do with Macs, you will be glad to know. It lets you create and modify CygnusEd's macros away from the main program.

Finally, RecoverCED files is a handy little program which, if your machine crashes while you are working on a document, will try its best to recover those files. It is not guaranteed 100 per cent, but any chance of getting lost files back is better than none at all.

If you are having problems with any of CygnusEd's functions then there is an extremely comprehensive Amiga Guide document detailing every aspect of CygnusEd. Other than that, the best way of finding out about CygnusEd's functions is just to try out all of those lovely menu items.

# Mand2000

Author: Cygnus Software Workbench: 2.04

Mand2000 has to be the best fractal exploration program available for the Amiga computer. It provides a super simple interface combined with a stupifyingly fast screen update.

Exploring a fractal in Mand2000 is simply a matter of double-clicking where you want to go and you will instantly zoom into the area you chose. If you want to decrease the zoom amount just press the D key, and you zoom straight out. Also, if you want to move to a slightly different position, simply click on the Mandelbrot and slide the area to where you want it.

One of the impressive parts of Mand2000 is the window approach it takes. You can literally have dozens of separate fractal windows open all showing different parts of the Mandelbrot set — you can even have a separate window open showing what part of the Mandelbrot you are currently looking at. The program is not restricted to only the Mandelbrots as it will also allow you to explore the Julia set.

If you own an AGA machine, Mand2000 lets you access a bewildering number of screen modes, supporting Ham8 and Ham6 screens Mandacooo

P wind (bishamed

| District | District | District | District | District | District | District | District | District | District | District | District | District | District | District | District | District | District | District | District | District | District | District | District | District | District | District | District | District | District | District | District | District | District | District | District | District | District | District | District | District | District | District | District | District | District | District | District | District | District | District | District | District | District | District | District | District | District | District | District | District | District | District | District | District | District | District | District | District | District | District | District | District | District | District | District | District | District | District | District | District | District | District | District | District | District | District | District | District | District | District | District | District | District | District | District | District | District | District | District | District | District | District | District | District | District | District | District | District | District | District | District | District | District | District | District | District | District | District | District | District | District | District | District | District | District | District | District | District | District | District | District | District | District | District | District | District | District | District | District | District | District | District | District | District | District | District | District | District | District | District | District | District | District | District | District | District | District | District | District | District | District | District | District | District | District | District | District | District | District | District | District | District | District | District | District | District | District | District | District | District | District | District | Di

Probably the best Mandelbrot explorer in the world even works on graphics cards

resolutions all the way up to 1280x512 - allowing every window you open to have its own separate palette.

The real problem with trying to explore fractals is that the deeper you go into them, the longer it takes to produce each screen. Mand2000 give you a number of options to allow you to preview or speed up the screen drawing process. Firstly, you can change the number of iterations the computer will perform – decreasing the number of iterations

increases the screen speed, but reduces detail.

The other option you can use is the number of passes Mand2000 will make to draw the screen. The effect is that on the first pass the picture is highly pixelated, with each successive pass adding more detail to the screen. If you only want a rough idea of what you are looking at this is an excellent feature because you can interrupt the drawing process and keep on moving around the fractal.

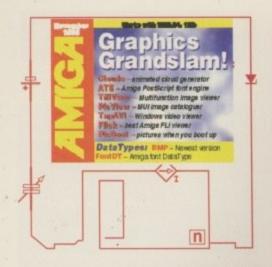

# PirAnnt

Author: Magnus Holmgren Workbench: 2.04

Every one must have seen the Windoze startup picture, with the little blocks all evaporating away. It may seem a trivial point but it's quite nice to have some sort of picture to look at while you wait for Workbench to load.

Commodore may not have seen a reason for including some sort of boot picture, but from all the small utilities and the number of boot pictures that pop up on the Aminet, most of us seem to want one. A boot picture that is.

PicBoot was one of the earliest boot picture utilities I can remember. This latest version provides you with load of options. For starters, it can handle both GIF and IFF files, and the routine that unpacks them is extremely fast - so the time it takes to boot up your computer is not changed too much.

If you use the xpk compression libraries, PicBoot will even handle IFFs that have been compressed. It is also possible to fade in and out your chosen picture, which looks quite flash, and will even fade in Workbench if you so wish. AGA owners will also have the benefit of a silky smooth 24-bit fade.

All you people with a collection of different possible boot pictures will be pleased to know that PicBoot can use a script file to randomly choose one of the pictures. So you will never get bored with the same picture being flicked up every time you boot your machine.

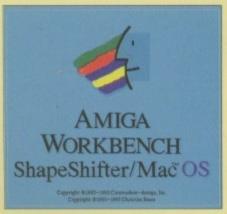

Banish that blank boot screen and add a little colour to your life with BootPic

# Clouds

Author: Krzysztof Kobus

To quote the author: "Clouds is the first program on the Amiga platform giving you visual modelling and realistic animation of the turbulent motion of clouds. It is based on spectral synthesis method. The method employs a variety of intuitive parameters describing natural properties of clouds phenomena, as cloudiness, contrast, wind direction, strength of wind, and turbulent changes.

"Such a wide range of controls allows a creative animator to generate all kinds of clouds, gases, mists and so forth. Resulting images can then be used as backgrounds, textures in 3-D programs, or alpha channel information – to mention just a few possibilities."

Blimey, sounds pretty impressive does it not?

Basically, Clouds will produce beautifully animated clouds that will roll across your screen with such majesty, you will be instantly relaxed. Well, I feel better already.

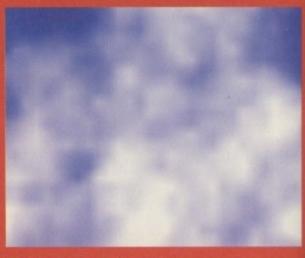

# Text Read

Author: Martin Blom Workbench: 2.04

Slagging off the standard Commodore utilities is always a favourite hobby of mine and it has to be said that 'more' is pretty dire. What you need is a decent text reader. Well lo and behold, it looks like Martin Blom had the same idea.

Text Read is a powerful style guide compliant text reader and will happily handle xpk'ed and power packer files. Some of the nice features of Text Read are the search facility, jump to line/percentage, and a handy scroll bar to let you quickly scan through any document. It is also possible to specify what font and screen mode you want, and print and save of the current document.

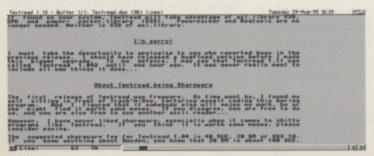

A decent text reader is an invaluable addition to anyone's utility collection

# Pic View

Author: Holger Papajewski Workbench: 3.0 Magic User Interface

This could be just the thing for anyone with a large catalogue of pictures on their hard drive, or any of the picture CDs that are floating around the PD house at the moment.

Pic View allows you to produce a catalogue of all your pictures. It is very simple to operate as you use the file requester to select which pictures you wish to cata-

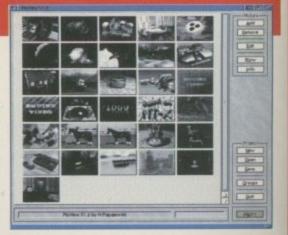

This powerful picture cataloguer will let you quickly access all your collection

logue, and go. For each picture a thumb nail, grey-scale representation is produced.

Once the catalogue is made, you scroll through the list of images and double-click on an images to display that particular picture, or just get certain information about the picture - such as its size, name and where it is. If you have a large collection, it is possible to group related pictures together, making finding a particular image much easier.

Pic View uses datatypes to import the various pictures, so whatever picture datatypes you have, pic view will handle. Currently, that could include IFF, PCX, BMP, Jpeg, Targa, Mac Paint, Tiff, PNG and even Klondike card sets.

# ATE

Author: Gordon Fecyk Workbench: 2.04

Amiga Type Engine allows you to use the plethora of outline fonts that are available in the commercial and public domain. Essentially, it allows you to access Adobe type 1 and 3 outline fonts just as though they were normal Amiga bitmap or Compugraphic fonts.

All you need to do to use ATE is copy any postscript fonts you have into the PSFont drawer and voilà, next time you pop up a font requester there will be a host of new fonts available for you to use, in any of your art or writing packages, or just for Workbench.

The only font provided with ATE is called funky font — it's not too useful but will give you an idea of how ATE works. There are plenty of disks and CDs that have shareware PSfonts on them, and if you got our cover CD there was a complete section devoted to fonts, so you should now have a completely new selection of fonts at your disposal.

# BMP Datatype

Author: Gunther Nikl Workbench: 3.0

It's another BMP datatype, but you probably have one already so why would you want a new one. Well, the old BMP datatype only handled the Windoze BMP format, and would only load 16 and 256 colour pictures. When IBM released OS/2, they decided they wanted their own special version just to keep things nice and incompatible. This new version will handle both the IBM and OS/2 version of BMP.

# Font Datatype

Author: Michael Letowski Workbench: 3.0

As we are a friendly bunch down here at Amiga Computing we talk to each other, and seeing as we mentioned the Font

# Tiff View

Author: Bert Wynants Workbench: 2.04

If you remember, last month we had a Tiff datatype on the CoverDisk. Well, from the same author we now have Tiffview. The title of the program is a little misleading because as well as being able to view Tiff files, there are a whole host of options and functions available for you.

For starters, Tiffview directly supports IFF, Tiff, Jpeg, GIF and MacPaint picture formats, as well as any datatypes you may have. You then have a whole choice of display options. Firstly, you can choose what screen mode you want the picture to be displayed in – obviously AGA and graphic card owners have a nice advantage here.

You can then choose from five dithering methods which improve the visual quality, along with how many colours the image should be dithered to. This is helpful if you do not have a 256 colour display because it greatly improves the image quality.

datatype in the publishing page, I thought it might be nice to have it on the CoverDisk – aren't I a gent? What do you mean, no?

Anyway, this datatype will let you view any installed system fonts in MultiView. All you do is drop load the blar.font file and the next thing you know, you will have a large picture with all the available characters in that font. If you want, it is then possible to save off the picture so you can do any number of nasty things to it.

# **Flick**

Author: Peter McGavin Workbench: 2.04

With more Amiga owners getting access to the Internet and CD-ROMs, you are more likely to come across other picture and animation formats. One of the widely used animation formats on the PC is FLI or FLC. Animations in this format are mainly produced by Autodesk Animator (Pro) and Autodesk 3D Studio, as well as many other PC programs.

Flick is an excellent FLI player, and to

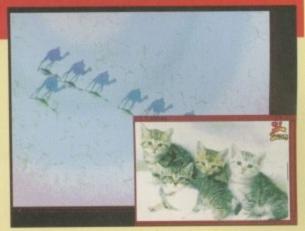

An extremely versatile picture viewer that will handle many different formats

Once an image is loaded, Tiffview can act as a mini image converter, letting you save off a picture either as an IFF, Tiff or Jpeg. If you choose to use Jpeg you have a choice about the quality of the saved image. As Jpeg is a lossy picture format, a high compression ratio means lower image quality, while a low compression ratio leads to better image quality.

# **TAPaui**

Author: John Bickers Workbench: 2.04

To continue with the animation theme, TAPavi allows you to view the standard Windoze video format AVI. The main advantage of AVI over FLI is that it allows animations to include sound, and it was designed to play back animations direct off disk. In some ways it is similar to the CDXL format.

TAPavi will handle a number of different types of AVI files, including both 8 and 16-bit colour modes. If you have an AGA machine then you will be able to view any of the animations in glorious 256 colours.

As for sound, TAPavi will happily allow you to play both 8 and 16-bit sound out through the Amiga's normal audio. One problem, however, is that if your machine cannot play back an animation at its full frame rate, the sound may be a little corrupt, but this happens on PC so it's only to be expected.

use it just double-click the nasty looking icon and use the requester to pick your chosen animation. Even though Flick runs under 2.04, it supports a great deal of advanced options. It will take full advantage of Workbench 3 by using the new OS double buffering routines.

Users with either EGS or Cybervision graphics cards will be able to use flick directly on them. AGA owners are not left out as Flick will allow you to replay animations in there full 256 colour glory. If you have a CD32, Flick will even use the Akiko chip.

There are also numerous other replay options for OCS or ECS owners which allow different replay modes depending on what number of colours you would like. For those extra large animations, Flick will spool directly off a disk, and all the options can be changed in the icons tools types.

Considering all FLI animations have to be converted from chunky to planar, you get very good replay speeds on a plain A1200 – even when spooling on a CD.

# IFF Master

Author: Kay Drangmeister Magic User Interface

Have you ever wondered what lurked in the deepest, darkest, dankest depth of your IFF files? Well probably not. This is a fairly handy little program that lets you poke about with the insides of IFF files.

IFF files are split up into chunks, each chunk containing

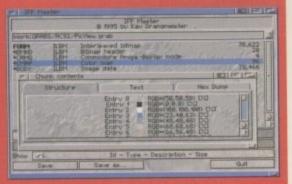

Another lovely MUI program, IFF Master lets you quickly access all your collection

different information about the file. For example, an ILBM file has a bitmap header and colour map chunks. IFF master knows about these, so can show you the palette used by an ILBM, and also the dimensions and other information about the picture.

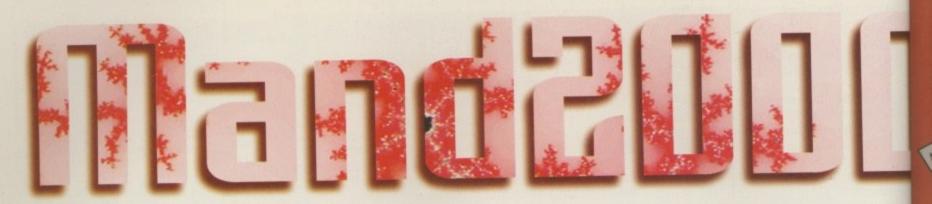

Now you've had a chance to see what our coverdisk can do, why not upgrade to the full version of Mand2000

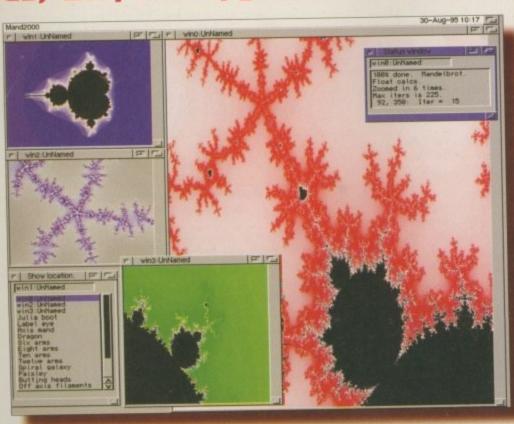

| Mand2000 order form                                                                                                    | ŀ |
|----------------------------------------------------------------------------------------------------|---|
| Please rush me:                                                                                                    | 9 |
| Mand2000 at \$29.95                                                                                                    |   |
| Mand2000 CD-ROM at \$44.95                                                                                                |   |
| Deliver to: Name (Mr/Mrs/Ms/Miss)                                                                                         |   |
| Address                                                                                                    |   |
|                                                                                                    | _ |
| Postcode Daytime phone                                                                                                    |   |
| I wish to pay by:                                                                                                    |   |
| Credit card                                                                                                    |   |
| Card No. Expiry Date                                                                                                    | 1 |
| Please send your order form to: Micro R&D, Attn: Amiga Computing Mand2000 Offer, 721 'O' Street, Loup City, Ne 68853, USA |   |
| Tick this box if you do not wish to receive promotional material from other companies                                     |   |

# Available for only \$29.95 on die or even better value CD-ROM

- The release version of Mand2000 2 is regularly priced at \$44.95. However Amiga Computing readers can upgrad to the release version for the discounter price of \$29.95. The full release version allows unlimited saving of colour mapped, HAM and IFF24 images, and has no annoying requesters.
- Mand2000 also has the facility to produce fractal zoom animations. You set up the start point in the fractal, say where you want to go and how many frames it should take. Click on proceed and then go off and have your tea. Whyou get back there should be a fractal animation you can impress your mates with.
- There is also a Mand2000 CD-ROM containing the full release version of the software, plus a full CD-ROM worth of images and animations in a wide varied of resolutions, including NTSC, PAL, FrameStore and D1 video. Perfect for the video professional or fractal hobbyist.
- The CD-ROM version is regularly priced at \$59.95, but Amiga Computing readers can upgrade to the CD-ROM, containing over 30,000 frames of spectacular animation, for just \$44.95.

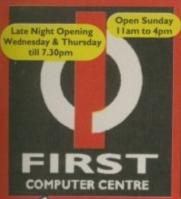

SHOWROOM ADDRESS: DEPT. AC, UNIT 3, ARMLEY PARK COURT, STANNINGLEY RD, LEEDS, LS12 2AE

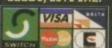

# Standard delivery

2-3 Week DaysNext Week Day

LOW COST DELIVERY

Delivery subject to stock availability
All prices include VAT @ 17.5%

Large showroom with parkingMulti-million pound company

Overseas orders welcome Educational purchase orders welcome

# **OPEN 7 DAYS A WEEK**

# Telephone E-Mail sales

24 HR MAIL ORDER SERVICE FAX: 0113 NEW! BBS Sales & Technical line TEL: 0113 231-142 **AMIGA REPAIR** 

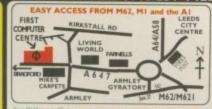

MAZWest junction 27, AA2 to Arminy greatury. From the A1 take merges with the A36 (by-passing flows control which man

# **Nardware**

LEFORAVAILABILITY 000T 040 25mhz £2179.99 44000T 060 50mhz £2469.99

Specifications A4000 Tower Case, 6Mb Memory, 1.76 H.Density floppy drive, 1.2 Gig-SCSI Drive, Scala MM-300 Preinstalle

New!! Amiga A 1200 Christmas 95 Pack

Only!! £389.99 A1200 with 170Mb HardDrive

Only!! £489.99 Get your order in early as UK stocks are limited.

# **Hard Drives**

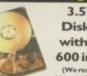

3.5" Hard **Disk Drives** with A I 200/ 600 install kit

(We recommend 3.5" rives be fitted by qualifisoftware, cables and instructions

420Mb..£143.99 540Mb...£159.99 850Mb..£199.99 1.05 Gig...£246.99 3.5" Hard Drive upgrade Nit

only!!£18.99
Includes set up software, confull instructions, no Hard

Fitting service available in

2.5" Hard Drives for A600/A1200 with installation kit

inc. software, screws, cables and instructions

AMAZING 80Mb... £89,99 LOWEST 130Mb...£109.99 PRICES 250Mb...£139.99 340Mb...£189.99 EVER

WHEN IT COMES TO HARD DRIVES WE ARE THE CHEAPEST AND THE BEST, SO CALL US FIRST

# CD ROM Drives

CENTRE

### агша ACD-300

ONLY £169.99

PRIMA Shareware CD ROM ed at £9.99 FREE!! v der for the AIWA ACD-300 driv

anyo-H94A2 speed 320Ms Access time@300KB Tra £126.99 NEC 6Xi6 speed 150Ms Access time 900 KB Transfer ra

GVP 4008+RD.RAHcard £129.99 SquirrelSCSIInterface When bought with drive, £54.99 sep £45.00

# **RAM Expansion**

Realise the A1200 with t rapdoor RAM 2 MB RAM

4 MB RAM 8 MB RAM 2 MB & 33 MHz CO PRO 4 MB & 33 MHz CO PRO 8 MB & 33 MHz CO PRO

Part exchange available on your old memory, Call for pricing.

A500/500+/600 RAM Expansion

PRIMA A500 512k RAM (no clock) £19.9 PRIMA A500 Plus I Mb RAM PRIMA A600 I Mb RAM (no clock) (29

# **Tabby**

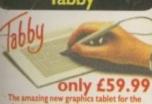

# Floppy Drives

SONY Deluxe 3.5"External

Drive only!!! £49.99 Off switch, Through port, Anti-click, irus switch, 12 month warranty and a th durable metal case. Works on all Amiga's. Excellent value.

PRIMA 1.44Ext. driveONLY! £84.99 A1200/600 internal drive £39.99 A500/500+Internal drive £39.99

# Scanners

Power Scan v4.

Power Scan Col £174.99 Alpha Scan 800 £99.99

Alpha Scan 256 £139.99 256 g/scale.full OCR software.HD reg to use OCR 236 g/scale.full OCR software.HD req to use OCR EDSON GT8500 £549.99 Colour flatbed scanner Parallel/SCSI interface built in.

# **Monitors**

tors comply to UK All monitors come

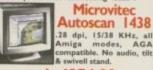

only £274.99

# Memory Modules

# **Printers**

n BJC600e Colour £412,99

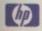

## PACKARD **HEWLETT®**

£279.99 /540 Colour Kit £36.99 P660 Colour £385.99
soliour indiget from HP.
ew!! HP 5P laser printer £729.99

**EPSON** £799.99 New!! Epson Stylus Pro

# CITIZEN

Citizen printers have a 2 year guarantee £145.99

Projet II Colour £249.99 NEW!!Projet3 mono
High quality 720 dpi mono prie LPOA

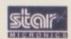

Star LC1009 pin Colour £121.99 er. 8 NLO fonts, 180 Star LC909 pin mono £102.99 Star LC24024 pin mono £117.99

spin colour printer ASF huilt in, 4 LQ for Star SJ I 44Colour Stunning affordable spin numing room. Star LC240C24pin Colour £134.99 £229.99

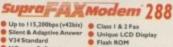

only £199.99 n the size of a Hippo's B Amiga Computing Oc

Supra Modem V 52b

This modern has full 14400 baud. Includes V.32bis, V.32, V.22bis, V22, V21, MNP2-5, V.42, V42bis, Class I

# only £134.99 **Robotics**

WE ARE PREFERRED USR DEALERS

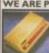

portsier 288 only £193.99

V34, 28,800 BPS

Supra Modem 144LC V.32 bis (14400 baud)

now only £96.99
moderns are not BABT approved, however
is as well & often out perform BABT ap
is, Supra Moderns have a 3 year limited warra

Sporisier 144 £134.99

Amazing price reduction on Courier Dual Standard V34+ £287.99 Now 33,600 bbs.

Disks/Storage

# 30 50 500

1000 All disks are guaranteed, All bro

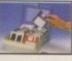

COLCUR Disk labels 500 £6.99

1000 £9.99 Re-Mark-It disk labels x 10 £2.4 10 Capacity box 50 Capacity lockable box 100 Capacity lockable box £5.49 \*90 Capacity Banx box \*150 Capacity Posso box

100 Capacity CD holder

# **Consumables**

Ribbons tizen Swift/ABC mono tizen Swift/ABC colour Star LC90 mono ribbon Star LC10/100 mono Star LC10/100 colour Star LC240c colour Star LC240c mono star LC24-10/200/300 Colou nkSpray for mono ribbons £11.99
ST OTHER MAKES AVAILABLE PREMIER-INK

Cartridge Refills

see a fortune in running costs with your kibubble jet. Compatible with the HP eskjet series, Canon BJ10/20/80/130/200/ MJ330, Star 5/48, Citizen Projet and many thers. Full range of colours available. Single refills (22ml)
Twin refills (44ml)
Three colour kit (66ml) Il colour kit (125ml) ulk refills Miscellaneous

rinter Switch Box 2 way rinter Switch Box 3 way rinter Stands (Universal) 1.8 Metre printer cable
3 Metre printer cable
5 Metre printer cable
10 Metre printer cable
Parallel port extension cable

Ink Cartridges Canon BJ10/Star SJ48

Epson Stylus mono

Epson Stylus colour

Covers All printer dust covers

Paper Fanfold (tractor feed) 500 sheets £4.9 Fanfold (tractor feed) 1000 sheets £4
Fanfold (tractor feed) 2000 sheets £7
Single sheet 500 sheets £4
Single sheet 1000 sheets £8
Single sheet 2000 sheets £8
L8 Epson Stylus 720 dpi paper pack £22.9

# **Peripherals**

Viper II 28 MMU £145.99 Viper II 40 EC £189.99 Roboshift MKI £9.99 NewMegaMouse+ £12.99 Mega Mouse400dpi £11.49 True Mouse300 dpi £10.99 Crystal Trackball £34.99 ZyFi-2 Speakers £26.99 ZyFi Pro Speakers£57.99 Amiga Modulator £34.99 Amiga PSU £34.99

Kickstart 2.04 Kickstart 2.05 (for use in A600) (30.9 Fatter Agnes 8375-16 (26.9 Super Denise (18.9) CIA 8520A I/O controller 68882 Co Pro 25mhz PLCC 68882 Co Pro 33mhz PLCC Turbotech realtime clock cartridge £17.99 fits any Amiga

# CD ROM Software

### THE BIGGEST SELECTION IN THE COUNTRY ALL AT THE BEST PRICES...FROM THE NO. I IN CD-ROM

17 Bit Collection (Double) GoldFish 2 17 Bit Continuation 17 Bit Phase 4 **Grafix Sensations** New!!Groliers Encyclopedia 2 Illusions in 3D Light ROM Light Works 17 Bit/LSD compendium I 17 Bit/LSD compendium 2 Adult Sensations (Over 18's) Aminet 5 Aminet 6 Light Works
Magic Illusions
Meeting Pearls I
Meeting Pearls II
MultiMedia ToolKit 2 (2xCD's)
Network CD New!! Aminet 7 Aminet collection (Box set 4 CD's) New!! Amos Users CD Ver 2. Animations (Double) New Price!! Prima CD Vol. Professional Gifs Proffessional Utilities Sounds Terrific (Double) a CD Vol. I Assassins (Double) BCI Net 1 BCI Net 1 BCI Net 2 CAM (Double) CD-PD 1 CD-PD 2 CD-PD 3 CD-PD 4 Demo CD 1 Demo CD 2 Euroscene Space And Astronomy Spectrum Sensations The Beauty of Chaos €8.99 New!!Ten on Ten pack (10xCD's) New!!UPD Gold CD (4x CD's) New! World Of WPD Hottest 4 WPD Hottest 5 Wierd Science Fonts Weird Science Clipart Wierd Science Animation Euroscene Fractal Universe Fresh Fish 8 Gateway GoldFish I

FREE!! Prima Shareware CD-ROM worth £10 with every order of CD-ROM software over £30

Canon BJ 10/Star SJ48
Canon BJ200/230
Canon BJ30 (3 pack)
Canon BJC 70 mono (3 pack)
Canon BJC 70 colour (3 pack)
Canon BJC 4000 colour (single)
Canon BJC 4000 mono (single)
Canon BJC 4000 monohigh cap.
Canon BJC 600e colour
HP. Deskiet colour HP.Deskjet colour
HP. Deskjet double mono
HP. Deskjet 660 double mono
HP.Deskjet 660 colour

Star SJ 144 mono/colour (single) £8.9

Printer repair specialists

0 out of 10 Software continue their educational series with Essential Science, a collection of six games designed to educate the 5 to 12-year old. To cope with such a wide age range, the package has a user-definable level of difficulty and the child can progress in a set of clear-cut stages.

Games vary from Steamer, where you must choose correct measurements, for example, to Shuttle, a cunningly disguised educational asteroids game that requires the player to identify the correct animal. Spectrum aims to give the player scientific facts in an interesting way, such as identifying parts of the body or parts of a flower. Space Walk also requires the identification of certain objects from a given description, and Microscope lets the child uncover facts as if under a Microscope.

Marks are awarded for every game and stars given for each section which tell the child how much progress has been made. The parent or teacher can also check progress as four different colours indicate levels of success. Red indicates help needed, yellow signifies practice needed, green is given for full marks, and blue medals are for continued success.

### UNAPPEALING

At first glance, though, it's hardly an appealing package. And what instantly strikes about Essential Science is the appalling graphics. It would be an insult to the Spectrum ZX to say the graphics resembled one of their earlier games because these are probably worse. When most doting parents are buying PCs for their precious Luke or Lucy to educate them through glossy multimedia packages, then there's nothing more guaranteed to make the 'educational Amiga' die a death than ugly titles like this.

Fortunately though, it's content that matters, and Educational Science is relatively proficient in this area. The activities are varied enough and will suit children in this range. Some are very good such as the measuring exercises and they do teach some of the rudiments of science quite well.

However, at the other end of the scale, some of the activities defy belief. One of them requires you to uncover an object underneath one of the slides as if it were a microscope. The child then has to

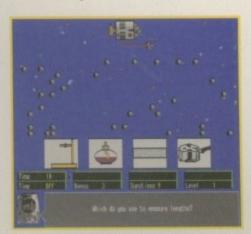

This dire looking game involves directing the spaceman to the correct object

# The appliance of SCIENCE Porget setting fire to your ruler with the bunsen burner or cutting

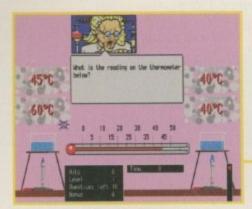

One of the activities in Steamer is to read off the thermometer measurements

uncover the right weather picture with the right weather text, for example. However, some of them look far too similar and a younger player is going to need help initially – an adult would probably have to think about it too. For instance, at first it would seem a bent over tree would represent wind – that is until you find a kite and realise this is in fact wind. This happens on a number of occasions and it's not that the exercise is particularly difficult, but more that the pictures are hard to identify.

The instructions for some of the activities are also rather bewildering such as, 'Which here has never been alive at any time?' – nicely put. Or how about, 'Which of these is now dead?' where one of the answers is Turkey Slices. It's enough to make you turn vegetarian and does little to help a child's understanding.

One thing that hasn't really been thought out is how to maintain the child's interest. The target age range will have

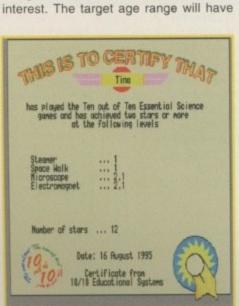

very short attention spans and simple things that could have held their interest such, as sound effects, appear to have been neglected. The computer pings or beeps in appropriate places but their is little else.

way of teaching science

off the frogs legs and putting

them down your friend's jumper.

10 out of 10 Software have a new

It does redeem itself, though, with the Certificate system, where the players can either print out or show on screen the progress made. This would be ideal in a school situation or where the family has two or more children because it gives the players something to strive for.

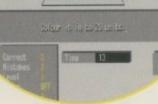

Learn measuring skills by filling the beaker to the right level

# Down the wrong track

This isn't a particularly bad title, in fact some of the activities are quite reasonable, and it has been well structured for the wide age range. However, this is nowhere near up to the same standard as their other 10 out of 10 titles, and a little more attention to detail would have paid dividends.

# The bottom line

Product: Essential Science Price: £25.95 Software House: 10 out of 10 Tel: 0113 2394627

| Ease of use     | 5 |
|-----------------|---|
| Implementation  | 6 |
| Value for money | 7 |
| Overall         | 6 |

The Certificate is a good idea and should keep the players motivated

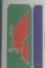

White Knight Technology

THE PROFESSIONAL AMIGA SPECIALISTS WITH THE REPUTATION FOR EXCELLENT SERVICE

PO BOX 38, WARE, HERTS, SG11 1TX

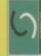

Credit Cards
ON SWITCH
OF VISA-DELTA

# NEAR EDITING

This Zorro III card for the Amiga 4000 performs the major functions of a **Broadcast Quality**, **On-Line**, **Non-Linear**, **Digital** Video edit suite (CCIR601 720 Studio 16 and other 16-Bit audio cards for simultaneous audio and video editing. It requires an Amiga 4000 with full 68040/060 processor, large SCSI-2 hard drives, and fast SCSI-II controller. x 576 PAL resolution). It provides REAL-TIME, FULL MOTION JPEG (50 fields / second) Capture & Compression, direct to disk. The video can be edited and played back in REAL-TIME, at 50 fields/sec in broadcast curilia. SP etc. The supplied breakout box has YUV, Y/C and Composite in and out, and uses three seperate digitisers for each component of the YUV signal - it does not transcode from Y/C like some other systems. The board has full LTC and VITC timecoding. It also interfaces with the AD516

Broadcaster Elite with Producer 2.0 Software Cyberstorm 060 with SCSI-II Controller 4.2Gb Fast SCSI-2 HD (For Video) Sunrize AD516 with Studio 16

FOR MORE INFORMATION, OR TO ARRANGE A FULL DEMONSTRATION, PLEASE CALL

# ANIMATION TOOLS

# HIGH-SPEED RENDERING With The

ALPINE - 275MHz DEC Alpha Based Workstation

20 times that of an Amiga 4000 with 040 CPU, even the All systems covered by 2 year return to base warranty AXP motherboard with 128-Bit data path to both the (4Mb) Video card, 64Mb DRAM (exp. 1Gb), CDROM Specifications: Tower housing 275MHz DEC Alpha The Alpine 275 system is a must for any professional 3D animator. With floating point performance of upto (parts & labour). On-Site maintenance also available. interface with 1Gb SCSI-II Drive, High-Speed 24-Bit Ethernet, Remote Diagnostic Port & Windows NT. Voted "Best Workstation" by Digital News & Review. most complex frames are rendered in record time. 2Mb secondary cache and DRAM, Fast SCSI-II

Typical System Cost is £ 7,995 + VAT

| Pentium       | 06                              | 8.7                                            | 6.4                                                                  | 10m 30                                                                                                    | 43m 19            | 6m 35                                                                                                    |
|---------------|---------------------------------|------------------------------------------------|----------------------------------------------------------------------|----------------------------------------------------------------------------------------------------|-------------------|----------------------------------------------------------------------------------------------------|
| P Alpha AXP   | 275                             | 21.2                                           | 36.1                                                                 | MHz, 18Mb 2h                                                                                                    | : 040, 34Mb       | HA, 64Mb                                                                                                    |
| CPU Alpha AXI | MHz 275                         | nteger 21.6                                    | FPoint 42.8                                                          | Amiga 4000/040, 25                                                                                                    | Amiga 3000, 40MHz | Alpine 275MHz ALP                                                                                                    |
|               | CPU Alpha AXP Alpha AXP Pentium | CPU Alpha AXP Alpha AXP Pentium MHz 275 275 90 | CPU Alpha AXP Alpha AXP Pentium MHz 275 275 90 Integer 21.6 21.2 8.7 | CPU         Alpha AXP         Alpha AXP         Pentium           MHz         275         275         90           Integer         21.6         21.2         8.7           FPoint         42.8         36.1         6.4 | P 22              | CPU         Alpha AXP         Alpha AXP         Pentium           MHz         275         275         90           Integer         21.6         21.2         8.7           FPoint         42.8         36.1         6.4           Amiga 4000/040, 25MHz, 18Mb         2h         10m 30           Amiga 3000, 40MHz 040, 34Mb         43m 19 |

CALL FOR DETALED SPECFICATIONS, OR TO ARRANGE A FULL DEMONSTRATION Se se

OTHER PRODUCTS

NOW With 1Gb Hard Drive - Only £ 2049 PAR Personal Animation Recorder E Call PAR Video Capture card

# 01920-822321

E&OE 01/09/9

9.30am - 6pm Monday - Friday FAX 01920 822302

# A4000 ACCELERATION

AMIGA 40001

CYBERSTORM 50MHz 68060 NOW Only £ 849 Fast SCSI-II Controller £ 179 NOW SHIPPING - ORDER YOURS TODAY

Prices Subject To Exchange Rate Fluctuations

We Are Now The UK Distributor For Near S-VHS JPEG record & MacroSystem (Germany) Products Output Module for Vlab Motion £ 16-Bit Stereo Sound Card £ THE SMIPTE For Toccata 24-Bit Graphics Card, 2Mb Playback Video + 24Bit Animation. 24-Bit Graphics Card, 1Mb 24-Bit Graphics Card, 4Mb Ext. Real-time digitiser Real-time digitiser card External Real-time digitiser Real-time digitiser card Card for A4000, 1Mb de Piro For Toccata

# A4000T-040 25MHz 040 CPU A4000T-060 50MHz 060 CPU With 6Mb RAM & 1.2Gb Fast Other Specs as 040 £ 252. SCSI-2 Hard Drive

NEW A1200 & A1500 Place Your Order Now

# 41200 "FALCON" 25MH; SCSI & 1 SIMM Slot £ Cal

SCSI, Upgradable to 060 4 x 72 Pin & 4 x 64 Pin A1500 GVP 040/40MHz + IMM Slots £ 699 / £ 82

# ROFESSION

ransfer Of Frames To Video Full Commercial Rendering Pentium & Amiga render farm Service for Lightwave 3D Animators, Using DEC Alpha,

# HOW TO ORDER

HAVE YOUR CARD DETAILS 01920 822321 READY, AND CALL:

BY POST :-

CALL FIRST TO VERIFY PRICE AND AVAILIBILITY, BEFORE SENDING YOUR ORDER.

Amiga Clone - Call For Details

GENLOCKS

ACCELERATORS

MONITORS

32-Bit SIMMS

t may seem strange that a company would release a flicker fixer in this day of high speed graphic cards, and the DbIPAL capable AGA chip set. A few years ago there was good reason for getting hold of a flicker fixer, as this was the only way to use 640 x 512 screen resolutions without going blind. So if all you need to do nowadays is buy a cheap VGA monitor to access these high resolutions, why on Earth do you need a flicker fixer?

If you own an A4000, the options available to you when it comes to choosing a monitor are fairly limiting. You either splash out on an expensive multisync monitor that will allow you to work in any resolution, or plump for a cheap VGA monitor and lose the ability to display any of the standard low sync screen modes the Amiga uses.

Whichever option you choose, the only way you can use the AGA's high resolution modes is via the scan-doubled modes, such as DbIPAL. This comes with a number of drawbacks - firstly DbIPAL is horribly slow, especially when you use more than four bitplanes. The reason for this is that the DMA channels are so busy just keeping the display hardware supplied with screen data that there is virtually no time left to be able to update the screen.

# VIDEO DRAWBACK

The second drawback is that you cannot use these screen modes to record video. This requires using a PAL or NTSC, if you are American, screen mode.

The addition of the flicker fixer will allow you to access all the Amiga's screen modes on a normal VGA monitor. This is achieved by the flicker fixer scan doubling the PAL modes up to a rate that normal VGA monitors can handle. For video people this is pretty darn useful, as you can use an interlaced screen for your video work without having to actually view those nasty flickery interlaced screens. It will even let you play games on a monitor - if you do that sort of thing.

Installation of the flicker fixer is as easy as it gets for a Zorro card. The card has to reside in the A4000's video slot, which is typically the bottom one. So if the video slot is already in use, the flicker fixer is

Built-in fix

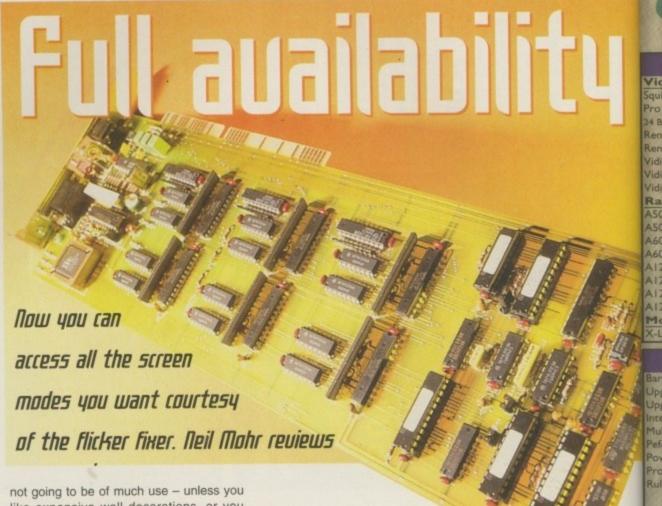

like expensive wall decorations, or you feel like popping out and buying an A4000T.

Once the card has been slotted in place, when you reboot your machine you can gasp and coo at the new flickerless screens. If you were already using a DbIPAL screen mode, you will have to first delete the ScreenMode.prefs file from the ENVARC:Sys drawer before you can continue, as the flicker fixer is not too keen on scan doubling a scan-doubled screen.

You are provided with three video outputs - for the monitor a typical VGA 15 pin RGB output, and for video connection you have a composite and SVHS sockets. There is also a single switch that allows you to choose between the card being able to display full vertical overscan or 1440 horizontal pixels in Super Hi-res mode. The switch is provided because the board cannot automatically detect what 15Khz mode the Amiga is in.

The flicker fixer also provides de-interlacing of other Amiga screen modes. Primarily Super72 and MultiScan, this will allow you to use 800x600 and 640x1024 screen modes flicker free. You should, however, check beforehand that your monitor will be able to cope with those

One problem with the flicker fixer is that all the jumpers used to adjust the timing of the picture are not located at the end, along with the switch and sockets. This means if you have any other cards fitted, it is extremely difficult to adjust the jumpers. You basically end up pulling all your other Zorro cards out in order to get access to them.

An associated problem is that the pot used for fine adjusting of the picture is also located on the board, which again makes things very awkward. The A3000 had a flicker fixer built in – why they did not do the same with the A4000 I do not know – but the A3000 had its pot nicely located on the outside for easy access.

These problems are not too severe because once the flicker fixer is set up.

sync rates of up to 64kHz. The standard flicker fixer is

a PAL-only version - apparently, there is a special NTSC version that will allow Americans to use the SVHS and composite outputs on NTSC devices.

If you are looking for a complete solution that will allow you to display all Amiga screen modes, then a flicker fixed is the only real answer. The AGA flicker fixer is a very nice piece of kit, but even so, £400 is an awful lot of money to ask for it. Especially considering flicker fixers used to cost £125 a few years ago.

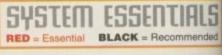

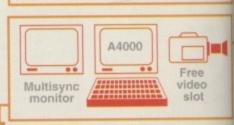

# The bottom line

Product: AGA Flicker Fixer Supplier: Power Computing Price: £399 Phone: 01234 273000

Ease of use 8 8 **Implementation** 4 Value for money Overall

**Amiga Computing** NOVEMBER 1995

| AMIC                                   | 5A    | H    |
|----------------------------------------|-------|------|
| Video                                  | 103   | 600  |
| Squirrel SCSI interface                | €5    | 9.95 |
| Pro Grab 24RT SHVS NEW VERSION         | 1 £12 | 5.95 |
| 24 Bit Real-Time Colour Frame Grabbing |       |      |
| Rendale 8802 Genlock                   | £15   | 9.95 |
| Rendale 9402 SVHS                      | £27   | 9.95 |
| Vid Amiga 12 AGA                       | £6    | 4.95 |
| Vid. 24 RT                             | £14   | 9.95 |
| Vid 24 Pro RT                          | £20   | 9.95 |
| Ram Cards                              |       |      |
| A500 with 0.5 Mb                       | £1    | 4.95 |
| A500+ with 1Mb                         | £1    | 9.95 |
| A600 with I Mb                         |       | 4.95 |
| A600 with 1 Mb & clock                 |       |      |
| Al200 unpopulated                      | £5    | 9.95 |
| A1200 with 2Mb                         | £12   | 9.95 |
| A1200 with 4Mb                         | £17   | 9.95 |
| A1200 with 8Mb                         | £29   | 9.95 |
| Moderns                                |       |      |
| X-Unk 14.4k Fax & Data Modern          | £12   | 9.95 |

| Manager and Application of the Party of the Party of the |         |
|----------------------------------------------------------------------------------------------------|---------|
| X-Link 28.8k Fax & Data Modem                                                                                                    | £232.95 |
| X-Link 14.4k Modem with GP Fax                                                                                                    | £169.95 |
| X-Link 28.8k Modem with GP Fax                                                                                                    |         |
|                                                                                                    | 100     |

All Modems Are BT Approved

| rui i todenis rue bi rippioted               |
|----------------------------------------------|
| Disk Drives                                  |
| A500 Internal Floppy Drive £35.95            |
| A600 & A1200 Internal Floppy Drive £38.95    |
| Quad Speed CD Rom Drive for A600 & A1200     |
| with SCSI Interface                          |
| 2.5" 340Mb Internal IDE Hard drive for A1200 |
| and A600£169.95                              |
| 2.5" S10Mb Internal IDE Hard drive for A1200 |
| and A600£249.95                              |
| 2.5" IDE Cable                               |
| All Hard Drives Come With Installation       |
|                                              |

| Software                                    |  |  |
|---------------------------------------------|--|--|
| Other                                       |  |  |
| Naksha Greyscale Hand Scanner for Amiga 500 |  |  |
| and 500+£59.95                              |  |  |
| Tabby Graphics Tablet£57.95                 |  |  |

#### ars&Pipes Pro v2.5 .....£199.95 Jograde - v2 to v2.5. .,.....£79,95 Upgrade - coverdisk to v2.5 . . . . . £149.95 nternal Sounds Kit . . . . . . . . . . . £24.99 .....£24.99 Multimedia Toolkit Pelormance Tools Kit . . . . . . . . . £29.99

.....£59.95 SyncPro SMPTE Box ......£151.95 Megalosound Sampler . . . . . . . . £23.95 Power Tools Kit . . . . . . . . . . . . £29.99 Pro Midi Interface . . . . . . . . . . . . . . . . . £19.95 Technosound Turbo 2 Pro New . . . . £25.95 £29.95

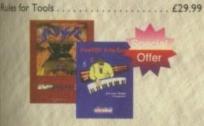

Pro Studio Kit...

inta Pro 3.0

Caigari 24 .

Real 3D v3 .

Asta Lite.

For a limited period only we're offering Music X v2 and a Microdeal Pro Midi interface for just £64.95, a saving of £5 over the usual prices!

Bars & Pipes v1 Manuals - the perfect companion for your cover disk! Just £29.95

DESKTOP MUSIC

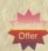

# GRAPHICS

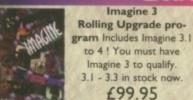

Real 3D 2.4 to 3 upgrade . . . . . . . £166.95

D & Rendering ......£27,95 magne 3.0 . . . . . . . . . . . . . . . . £99.95 Caligari Broadcast v3.1 .....£249.99 Essence vol 1 + Forge . . . . . . . . £79.95 Pixel 3D Pro II . . . . . . . . . . . £94.95 Real 3D Classic . . . . . . . . . . . £59.95

.....£319.95

| image Processing                        | MARKET TO THE |
|-----------------------------------------|---------------|
| Art Department Professional v2.5        | £139.00       |
| Epson GT6500 Scanner Software           | £89.95        |
| ASDG Pro Control                        | £50.95        |
| Morph Plus                              | £129.95       |
| Image FX 2 (AF 95% !!!)                 |               |
| DataChromeNew                           | £29.95        |
| CAD                                     |               |
| X-CAD 2000                              | £22.95        |
| X-CAD 2000 AEC NEW                      |               |
| Includes Architectural Symbol Libraries |               |
| X-CAD 3000                              | £119.95       |
| X-CAD 3000 AEC NEW                      | £178.95       |
| Includes Architectural Symbol Libraries |               |
| Painting                                |               |
| Pro Vector 3 New                        | £174.95       |
| DPaint 5                                |               |
| Personal Paint 6.3 NEW VERSION          | £49.95        |
| Photogenics                             |               |
| TV Paint 3                              |               |
| Brilliance 2                            |               |
|                                         |               |

| BOOKS &                                     | & VIDEOS                                  |
|---------------------------------------------|-------------------------------------------|
| Books                                       | The Font & Clipart Book £9.95             |
| Arriga Total! Workbench New , £19,95        |                                           |
| Amga Total! Dos New£21.95                   | Mastering Amiga Arexx£17.95               |
| Amira Total! Assembler New£21.95            | Mastering Amiga Printers£17.95            |
| Amiga Total! Beginners New £19.95           | Mastering Amiga Dos 3.0 Reference £19.95  |
| Amiga Basic - A Dabhand Guide £17.95        | Mastering Amiga Dos 2 Vol2£17.95          |
| Mustering Amiga Programming Secrets £19.95' | Mastering Amiga Dos Scripts £19.95        |
| Secrets of Frontier Elite                   | UK Comms£19.95                            |
| Secrets of Sim City 2000 £9.95              | Book & Video Packs                        |
| A1200 Insider Guide £12.95                  | A1200 Beginner's Pack £36.95              |
| A1200 Next Steps£12.95                      | Workbench 3 Booster Pack £36.95           |
| Amiga Disks & Drives Insider Guide £12.95   | Videos                                    |
| Assembler Insider Guide £13.95              | Intro to the A1200 - Tutorial £14.95      |
| Desktop Publishing £14.95                   | Intro to the A1200 - A Deeper Look £14.95 |
| magine Hinrs & Tips 47.95                   |                                           |

| HOME & OFFICE                     |                                   |  |  |  |
|-----------------------------------|-----------------------------------|--|--|--|
| WP & DTP                          | GB Route Plus£31.95               |  |  |  |
| Final Copy 2                      | Mailshot Plus                     |  |  |  |
| Final Writer 4 NEW VERSION £69.95 | Music Librarian £22.95            |  |  |  |
| Mini Office £37.95                | Plants For All Seasons £22.95     |  |  |  |
| Pen Pal                           | Spreadsheets                      |  |  |  |
| Pagestream 3£174.95               | Final Calc £please call           |  |  |  |
| Wordworth 3.1SE£44.95             | Turbocalc 2                       |  |  |  |
| Wordworth 3.1                     | Finance                           |  |  |  |
| Databases                         | Cashbook Combo £59.99             |  |  |  |
| Datanexus New £24.95              | Counting House NEW                |  |  |  |
| Digita Datastore £45.95           | Digita Home Office                |  |  |  |
| Digita Organiser New              | Money Matters                     |  |  |  |
| Final Data New£39.95              | Personal Finance Manager + £19.95 |  |  |  |
| Twist 2 £89.95                    | System 3E £49.99                  |  |  |  |
|                                   |                                   |  |  |  |

| UTILITIES                                                                                                    |                                                                                                    |  |  |  |
|----------------------------------------------------------------------------------------------------|----------------------------------------------------------------------------------------------------|--|--|--|
| Software Development           Gamesmith         £84.95           Dice C Compiler New         £98.95           DevPac 3         £51.95           Hisoft BASIC 2         £54.95 | Disk Expander         £29.95           Gigamem         £47.95           Infonexus New         £25.95           Video Back-up System Phono         £54.95           Video Back-up System Scart         £57.95 |  |  |  |
| Intos                                                                                                    | XCopy Pro                                                                                                    |  |  |  |
| AmiBack       £29.95         AmiFileSafe User New       £28.95         AmiFileSafe Pro New       £68.95         DirWork 2       £29.95         Directory Opus 5       £49.95   | Termite                                                                                                    |  |  |  |

| VIDEO & MULTIMEDIA                 |                                      |  |
|------------------------------------|--------------------------------------|--|
| Big Alternative Scroller 2 £49.95  | Scala MM400+EE100 SAVE £40 1 £349.95 |  |
| Distant Suns 5.0 £27.95            | Terraform for Vista£9,95             |  |
| Makepath for Vista£9.95            | Vista Lite £25.95                    |  |
| Media Point v3 £249.95             | Vista Pro £25.95                     |  |
| Montage 24 £259.95                 | VOI D                                |  |
| Scala HT100                        | VRL BUNDLE PACKS                     |  |
| Scala MM211 New Lower Price £94.95 | Vista Pro or Lite ,Distant Suns,     |  |
| Scala MM300 New Lower Price 219.95 | Makepath + Terraform now £54.95      |  |
| Scala MM400 £249.95                | Vista Pro or Lite, Makepath +        |  |

| CD ROMS                            |                                   |  |
|------------------------------------|-----------------------------------|--|
| Speccy Sensation 2 NEW£18.95       | GFX Sensation CD £18.95           |  |
| Aminet I-4 4 CD pack £24.95        | Lightworks by Tobias Richter CD   |  |
| Aminet 7 New £14.95                | Star Trek Multimedia CD £26.95    |  |
| Aminet 6 New £14.95                | Arcade Classics CD£9.95           |  |
| Desktop Video CD £13.95            | World of Clipart Double CD £16.95 |  |
| Essential Utilities vol 1 CD £8.95 | Multimedia Toolkit CD £27.95      |  |
| Giga Graphics 4 CD pack £38.95     | Makin' Music New £24.95           |  |
| Groller Encyclopedia CD£28.95      | Ten on Ten New £39.95             |  |

£139.95

| EDUCATION                  |                              |  |
|----------------------------|------------------------------|--|
| ADI GCSE Maths             | Merlin's Maths               |  |
| ADI GCSE English £19.99    | Paint and Create £16,99      |  |
| ADI GCSE French £19.99     | Spelling Fair £16.99         |  |
| ADI Junior Reading £15.99  | Noddy's Playtime £16.99      |  |
| ADI Junior Counting £15.99 | Noddy's Big Adventure £16.99 |  |

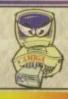

Scala Echo EE100.....

PC Task 3.1 allows you to run software designed for IBM PCs and compatibles on you Amiga! It emulates a 80286 based PC, so you can run Windows 3.1 and applications like Microsoft Word and Excel. All for just £59.95! Upgrade from v2 £34.95 - please enclose your PC Task v2 disk Upgrade from PD version £44.95 - please enclose your disk

# HOW TO ORDER

When ordering, please don't forget to include the carriage charges ! Charges within the UK are Emerald Creative Technology Ltd. £2.50 per item for first class post (which usually arrives the next day). A next-day courier service is available, within the UK mainland and subject to availability, at £6.00 regardless of order size. Please ask for overseas pricing, and pricing for islands & Scottish Highlands.

You can pay by

Credit Card: Visa, Mastercard, Access, Delta, Switch and American Express. We only bill your card when we despatch the order, not before.

Cheque : Please make cheques payable to

Terraform £35.95

All pricing includes VAT but not carriage. We reserve the right to change prices - you will be informed of any change when you order. Faulty goods will be replaced or repaired if returned within 30 days of purchase. We will refund if we can't repair the goods. It is the responsibility of the customer to check for compatibility of a particular product with existing equipment before buying E&OE

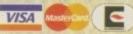

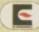

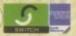

## Now open Saturday & Sunday from 12pm to 4pm

**Emerald Creative Technology Ltd** Rapid House, 54 Wandle Bank London SW19 1DW

Tel: 0181-715 8866 Fax: 0181-715 8877 eMail: Emerald@eWorld.com

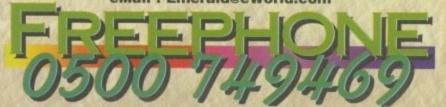

ell, finally we've had a Zip drive to look at. I know we've been promising it for quite a while now, but the facts of the matter are that IOmega, the company that produces the Zip, has been so inundated with orders in the States that none of their production run has reached these shores. However, thanks to a licencing deal with Epson, the Zip should be in plentiful supply by the time you read this piece.

First impressions of the Zip are very good. It's a gorgeous looking bit of kit, its lines reminiscent of something out of Bladerunner. The drive, as you can see, is a metallic blue, in splendid contrast to the drab beiges we have been used to for computer peripherals for a long time now.

The rear end of the drive shows us two 25-way SCSI ports – in and out – for putting the Zip in the middle of a SCSI chain, a termination switch – on or off – and a SCSI ID switch. The ID switch is the only possible problem with the Zip as you can only use SCSI IDs five and six, which might be a pain for A3000 owners. But with this being the Zip's only limitation, I can see a day when SCSI unit five or six is the standard position for a Zip in the way that three is there for CD-ROM or tape back up.

The Zip's power supply plugs into the side of the drive using a right-angle plug which slots into the side of the drive, leaving that edge flush – which is jolly handy as you might want to stand the Zip on its side. The Zip has two lights at the front and an eject button that feels just like the old Spectrum keyboard. Overall, its dimensions are not much larger than a standard external floppy drive unit, and it weighs less than most external drives I have seen.

The disks the Zip uses look almost like normal floppy disks, apart from the fact that they are somewhat thicker and have a small shutter. They also don't have a write protect tab, but more of

# Cheap, fast, good... but big

If you want a Zip, but you really need more space per disk, IOmega will be bringing out a new drive based on the technology used in the Zip, called the Jaz drive. The Jaz looks similar to the Zip but is a bit taller and the disks are also about twice as thick.

The big difference is in the capacity of the disks the Jaz uses. While the Zip seems impressive storing 100Mb to a disk, the Jaz will astonish because it can hold a staggering one gigabyte on each disk. The only potential flies in the ointment are the facts that the Jaz won't be available for some time and that it will be considerably more expensive than the Zip.

that later. There is an interesting prism-like device on the left-hand corner of the disk nearest the shutter, which may be something to stop manufacturers from copying the disk design – SyQuest owners will know the number of different manufacturers of cartridges for their drives. Sliding back the shutter reveals a single disk, again much like a floppy, only with air on either side of the disk rather than being sandwiched between cloth.

## RATE OF KNOTS

Inserting a disk into the Zip drive results in the disk being brought up to speed at a rate that will surprise and delight SyQuest owners – the disk being ready for use within about four seconds. Once it is ready, the disk will read and write data at a sustainable rate of about 1Mb a second. Yes, a meg a second. Pretty impressive for a removable media device.

The Zip is only currently available in an external version, although an internal one isn't out of the realms of possibility and there are two versions of the disks that it uses. The 100Mb disk is readily available, but the 25Mb disk's future looks in doubt. After all, who is going to want a 25Mb disk for only slightly less than the 100Mb version? HiSoft will also be shipping the Zip with an adaptor to link it up to a Squirrel, and a set of tools for formatting and toggling write protection which is controlled through

software, rather than using a write protect tab.

It seems that the Zip drive actually breaks one of the primary rules of computing - take any two of the following three terms:- Cheap, Fast, Good. Basically, you can have something that is fast and good but not cheap, cheap and fast but not good - you get the idea. But the Zip seems to break this rule and goes for all three at once. With a price below £200 it certainly isn't expensive we were paying that for a bare 105Mb Quantum hard drive not so long ago and at a meg a second, the Zip certainly compares favourably with an internal hard drive. So that's fast taken care of, and with its looks and overall usefulness, you haven't got a good product, you've got a great one.

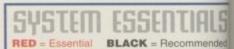

SCSI controller

# The bottom line

Product: IOmega Zip Drive Price: £189.99 – 100Mb disk £15.95 (less for quantity) Supplier: HiSoft Tel: 01525 718181

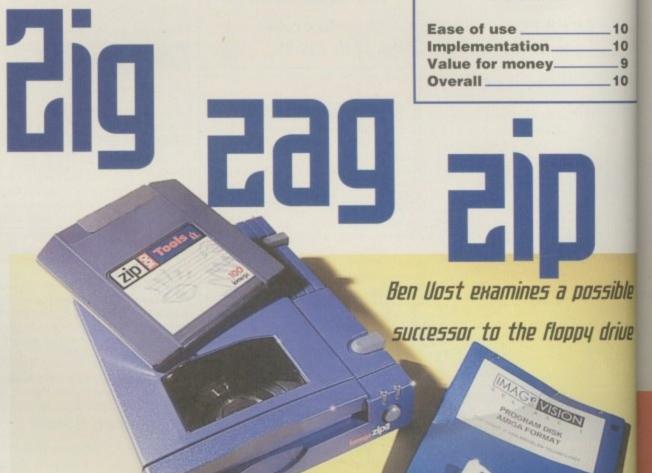

BLUE CHIP

# '060 SPEED FOR YOUR A1200/1500/2000 and A3000<sup>‡</sup>/4000 TODAY!

THE PERFORMANCE ADVANTAGES OF OUR **BOARDS ARE SUPERSONIC!** Standard A500/600/1500/2000 0.55 Standard A1200 COMPARE THE SPEED **GAINS YOU'LL GET!** 

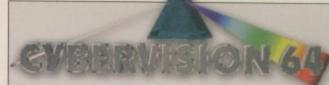

LIMITED OFFER FREE PHOTOGENICS LITE SOFTWARE WITH FOR A LIMITED TIME

64-BIT ENGINE A3000/4000 24-BIT COLOUR ACCELERATED GRAPHICS CARD. For all Zorro-3 Amigas, this 64-Bit high speed graphics engine/blitter offers up to 1600 x 1200 pixels in 8-Bit colour or 1024 x 768 pixels in True 24-Bit Colour,

with 2Mb of display memory (4Mb user upgradeable) Cybervision 64... 2Mb - \$329\*5 4Mb - \$439\*5

Request your FREE Technical Brochure

FREE PhotoGenics LITE. Powerful software for image manipulation - the ULTIMATE 24-bit
graphics package for A3000 or A4000 Includes 27 effects for processing photos images such as
Emboss, Solarize, Texturize, Add Noise esc. as well as Paint Tools inc. Challe Pastels, Crayon,
Felt Tips G more - Brilliant! (Packaging is shown for illustration purposes only and is not included

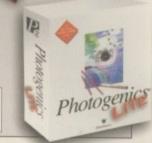

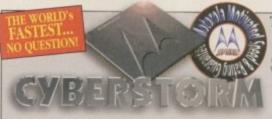

transfer the 72Pin SIMMs from your A4000 straight onto Cyberstorn

Options include a SCSI-2 only module, or a SCSI-2 and combined Ethernet expansion module. Request your FREE Technical Brochur

50MHz

The World's Fastest Amiga! 68060 ACCELERATOR FOR THE A4000 (†ask for details about 4,300 companibility too‡). When Cyberstorm, a 50MHz 68060 board renders a test graphic with Imagine 2.0 software, the processing time is FAST... Just 2.45 minutes - Compare this with 10,34 mins on a standard A4000 040/25!

Cyberstorm 68060/50

50MHz 68060, 0Mb (Exp. to 128Mb)

&PHONE!

Figures shown in our chart are in MIPS and are taken from comparative performance tests using SysInfo

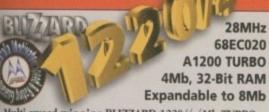

Multi award-winning BLIZZARD 1220/4 4Mb TURBO...

Offers by far the best price/performance ratio of any A1200 32-Bit RAM expansion on the market incorporating everything a good memory expansion should - such as a Real Time Clock, RAM expandability, optional FPU etc. And, with its Motorola Processor running the 32-Bit FAST RAM at an amazing 28MHz, the 1220/4 has broken all the barriers' Check the facts for yourself and fit the BEST Amiga A1200 Turbo Memory

Request your FREE Technical Brochure

- Integrated 28MHz 68EC020 Clock Speed Doubler for up to 300% overall performance increase
- Factory Installed & Tested 4Mb 32-Bit FAST RAM
- · Expandable to 8Mb with Blizzard Add-4 Board · Integrated Battery Backed Real Time Clock
- Easy Trapdoor Installation
- . Can be disabled in situ for full games compatibility

1220/4 Turbo 28MHz 68EC020 Mb 32-Bit Fast RAM, expandable to 8Mb

\$199.95

Add-4 Board - extra 4Mb for 1220/4 Mb 32-Bit Fast RAM add-on

\$169.95

Motorola Maths Co-processors 68882 PLCC type FPU, 25/33MHz

&Call

THE AWARD WINNING A1200 RAM EXPANSION!

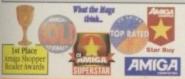

you want the fastest Amiga in the World, you have no option."

Amiga Computing "Analysis can

the UK's favourite Amiga Dealer

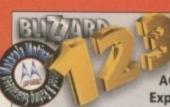

68030 A1200 TURBO **ACCELERATOR - 0Mb** Expandable to 128Mb

THE highest performing A1200 68030 Accelerator!

The NEW 1230-IV is the successor to the market leading 1230-III board Not only has there been an INCREASE in specification, but at the same time, a DECREASE IN PRICE! With its 50MHz 68030 and MMU, the new 1230-IV offers EVEN MORE for LESS! Up to 500% performance gain is achieved and options via its Fast Expansion Bus include Modules such as a SCSI-2 Controller. A standard SIMM socket provides for up to 128Mb auto-configuring 32-Bit FAST RAM (or 256Mb with SCSI-2 option).

- · Easy Trapdoor Installation
- Battery Backed Self Recharge RT Clock/Calendar
- · High performance DMA expansion with full 32-Bit wide DMA
- . 68030 may be disabled with a simple keystroke on boot up allowing full games compatibility - even badly programmed, older software!
- PGA FPU Socket allowing optional 50MHz, 68882 FPU

1230-IV Turbo1 50MHz 68030 & MMU \$199.95 0Mb 32-Bit Fast RAM, Expandable to 32Mb

SCSI-2 Module<sup>1</sup> for 1230-IV Turbo (with additional 128Mb SIMM socket)

£89.95

\$79.95

\$134.95

Motorola Maths Co-processors 68882 PGA type FPU, 50MHz

computers |

4Mb SIMM RAM Expansion 32-Bit, 72 pin (Call for Larger SIMMs prices)

THE WORLD'S FASTEST A1200 '030 ACCELERATOR!

Blizzard and Cyber products have lead the way for Artiga add on boards, extending pe awards! Not surprising then, that for the introduction of the World's FIRST series of 960 technology add in boards available for YOUR Arriga, Blizzard and Cyber are again the name to innovate! A new range for A1200/1500/2000/3000# & 4000 Arrigas look set to earn even further secogni 1.Annilable 3rd Quarter 95 2.Annilable 4th Quarter 95

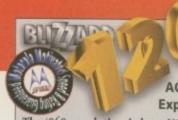

50MHz 68060 A1200 TURBO ACCELERATOR - 0Mb Expandable to 64Mb

#### The '060 revolution is here NOW for YOUR A1200!

The NEW Blizzard 1260 Accelerator gives you the World's fastest A1200. With its 50MHz 68060 and MMU, the new 1260 offers unsurpassed performance 4 to 5 times faster than an Amiga A4000/040! Options via its Fast Expansion Bus include Modules such as a SCSI-2 Controller. A standard SIMM socket provides for up to 64Mb auto-configuring 32-Bit FAST RAM (or 192Mb when utilising the SCSI-2 option).

- Easy Trapdoor Installation
- · Battery Backed Self Recharge RT Clock/Calendar
- High performance DMA expansion with full 32-Bit wide DMA.
- 68060 may be disabled with a simple keystroke on boot up allowing full games compatibility - even badly programmed, older software

1260 Turbo1 50MHz 68060 & MMU 0Mb 32-Bit Fast RAM, Expandable to 64Mb

\$599.95

SCSI-2 Module<sup>2</sup> for 1260 Turbo (with additional 128Mb SIMM socket)

\$99.95

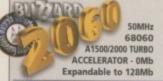

The '060 revolution is here for YOUR A1500/2000 too!

The NEW Blozzard 2060 offers the 1260 to the AMIGA 1500 and 2000 user, whilst allowing up to 128Mb RAM

2060 Turbo<sup>2</sup> 50MHz 68060 & MMU 0Mb 32-Bit Fast RAM, Expandable to 128Mb

£699.95

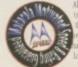

ok our for the MOTOROLA MOTIVATED to

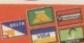

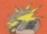

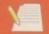

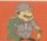

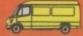

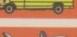

a visit to our Showroom where our Amiga products a OUR OPENING TIMES ARE... Mon-Sat, 9am until Spm

**GORDON HARWOOD COMPUTERS LIMITED** Dept: a CO/B4 NEW STREET, ALFRETON, DERBYSHIRE. DE55 7BP

> Tel: 01 773 836781 Fax: 01 773 831040

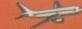

# Companies

NewTek http://www.newtek.com/

The manufacturing stars of the Amiga platform. LightWave? Video Toaster? Do we need to say more? Yes because, despite the company's pedigree, the actual site is something of a disappointment. There's plenty of PR info on their various high calibre packages, but they really could do with adding more. A helpline? Pricing? Reviews? Hints and

tips? Links to other NewTek productrelated sites? There's a great deal of scope. Come on NewTek, show your Net metal.

Content:2 Design:3 Links:1 Overall:2

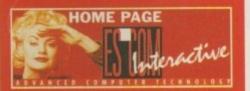

While the site may be in Dutch, there's going to be an English version winging its way in the near future. In the meantime, look at the pretty pictures and realise that the Amiga actually has a company with some money behind it at long last

Escom http://www.veronica.nl/escom/

If you know Dutch then this is just fab, but otherwise take a look at the pretty pictures. Apparently there is an English version on its way. You have been warned.

Content:NOT
Design:PARTICULARLY
Links:APPLICABLE
OVERALL:SORRY

- home pages come with a full thumbs-up

# Amiga resources

The Amiga Home Page

http://www.omnipresence.com/Amiga/

An excellent starting point for all things Amiga. Profiles, site links and news form the main bulk of what's on offer. Visit various magazines, find out about Amiga-specific downloadable software, take a trip to one of the many companies producing stuff for your favourite machine, meet other users, join groups for some indulgent chat on the Amiga, and flick through the variety of film and TV projects using the great machine as part of the production process.

During the Commodore crisis, the guys running the site kept constant info to help, aid and inform worried owners. Well worth a visit, and thumbs up to them for

making this one of the best Amiga sites to go to. One niggle though – you sometimes find that certain pages are not accessible so don't expect instant updating in some of the areas. Not devastating but a bit of a shame all the same.

Content:5 Design:4 Links:4 Overall:4

### The Amiga Web Directory

http://www.prairienet.org/community/ clubs/cucug/amiga.html

An awesome mass of links to absolutely anything to do with the Amiga. Watch in horror as your eyes pop

out at the sheer number of links to spend lots of phone bill money on. Developers, software, shareware, Jpegs, Escom info, FAQs, etc etc etc. Oh lordy, this, coupled with the Amiga Home Page and Aminet, is invaluable.

Content:4 Design:4 Links:5 Overall:5

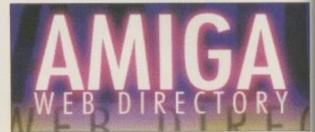

Jaw droppingly comprehensive, the bods that created this should give themselves a serious slap on the back. If you need to know something about the Amiga and the Internet, this should be your first port of call without hesitation. Great stuff! Oh, a double plug in one feature!

# The ultimate

ooking up to the Internet may be seen by some as an expensive ordeal – buying a fast modem and increased phone bills can seem like a steep investment, but the resulting opportunities are well worth the initial

Despite the lack of commercial support over the last year or so, the Internet sites available to

Amigans are still as buoyant as ever. The popularity of the machine continues to amaze and its extensive presence on the Web is a sure-fire sign that the Amiga isn't about to drop off the face of the planet for the foreseeable future.

What follows is a rundown of some of the better and best sites around and what they've got on offer for that budding cyberpunk in you.

# The one and only Amiga Computing - incomparable of course and our - I mean their

**Amiga Computing** 

http://www.demon.co.uk/amigacomp/

Content:4 Design:4 Links:3 Overall:4 Here it is – the best commercial Amiga mag site on the Web. If you want the latest rundown on the current issue and a few reviews and features thrown in to boot, then you've just scraped the top of the iceberg! Also hunt round our top ten fave site list and grab hold of some excellent subscription offers. Bless.

# Magazines

Amiga Report On-line Magazine

http://www.omnipresence.com/Amiga/ News/AR/index.html

A labour of love for the editor-in-chief, Jason Compton, Amiga Report is another example of the dedication shown by users. News, reviews, previews, opinion and more are offered in healthful doses, plus this guy has also been known to get

exclusives. All the back issues are available to browse through and, in true public spirit, the whole thing is absolutely free. Recommended.

Content:4 Design:3 Links:2 Overall:3

# Newsgroups

news:comp.sys.amiga.advocacy news:comp.sys.amiga.applications news:comp.sys.amiga.announce news:comp.sys.amiga.datacomm news:comp.sys.amiga.emulations news:comp.sys.amiga.graphics news:comp.sys.amiga.misc news:comp.sys.amiga.networking news:comp.sys.amiga.programmer

Newsgroups are an excellent forum for debate and help on a particular subject. With the Amiga's current crop, this is particularly obvious and shows the kind of support the machine still receives, even after spending too much of its time sitting on a backburner. Check out all the above if there's a relevant subject you want to talk about, receive help with, or slag off.

#### Aminet

http://src.doc.ic.ac.uk/public/aminet/info/ www/home-src.doc.html

For those who have indulged themselves in the rather superb Aminet CDs currently available, you'll know what kind of immense potential the site has. The largest collection of Amiga software on the

Internet, if you need a very specific program, demo, fish disk, game, 3D model, picture, sound, music module or whatever, the chances are you'll find it buried somewhere in here and easily available with the comprehensive directory system.

Content:5 Design:4 Links:4 Overall:5

#### Commodore Users Groups

http://www.prairienet.org/community/ clubs/cucug/usergroups.html

Brought to you by the Champaign-Urbana Commodore Users Group, check who else all over the world is talking and supporting the Amiga as hardcore enthusiasts. From England and Ireland to the States and Australia, there are hotlinks to several and addresses to write off to for others.

#### **Amos City**

http://www.cee.hw.ac.uk/-ceebdb/amos/

The ever popular software authoring package has plenty of sites dedicated to it. Amos City is one of the more comprehensive examples, with downloadable files for use with the package, mailing lists for other users (highly useful for obtaining info,

help and tips), extensions to the program, and more.

Could do with expanding judging from our mail bag, there's still plenty of demand out there but certainly worth a visit nevertheless.

Links:3

Content:3 Design:3 Links:4 Overall:3

#### **Amiga Mosaic Home**

http://www.omnipresence.com/amosaic/2.0/

Sworn by most as the WWW browser for the Amiga, this site contains all the latest info on upgrades, ques-Content:3 tions, documentation, screen-Design:2 shots, downloadable versions and more. Useful and some Overall:3 would say vital, this is one of the first port of calls for Net virgins.

**Eric Schwartz** http://info.ox.ac.uk/~kebl0206/eric.html

Seemingly the Amiga's animation mascot, Eric Schwartz has gained himself quite a formidable reputation. This site is as extensive as they come, with what appears to be a complete listing of all the man's anim work to date. All downloadable with info on when they were created, brief plot descriptions, size of files, and access to what you'll need to play them anyone with a penchant for Schwartz should walk away from this site with a

warm glow in their belly. Plus a look at his artwork, a few words from the man himself, and a history of Amy the squirrel.

Content:4 Design:3 Links:2 Overall:3

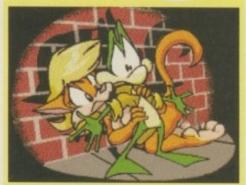

That man Eric has been churning out stuff for years now and this Web site has produced a glowing tribute to the artist's

#### **Amiga Art Gallery**

http://www.omnipresence.com/Amiga/ Gallery/Gallery.html

Working in conjunction with Aminet, here's a large portfolio of constantly updated images to browse through. Featuring the usual rendering delights of

Content:4 Design:3 Links:2 Overall:3

LightWave, Imagine, Aladdin 4D, and Real 3D, there's something here for everyone. Plus there's some Mpeg to download as well.

#### Rainbow of Chaos

http://www.indy.net/~gemini//

Focusing more on 2D art by Amigans, this site has a couple of resident artists and links to other artistic fanatics. There's no doubt that there needs to be more

work to browse through, but the gallery 'owner' has an open invite to anyone wanting to submit any of their masterpieces for inclusion

Content:2 Design:3 Links:2 Overall:2

# collection

Packed with software, info and debate, the Amiga is admirably catered for by the Internet. Adam Phillips tells you why

### **CD32 Newsgroup**

news:comp.sys.amiga.cd32

While Escom are spouting out conflicting messages concerning the games console's future, there's still plenty of info to be gleaned from the Internet on the grey lunchbox's talent. This particular newsgroup has messages, debate, and FAQs from all over the world discussing the various strengths, weaknesses and problems with the

> Content:3 Design:3 Links:1 Overall:3

# An oddity

#### Amiga Formula One

http://cswww2.essex.ac.uk/ users/robeoy/af1.html

I doubt that Microprose ever realised that when their premier racing game. Formula One Grand Prix, was released it would attract this kind of devotion. Packed with info on the fan club, programs to aid better play and more, this is the ultimate site for budding Michael Schumachers (or Damon Hill if you're

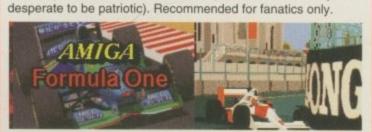

Wonders never cease - this home page is for fanatics of Microprose's classic only. Extensive stuff. I wonder if the author gets out much?

Content:3

Design:3

Links:3

Overall:3

FEATURE

# In the hotel

Amiga Computing

It was the height of summer, and the Amiga
Technologies press conference announced the rebirth
of the Amiga in the UK. Gareth Lofthouse reports
on the tough questioning the company had to face

t was the moment we've been waiting 18 months for since the demise of the old Commodore Empire: the Amiga is back, said the men from Escom, and on target to hit the streets of Britain in time for September.

The official UK relaunch of the Amiga took place at a press conference at the Sheraton Hotel in Heathrow on a sweltering summer day in mid-August. Optimists might have taken the sunshine as a good omen, but difficult questions had been fermenting during the months since the takeover, however, and Amiga Computing was there to find out what substance lay behind the talk.

The panel assembled to state Amiga Technologies' case included most of the key players from Europe and Britain, which at least showed some encouraging commitment to the key UK market. Petro Tyschtschenko, the company's general manager, was accompanied by Jonathon Anderson and John Smith of Amiga Technology UK, plus PR man Gilles Bourdin, and Barry Thurston of SCALA who was there to orchestrate the multimedia presentation.

It soon became apparent, however,

that the amount of new and concrete information available was rather limited. The announced specifications for the rollout Amigas, for example, held no surprises, with even the faster 060 version of the 4000T not available until November at the earliest.

Amiga Technologies were not in a position to disclose much more about the contents of the software to be bundled with new Amigas either. John Smith, UK Sales Manager, revealed that 1200s would include a database, word processor, spreadsheet, paint package and two games, but specific product names were unavailable.

### **BUNDLED UP**

The confusion over how Scala was going to be combined with 1200s was finally cleared up, with the announcement of two different A1200 bundles. The £399 bundle announced last month will lack a hard drive, and it was decided that it would be impractical to include SCALA with this option. Consequently, a £499 package was announced containing an Amiga with a built-in 170Mb hard drive

# Marketing a legend

Asked if there were any plans to advertise the Amiga products, Tyschtschenko replied that this would not be possible until next year. This means that at the time when Microsoft and the Japanese console manufacturers are taking over prime time TV slots, the Amiga will have little presence outside its own specialist press.

Anderson argued, however, that allowances had been made towards distributors to help them with cost, and he expects them to shout about the Amiga in their own adverts. Gilles Bourdin also pointed out that Amiga Technologies' presence at the IFA fair in Berlin showed a worthwhile marketing investment.

What is encouraging is that almost 50 per cent of the 60,000 Amigas allocated for the UK this year have already been sold. Amiga Technologies are confident they'll sell their entire stock of Amigas produced this year.

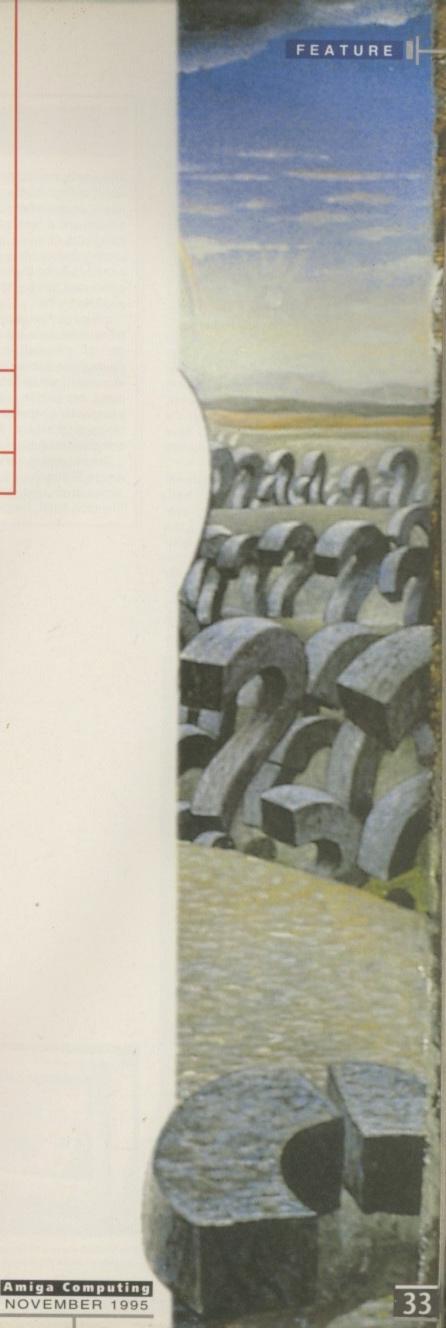

and Scala MM300, on top of the standard software bundle.

What was surprising, however, were a number of statements that contradicted details everyone thought were settled some weeks ago. It appears, contrary to what Tyschtschenko told Amiga Computing last month, that the Amiga will be distributed through Escom shops after all – a revelation that came as a relief to those concerned about the Amiga's high street presence this Christmas.

### **U-TURN**

Previously, Tyschtschenko had believed that the Escom staff would be too geared towards PC and insufficiently educated about the Amigas to sell them successfully. The about face, however, seems to be based on the fact that the employees in the UK shops will all have had experience of selling Amigas before the Rumbelows buyout.

CD32 owners on the verge of hara-kiri were given pause for thought as well. While the failure to outline any plans previously had led many to assume the console was to be consigned to the dust-bin of computer could-have-beens, Tyschtschenko gave it a more optimistic prognosis.

"We have had tremendous problems obtaining DRAMs, so we decided not to produce the CD32 this year," he offered.

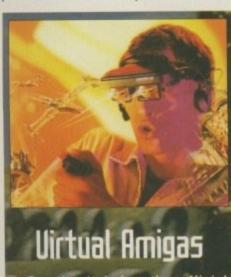

Despite it being the official relaunch of the Amiga, they was no sign of them at the conference. Escom did take the opportunity to unveil the Virtual I-O glasses, the virtual reality headset for which they have exclusive distribution rights.

Two versions will be made available. The basic video model will plug into any machine with a composite video port – for example Amiga and VCRs – enabling it to 2D and 3D films. The price is set for £599, though they hope to drop prices as the technology becomes more mainstream.

The PC version includes a headtracker so it can be used with 3D games like Doom or Heretic. However, due to the fact it will require a PAL converter, it costs

# Hot suits, frayed tempers

The words 'press conference' might conjure up the vision of large halls packed with hordes of scribbling hacks, places where quickfire questioning is accompanied by a barrage of flickering

flashlights from the assembled press photographers. You will not be surprised to hear that this affair was somewhat more – shall we say – subdued.

Ironically, Amiga press members themselves were rather thin on the ground, with staff from the games magazines conspicuous by their absence. It would appear that they, at least, are rather sceptical about the prospects of the Amiga regaining its place at the heart of the computer entertainment industry.

The remaining 'serious' editorial from Amiga Computing, Format, Shopper, CU

Amiga and JAM magazines assembled at the ence was

Amiga and JAM magazines assembled at the Sheraton hotel, Heathrow, conversed with strained civility, moaned about the steep pricing for beer, and gave voice to the sort of cynicism I suppose is expected from journalists on these occasions.

filled room, the tone for the event was set early on. In his opening words, Petro Tyschtschenko excused the absence of Manfred Schmitt, explaining that the Escom MD was striking a deal in America somewhere – perhaps he was negotiating a take-over of Microsoft, he

Having been ushered into a small but well

negotiating a take-over of Microsoft, he joked. It was the first sign that the conference was more about confidence than solid news.

Much as everyone wanted to proclaim the return of the UK's favourite home computer, however, old tensions within the Amiga community began to resurface once the speeches were over. Perhaps it had not

ence was as much about Escom's PC line and PC games on the I-glasses as it was about Amigas.

"But you can be sure we will produce it next year. This year we have too many problems with our two main products."

This year though, the only other new products due from Amiga Technologies are the virtual I-glasses (see our new report) and a multiscan monitor that is almost certainly going to be the 14" Microvitec 1438 – though 15" and 17" models are planned for next year.

Neither the speech made by Petro Tyschtschenko, or John Smith, however, confronted many of the doubts that had been lurking at the back of most enthusiasts' minds, and it was only in the question and answer session that the knottier issues were addressed. Pricing was perhaps the most commonly voiced worry.

## **CLEAR AIMS**

The £1900 ex VAT cost for 4000Ts was the first target, and with faster, fully kitted PCs available at around £1000, Amiga Technologies had to explain where they thought their high-end machine's market lay. "I think one of the problems in the past is that the Amiga has been badged as if it will do everything for everyone," argued Anderson. "We are clearly aiming the 4000T towards the multimedia market. Even though

technology has moved on a bit, the Amiga is still the best machine out there because of its multitasking capabilities, among other things, for multimedia."

helped that the first half of the confer-

The multimedia strategy itself was later brought into question, however. Escome themselves are selling cheap, ready-to-run PCs with in-built sound cards and speakers. The terms PC and multimedia are almost synonomous in the eyes of the general public, and even the Amiga's flagship software, Scala, is now available for the rival platform.

Despite being pleased by their PC product, Scala UK's Barry Thurston fought back against the idea that the Amiga was overpriced and behind the times. "You still have to put an awful lot of expansion into a PC to get it up to the effortless performance level the Amiga has for multimedia," he argued. "So you basic cost might be OK, but your actual overall cost will be much higher. That's particularly true," he continued, "when you're talking about distributing information to television. The cost of putting a PAL encoder in a PC is damn expensive."

The argument for the A1200's strengths seemed more compelling, however. Amiga Technologies admitted the

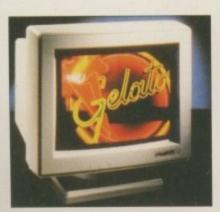

The A1200: Amiga Technologies are confident about Christmas sales

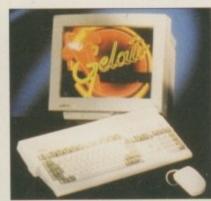

The new multiscan monitor, looking suspiciously like the Microvitec 1438

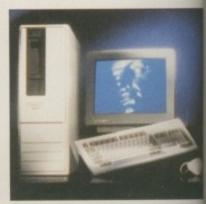

A4000T: The new green case would have taken too long to produce

Amiga Technologies is run largely by ex-Commodore people, and at one point the panel faced the same sort of criticism over marketing strat-

egy that was levelled at the old company. After all, it was argued, there seemed to be little marketing to raise the Amiga's profile, and not a lot in the way of new products either. "Convince us otherwise!" one person demanded in an increasingly heated atmosphere.

In response, Anderson contested that the massive advertising campaigns from Microsoft and the Japanese giants would just lead to confusion for the public, and added a criticism of his own against magazine publishers. "I think that one of the misdemeanours that most mags have

done to the detriment of our industry is to confuse the end users **big time**," he retaliated. "They don't know whether to wait for this or that, and the net result is that they're still waiting. "Anderson's subsequent plea for Amiga Technologies and the specialist press to work together for a successful relaunch

did little to calm things down. The Future Publishing camp accused Anderson of snubbing Amiga magazines by giving information to CTW first. There then ensued an argument about who phoned who first, how many messages were left on whose answering machines, and so on, until discussion of the Amiga seemed in danger of being lost in personal disputes.

Fortunately, the proceedings soon returned to more of an even keel, but a certain amount of frustration remained at Amiga Technologies' failure to dispel some widely held doubts. Perhaps, though, the press were expecting too much from the company in the time they'd had to ramp

production up. "We know there is a lot more to be done," Gilles Bourdin acknowledged after the conference had been wound up.

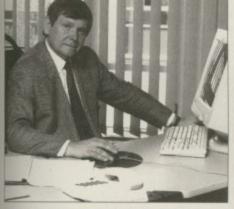

Tyschtschenko, general manager: 'We will start spending on advertising next year.'

machine faced some stiff competition both from £299 super consoles and low priced PCs, but there was a strong belief that the A1200 could win the middle ground as an entry-level computer.

As far as the PC was concerned, John Smith argued, not everyone could afford £1000 even if they wanted one. Tyschtschenko also pointed out that PCs were about to rise radically in price due to the fact that Windows 95 required a

minimum of 8Mb of notoriously expensive RAM.

The Amiga will be

distributed

through Escom shops after all

- a revelation that came as a

relief to those concerned about

the Amiga's high street

presence this Christmas

A lot of people originally bought their Amigas to play games, but with Sony's Playstation about to hit the shops, didn't they fear for the A1200's fortunes in the Christmas season? John Smith was unperturbed over this issue.

"I think the kind of productivity software in the pack we were delivering at the end of Commodore's time showed the direction in which we were already moving," he said. "Basically, I think lots of A500/600 users want to move over to the 1200 – they now have computer experience and they want productivity stuff. They know the Amiga is far more than just a games machine, so we will certainly push things towards the productivity side."

Anderson added that it would attract people who were sick of the console's limitations as well. "Most parents want their kids to have more than one option. With a console you either play games or do nothing. I don't think we're directly squaring up to the Japanese here."

# Make or break

The Amiga's relaunch is imminent, but its long-term survival is less certain. Amiga Technologies are confident of being able to sell the Amigas allocated for the UK market this Christmas; if they are to prevent it from slipping back into oblivion, however, upgraded machines with bundled CD drives must be accompanied by serious investment in advertising, and the sooner the better.

If it was a pity that the conference led to some angry exchanges between the press and the panel, it was at least a testament to how passionately everyone assembled wanted the Amiga to be reborn. And in raising the spectre of future challenges, it's easy to forget what Amiga Technologies have achieved in getting the computer back into the shops in time for Christmas. Tyschtschenko put it succinctly:

"To ramp production up in three months is very difficult. I can tell you I've never worked so hard in all my life to be successful for the Amiga as I have in the last three months."

# friends in high places

The day after announcing the relaunch to the press, Amiga Technologies presented its UK strategy at a developer's conference. Amiga Computing contacted Hi-soft, makers of the Squirrel interface, to find out their reaction to the key issues.

MD David Link's views on the

MD David Link's views on the pricing were generally positive. "Taken as a whole package, the bundle offers tremendous value for money," he said. Yes we would all like to see a standalone A1200 at a lower price. But I can understand Amiga Technologies' need to put forward A1200s at a price that allows them to go on supporting the Amiga. They've done that by putting forward a very attractive software bundle."

Link did add, however, that he thought the A4000 was over-priced and hoped it would come down in cost once Amiga Technologies had recovered some of its expenditure.

### UNCONCERNED

As far as the lack of pre-Christmas advertising was concerned, Link was unconcerned. "Knowing our customers as we do," he commented, "there's a large pent up demand for A1200s and A4000s in the market that will be reached through the individual retailers. People like us evangelise the machine, and that's as good as any advertising given the number of machines available before Christmas."

Link was also impressed by Amiga Technologies' marketing push, although he accepted that Amiga users wanted CD interactive titles as well as authoring systems. "Of course we want products like Encarta and Cinemania," he said. "But that's up to individual publishers to bite the bullet. I think the number of CD drives sold with the Squirrel shows the serious potential for any publisher to move in on that market."

Like Hi-Soft itself, we asked? Link responded positively: "If anybody wanted to approach us with half an idea, or an authoring system, or a title they wanted publishing, we would almost positively seriously consider it."

Not everyonewas so positive, however. Chris Wiles, MD of Active Software, felt the price even for A1200 was set too high.

here has always been a certain snobbery about SCSI. If one person has a SCSI hard drive and the other an IDE then the SCSI owner could always feel superior, and can happily scoff at their friends inadequacies.

Generally, SCSI hard drives are considered to be superior in performance than IDE, even though you do have to pay for the privilege. Apart from the performance advantage, a SCSI interface allows you to connect up to seven peripherals onto the SCSI chain. This is the greatest advantage over IDE as they only allow you to connect two IDE hard drives, and you usually have to faff about with jumpers, making one a master drive and the other a slave drive, which normally involves ringing up the manufactures and getting the correct details.

Currently, if you want to add a SCSI interface to your A1200 your options are quite limited. You can either buy one of the trapdoor accelerators that also have a SCSI option, or get a Squirrel. The first is fairly expensive and the last ties up your PCMCIA slot.

A few years ago that would have meant little, as there were no PCMCIA peripherals around, but more and more are starting to appear, and for certain people, leaving the slot free might be a necessity.

Installation of the DataFlyer is necessarily more complex than the Squirrel, because it plugs into the IDE slot of your computer. Firstly, you have to place a small plastic square under where the DataFlyer will go. This is required to stop the DataFlyer's circuit board from shorting out on the Amiga's metal shield. You then plug the board into the IDE port.

If you have a hard drive already, you will need to move it back about a centimetre to allow the leads to fit. This is done by unscrewing the drive from its tray and then, using a rubber bung, the drive is wedged back into the tray in its new position. This might not sound very secure but the drive really is fixed in position very firmly.

All that remains is to feed a ribbon cable from the DataFlyer round to that hole at the back of your A1200 – the one you never knew a use for. By then screwing a supplied metal plate into place, and then screwing the connector into this, you end up with a brand spanking new SCSI port at the back of your Amiga. This just leaves

# Pros and cons

# Come fly with me

Transform your IDE interface into a SCSI port. Surely it cannot be true, Neil Mohr
finds out

the software to install, which is extremely simple. You boot up your computer with whichever partition or disk you want the driver installed on, and the install software will copy the correct device driver and add a couple of lines to the startup-sequence. The next time you boot up, any SCSI hard drives attached will be automatically recognised. If you want to use a CD drive, you will also need to get hold of the AmiCDhandler software. This will install the correct CD handler and DosDriver for use with the DataFlyer and is very simple to install, using the standard Amiga Installer.

Fitting the DataFlyer
was a very simple process,
with good clear instructions
in the manual. Taking you
through each step of the way,
in total it took about 15 minutes
to fit. Most of that time was taken
up with opening up and closing the
Amiga.

# RECOGNITION

Once the software is installed, any hard drives you attach are automatically recognised and mounted – the transfer rate being only a little slower than the squirrel. The main problem here is that the IDE interface is dependant on the CPU, so the faster your computer, the faster the DataFlyer will be.

One of the drawbacks from using the IDE port is that the first two SCSI devices are set aside for IDE hard drives, with these being treated as SCSI hard drives. This has the effect that you will only be able to attach five other external devices. For most people this should not pose any problems.

The main competition for the DataFlyer is the Squirrel, so any A1200 owner wanting a SCSI interface will want to consider the pros and cons of both. As a SCSI interface the DataFlyer works well. It is reasonably priced, has the advantage of leaving the PCM-CIA slot free, and you end up with a neat new SCSI interface at the back of your A1200.

The main draw back with the DataFlyer is that some people may be put off with the installation and also, if you are wanting to connect a CD you can get the Squirrel as a complete package. If you are wanting to use the DataFlyer with a CD, Siren can supply all the necessary leads and the AmiCDhandler software.

If you are not put off by the thought of having to remove the top of your A1200, then the DataFlyer is a neater solution to getting a SCSI interface.

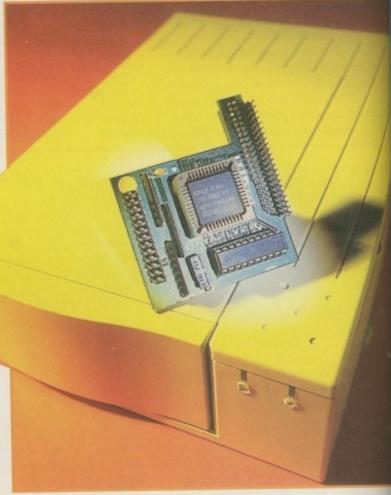

# SYSTEM ESSENTIALS RED = Essential BLACK = Recommended The bottom line Product: DataFlyer Supplier: Siren Software Price: £69.99 Phone: 0500 340548 Ease of use 7 Implementation 8 Value for money 7 Overall 7

# BRIANTROWER

brian\_fowler@cix.compulink.co.uk

CE Commodore \*\*

Computers L

11 North Street, EXETER, DEVON, EX4 3QS

#### We're Backing Amiga!

Amiga 1200, CD<sup>32</sup> and A4000

will reappear shortly thanks to Escom. Phone for latest news, prices and availability.

We have available now memory expansions, accelerators, hard disks (SCSI and IDE), floppy disk drives, multi-io cards, graphics cards, printers(impact, inkjet, laser), cables, adapters, printer and monitor sharer switches - just about anything Amiga!!!

Imagine a drive which is almost which takes disks similar to a flop

Imagine filling this hard drive, the cartridge and instantly having another

Imagine saving your work to cartrid SyQuest 270MB read the data on any similarly

Now you're thinking SyQuest

SCSI only £399.00 270MB Cartridge just £65.00

External Case/PSU only £85.00

#### **CD32 Expansion Modules**

Add Memory, Floppy Drives, Hard Drives, Keyboard, Printer --- turn your CD32 into a real Amiga with the SX-1!

Great Value at £199.95

#### Squirrel

A1200 SCSI Controller.

Now In Stock at only £69.95

#### JAM

12 Issues of Just Amiga Monthly from £25.00 Pay by credit/debit card. Phone for details!

Call for best pricing on Picasso II or the new CyberVision64

Vlab YUV or VLAB Motion. Excellent value in real-time digitising

Fusion Genlock with free SCALA500 just £99.00

ScalaMM400 £299.95

New!!! Panasonic PD New!!!

Combined Quad CD-ROM and 650 MB Rewritable Optical Drive.

This new system from Panasonic is the first in the world to combine a SCSI2 CD-ROM and a SCSI2 PCR drive in a single 5.25 half-height unit.

> For Amiga, PC and MAC Internal version only £589.95

650 MB Rewritable media only £45.00

Contact us if you want an Emplant or a new mouse or drives are want or the latest DTP software or a joynad for your brand-new CD32 or a PARNET cable or a CyberStorm or a CD full of fonts or one full of clip art or CDPD 4 or the latest AMINET CD or a CD32 keyboard adapter or a SCSI controller or a VLAB digitiser or Flowcharting software or anything AMIGA!!!

> A4000 tower case from Micronik. 6 x 5.25 bays, 5 x 3.5 bays, 7 x ZorroIII slots, 5 x PC-AT slots and 2 video slots In stock at just £379.95

compuserve 100072,1536

Fujitsu 528MB IDE Fujitsu 528MB SCSI 1/2 Fast IBM 1000MB SCS12 Larger Drives

£190.00 £250.00 £500.00 **£CALL** 

SCSI Controllers Squirrel £69.95 DKB 4091 £299.95

#### SCSI CD DRIVES

Quad Speed SONY £229.95 Nakamichi 7 CD Drive £349.95 and lots lots more

External SCSI cases with PSU available from £69.95. SCSI Towers from £99.95 We stock most SCSI cables, and can manufacture custom cables to your requirements here in DevonFax Modems complete with software. Join the Comms revolution! From £189.95 (BT Approved). V34/VFC 28800bps fax/modems now available, £229.95

PC Task 3.10 PC Emulator. Run Windows on your Amiga NOW! Only £79.95

Can't see what you want? Just ring (01392) 499 755 --- we have lots more than we can show here

### **How To Order**

By Post

Send your Cheque/Postal order to the address above. Clearly state your name, address, telephone number and the product(s) you require. Prices can change so please phone to confirm price and availability. Please allow seven working days for your cheque to clear

By Phone

For an even faster service telephone our sales hot line and quote your credit or debit card number. Friendly and expert buying advice is available at all times.

(01392) 499 755

Prices Correct At Time Of Going To Press. E&OE. Please Phone To Confirm Latest Prices.

Fax us (01392)423480

Compare Our Prices! We don't charge extra for Credit Cards or Standard Delivery. What You See Is What You Pay !!!

Saturday 9.30am-5.30pm

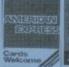

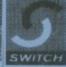

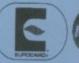

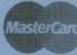

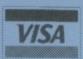

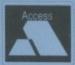

All Prices Shown Include VAT. Standard Delivery Is Free. No Hidden Extras.

fter much hype and hollow promises, it appears there's about as much chance of a new or improved Amiga appearing before Christmas as yours truly sprouting an extra orifice. At best, we can expect a fresh production run of the existing range with perhaps the added glamour of the new Amiga Technologies logo. Not what you'd call inspiring news for serious Amiga users.

Fortunately, there is a ray of hope thanks to the Amiga's most prolific third-party supporter. Even through the Amiga's darkest hour, MacroSystem have continued to develop their impressive range of add-ons, which have now evolved into a completely new machine with Amiga technology at its heart.

Courtesy of their existing hardware, MacroSystem already have all the principle elements of a ground-breaking computer. Thanks to Retina, which in the Draco's case ships with 4Mb of RAM and CyberVision drivers as standard, they can deliver super fastest 24-bit graphics. Add to that stereo 16-bit audio via Toccata and the digital video skills of VLab Motion and you arrive at a computing potential the PC and Mac can only dream off.

What's missing is, of course, an operating system, and in that particular area the Amiga is still revered. With Windows 95 barely knocking on the door of Workbench 1.3 and the incredibly expense and self indulgent OS of the Mac, a licensed Amiga OS is the obvious choice for serious audio/video and CG productions.

#### **GREAT CHOICE**

With its combination of 10-years multitasking experience, a natural affinity with video, an OS which only requires one eighth of the resources required by a PC to perform the same task, the Amiga OS is the obvious choice for the new Microsystems'

Although sound and vision are taken care of, there's the small matter of the CPU, not to mention the other I/O essentials that go to make up a modern computer. In the case of the Draco, this is taken care of via a 'Draco direct' plug-in CPU card and I/O combo consisting of an 060 with a SCSI II controller, space for up to 64Mb of RAM via standard simms, connections for mouse, serial, parallel ports and of course an HD floppy.

course an HD floppy.

Add to that an array of QuickLogic chips for Kickstart and a few other essentials and you arrive at the world's first Amiga on a card – with one major difference. At first glance, the Draco's graphical user interface – or GUI – looks every inch an Amiga, but there is one major difference. The Draco does not have the AGA, or in fact any part of the Amiga's custom chipset. To prove

# 01960 - 9

DraCo

the point, a quick glance at the menu bar reveals not 2Mb, but 4Mb of chip memory – alias Retina on-board Add to that the lack of the AGA chipset and you arrive at the Draco alternative. Admittedly, this may sound like a terminal problem, but for

those using the Amiga as a production tool – especial-

ly video – the AGA Chipset is often more of a hindrance than anything else.

However, no AGA obviously does preclude certain applications from the Draco repertoire, notables including Dpaint, Brilliance and most important of all Scala. In short, software that insists on the AGA chipset by default,

or in the case of Scala has a heavy dependence on Amiga specific chip RAM. To counter the loss of Dpaint, MacroSystem are already putting the finishing touches to a 2D animation system for Xipaint - a package which already ships as part of the Retina/Draco software suite. To further enhance the painting power, MacroSystem already successfully tested TVPaint on the Draco. As a result, a dedicated Draco version and dongle should be shipping in the Autumn

Obviously, Scala presents a bigger problem, and at present there are no plans for a dedicated Draco version. However, if the machine achieves the success it deserves, I'm sure it wouldn't be too long before Scala step in to fill the gap in the

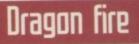

Another unique, and truly superb feature of VLM is its seamless combination of audio and video, since version 2.0 of the MovieShop software VLM has had the ability to act as a true digital AV – audio/video editing system.

Unlike any other Amiga system, audio and video are actually hard-wired together. As a result, when you cut, copy and paste video, the same edits apply to the accompanying stereo or mono audio. When the need arises you're still free to import, edit, and export the accompanying audio tracks or mix them within MovieShop to generate a perfect backing track.

Although both VLM and the Toccata sound cards

# VEM PLEG

market. After all, if they can port to the PC in the form of MM100, I doubt they'd have too much trouble doing the same for the Draco – the process being made all the easier via the standardisation offered via MMOS.

#### DRACO DIRECT

The lack of the standard Amiga chipset could hold a few potential problems for programmers and indeed some notable Amiga Applications. One of the most worrying aspects is access to the Amiga blitter. Fortunately, MacroSystem have already spotted the problem and after some clever coding, a direct replacement has been made via the Retina's on-board blitter.

In fact, the Retina is the first

the

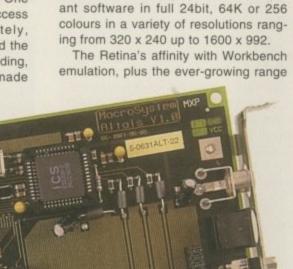

Paul Austin previews the incredible -MacroSystem power tower -

collection to go 'Draco direct' and can now pump through an incredible 35Mb per second, making it the fastest graphics card in the business – running Workbench or any graphic card-compliant software in full 24bit, 64K or 256 colours in a variety of resolutions ranging from 320 x 240 up to 1600 x 992

of software with direct support for RTG boards, is a key factor in the development of the Draco. LightWave, ADPro, ImageFX, Wordworth, PageStream, the list goes on. As a consequence, even with the Custom Chipset stripped away, the Draco remains compatible with the vast majority of Amiga applications – only the ones which absolutely insist on standard chip RAM or the AGA fall by the wayside.

#### COMPATIBILITY

Another huge plus for the Draco is its backwards compatibility. This may seem a strange comment in relation to a brand new computer, but when it comes to MacroSystems' hardware it's entirely accurate. Obviously, there's a lot of people out there who've already invested a fair amount of hard earned cash on Toccatas, VLab Motion cards and Retina's. The good news is that all of the above will work perfectly well in the Draco. As a consequence, MacroSystem will be offering a mix and match option for those who already have elements of the Draco as part of the existing systems.

However, it must be said there are

combine forces within the MovieShop/Draco environment, samples captured directly via the Toccata such as backing music or narration can still be imported and mixed with the existing AV in the production. Better still, any imported or directly captured audio can still be worked upon within MovieShop. For example, you can import as much audio as you like, adjust its length and position on the Timeline, or transfer it between video clips or scenes.

But perhaps most importantly, you also have complete control over the sound envelopes of the samples you're working on. As part of the Timeline control, you're provided with an envelope requester which allows you to insert multiple edit points and adjust where the levels appropriately. Consequently, you can introduce frame accurate volume changes and even cross-fades between

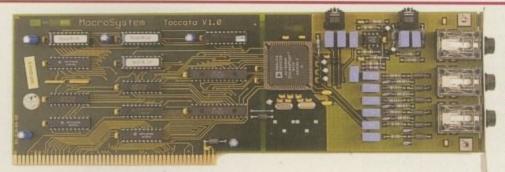

The Toccata card delivering DAT quality stereo sound with multiple input mixing MoviShop and its own control software

different audio tracks in different video clips. In short, complete control over the sound dynamics within the production.

The all-new

Draco direct Retina 3

Once you've achieved a suitable mix between the original audio, backing music, vocal over-dubs, sound effects or whatever else, the whole thing can be boiled down into a new super sample which can be linked to a particular section of video or kept as a separate element.

The finishing touch on the audio side is the arrival of a built-in SMPTE timecode generator. Now, striping a tape with timecode is simply a matter of plugging-in the target recorder and clicking on a button. Yet another broadcast essential catered for.

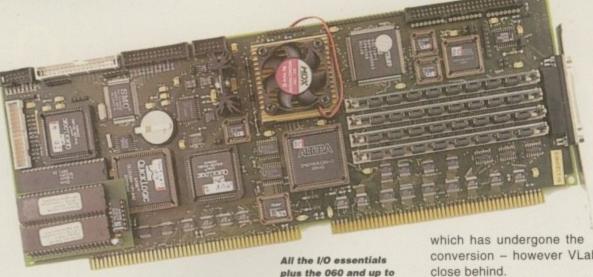

advantages for those willing to invest in 'Draco direct' hardware. At present, the Retina is the only card in the collection conversion - however VLab Motion is close behind.

A standard Zorro II VLM transfers roughly 1Mb a second faster on the Draco, courtesy of a fast Zorro II software patch. In addition, the MovieShop code has also been optimised, especially in relation to decoding and encoding for the ever growing band of

Running the standard VLM card, the Draco can attain, and more importantly maintain, 90 per cent Jpeg compression, which equates to BetaCam SP and above. In other words, image quality on a par with the DPS Personal Animation Recorder - otherwise known as the PAR card.

However, with the arrival of the "Draco direct" version, VLM compression will no longer be a consideration. With transfer speeds up to three times faster than Zorro III the "Draco direct" VLM will easily encode real-time full frame video without using any compression whatsoever. And better still DVE decoding and encoding will be done via hardware - making for much faster DVE

# The Alpha option

64Mb RAM on board

Okay, you've heard the preamble concerning the key elements in the system, but what's it all in aid of? In short, the Draco is a one-stop graphics, digital video and audio solution which will become one of the fastest rendering and digital video effects systems on

The aforementioned Dec Alpha co-processor could well prove to be the real key to the Draco's success in the long term - with the first and most obvious beneficiary being the MovieShop software.

Not surprisingly, an expansion slot already awaits a new co-processor which features the fastest chip in the Dec Alpha range, and currently holds the record for the world's fastest micro-processor delivering an astonishing 450 mips - which translates into 10 times the speed of an 50Mhz 060. The end result in MovieShop's case is real-time DVEs in software.

At present, the generation of wipes, fades and special effects can be a fairly lengthy process, especially on more complex DVEs. However, with the arrival of the co-pro, the vast majority of MovieShop SFXs will be real time, while the more complex flying cubes and the like will be generated in near real time.

However, MovieShop need not be the only software to cash in on the power of the Dec Alpha. MacroSystem will be providing a dedicated compiler for anyone wishing to re-compile their software for the Draco co-pro - obvious choices being LightWave, Real 3D and the like.

In the past, the attempts at partial RISC solution on the Amiga OS has fallen at the first hurdle. Nevertheless, the MacroSystems' example does prove that a RISC-based accelerations system, an 060, and the Amiga's existing OS can work - Amiga Technologies please take note.

But unlike its predecessors, the Draco will have the advantage of a solid platform with a user base whose ownership of the machine in itself proves dedication to the DV and computer graphic cause.

# What's in the box

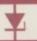

As mentioned earlier, mix and match configurations are available for those who already have elements of the system. However, assuming you're starting from scratch, the basic DV system consists of the following: The Vlab Motion, Toccata, Retina and the 060 CPU and I/O combo.

On the storage side you start off with an HD disk drive. The only limita tion of which is that the drive is in fact a PC HD floppy. As a consequence, it actually writes Amiga format floppies at roughly half the normal speed.

In addition to the floopy, the Drace also ships with a quad-speed CD-ROM plus 4Mb of RAM as standard To complement the CD-ROM MacroSystem will also be supplying a dedicated CD which houses Workbench and installs all the accom-panying software and utilities needed to manage the system.

Even more interesting is a plan to incorporate Shape Shifter as a stan-dard part of the Draco software suite. For those unfamiliar with the Shape Shifter, it allows you to define either a file or a partition as a Macintosh.

Add Mac system software and you effectively have a full blown Mac running on your Amiga, or in this case a Draco. However, in order to accomplish the seemingly unthinkable you do need a Mac ROM stored as a file on your machine. Obviously, simply ripping a ROM image out of a Mac is highly illegal. As a consequence, an official deal with Apple is essential MacroSystem are confident that cur rent negotiations will end in the allimportant handshake. And if so, Draco owners will have access to the best of both the Amiga and the Mac.
On the Amiga side, MacroSystem

are throwing in the complete ADPro collection including the conversion

# Timelines and SFX

When the real time grabbing and importing is complete, and the assorted clips have been trimmed, edited, and appended, the next step is to drop them into the Timeline and add the all-important special effects and additional audio.

The actual process of building the Movie is entirely non-destructive. In reality it simply offers a means of layering and combining existing audio and video into a new sequence. The end result of all this is userdefined sequencing of all the existing scenes - aided by visual and audio effects. If a new clip overlaps an existing element, a fade operator could be dropped between the overlap to produce a digital cross-fade.

This ability to mix and process multiple sequences points to another unique feature of VLM, namely its ability to operate as a digital A/B roll environment with a built-in digital effects processor. Admittedly, this is by no means a real-time process, because once the scenes are arranged, and the

operators in position, MovieShop still has to set about processing the video sequence, transitions and effects specified within the Timeline.

Fortunately, this is all done automatically, but it nevertheless takes time as the process is done entirely via software - in a similar way in which ADPro and ImageFX apply effects to single images. Needless to say, Draco's 060 is a real bonus at this stage.

As you've probably guessed, audio is also computed in a similar manner. If, for example, you've added a backing track, or adjusted the envelope within an existing AV soundtrack, a separate computing pass is needed to apply the changes. Fortunately, this process usually takes only a matter of seconds.

Although the DVE process may sound daunting, after a little practise it becomes second nature. Beginners are catered for via an easy mode in addition to the more complex RPN approach - which can process an almost unlimited number of sequences alongside multiple layered special effects.

# An editor's delight

As you've probably gathered, the real essence of the Draco's appeal is its ability to operate as a true off-line editor/digital video effects generator. And in that domain it stands head and shoulders above the opposition.

Unlike the PAR card, actually moving edits around is both easy and, most importantly, instantaneous. Rather than physically moving the data, the VLM and MovieShop combo simply makes a cuelist from the existing data and skips around the drive with the assistance of RAM buffering. As a consequence, making changes to the running order of scenes, or entire movies is instant, whereas the same process on the PAR could literally take hours as the system physically

rearranges the data to reflect the new running order.

And, of course, the PAR system is strictly limited to straightforward cut and paste editing, unlike VLM which at present already offers a massive range of DVEs with more coming on-line by the day.

Vlab Motion - the heart of the Draco digital video system

processing. As a result full D2 – the digital video broadcast standard – will be guaranteed. The only problem then will be one of available storage space. To drive the point home the existing Jpeg compression settings will be replaced with a Mb per second – enabling the user to define how much space to use per second of encoded video.

Thanks to such a high degree of image quality, Draco will easily hold its own in the broadcast market, even on a Zorro II VLM – a factor which is backed up by a direct link to BetaCam SP equipment and other broadcast quality hardware. This is thanks to an optional YUV component module which simply slots onto the board.

The only other card that really benefits from a 'Draco direct' connection is the Retina and as that's already alive and kicking, the only other element is the Toccata. However, it remains to be seen if MacroSystem will bother with a 'Draco direct' version as the existing version already works at and above CD quality as standard.

# Up and coming

Needless to say the launch of the Dec Alpha co-processor is a major event for the elite. However for mere mortals, investment in a co-pro will hinge on the arrival of re-compiled versions of LightWave and other power applications specifically for the Draco.

In addition to the various bits that have already had a mention, there is one more imminent upgrade waiting in the wings, which like the co-pro is due to coincide with the official Autumn launch of the Draco. The mystery add-on is in fact a new 64-bit graphics card which will provide full a colour preview actually on the MovieShop control screen. Better still, the card will also generate a genlockable signal. Add both of the above to a 64-bit bus and you're looking at a blisteringly fast card that should add the finishing touch to the Draco.

# And finally

Aside from the system performance, the price tag itself is bound to attract many a serious Amiga fan, with the basic Draco retailing cheaper than an Amiga 4000 running an 060 accelerator. Not bad for a fully-featured digital video box with the potential for full off-line editing, CD quality audio, broadcast quality digital video effects, and much more besides.

Look at the opposition from the likes of Quantel's Paintbox and various Mac systems and you'll discover the Draco's asking price is tiny in comparison. The only other question, especially in relation to newcomers, is ease of use.

Although generally no more daunting than the average Amiga, there is one aspect of the MovieShop environment that could see some improvement, namely the application of DVEs. To achieve DVEs MovieShop employs a Reverse Polish Notation system to stack and process DVEs on an almost unlimited collection of video clips simultaneously. For the novice, it must be said the process can present something of a hurdle. It would be nice if MacroSystem implemented a GUI in the style of MultiLayer specifically for DVE design.

As for the system as a whole, there are no complaints whatsoever. The beta version tested arrived with all the necessary bits separate from the tower, with one piece of A4 listing the various connections. I wired everything up, hit the power button, and it fired-up first time! Vorsprung durch technik – or something similar.

If you're tired of the trail of broken promises surrounding Amiga development, the Draco deserves serious very attention. But if you're serious about audio, video and computer graphics, the Draco is nothing short of a dream machine.

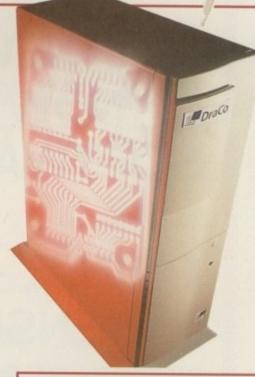

SYSTEM ESSENTIALS

RED = Essential BLACK = Recommended

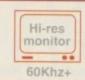

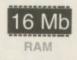

### The bottom line

Produce: Draco
Supplier: MacroSystem
Price: £2750 – with 060, 4Mb
video, 4Mb system RAM,
quad-speed CD-ROM
£3670 – with all of the above
plus Toccata and VLab Motion
Phone: 0049 230 289 177
Fax: 0049 230 280 884

Hard drives sold separately

| Ease of use     | 9  |
|-----------------|----|
| Implementation  | 9  |
| Value for money | 10 |
| Overall         | 9  |

# PETRA S A SUBSIDIARY CON

30 HARTINGTON ROAD, SOUT

THE NEW AMOS AGA EXTENSION IS NOW AVAILABLE FROM PETRA SOFTWARE.

ORDER THE AMOS AGA EXTENSION FROM AMIGANUTS NOW AND YOU WILL RECEIVE AMOS DIALOG PROCEDURES ABSOLUTELY FREE OF CHARGE!!!

# IF YOU DON'T BUY ....

Tel: 01703 348943

# OFTWARE PANY OF AMIGANUTS

HAMPTON, HANTS. SO14 0EW

THE AMOS AGA EXTENSION AUTHORISED BY MICHAEL PRINCE IS THE MISSING LINK IN AMOS PROGRAMMING AND IT IS AT A PRICE THAT YOU CAN AFFORD!!!

AMOS DIALOGUE PROCEDURES BY JOHN A. KINSELLA IS LIKE INTOS, ONLY IT IS MUCH BETTER. WITH THIS PROGRAM THERE IS NO NEED FOR THE INTERFACE LANGUAGE AS THIS DOES IT ALL FOR YOU.

YOU CAN ONLY CRY!!!
Tel/Fax: 01703 366069

he Amiga may have been born and raised to adolescence by an American upstart company the form of Amiga Incorporated, but after the transfer to Commodore, the Amiga would enjoy much greater success in Europe than on the continent where it got its start. Poor advertising got the machine off to a bad start, but enough Commodore brand loyalists went with the Amiga to keep the market fresh for the advent of desktop video, which the Amiga has thus far had a firm grasp on.

Serious development was largely found on the North American continent for a number of years, but attrition and more lucrative markets have squashed some companies and lured others away. In some areas of Amiga development, most notably the high-end graphics card market, North America is completely reliant

> on European products, having no home-grown card to consider.

The arrival of each new day seems to bring more and more television and print ads for rival platforms. Confusion

# AmiJAM '95

The Amiga Users of Calgary (AMUC) held a successful AmiJAM in 1993, but the prospect of a show in the summer of 1994 was too uncomfortable for the group. The plans went through for 1995 after the formation of Amiga Technologies

increased user confidence.

Booked into the Southern Alberta Institute of Technology's show floor were Wonder Computers, the aforementioned Canadian dealer/distributor/software development company, Oregon Research, publishers of Termite and On The Ball as well as the distributors of HiSoft products, AmiTrix, an Edmonton-based Amiga development and distribution com-Dave Haynie kicks back pany, local dealers Software Supermart and The Computer Shop, and Spots, a

support. In addition to booking dealers for the show

during an autographing session for his video local Internet service provider with active Amiga

floor, AMUC brought speakers to the show, made up of local talent, Steve Vetzal, Information Technology Division Head for Wonder

> Computers, Dave Haynie and Dale Larson, former Commodore engineers, and myself. Dave Haynie's speeches brought the biggest crowds, and they were rewarded with a look at a prototype board for Nyx, the AAA development machine. Sadly, Dave's board no

longer works. Wonder sprawled across nearly a quarter of the show floor, with software piled high off the tables. Of particular

note were the products they acquired from New Horizons, most importantly DesignWorks, the structured drawing package, enhanced to version 1.1 by

Lazarus Engineering, the Wonder sister software development company. Oregon Research brought

Real John

Jason Compton reports on the state and survival of the Amiga nation in America -

over North American distribution rights and policies have only thrown the market into more chaos.

> Perhaps the best way to start answering the question, 'where exactly do we stand?' is with a qualified 'Not as bad as it looks.' After all, some things have actually improved measurably over the

past few months, namely the availability of general-interest printed Amiga

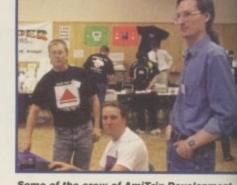

Some of the crew of AmiTrix Development

magazines. For a time there was only one, but the introduction of this publication into the market as well as the revival of Amiga Game Zone has made the situation a bit more tolerable.

Where some software developers have failed or given up, others press onward. Consultron, manufacturers of the astoundingly useful CrossDOS and CrossMAC filesystem packages, are still keeping their heads above water. President Leonard Poma reports that his company's sales are down over the past two years and that there hasn't been a marked improvement since Escom's April acquisition of the Amiga which ended a year of total uncertainty. Still, sales in the

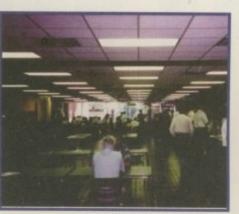

The view of the Amiga Convention '95 show floor

Amiga Computing NOVEMBER 1995

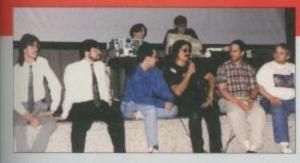

The AmiJAM '95 panel discussion team

their entire Amiga product line and Bob Luneski, the president, spoke of an upcoming refit to On The Ball, the personal organiser package recently acquired from Pure Logic Software. Termite 1.1, the modem terminal program, was available, complete with updated manual.

AmiTrix was showing AmigaLink, the floppy-port networking system it recently acquired distribution rights for. Also on display were the SCSI-TV and SCSI-570, the full SCSI interfaces for the CDTV and A570 that the AmiTrix engineers devised.

The show wound down with a panel discussion

made up of Brant Coghlan of AmiTrix, Dale Larson, Dave Haynie, Steve Vetzal and Steve Cockwell from Wonder, and myself. It crystallised the mood of the show, which was one of 'strong concern.' Amiga users are looking for fast action and inspiring decisions, and to date have not been getting what they're looking for.

Also discussed was what the panel would like to see for future development of the Amiga line. PowerPC was a virtually unanimous choice. As Dave Haynie put it: "it will be the only RISC chip with a chance to be priced as a commodity item."

Despite attendance in the hundreds (registered attendance did not break 400, according to reports), the exhibitors were pleased and the organisers were too tired to be concerned. Show admittance was free, and many people came and went without checking in.

Everyone went home happy, and most people were just glad to be in an environment with so much Amiga enthusiasm and energy.

somewhere else to play, so to speak. Upon release of ImageFX 2.0, Nova found their own independent distribution channels rather than publishing through GVP, as they had done in the past.

Many areas of North America have seen their dealerships shrink, consolidate, or disappear altogether. Indeed, I am constantly reminded that Mexico City, the world's largest metropolis, has only one Amiga dealership. What, then, fuels Wonder Computers, a dealership chain that has grown from one store to five in the past few years, has instituted a corporate division for infrastructure management and product distribution, and recently added a software development team to its repertoire?

Based in Ottawa, Canada, with stores in Ottawa, Toronto, London, Montreal, and Vancouver, the answer seems to lie in dedication and making the right decisions in the right places, as well as having an impressive enough presence to instil confidence in the user base.

Each of Wonder's five stores is Amiga-

# world of Amigas

high-end market where cross-platform disk sharing is a must have kept the company going and able to support its product line.

Standing in contrast to proud veteran Consultron are new arrivals Phantom Development, publishers of Amiga software. When asked why he decided to get into the Amiga market in its current state, President Christopher Aldi replied simply: "I hate Windows. This is the business I want to be in. Maybe I'm stupid."

First off the Phantom lines is Digital Quill, a high-powered, visually polished text editor by Timothy Aston, and soon to follow will be Hell Pigs, a monstrously large adventure that can be best described as a cross between King's Quest 6 and Zak McCracken and the Alien Mindbenders – with big guns. Classica, the Croatian team developing Hell Pigs, plan an Amiga floppy version,

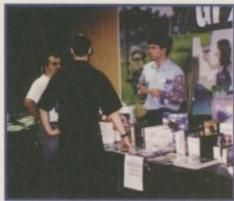

an Amiga CD-ROM version with full motion video clips, as well as a PC conversion.

In between these stark comparisons sits Nova Design, the three-man software company famous for ImageFX, the professional image manipulation package. They survived the collapse and sale of GVP by taking their ball and finding

The manager of GfxBase tries to clear off his table into the shopping bags of the duo in front of him

# American dream

In short, there are a lot of questions in the North American market and no easy answers. The decision to spend no marketing dollars this year was a difficult one to accept for many. While the argument is certainly true that this is not the strongest market historically for the Amiga, the potential-and existing-customer base cannot be ignored.

At this point, sitting back, sipping that cup of coffee you just bought and riding out the situation is not a bad idea. Gilles Bourdin of Amiga Technologies PR has asked North Americans to send him articles mentioning the Amiga in major

press publications. Former engineers such as Dale Larson have interviewed with ISE, the new subcontractor for Amiga engineering. The questions are not easy, but the answers, slowly, are forthcoming.

And even more importantly, the dealer and development support is still here. Yes, there is no more GVP to flagship the Amiga on this continent. But the community survives. The users, developers and dealers are doing as much as they can, as evidenced by their continuing dedication and support. It is now Amiga Technologies' market to make or break.

Dale Larson shares another rendition of Wild Thing

Amiga Computing
NOVEMBER 1995

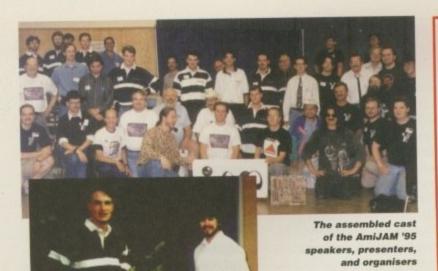

lan and Steve, two die-hard Amiga fans at the recent Amiga bash

only, barring the occasional video product. Wonder's deal for distribution rights of the Quasar Distribution product line (primarily consisting of Chris Hames' DirWork and PC-Task packages) put them on the map, and their purchase of the New Horizons 'B-Pack' of software, including DesignWorks, QuickWrite, and QuarterBack added a ready-made, if slightly dated, suite of a dozen products they could develop or sell outright at their option. (QuarterBack has already been sold to Quasar.) Wonder's services even include classes on the Amiga, held in a small computer lab environment.

There certainly is no lack of interest in Amiga distribution on this continent, as demonstrated by the half-dozen companies that participated in Amiga Technologies' impromptu meeting in July which attempted, unsuccessfully, to implement a solid distribution arrangement in North America.

#### **DISTRIBUTION ROLE**

Alex Amor of Creative Equipment International, who has repeatedly tried to secure an agreement for distribution, says he is "anxiously awaiting the release of the Amiga Technologies line of machines in North America." It is unclear what role a distributor would play – it has been made clear by Amiga Technologies that they will not spend a dollar on North American marketing in 1995, and at the recent UK press and dealer conference they said they were interested in a 'partner' rather than a 'distributor.' This could dramatically change the way the Amiga is presented to the market-when an agreement is reached.

What truly drives the Amiga market isn't just the software developers or the dealers or the distributors. In fact, I daresay they're secondary. Amiga users have stepped up where software developers, distributors, and dealers, until very recently, have been unwilling to tread, organising and holding Amiga shows to keep the dream alive and to retain active support for their machines, even if it means being a part of that support.

# Amiga Convention '95

Just over a month later, on the other side of Canada, Amiga Convention '95 kicked off. On paper the two shows don't look all that different. Dale Larson and Jason Compton booked as speakers. Wonder Computers to anchor the dealer floor. Two days, ending in a panel discussion. But just as every city has its own flavour, every Amiga show has its own lasting impressions.

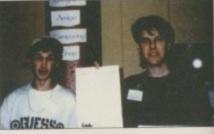

Garnet and Mark - Oby's Amigo Computing Shop

For one, AC '95 took a different approach to the off-floor entertainment. While AmiJAM was very heavy on speeches and presentations, booking two different rooms through most hours of the day, AC had only one presentation room, which had demo, music, and graphics competitions in addition to the booked speakers. The organisers plan to make the winning entries freely available on Aminet FTP.

On the floor, the dealer presence was more noticeable, perhaps because they were cramped more closely together – a testament to the number that were booked. Dealers Oby's Amiga Computing Shop, GfxBase, and National Amiga were on hand with products to sell. Pre'Spect Technologies had their own display of products including the MultiFace II and IV cards, which they now manufacture on license from bsc, the original development company. AsimWare were on hand with their AsimCDFS CD-ROM filesystem, complete with CD32 emulation, which president Paul Reeves took delight in demonstrating by playing hours of Super Stardust CD32.

While he did not man a dealer table for long, Hal Greenlee had flyers on hand and on display for the Micronik 4000 Tower, a custom Amiga 4000 tower system manufactured in Germany with a special daughterboard offering expanded slots for the machine. As mentioned, Wonder Computers had a large display of software and hardware at their tables, including enhanced New Horizons software. Rick Sulpizio,

distributor of the MacroSystem Germany product line in Canada, had the V-Lab Motion set up for impressive displays of real-time non-linear editing. Unfortunately, he did not have the Draco 060-based Amiga-compatible non-linear editing computer with him. (See the exclusive review of the Draco in this issue – ed.)

Most dealers kept a cheery disposition as the 12-hour days marched on. Oby's sold every copy of Gloom they brought (greatly assisted by the fact that they had a two-player networked display set up for attendees to play), and National Amiga covered the entire cost of the trip the first day.

Dale Larson, who now makes his living as President of Intangible Assets Manufacturing, gave his presentation on networking Amigas – a logical choice, since his company produces Amiga Envoy 2.0 and the book Connect Your Amiga!, as well as publishing Dave Haynie's Deathbed Vigil documentary and DiskSalv utility.

Al Mackey of MegaBall fame gave a stunning art demonstration on Digital Creations' Brilliance paint program. I made the mistake of leaving the room when a rough sketch was on the screen, and when I returned two minutes later, a full-colour cartoon drawing greeted me.

My speech was a consolidated version of the two speeches on emulation I gave at AmiJAM. The crowd indulged my strange desires to play old Commodore 64 games on Amiga screens.

The panel discussion closed the event with Dale Larson, Peter Cherna (also late of Commodore and now employed on PC development at Scala), Greg Scott, president of National Amiga, and myself. Most of the audience's questions were aimed at the

former Commodore folk, feeling out their theories for future development and the potential for the Amiga in the marketplace.

Paid attendance was roughly that of the registered attendance at AmiJAM.

Those that came had essentially the same questions and concerns as the first time around – when will we see new

products? When will we be supported? When will we be convinced that this isn't Commodore all over again?

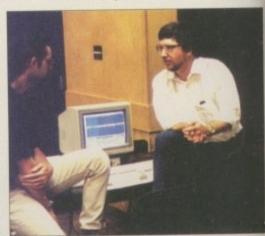

Bob Luneski (centre), President of Oregon Research

Amiga Computing

The Fall & Rise in Amiga

Frame Grabbing...

ProGrab™ has caused a Real Fall in the Price of Quality Frame Grabbing - the Rise in Standards speak for themselves!

The revolutionary NEW S-VHS ProGrab™ 24RT Plus, with Teletext, is not only the best way to get crisp colour video images into your Amiga, it also costs less than any of its rivals. This real time, PAL-SECAM-NTSC\*, 24-Bit colour frame grabber/digitiser has slashed the price of image grabbing on the Amiga, and at the same time has received rave reviews for its ease of use and excellent quality results. ProGrab Plus™ is now S-VHS compatible too! ProGrab™ has received honours from just about every Amiga magazine! And... with ProGrab™ you needn't be an expert in Amiga Video Technology either...

A simple 3 stage operation ensures the right results - Real Time, after time.

Grab images with your camcorder including S-VHS

> Take a signal from a TV with SCART output

> > Use a satellite receiver as your output device

Grab TV or video pictures from your VCR's video output

including S-VHS

#### For just £129.95

ProGrab™ is supplied with

■ ProGrab™ 24RT Plus Digitiser

- New Version 2.5 Software
- · Parallel Port Connecting Cable
- . Mains Power Supply Unit

User Manual

ProGrabs™ optional PCMCIA Interface can extend performance even more

- PCMCIA Interface for A600's and A1200's only £29.95 giving FASTER operation
- Faster Downloading Times (up to FIVE times quicker)
   Improved animation speeds of up to
- 11fps (mono) and 3.5fps (colour)

  New sound sampling and animation
- capabilities (separate sound sample
- . Save animations direct to your Amiga's

For more information or to get your hands on the NEW ProGrab Plus™, call our sales line on.

773 836781

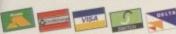

or Post/FAX your requirements on the order form provided to ..

#### computers m the UK's favourite Amiga Dealer

Gordon Harwood Computers Limited. New Street, Alfreton, Derbyshire DE55 7BP. Tel: 01 773 836781 Fax: 01 773 831040

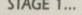

Select any video source with S-VHS or composite output. This could be your camcorder, TV with SCART output, satellite receiver, domestic VCR/player or standard TV signal passing through your VCR/player... the choice is yours.

#### STAGE 2...

With ProGrab's software, select an image you wish to capture using the on screen preview window - and Grab (because the hardware grabs frames in real time, there's no need for a freeze frame facility on the source device). ProGrab™ even includes a Teletext viewing/ capturing facility from either TV or satellite sources. Once grabbed, simply download and view the full image on your Amiga screen.

#### STAGE 3...

Use the image with your favourite word processor, DTP or graphics package.

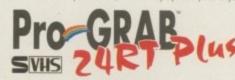

ProGrab™ really does make

it that simple!

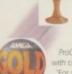

rdware product for the Amiga. This is especially pleasing because the award comes from the magazine's readers - our satisfied customers!

ProGrab<sup>14</sup> boasts a 92<sup>4</sup>6. Gold rating by Amiga Format ith comments like ... ProGrab hardware is top notch" ar For sheer value for money. ProGrab cannot be beaten

"U Amigas rating of 86% said ProGrab" is... "Just the job for

| Mr/Mrs/Miss/Ms:   | Initial(s):                                | Surname:       |          |                                                                                                    |
|-------------------|--------------------------------------------|----------------|----------|----------------------------------------------------------------------------------------------------|
| Address:          |                                            |                |          |                                                                                                    |
| County (Country): |                                            | Postco         | de:      |                                                                                                    |
| Daytime Phone:    |                                            | Evenir         | g Phone: |                                                                                                    |
|                   | MCIA Interface @ £2<br>tional FAST Courier | 9.95 inc. p&p  | \$ 6     | Existing ProGrab users, Upgrade to Software Version 2.5 @ &i.95 inc. p&p please tick  Card holder's signature: |
| Card No:          | I Icomo No                                 | (Switch Only): |          | Dept: ACO                                                                                                    |

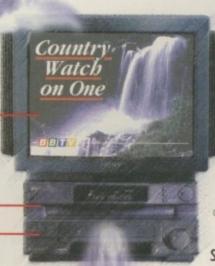

Now compatible

with both VHS and S-VHS!

ProGrab™ ProGrab ...

If ware has built in mono and olour animation facilities. The umber of frames dependant upon our Amigas RAM. ProGrab™...

ProGrab™.

Images can be saved in 24-Bit, 16.7 million

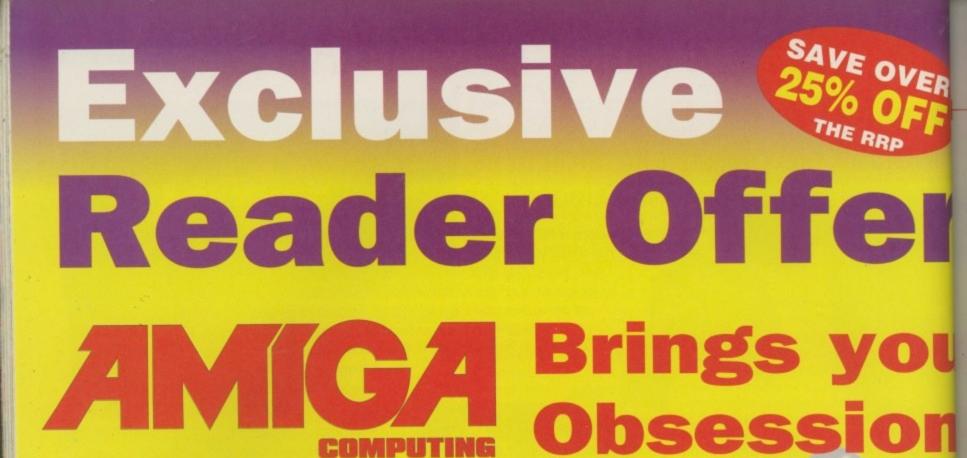

With a score of 87%, PLUS a Gold Award to boot, Obsession comes highly recommended from the Amiga Computing team. With our sister magazine Amiga Action giving it a score of 86%, Obsession should definitely not be missed.

> And here's your chance to SAVE over 25% on the RRP and get your very own copy of this fantastic game for only £21.95

bonuses and much, much more to keep you on the edge of your seat. So hurry and put pen to paper, fill in the form below and pop it the post NOW to get your own copy of OBSESSION.

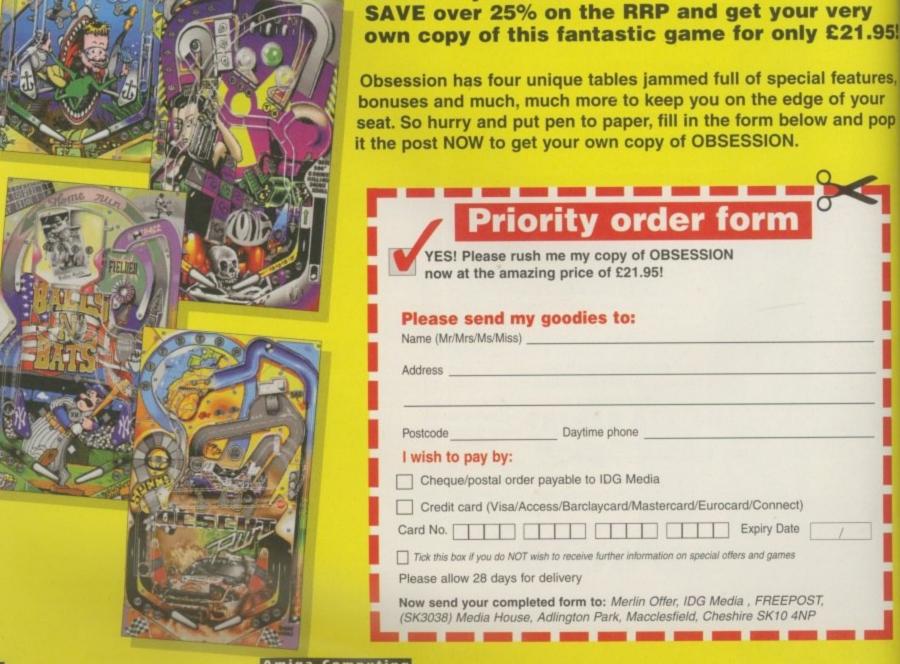

ypical – Commodore create a way for a program to be able to load any type of file type it needs to, and no one uses it. What is needed is a program that will sit in between the datatypes and the application program, quietly converting any files that are loaded.

Datachrome is meant to do exactly that. Once activated it will intercept any load request, see if the file type being loaded is a supported datatype, and if it is. Datachrome will convert the file to a normal IFF version of that file which is what your program actually ends up loading.

In use this can cause problems. Firstly, you must make sure you remove the icon datatype from the Devs:Datatype drawer. Otherwise, when you open a window on Workbench, Datachrome will intercept every icon file and convert it to an IFF file. This is then passed to Workbench which, not surprisingly, gets very confused.

#### INTERCEPTING

Another side effect is that any programs that use external graphics will cause Datachrome to intercept the load calls. If you are using a MUI application this can get a little annoying, especially as MUI already supports datatypes.

The general side effect is that the Datachrome message requester pops up unexpectedly, which is both annoying and slows the computer down somewhat.

Installation of Datachrome is a breeze, thanks to the standard Amiga installer program, and the fact there are only four files to install. The main

# Available datatypes

Included with Datachrome:

Jpeg

GIF PCX Windows BMP MacPict Window Icon Other datatypes:

Tiff
Targa
PNG
Reko
X BitMap
DeBox
Sun Raster

# Preaching to the Converted Transparently import any picture format into

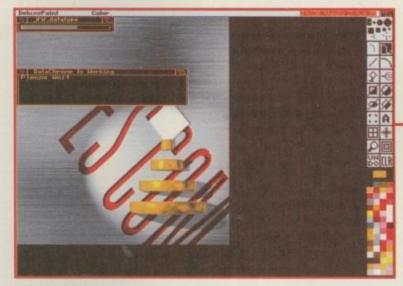

Load Jpegs into DPaint

Datachrome executable is only 14k, so will fit on a floppy with no problem at all.

The actual Datachrome program is very simple, comprising two tick boxes and two buttons, allowing you to activate Datachrome and disable the conversion requester. It is possible to change the directory where the

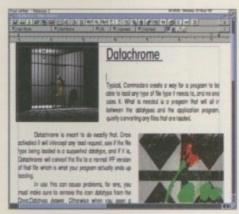

It's a breeze Final Writer

# II—What are datatypes

Datatypes were introduced with version 3.0 of the Amiga's operating system and are based on the object-oriented design methodology, part of which includes the need for logic normalisation.

what does that mean? I hear some of you cry. Well basically, why should every programmer, for every program, have to write their own code to handle loading different file formats. Surely it would be far better if one person wrote the load routines and allowed any program to access them.

Datatypes allow programmers to use a single

interface to load any supported type of file format, some of which may or may not be known to the programmer now or in the future.

The PNG datatype is a prime example of this. Say a program was written last year that supported the loading of picture datatypes. That programmer could not have possibly known anything about the PNG datatype, as it didn't even exist. Yet with the release of the PNG datatype, their program can load PNG pictures just as easily as if they were IFFs.

Transparently import—
any picture format into—
any program. Sounds—
like a good idea to—
Neil Mohr—

temporary converted files are stored. This last point is of particular use to hard drive users because you can save precious memory by using the hard drive to store the converted file.

In general use Datachrome work fine – programs like Final Writer, Dpaint and Brilliance all work perfectly with Datachrome. My main criticism is the actual control program – it is far too basic. For starters, it should have been implemented as a commodity, allowing the usual hot keys to activate and deactivate Datachrome and to pop the GUI to the front. It would also be very handy if you could have a list of datatypes to exclude from conversion, along with a list of programs Datachrome should ignore.

Due to the problems with Datachrome intercepting all the load calls, it is not possible to leave it running in the background as it just interferes with other programs far too often. Datachrome does what it says it should do, the problem is, it could do it a little better.

# SYSTEM ESSENTIALS RED = Essential BLACK = Recommended

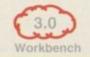

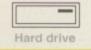

#### The bottom line

Product: DataChrome Supplier: Chroma Price: £29.95 Phone: 01328 862693

| Ease of use     | 8 |
|-----------------|---|
| Implementation  | 5 |
| Value for money | 7 |
| Overall         | 6 |

Dept AC92, P.O. Box 151, Darlington, County Durham, DL3 8YT

01325 352260 sales@active2.demon.co.uk **HOW TO ORDER** 

**Public Domain Prices** Each Public Domain Disk 99p

Postage On All Orders ints outside UK but in E.U. add 10% to TOTAL in Rest of World add 15% to TOTAL Catalogue Disk

Contains full listing, F1 Licenceware, CD's etc

WB3+] Workbench 3+ ( Number of Disks 1MB] Minimum Memory

BUY 10 PD DISKS GET 1 FREE!!

**ACTIVE SOFTWARE** 

J648 HD GAMES INSTALLER 4 loads more installers for you

U650 BOOKIE BEATER Beat the bookie at his own pamel (NE U653 SKIDMARKS 2 CARS 4 cars for the AGA Skidmarks [2 U655 AUTOSTEREOGRAM v4B New version of the popular

U656 SUPER DMS V2 AD U658 DOPUS v5>>>>v5.11 UPGRADE Upgrade your origin U661 PAGESTREAM v3G>>>>3H upgrade to PGS v3H [2D]

U662 MUI v3B Beta version of MUI version 3, IWB2+11Hc U664 BASIC ELECTRONICS v1.1 want to learn the basics of six

U666 IMAGE DESK v1.60 image Desk is the best picture

U668 VIRUS WORKSHOP v5.4 latest virus killer WB2 v U669 VIRUS CHECKER v6:57 another virus killer WB2 v U670 TERM v4.4 00 Term is the most comprehensive com

U674 ZXAM SPECTRUM EMULATOR V2B NEW Spectr

U675 DIALLING CODES v2.11 want to know a telephone code! This also allows you to type a code and find the area. [WB2+]
U677 EASY CALC V2B superb spreadsheet program [WB2+]
U678 STEREO OPTICON produce S0 (true 30!) stereoptical images
that are viewed through 3D glasses smiller to Jaws 30! (original
U679 AREXX GUIDE V2A want to learn Arexo? [WB2+] TCP 4]
U680 MOSAIC V2B latest version of the Web browser. [WB2+] TCP 4]
U681 SHAPE SHIFTER v3.1 is the much-cased latest version of the
superb Apple Mac emulator [020+][WB 2.1+] 4 MB+][H0 Paccemended]
U682 VARK'S CLI TOOLS VOL 8 50 latest CLI tools - get this
U683 IMAGE STUDO V2.2 50 latest CLI tools - get this U683 IMAGE STUDIO v2.2 to latest CU tools - get this U684 ESSENTIAL AMINET 8 50 latest CU tools - get ti U685 MIDI TRIGGER 50 latest CU tools - get this!

GM238 LAST LAP v1 Excellent racing game for one or two pla GM239 ULTIMATE STAR TREK Quite old but a great strate GM242 PSYCHUEL A

GM245 THE PYRAMID GAME A puzzle platform game. (2 Disk GM247 KLONDIKE III This is a special version of Klondika for disk

GM248 DELUXE PACMAN AGA Wow a pacman game by the

GM249 DELUXE PACMAN ECS

GM259 BATTLESHIPS A very playable game by the Assassins GM259 EGG SCRAMBLE Med, mad game. Very sciourlul plet GM259 EGG SCRAMBLE Med, mad game. Very sciourlul plet GM259 GEMZ additive puzzle game GM263 CODENAME NANO superbit trust game. Get it! GM264 SCORTCHED TANKS v1.85 GM265 DATASTORM [2 Desc] GM266 BLITZ BOMBERS the popular multi-player bombers growed from the propular multi-player bombers growed from the popular multi-player bombers growed from the propular multi-player bombers growed from the propular multi-player bo

GM268 EXCELLENT CARD GAMES III A part of different of

GM269 MASTER BLASTER II decent bomb garry

GM270 TRONICS trostlight phasers game. Addictive GM271 SUPER COMBAT 3 this is a two player ven fooder. Superb graphics - Object to kill other player. [3 0] GM272 DR, STRANGE 2 top notch platform comp. GM273 REBELLION an asteroids done with a different

GM274 R3 is a 1/2 player smooth scrolling thrust game GM275 MARATHON 2 player action game

GM275 MARATHON 2 player action game
GM276 THE DEVILS ABODE within by the author of War of the
Worlds. This is a 30 horror adventure. Decent.
GM277 SPEED - DOOMER 2 version 2 of the Doom clone. More

gaption, free detail really all; and much leater scroling, (AGA) GM278 DNX erm...Islatent Super Standard tunned game! (AGA) DI GM279 ALIEN BASH II very servier by Chaos Engine... very good. GM280 SKID RACER car racing game, not bad.
GM281 DUCK DODGERS great platform game with ducks GM282 TRAP "EM from the author of the decent Jump" am GM283 CM381 SA COMBINES.

GM283 ZOMBIES Allen Broad style shoot-em-up [All

GM284 DARK ANGEL Plashback style, platform in a power GM285 BLACK DAWN V another version of the great adver-GM286 GALLEONS 2 player 3D shoot-em-up GM287 ENGINES 2 player thrust game [WB2+]

#### NEW DEMOS

D203 MYSTIC "IMPOSSIBLE IMPOSSIBILITY" Winner of the D204 TRSI "ANHALONIUM LENINI Quite a decent de

D213 PARALLEX/CCN "DEEP" Wroser of the Gathering US TO

D216 FACULTY "MAN ON MOON" Very good demo from Fac D217 ABYSS "DRUGSTORE

D218 OXYRON "TEMPLE OF DECEASE" D219 SANITY "ROOTS II"

D219 SANITY "ROOTS II" wow! A very decent demo release [UZ D220 FREEZERS "DREAM WALKER" [Z Data] D221 FREEZERS "LECH" AGA won the Ram Jam charts "best

demo in 1995". Loads of the same routines - turnals etc.

D222 ARTWORK "GREENDAY" Won a recent party in 6

D223 IMPACT DK "MELCHOIR" [HD] [BMB+]

D226 SUPREME "CHAOS" [HO]
D227 SCOOPEX "ALIEN" Scoopex are BACK in the 190s with a good

D228 STELLAR "HUMAN" Stellar release "Human exce D229 VIVIAT "SLOVIAK"

Latest demos continued......

meton. Released at a party in the Netherlands recently.

D231 AXIS "PICTURE BOOK" must be one of the best di releases for many months, comprehensive, [AGA] [4 Disks]
D233 AIDSYNTHETIC DESIGN "TENEBRA"
D234 INTERACTIVE "ABSTRACT" another release from the
party in the Netherlands, Excellent routines, [HD] [4 MII]
D235 MELON DESIGN "BAYGON" superb carbonery style demo
D236 EMBASSY "THRILLED" Assembly 95 release [HD]2 Disks
D237 SILENTS "FRUIT MACHINE" superb Assembly 95 demo
D238 VANITY "AMAZED" sturning rise demo from Vanity
D239 OXYGENE "CONTROL" from the G.A.S.P. party 95, [2 D]
D240 PARALLEX "ZIF" G.A.S.P. witner, Good [2 D] [AGA] [HD]

#### ELLANEOUS

GRAPEVINE 21 superb dask magazine from LSD IZ Dis GRAPEVINE 22 call for date (Saptember?) DEADLOCK 9 superb dask magazine by Anatheme-Naro NFA WORD 5 disk magazine from NFA (AGA) NFA WORD 6 disk magazine from NFA (AGA) NFA WORD 7 call for release date and datalis (August) NFA NOVENDR 8 (AGA) NFA BODYSHOP 8 IAI PHEOBE CATES SLIDESHOW (AGA)
PHEOBE CATES SLIDESHOW (AGA)
ERIKA ELENAIK SLIDESHOW (AGA)
NIKI TAYLOR SLIDESHOW (2) DI (AGA) TINY TOONS CLIPART superb hand drawn clipart NFA BIG GIRLS II IAG X-FILES GUIDE A-FILES GUIDE guide to the 1V Show
GCSE MATHS EXAM PAPERS GCSE help
TRAVEL GUIDE guide for wild world travellers [2 Disks]
UFO: FINDING THE TRUTH [2 Disks]
UFO: FINDING THE TRUTH 3 paranormal and UFO stuff
ALIENS CONFIDENTIAL 2 UFO and paranormal guide ALIENS CONFIDENTIAL 2 UFO and paranomal guide WEATHER GUIDE ID Duks!

LUCIFERS "UNHOLY INNOCENCE" (2 0):

LUCIFERS "WICKED GRIMOIRE" bizane cult stuff LUCIFERS "BOOK OF SHADES" (2 0):

STAR TREK GUIDE learn about Star Trek | 6 Duks|

ED066 KIDS DISK 7 another under 5's program SCOOPEX "ARTCORE" Doom-like gallery sideshowl [AGA] NFA SOURCE 'N CODE 2 AMOS source 'disk' magazine

#### MAIN LIBRARY

#### U076 WB3 HD INSTALL DISK Prec, format and install WB to vo

U230 TOOLS DAEMON V2.1 Adds tools to your Will Merse TWRZ-

U239 RE-ORG v3.11 Re-organise your diskshard disk. [WB2+]
U302 VIEWTEK v2.01 Viewtok can show many picture formets includ

ing JPEG and the AGA screen modes. [WIU.e]
U317 ACTION REPLAY PRO Action Replay for the A1200 [AGA]
U318 VIDEOTRACKER DATA Loads of data files for use within

U349 LIBRARIES + DATATYPES Do you sour poort a library?

Here's a collection:

U352 MAGIC WB V1.2P The leasest version of the 8-colour icon replacer. Use this with our Extrae disks for superb results! [W32-]

U359 TELETEXT V1.20 Create a relivator receiver (W32-)

U359 TELETEXT V1.20 Create a relivator receiver (W32-)

U359 DESKTOP MAGIC V2.0 This program allows you to assign sounds to Workbench functions like mouse dicking set. [W32-]

U406 DISK SALV V2.31 This is the best disk file repairer in the Public Domain. Underlikerskingling files and repair disks.

U416 AMIGA DOS GUIDE V1 Learn Amiga DOS with this program. U426 EPU STAKKER V1.70 doubte your hard drive space? [W32-]

U434 EDWORD PRO V8 Etitword Pro is the most comprehensive and assy to use word processor on the PD market. [W32-]

U440 SNOOPDDS V3 Use Snoopdas to monitor program activity. An ideal tool for find out what filterates was needed (W32-)

ideal tool to find out what libraries are needed [WB2+]
U453 MAIN ACTOR V1.55 An excellent module animal

Buy E. [NEGA]

U454 VIDEOTRACKER 2 AGA The AGA demorraker.

U467 T. U.D. E. v1.0D The Ultimate Degrader and Enchancer can be

used to degrade A1200/4000's to use WB1.3, remove fast mem etc.

U475 RELOKICK v1.4A FINAL Relokick is the most popular deer around. Forget the take v1.41, this is the real thing.

U479 MSDOS FOR AMIGADOS Allows you to use the MS DOS commands on your Arriga. Also use the MSDOS wiar \* \*\* (WBD+)

U480 HD GAMES INSTALLER II Install Jungle Strike, Alladdin.

U487 BIRTHDATE HISTORY v2.21 Check events that happ

on your semosy: U499 M.U.I. V2.3 Create GUInterfaces. Needed for Moss U502 GBLANKER V3.6 020 An optimised version for

U510 FINAL FAX/SUPER DUPER v3.13 Final Fax allows you to

U514 DISK STICK v1.1 A disk labelling program.

U517 FINAL WRITER 030 PATCH Excellent A patch which turns the release 3 Final Witter into an optimised 000 version. Gat trial!
US21 ADDRESS PRINT v4 Store addresses and print them to lab
US23 DOPUS MAGIC COMPANIAN Loads of buttons, AREXX

US32 ALL NEW FINAL WRAPPER v3 Final Women

U533 CAR DATA ANALYST Monitor and test your car's pe

U543 TOOLS MANAGER Allows you to have a "dock" of icons on

US50 VMM v3 Virtual memory program.

US53 GFX CONVERTOR v1.7 Decent graphics convertor. Loads

US53 GFX CONVERTOR v1.7 Decent graphics convertor. Loads

JPES, (WGS)

U554 SOUND BOX v1.97 Coverts sound samples from IFF,
WAY, MAESTRO, VOC, AFF and MAUD to any of the supported to
WAY and services on IFF (WB) US60 DELITRACKER II v2.1 Agr

#### More utilities continued...

U607 ESSENTIAL AMINET 4 more recent Aminet uploads. [WID U617 HD GAMES INSTALL 3 Over 20 genes such as Super Skidmaks, Sensible Wind of Socor to be installed. [WEB3-] U618 TEXTURE STUDIO v1.02 for Imagine users - adapt those

U623 AMIGA CD-ROM GUIDE Guide to loads of Amiga CDs

U629 DIY REKO v2 Construct Klondike cards. [W62+] [IMAGE FX 2]
U634 FRODO v1.5 The very best C64 emulator for the Amiga. Relive U635 DOPUS UTILS 2 Loads of utils for Directory Opus 4/5. More

U636 TYPING DEMON Learn how to type very quickly ! U638 ESSENTIAL AMINET 7 Aminet utilities. [WB2+]
U645 FINAL WRITER v3 PCH REV 7 For 000+ proc

GM58 BLACK DAWN II a popular 3D adventure GM67 SCRABBLE the classic board game GM78 STARWOIDS thust and olds mixed [1MB] [2 DI GM97 TOP HAT WILLY IN AT GM97 TOP HAT WILLY as Amiga "set Set Willy" (p-off, Addicts GM105 DYNAMITE WARRIORS 2 GM118 CHANEQUES yes, two please!! A Lammings type game Direct your title men (with offerent skills) to the end. [2] Disket GM123 MEGABLOCK V2 the best Tetric games on the Amiga. GM125 KELLOGS LAND WOW! The very best P0 platform games (1864).

GM126 SUPER MEGA FRUITS a good Fruit Machine GM127 ZAXXON superfit The C64 classic now comes to the Amigat GM130 FISHY FISHYeat the small flut, avoid the sheeks and growt GM132 SAMURAI SHOWDOWN this is an amusing Street Fighter

GM136 CYBERMAN GM138 INTERNAL COMBUSTION great stickmarks-esque multi-

player racing game
GM141 MADHOUSE a graphical adventure game IZ DISKS
GM147 DELUXE GALAGA v2.51 must be the trest PD shoot-em

GM194 BATTLE DUEL AGA battle duel is a SUPERB multi-player

artitlery type game. (AGA)
GM195 BATTLE DUEL ECS ECS version of the abGM226 GLOOM A derric version of the forthcorring Do

KL136 Modern Life Cards
KL138 Speccy 1 Cards
KL138 Speccy 1 Cards
KL138 Speccy 2 Cards
KL140 Jap. Anim Caleds
KL140 Jap. Anim Caleds
KL140 Toorises Cards
KL144 Manga Mariax 2 Cards
KL144 Manga Mariax 2 Cards
KL144 Manga Mariax 2 Cards
KL145 Manga Mariax 2 Cards
KL145 World Affac Cards
KL146 World Affac Cards
KL147 Avaidant Cards
KL148 Special Cards
KL148 Special Cards
KL149 Line Special Cards
KL149 Line Special Cards
KL149 Line Rig 2 Cards
KL150 Wildfile 2 Cards
KL151 St Affac Cards
KL152 KT Rig 2 Cards
KL152 KT Rig 2 Cards
KL155 MR G. Card Cards
KL155 MR G. Card Cards
KL155 MR G. Card Cards
KL155 Ballar Cards
KL155 Ballar Cards
KL155 Ballar Cards
KL155 Ballar Cards
KL155 Ballar Cards
KL155 Ballar Cards
KL155 Ballar Cards
KL155 Ballar Cards
KL155 Ballar Cards
KL155 Ballar Cards
KL155 Ballar Cards

#### F1 LICENCEWARE

F1-14 TOTS TIME £3.99 Ideal for younger users
F1-31 POWERBASE v3.3 £3.99 detabase ,
F1-33 POWER PLANNER £3.99 personal organiser
F1-41 GRAND PRIX MANAGER £3.99 run your own grand prix

F1-50 GUIDE TO AMOS v2 £4.99 absolute beginners g

F1-56 GIDDY 2 £3.99

F1-67 BUBBLE TRUBBLE £4.99

F1-68 AQUANAUTA £3.99 superb game. Get thiel F1-74 AMIGA ASSIST £3.99 superb platform rompl F1-61 AQUAKON AGA £5.99 a teste like Doom on w

F1-83 IMAGE COMPRESSOR £3.99 for AMOS coders F1-84 WORD PLUS+ PRO v1.3 £4.99 Wart to know a w

F1-86 LEGIONS OF DAWN £4.99 Sol Fi Dun game. Choice of several characters and loads of weapons.
F1-87 LEGIONS OF DAWN £4.99 hard drive version GM150 ROCKETZ V2.25 superb AGA only 2-player threatens up game. One of the most addictive multi-player games ever! [AGA: GM164 CYBERGAMES excellent A street-fighter clone with games in the Public Cornell. [2] GM169 MASH Similar to Team 178 new Wormz game. A subtle of between Lemming and Cannon Fooder.

GM174 TANKS!

More games continued...

GM176 ALIEN GENOCIDE err. A Operation Wolf clor GM178 DOOMER a good Doom clone for the Arriga [AG GM180 CARNAGE blood, guts and gore and more!
GM183 PSSST AGA remember Past on the Spaccy? Wi

Amiga version!
GM184 SCREECH another car racing game
GM185 BOARD GAMES Clusto is the main game her
GM187 FEARS 2 AGA word Much better. This is a der

ished commercial version! More allens.

GM188 CARD GAMES DELUXE A program that all

GM191 CHILD MURDERER AGA not as bad as it sounds! A GM192 CHILD MURDERER ECS 3 Dissal

GM193 SPRINGTIME
GM227 WAR OF THE WORLDS 4 A virtual res
GM228 KING HIGH A new card game

Magic WB Extras volume 1 igic WB Extras volume 2 igic WB Extras volume 2 igic WB Extras volume 3 igic WB Extras volume 4 igic WB Extras volume 5 [2 Disks] [2 Disks] [2 Disks] [2 Disks] [2 Disks] Magic WB Extras volume 5
Magic WB Extras volume 7
Magic WB Extras volume 7
Magic WB Extras volume 8
Magic WB Extras volume 9
Magic WB Extras volume 10
Magic WB Extras volume 11
Magic WB Extras volume 12 [2 Disks] [2 Disks] Magic WB Extras volume 13

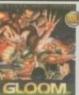

A1200 £22.99 and gore you can imagine. F CD32 £22.99 91% in Amiga Format - \*smasi [2MB+][HD INSTALL] Get this before stocks run out

**CD32** 

Have you been Gloomed?

#### Fears 2 out late August, same prices a for Gloom. Look out for extra levels for

both games out in the next few months!

#### **GRAC v1.10**

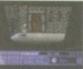

£6.99

#### **BLACKBOARD 4**

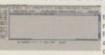

£8.99 extensive preference links, the functions and new GUI fronter

#### INTRO TO DOS 2

£6.99

[WB2+] Workbench 2+ Onl

[030] [HD] Hard Drive Neede

#### MAGIC PAINT BOX

# CD\_ROM SOFTWAR

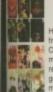

#### **KLONDIKE GOLD**

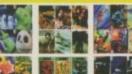

INFORMATION

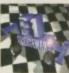

# volume one - F1-01 to F1-100

F1-001 to F1-100. Over 100 titles or more than 200 disks! This CD is worth well over £500, if the disks were bought separately. There is some-for everyone on the CD - games, utilities, tools, professional clipart and music, begin-

ers guides, educational programs and much more. Choose from the award winn Blackboard v3 to Junior Artist or from Tots Time to GRAC (the best ever selling F1 title with 100's of copies sold so far). You can blast some aliens with Aquanaut, learn about AMOS through theGuide to Amos, teach your kids how to draw with Junior Artist, make a adventure game with GRAC or use some of the professional music for your games. With a very easy to use AmigaGuide© interface with many of the programs run ning straight from the CD. All programmers receive a royalty for every CD sold.

£22.99

MULTIMEDIA TOOLKIT II

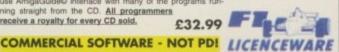

AGA EXPERIENCE vol.

# pro backgrounds and texture

orand new release £29 99

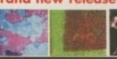

£19.99

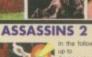

**New Search Routine** 

£18.99

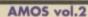

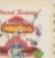

£14.99

#### **FRESH FONTS**

HOW TO ORDER

FRED FISH

ALL CDs £24.99

UBSCRIPTION SERVICE

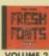

£16.99

VOLUME 2

Aminet 5

Aminet 7

Aminet 9

VOLUME 1

£29.99

March 95

August 95

October 95

June 95

#### LIGHT ROM

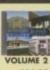

£34.99

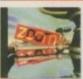

ace on any CD. Coded by the author of the great Deadlock disk magazine - just point, read about the disk and click to extract. Superb and very easy to use. The contents have also been updated so

DUE OUT SEPTEMBER 1ST

you get all the latest PD nber 1995 and loads more as Comes with an on-line help greatest PD software then look here! The CD contains well over 1000

sks, over 600MB's of data or 1.2 GIG's of public dom Superb value CD-Rom at only £19.99 NEW!

ion, disk mags and is of great PD soft luxe Cardsets

d Zero's Themed Imagine Objects

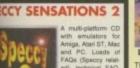

£18.99

HE COLOUR LIBRARY

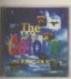

#### HOT AMIGA DEMOS

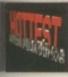

£18.99

#### SUBSCRIPTION SERVICE Aminet Set £23.99

THE AMINET COLLECTION

SUBSCRIPTION SERVICE

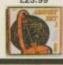

[Pre-Order] £11.99

December 95 [Pre-Order] £11.99

PRO FONTS/CLIP BEAUTY CHAOS

of fractals GET 3 CDs for £34.99

£11.99

£13.99

# Available to existing owners at £6.99 - call!

LSD VOL 2

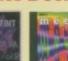

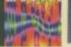

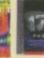

PHASE 4

he 2nd Mega Bundle contains the LSD II CD - LSD w

**GET 3 CDs for £24.99** 

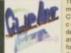

GIGA GRAPHICS

£17.99

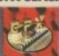

£16.99 SOUND WORKSHOP

#### CD BOOT v1

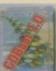

£15.99

**HOTTEST 5** 

#### SOUNDS TERRIFIC

GET 3 CDs for £29.99

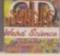

£17.99

#### **New Separate List Buttons**

Over 125 New Disks

New 'Hot-Keys' Function

**NEW - UPDATED VERSION** 

Restyled, Remastered

new help and information guide, restyled an

. The latest PD from December '94 to September '95 : Utils.

NEW! A great selection of Active Software Pro Packs
 NEW! All the Professional Sound Samples [50 Disks]
 Over 22MB+ of Magic WB icons, backdrops, drawers

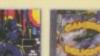

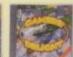

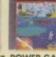

ASSASSINS 1 GAMERS DELIGHT POWER GAMES

**HOTTEST 4** 

**C64 SENSATIONS** 

CALL FOR DATE

£18.99

3D ARENA

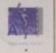

£19.99

£13.99 **ILLUSIONS IN 3D** 

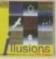

LIGHT WORKS

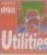

£7.99

£8.99

# **MEETING PEARLS 2**

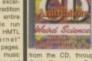

17BIT DIMENSION 5

Get this for £16.99

LSD VOL III £17.99

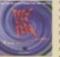

£35.99

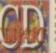

£17.99 £17.99

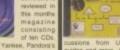

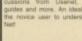

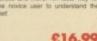

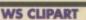

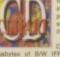

# Better than Amiga World

I am writing to tell you how grateful I am to receive your magazine, *Amiga Computing*, in fulfilment of the remainder of my subscription to Amiga World. These have been trying days for Amiga owners in the United States, with suppliers and publishers closing shop or switching to PC-related products.

I am delighted by the depth of the articles in your magazine, as evidenced by its thickness in my mailbox. I am also quite pleased that you publish a US edition complete with US advertisers. It is good to see that there are still some loyal businesses supporting

the Amiga community in the States.

I also look forward to upgrading to your Gold Subscription. I have tried your CoverDisks in the past, but newsstand prices of foreign periodicals are almost criminal base.

Please keep up the good work, it is not unappreciated here.

Robert J Bruce, Kansas USA

I'm pleased that you like our new edition of Amiga Computing. We are proud to offer what we consider to be the best advice on new products and old alike, with up to the minute news reporting and in-depth tutorials, and to paraphrase Al Jolson, you ain't read nuthin' yet!

# Singing our praises

I must write to congratulate and thank all of you for providing a valuable and informative publication. You do justice to the Amiga by representing the qualities of the machine, notably creativity and enthusiasm. Perhaps the best compliment I can give is that you really seem to enjoy doing what you are doing.

For instance, if I take a look at your August '95 edition, in the ImageFX v2.1 review, I immediately notice that you're not saying 'ImageFX does this...' Instead, you're saying 'I am happy to use ImageFX' or 'This seems odd to me...' or 'Maybe you really ought to look at this' etc. See the difference? Of course, because that's what makes your magazine different to the PC magazines I've flicked through. They are all 'Mhz' and 'Windows X.Y.'

You get this feeling running up your spine that that's all PCs are. But when you get your hands on an Amiga, it's like 'Hey, what shall we do now – music, art? It's friendly and it's shaped by you. One of my friends owns a PC and all the time he's saying: 'What's it doing now' or 'It's run out of memory' etc.

Please keep up the good work - you

provide a kind of parenthood over the Amiga users.

Finally, I would be pleased to hear any comments you might have about the future of the Amiga and that shadowy force that is Escom.

C Cousins, Warrington

I think we do enjoy what we are doing, and it's for the reasons you give. Although we all get frustrated when the Amiga crashes, it's normally because we want to carry on having fun. As for Escom, read our piece by Gareth Lofthouse on the recent press conference that took place in Heathrow.

### True fans

As an avid Amiga user for eight years it is still good to see such enthusiasm from other Amiga users. After the Commodore fiasco, it's obvious the only people still reading magazines and writing software are true Amiga fans.

If Escom do deliver the goods as promised, then I am sure the Amiga will be back in the Spotlight. It was nice to see the new logo Escom plan to use on our new machines. In my opinion (even

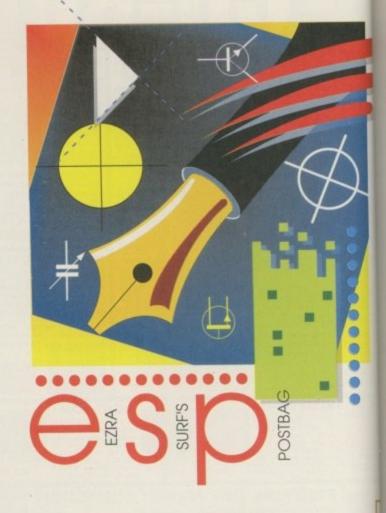

Amiga Computing has recently become an international publication with a US edition going out to subscribers of the now-defunct Amiga World. It seems from the amount of mail the change has proved quite popular with our American cousins.

with the energetic red square) the logo does not appear bold enough.

I have subscribed to your magazine in the past, although I have bought the magazine at the local newsagent recently for two reasons.:

 Uncertainty about Commodore and the Amiga.

2. The free gifts you have offered recently have not interested me (when are you

I've seen in the news pages of issues 88 and 89 of your magazine the incredible Zip Drive which acts like a 100Mb removable hard disk, and in the future there will be a version which will also incorporate a 3.5 inch high density drive.

My question is, where can I buy this wonderful drive? Is it only in the USA or is there a distributor here in Europe? I've seen a review of it in a US magazine which says it is the most wonderful thing ever made, but doesn't give an address where you can buy the drive. If I buy it in the US will it work in Europe?

You are the only European magazine I have seen that has said something about the Zip drive. Congratulations on informing the readers

# Iberian inquiry

of new technologies, and will you be doing a full review of the Zip Drive?

Yours is the only Amiga magazine that has given a CD free that is full of interesting things, and I think it's the first to publish something about the new Personal Paint 6.3. Not only that, you also had an offer to buy it on a floppy or CD-ROM version.

I hope you don't raise your price as other magazines have done as I don't buy these any more – and it's not just me, they have lost

thousands of readers because we are not as rich as they think we are.

C R Redrado, Menorca

Ola señor Redrado! Check out this month's issue for a full review of the super Zip. I'm glad you liked the Personal Paint feature and the CD we gave away on May's issue. As for our cover price, we are always at the mercy of the cost of the paper we print on, but we have managed to hold our price down this far, and hope to continue to hold it down. Besides which, I really hope you don't just buy our magazine because it is cheap, but rather that it is the best.

I am a new subscriber, formerly an Amiga World sub. I have just received my first issue of your magazine and am very impressed with the look and content. My question is one that I am sure is shared by many other readers both here and on your side of the ocean.

I am an A3000 owner, with 10Mb RAM, a 24-bit EGS spectrum board, etc. On reading your magazine I felt both lost and confused. Where do we A3000 folks fit in with the state of the Amiga? I originally bought my EGS to tap into the power of 24-bit graphics, only to discover that all new games for the A4000 won't even work with my machine. Most Amiga magazines now seem to feature CoverDisks, but even if I paid the extra price for these mags, I couldn't use the programs on the disks. Will I ever be able to run CD32 games or any of the AGA games?

And what about PC/Mac compatibility? If I purchase an Emplant, will my EGS be able to run the 256 colour games and programs available for the PC? And will a PowerPC board be available for the A3000? How much would it

# Does anyone care?

cost? Would it be more economical?

Like many others, I don't have the money to simply trash my computer and buy a new A4000T, or even an A1200. I have a large investment in my current equipment and would appreciate an honest answer or speculation on how bad off A3000 owners really are.

As you cover the new and exciting developments for the new Escom Amiga, please remember that there are a lot of us out here using A3000s who would like to know where we stand. We are confused and worried. We would appreciate any information you could give us, as well as clarification in your reviews and articles as to what will and won't run on our machines.

Thank you for your excellent magazine and I look forward to receiving it every month.

B Nicholson, Lake Buena Vista, USA

Well now, Mr Nicholson, don't fret. Quite a few of the staff of Amiga Computing are also

A3000 owners and we don't look worried. Sure, you'll never be able to play AGA games, but is that really all you bought your graphics card for? Yes, you can buy an Emplant and run 256 colour Mac games on it, I do (get Maelstrom, by the way), but PC bridgeboards are a little thin on the ground at the moment.

If you are currently still using Workbench 2.x, which I assume you are because you say that you can't run 256 colour programs on your machine, then the best thing you can do is to immediately upgrade to Workbench 3.1 as this will let you run a 256 colour Workbench on your machine.

Finally, on a personal note, I think that the A3000 and A3000T were the best machines Commodore ever designed and they have a lot of advantages over A4000s, including a built-in SCSI controller and more importantly, a flicker fixer so you can use your Amiga with any old VGA monitor and not have to worry about not being able to sync down to 15kHz.

going to change them?)

Needless to say, I will probably subscribe soon enough.

M Clatworthy, Herstmonceux

It might be seen as a shame that it is only true Amiga fans who are left to produce software and hardware for us. We really need to have big companies seeing us as a valid platform for development in order to bring our machine back to prominence. All the same, we are getting some great stuff at the moment. Look at Photogenics, Twist, DOpus 5, etc.

As for the new Escom logo, you can always send us what you think would be more appropriate. If we get enough entries we might have a competition to see which one we think is best.

# Quality products

I read with interest about the CD-ROM that Colchester Zoo are employing and would be very interested in buying such a quality CD. Imagine how popular the Amiga range of computers will become with products such as these – parents will not need to take a second mortgage to provide quality edutainment for their children.

Now that CD drives are available to the mass market, courtesy of Squirrel, I hope more products of this nature will become available. This is what the Amiga needs to be taken seriously in the realm of multimedia. I also have a demo of Insight: Living Body by Optonica, and trust that this product is still due for release.

I also hope that once the A1200, 4000 and CD32s come back into production, these companies will make AGA CDs the standard. Without this commitment, the Amiga will always be held back.

Non-AGA graphics do not carry the same impact and quality, and our titles will always pale in comparison to those on the PC. Commodore, and Escom (?),

son to those on the PC.
Commodore, and Escom (?),
dropped the non-AGA
machines for good reason –
this is the 1990s.

This leads onto another point – with the vast majority of Amiga users who are unwilling to update their machines, we will never see software that can match the likes of Word or Word Perfect. Our com-

puters will never be powerful enough. And if, for instance, Word did appear on the Amiga, how many people would buy it?

For that price you could buy yourself a second-hand A1200 with a copy of Wordworth 2. I only hope that the Amiga market will develop and that its users take note, so I can continue to use and support my favourite-machine without settling for second best.

R Morse, Milton Keynes

There has been no decision made on whether the Colchester Zoo CD will become a commercial product yet. Ben Vost, the author of the piece, says he hopes it does because it is really informative and fun to use. The Squirrel SCSI controller has indeed been a phenomenal success, with HiSoft selling them as fast as they can produce them.

Put this together with the fact that the survey we conducted at the end of last year showed that most people were interested in buying a CD-ROM drive, and you have a convincing argument for more developers to produce quality titles like the Colchester Zoo one.

But it doesn't just have to be limited to edutainment titles either - it

### Hard drive worries

I've just bought a second-hand A1200 with hard drive, PSU, mouse, manual, and disks complete, except for the Hard disk install disk version 3.0 and the Amiga Hard Drive Users guide.

All that was otherwise wrong was that the keymap was set to American, resulting in the wrong characters being produced by the English keyboard.

Could you please tell me where I might buy the above disk and manual.

D R Bartnell, London

I take it from your letter that the hard drive was fitted by a third party, rather than bought with one when it was new. Unfortunately, this was always the only way you could actually get hold of the official Commodore hard drive installation disk and manual, whether that situation has now changed with Amiga Technologies remains to be seen. You could try contacting them on 01628 770036.

Alternatively, should you have no luck with that avenue of enquiry, you can try any of the numerous PD libraries whose adverts grace our pages and ask them if they have a public domain or shareware equivalent of the Commodore installer. You will quite likely be offered RDPrep which is excellent, although it doesn't actually come with a manual.

would be really nice to see some original CD-based games that don't rely on CD32 emulation, but that ran from Workbench or a CD32. Any offers?

Keep those letters coming! If you can't be bothered to find a bit of

There's a £50 pound prize for

the best letter printed as

an incentive

er and a stamp, why not e-mail

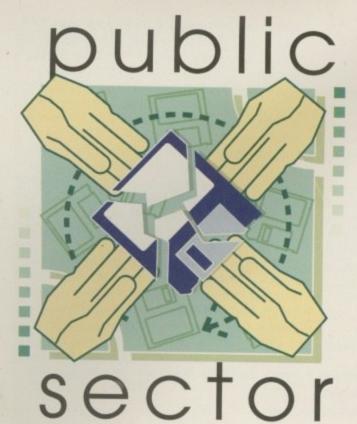

Dave Cusick plunges an appendage into the PD pile and plucks out a plethora of premier products

utumn marches ever onward, and before we know it Christmas will once again be upon us. It's over a year now since I took over the reigns of Public Sector and that time has seen many changes, not least of them being Escom's purchase of the Amiga. But some things never change. The quality of my alliterative standfirsts is, for example, as feeble as ever, and the quality of the PD and shareware Amiga Computing receives has remained consistently high...

#### Extreme Amos #1

Produced by: Carl Drinkwater Available from: PD libraries

It's not often that the first issue of a diskmag makes a really good impression. This is particularly so in the case of those concerning Amos programming as the vast majority tend to be disappointing, insubstantial products.

Understandably, since this is the first

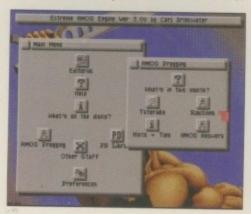

Extreme Amos boasts a more innovative interface than most disk magazines

# MUSIC of the month

### Surfing On The Jazz Wave

Produced by: The Grooving Brothers
Available from: 17 Bit Software
Disk No. 3828 A/B

'What you gonna do when there ain't no swing?' asks the title screen of this curious production. Speaking personally I'll probably throw a party, but for those rather more favourably inclined towards

it this disk could prove quite interesting.

Essentially, Surfing On A Jazz Wave is an immaculately presented collection of acid jazz tunes, all beautifully sampled and arranged. This sort of music doesn't do much for me, but if this is your thing then you'll love this disk – and even if it's not you will at least be stunned by the top class graphics and crisp sound reproduction.

As an added bonus, there's also an attempt to categorise a few dozen artists and their recordings, labelling them Dance, Funk, Acid Jazz, Salsa, Indefinable, or whatever. And at least the programmers realised that a well-crafted music module benefits from the non-inclusion of spinning texture-mapped balls and spiralling pictures of top supermodels.

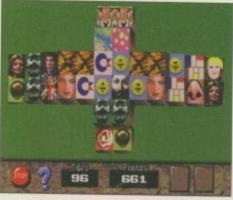

Piles O' Tiles... one of two excellent Amos programs included on Extreme Amos

issue, the content of some of the articles is a little thin. This is forgivable though, because at least the topics covered are more adventurous and interesting than in some disk magazines I have encountered. Tutorials, news, source code and so on make up the bulk of the magazine, and Extreme Amos also makes no secret of its close links with Mushroom PD, which claims to be the second largest Amos-only PD library in the country. Extreme Amos also distinguishes itself because it employs a stylish Workbench-like interface for article selection which

makes a welcome change to the usual scrolling text-based lists.

As an added bonus, the second of the two disks on which Extreme Amos comes contains two excellent programs which demonstrate effectively what Amos is capable of in the hands of good authors. The first of these, Paul Burkey's Piles O' Tiles, is an enjoyable Shanghalstyle game in which the objective is to remove pairs of 'Free' tiles – those which are not surrounded by tile stacks of equal heights. In the mould of numerous great puzzle games, it is simple but enormously engaging.

The second program is a magic eye picture creator called TERDS (standing for Totally Excellent Random Dot Stereograms). Written by magazine producer Carl Drinkwater, this is one of the better programs of its type, offering various options for twiddling with the RDS creation process.

Both TERDS and Piles O' Tiles are decent titles in their own right, but combined with the first issue of a promising new diskmag they become even more attractive. This is a package worth investigating.

#### Artcore

Produced by: Scoopex Available from: Pixel Digital PD Disk No. AG249

Artcore is a slideshow with a difference. Whereas ordinary slideshows present the viewer with a series of

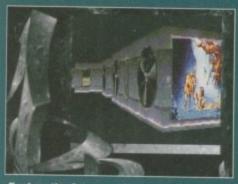

Explore the Artcore gallery.

pictures, one after another, with some awful tune wibbling away in the background, Artcore allows you to explore a texture-mapped 3D dungeon-style 'gallery'... with some awful tune wibbling away in the background.

It's surprising how much such a simple idea adds to the interest. Admittedly, as a consequence of including this kind of 'game engine' on the disk, only a dozen or so pictures can be included. But in this age where the prefix 'Virtual' is often happily slapped onto computer versions of real-life experiences and held up as examples of advancing technology, it is perhaps fitting that the common computer slideshow should be overhauled in this manner.

What about the pictures though?

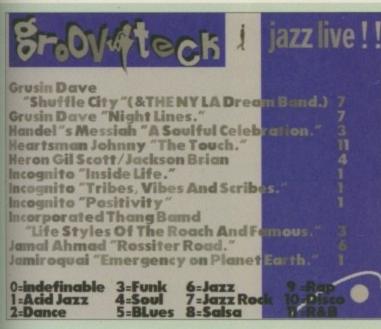

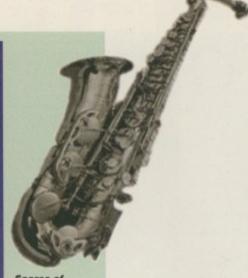

Scores of artists and recordings categorised for your listening

#### Super Skiddy Things 3 On Ice

Programmed by: Simon Hitchen Available from: PD Libraries

This amusing little two-player racing game is just the thing for those lengthening Autumn evenings. The aim is to guide your rubber-suited Penguin around one of the four tracks before your opponent does. The thing is, since the tracks are constructed on ice, there tends to be

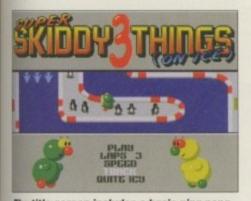

The title screen includes a basic ping-pong game... fifteen years ago this sort of thing on a Grandstand Video Game System would have been all the rage

Well, admittedly if they were in a conventional slideshow they wouldn't grab the attention particularly. The fantasy images are all pretty typical: a couple of monstrous entities and the obligatory naked women in bizarre and highly unlikely poses. The standard of artwork throughout is high but imagination is a little lacking in some cases.

It's slightly ironic really that what is first and foremost a slideshow should impress largely because it clones the often-imitated PC blast-fest Doom, albeit, of course, without the violence. But it's a nice idea, and one I'd like to see attempted again in the near future – and given the stunning lack of originality displayed in the demo scene sometimes, I think it's highly likely that I will.

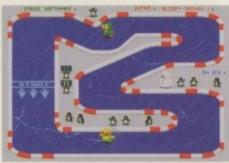

a fair bit of skidding around, making this a slightly trickier exercise than might be imagined... especially when the track slippiness setting is adjusted for minimum grip.

Top graphics and decent sound definitely help, but as ever it's the playability which makes or breaks a game. Super Skiddy Things 3 is not only very good fun, but it's the sort of game you and a friend could end up playing for quite some time.

Admittedly it does not demand a great deal of brainpower, but this is, if anything, in the game's favour. And in the unlikely event of one of you becoming bored with skidding around the tracks at high speed, the title screen also features a simple ping-pong game.

Owing more than a little to Skidmarks, Super Skiddy Things 3 in all its graphical splendour

> All the tools you would expect are to be found in the Belle's Paint toolbox

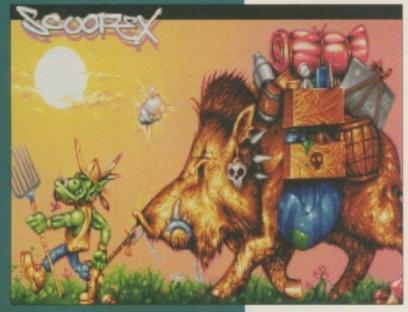

...and then stare at the pictures for hours on end

#### Come as you are

I want to hear from you if you have any program, whatever its purpose, which you consider worthy of review. Whether it will be freely distributable public domain, shareware or licenceware, if you feel it's of sufficient quality to merit coverage then stick it in a liffy bag or padded envelope and send it in with all haste. I promise I'll at least look at your work - even if it's yet another Lottery program or Klondike cardset. It does make my job a lot easier though if disks are clearly labelled. Please also include a cover letter detailing the disk contents and price and giving some basic instructions. The magic address is:

Dave Cusick
PD submissions
Amiga Computing
Media House
Adlington Park
Macclesfield SK10 4NP

#### Belle's Paint

Programmed by: Philip Drake Available from: SaddleTramps PD Disk No. A115

A charming paint package written in Amos Professional and boasting a decent selection of tools. In addition to

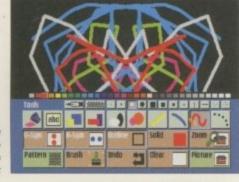

the compulsory line and shape tools, it is possible to turn on lines of vertical and horizontal reflection symmetry, zoom in to work in detail on tricky areas, and fill in areas with preset patterns. At the click of a button the screen can also be flipped either horizontally or vertically.

While it's scarcely a rival for Personal Paint or Brilliance, or even DPaint, Belle's Paint is a competent piece of programming which costs a fraction of the price of commercial alternatives. It's also got some nice touches. For instance, with a little bit of effort it is apparently possible to use the program to perform some video titling functions such as fancy wipes.

However the only documents provided are some very brief ones added by those nice people at SaddleTramps, so a degree of experimentation could be necessary to familiarise yourself with this facility. I must confess, I couldn't entirely

#### Scavenger

Programmed by: Ben Wright Available from: Ben Wright

Old game ideas are constantly being resurrected in the world of PD and shareware, which is not necessarily a bad thing because many golden oldies were a good deal more entertaining than some recent commercial offerings. Scavenger is essentially Asteroids, with the slight difference that to finish a level in this version the player must collect a certain number of gems, rather than just blow away every asteroid on the screen.

However, I don't think I've ever played such a difficult Asteroids clone. Scavenger is so tough that even with the maximum possible nine lives I struggled to stay alive for more than a minute or two.

The strange thing is that despite being almost impossibly tricky due to what might kindly be described as quite sensitive controls, Scavenger is very addictive. There is also the added advantage that you're not likely to finish the game in a hurry.

Yes, the first time you play it you'll be lucky to last three seconds before colliding with a giant floating

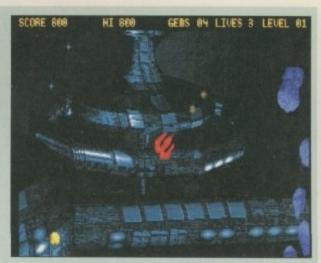

Scavenger is a tough Asteroids clone that's even harder on accelerated Amigas

chunk of rock. But that won't stop you coming back for

The graphics and sound are reasonable enough, although they are certainly nothing to get excited about. The gameplay is a different kettle of fish altogether though, because arcade action fans will want to have this game's babies.

get to grips with the process in the limited time available, but I'm sure others will.

If you fancy trying your hand at producing some titling effects or are just on the look out for a no-frills paint package, Belle's Paint is definitely worth checking

#### RemDate 2

Programmed by: Andrew Whiteley Available from: Roberta Smith DTP Disk No. BU169

If you're one of those people who always forgets important dates such as birthdays and anniversaries, then RemDate is the program for you. It stores these along with special days, diary appointments, addresses and telephone numbers, making this one of the most comprehensive personal organiser programs in the public domain. It can print out in a variety of ways, including paper of sizes suitable for use in pocket personal organisers.

On demand, RemDate will summarise

events in the next few days and inform you how many days are left before a certain day such as a birthday, allowing you to plan accordingly. When entering these dates in the first place, it is possible to specify how much warning you want, so you'll have no excuse for being late with that anniversary card.

RemDate is also capable of displaying key events that happened 'On this day in history', or in a specified year, and producing a quote for the day.

There's a small program included called RemDateWB which is designed to sit in your Workbench Startup drawer. Then, when you turn on your machine it will remind you of any events coming up. RemDateWB can also be configured so that it only does this once a day, rather than every time you reboot, which was a thoughtful inclusion by the author.

The interface is attractive and the program is a joy to use. In short, if your life is in need of some organisation then RemDate will be the answer to your EC

#### Find the answer within

#### 17 Bit Software

1st Floor Offices, 2/8 Market Street, Wakefield, West Yorkshire WF1 1DH Tel: 01924 366982 Fax: 01924 200943 Cost: £1 per disk plus 50p P&P

#### OnLine PD,

1 The Cloisters, Halsall Lane, Formby, Liverpool L37 3PX Tel: 01704 834335 Cost: 75p per disk plus 75p P&P

#### **Pixel Digital PD**

Stanley Dock Market, Regent Road, Liverpool S4 Tel: 0151-259 4017 E-mail: Paul@Pixel.u-net.com Cost: £1 per disk plus 50p P&P

#### **Michael Pratt**

10 Rivers Road, Yeovil, Somerset **BA21 5RJ** Cost: £1

#### Ali Prior,

10 Lovell Park Heights, Leeds LS7 1DP Cost: Demo version free, send disk and SAE

#### SaddleTramps PD

1 Lower Mill Close, Goldthorpe, Rotherham S63 9BY Tel: 01709 888127 Cost: 95p per disk

Roberta Smith DTP 190 Falloden Way, Hampstead Garden Suburb, London NW11 6JE Tel: 0181-455 1626 Cost: 95p per disk plus 50p P&P

#### **Ben Wright**

65 South Road, Portishead, Bristol **BS20 9DY** Cost: £2, although fans should also pay registration fee later

### Strange currencies

For practically a year now since the launch of the National Lottery last November, there has never been a week go by without at least one Lottery program arriving in the Public Sector mailbag. It must be said that the majority are much of a muchness, and even in the more outstanding cases it is very hard to tell whether these programs will improve your chances of winning. There have been plenty of random number selectors and even a lottery simulator. One gentleman this month sent in the interesting Talk A Lottery, designed to literally tell you some random numbers, which was at least something slightly different - but unfortunately it stubbornly refused to run for me, making it rather hard to try

Still, if you fancy getting hold of a proper

predictor, whether out of curiosity or because the Lottery has become so important to you that you've nothing better to do of an evening than consider endless multi-ticket permutations, then here's the Public Sector guide to the three to

### Pro Lottery 1.1

(Originally reviewed in AC89) Available from: Ali Prior

The program I think I'd opt for if I ever bothered doing the Lottery. This was the first predictor Amiga Computing received which suggests multiticket permutations, making it very useful to members of Lottery syndicates.

#### Lottery Winner AGA

(Originally reviewed in AC84) Available from: OnLine PD (Disk No. OX101)

This is a demonstration version, with the full version costing £2.50 from the author. Prediction methods based on recognising trends in winning numbers.

#### MP Lottery 4.1

(Originally reviewed in AC85) Available from: Michael Pratt

Attractively presented program, with the added advantage of costing only a quid, exactly the same price as a Lottery ticket.

# VISAGE

# COMPUTERS

27 Watnall Road, Hucknall Nottingham NG15 7LD.

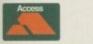

Tel: (0115) 964-2828 FAX: (0115) 964-2898

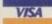

#### AMIGA HARDWARE

#### HARD DRIVES WESTERN DIGITAL 3.5" IDE

#### 12ms....£149.99 540MB. 630MB 10ms....£169.99 850MB 10ms....£189.99 1.2 GIG 10ms....£289.99 1.2 GIG......£379.99 1.6 GIG.....10ms....£429.99

#### QUANTUM

| 3.5 IDE            |
|--------------------|
| 210MB 12ms £89.99  |
| 270MB 12ms £99.99  |
| 420MB 12ms £124.99 |
| 540MB 12ms £139.99 |

#### 3.5" SCSI-2

| 5/0MB | 12ms                  | 149.99  |
|-------|-----------------------|---------|
| 540MB | 12ms                  | £179.99 |
| 730MB | 10ms                  | £219.99 |
| 1 GIG | 12ms                  | £349.99 |
|       | and the second second |         |

1 GIG......10ms....£259.99

#### SEAGATE

#### 3.5" IDE

| 420MB   | 12ms | £124.99  |
|---------|------|----------|
| 540MB   | 12ms | £139.99  |
| 850MB   | 10ms | .£179.99 |
| 1.2 GIG | 10ms | .£259.99 |

#### SEAGATE DECATHLON

| 2  | 5"       | и | n | c |
|----|----------|---|---|---|
| Э. | <b>J</b> | ш | u |   |

| 540MB12ms£149.99<br>850MB10ms£199.99 | 420MB | 12ms | £129.99 |
|--------------------------------------|-------|------|---------|
| 950MB 10ms \$100.00                  | 540MB | 12ms | £149.99 |
| 00UIVID I UIII5 I 133.33             | 850MB | 10ms | £199.99 |

#### HITACHI Amazing 2.5" IDE Prices

|       | ALC: UNKNOWN | ARCHARLES AND ADDRESS OF THE PARTY OF THE PARTY OF THE PA |
|-------|--------------|----------------------------------------------------------------------------------------------------|
| 340MB | 12ms         | .£169.99                                                                                                    |
| 510MB | 12ms         | £229.99                                                                                                    |
| 850MB | 12ms         | .£399.99                                                                                                    |
| 12010 | 12me         | 6640 00                                                                                                    |

#### EXTERNAL HARD DRIVES

| A500 ALFA PO | WER     |
|--------------|---------|
| 210MB        | £179.99 |
| 270MB        | £199.99 |
| 420MB        | £229.99 |

#### EXTERNAL HARD DRIVES

| A1200 OVEF | RDRIVES |
|------------|---------|
| 270MB      | £199.99 |
| 420MB      | £219.99 |
| 540MB      | £229.99 |
| 850MB      | £289.99 |

#### PRINTERS

Stylus Colour inkjet printer offers photographic like quality when used with optional 720DPI printer drive (coated paper required). Built in auto sheetfeeder.

| Only    |        |       | £429.99 |
|---------|--------|-------|---------|
| Coated  | 720DPI | paper |         |
| (200 sh | eets)  |       | £22.99  |

#### STUDIO 2 - PRINTER S/W

Professional print studio for the Epson Stylus Colour.

#### **SEKOISHA SL-96**

High quality 24 pin colour printer. Scalable fonts, tractor Speed) ..... feed. Rated 86% CU AMIGA.

#### SEKOISHA SP-1900+

| 9 pin | dot matrix print | ter. Single |
|-------|------------------|-------------|
| sheet | or Tractorfeed.  |             |
| Only  |                  | 6114.00     |

#### MODEMS

#### 14,400 EXTERNAL

BABT approved FAX/Modem. Complete with all leads, PSU and Comms software. ....£109.99 rate. Low Price ...

#### 28,800 EXTERNAL V34

Super-fast BABT approved VISAGE ATAPI CDROM FAX/Modem. Complete with all Please request your free news leads, PSU and Comms software. £174.99 An unbeatable...

Solve all your power problems with the Goliath. Three times more powerful than a standard 540MB .....£249.99 PSU ...£44.99

All 3.5" IDE drives require a 2.5" - 3.5" cable only £15.00 when fitted into a A600/A1200. Drives come prepped, formatted and installed with 100MB of FREE Public Domain software. All carry a 2, 3 or 5 year warranty.

#### **ACCESSORIES** 240 CAPACITY DISK BOX

#### The Logic3 stackable storage box holds up to 240 disks. Easy to assemble includes metal lock and keys.

ASK FOR QUANTITY PRICES

#### ALFA DATA PRODUCTS

| Megamouse-400dpi      | £12.99  |
|-----------------------|---------|
| Megamouse-3 Button .  |         |
| Auto J/Mouse switcher | £12.99  |
| AT-Bus 2008/IDE       | £79.99  |
| AT-Bus 2008/SCSI      | £109.99 |
| AlfaPower/A500/IDE    | £89.99  |
| Tandem Controller     | £49.99  |

#### **CDROM DRIVES**

#### POWER CDROM

External SCSI CDROM for the A1200. Plugs into the PCMCIA port, Fast 300Kb/Sec transfer Amiga. Enhance the output of rate. Connect up to six other your printer inc. 720DPI on SCSI peripherals.

Dual Speed. £49.99 Quad Speed (600Kb)...£299.99

> A400 version, as above but without PCMCIA interface (Dual

#### £149.99 MITSUMI FX400

Internal IDE CDROM unit for the A400 (requires tandem CDROM controller). Super-fast 600Kb/Sec transfer rate. FX400 CDROM...

FX400 Plus Tandem CDROM controller card...... £199.99

#### NEC 512 X6

Internal SCSI CDROM DRIVE Incredible 900Kb/Sec transfer

Only

sheet regarding this amazing new product. External Quadspeed CDROM unit that plugs GOLIATH 200WATT PSU directly onto your internal IDE port (requires no additional interfacing).

If you have found a cheaper price elsewhere in the magazine, call us and we will do our best to beat it

### AMIGA 1200 "Magic"

The awesome new AMIGA 1200 "Amiga Magic" pack is here. Software includes...

- ♦ Photogenics 1.2 SE, Personal Paint 4.6
- WordWorth 4, Datastore 1.1
- Digita Organiser/Print Manager
- ◆ Turbo Calc 3.5, Pinball Mania/Whizz
- PLUS FREE Mousemat and Dustcover

Call now to order yours...£389.99

#### AMIGA 4000T

- 68040 25Mhz. Upgradable to 060.
- ♦ 1.2GB SCSI-2 HD/6MB RAM
- ◆ AT/IDE HD interface, SCALA MM300
- Call for details and -
- prices on 060 version

£2149.99

Call For

Details

Amiga M1438S MultiSync Monitor...£279.99

#### APOLLO ACCELERATORS

#### APOLLO 1240/33/SCSI2

The worlds fastest

1200 is on this page...

Superfast 68040 running at 33MHz, Built in 68882, MMU & Optional SCSI2 controller (3.5MB SEC). One 72 pin simm socket

Estimated speed (30 mips).

Available October for only .....£399.99

#### APOLLO 1230/50/SCSI2

The fastest 030 card available for the A1200 uses a 68030RC50 running at 50Mhz. Built in MMU & SCSI2 controller (3.5MB SEC). Two 72 pin SIMM sockets.

#### **APOLLO TURBO 1220**

Awarded a 90% CU AMIGA SUPERSTAR the 1220 combines the best Price/Performance ratio for any Amiga accelerator. 68020 running at 28Mhz, integrated 68882 FPU, one 72pin SIMM socket (1-4MB) Realtime clock.

#### APOLLO A4000/040/28/33/40

The new APOLLO A4000 accelerator cards fit into the CPU slot of your A4000 (A3000 & 3000T). Comes in 28, 33 and 40Mhz versions, 4 x 72 pin SIMM sockets, SCSI-2 controller.

Please call for your free information pack for the Apollo range of products.

#### **32BIT MEMORY SIMMS**

| 4MB£129.99 | 16MB£399.99 |
|------------|-------------|
| 8MB£269.99 | 32MB£799.99 |

The above SIMMs are 72pin industry standard PS2 70ns.

ноw то ORDER

BY POST - Please make cheques and postal orders payable to "Visage Computers". Please allow 5 working days for cheques to clear.

WE ACCEPT ALL MAJOR CREDIT CARDS INCLUDING SWITCH & VISA DELTA

BY PHONE - Credit/Debit card orders taken from 9.30am 5.30pm Monday to Saturday.

# quirrels d

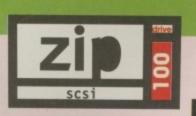

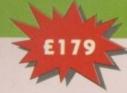

Price inc 1 cartridge, extra 100Mb cartridges £15.95 or less!

A brand-new SCSI peripheral, the Zip" may well revolutionise the storage industry.

This newest, most portable exchangeable hard disk drive weighs in at just 1lb, has fast transfer and access times (up to 1Mb/s transfer, 28ms seek), easily fits in your hand, your bag or your briefcase, stores up to 100Mb on floppy-sized disks, is perfect for all types of application and is priced at a level that will make you want to unzip your wallet immediately!

These drives and associated cartridges (25Mb & 100Mb) will be available in late August '95 directly from HiSoft with especially-written driver and support software included. Trust HiSoft to bring you the latest innovations at the best possible prices!

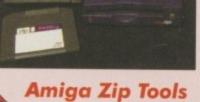

Zip drives from HiSoft come with everything you need to get going on a SCSI-aware Amiga: the Zip 100 drive, a 100Mb cartridge, all necessary leads and a complete set of software, programmed by HiSoft, including:

exclusively from HiSoft

- Easy access drivers
   Temporary unprotect
- Password protect
   Write protection
   Cartridge initialisation

Order your Zip drive now to be first in the long queue!

#### Super-Value CD-ROM Pack

HiSoft has done it again with a brilliant multimedia pack of Squirrel SCSI interface, Aiwa ACD-300 CD-ROM and the Almathera 10-on-10 pack of CDs!

Just look at what you get:

- The amazing, trend-setting Squirrel SCSI interface which allows up to 7 peripherals (hard drive, CD-ROM, Zip, scanner etc.) to be daisy-chained together.
- CD32 and CDTV emulation software so that you can all those games and other titles such as Video Creator
- The great-looking Aiwa ACD-300 CD-ROM drive; a fast, double-speed CD-ROM with full SCSI specification plus complete audio controls on the front so that you can play music CDs directly. Plus an informative LCD panel.

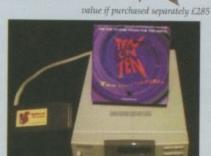

 The Almathere 10-on-10 pack of CDs; this is 10 CDs including the Team Yankee game, 2000 clip-art images, the Illustrated Works of Shakespeare, a Comms, Internet & Networking CD, The World Vista Atlas, 1000s of fonts, a complete photo library and much, much more!

All this, packaged together, at a truly superb price, with full 1 year warranty and technical support from HiSoft.

#### The Best-Value **Hard Drives**

and CD-ROMs

£309

If you want a hard drive (either SCSI or IDE) then HiSoft has the one to suit your needs; whether you are looking for a small, internal drive for your A1200/A600 or an external 1Gb beast-of-a-drive for any SCSI-aware Amiga, we can supply

Based on only the highest quality mechanisms from top suppliers, with full manufacturer's warranty, our hard drives are fully tested for all Amiga computers and come with our own additional warranty and technical support.

IDE drives are perfect for auto-booting your A600/A1200 and come with connection

lead, fixing bolts & complete fitting instructions. Fitting is very straightforward but may invalidate your Amiga's warranty - check with us.

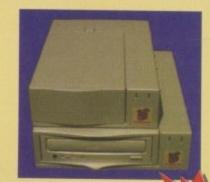

#### Quad-speed CD-ROM

The fastest drive yet at a great price Fast 600Kb/sec transfer plus 190ms access, using the renowned Toshiba 5301 drive. Also available w/o SCSI interface and/or case - just call.

#### **SCSI Hard Drives**

#### 2.5" IDE Drives

40Mb int. £59.95 64Mb int. £79.95

We offer internal or external SCSI hard drives, from 365Mb up to 2Gb. Internal devices are suitable for mounting in the A1500, A2000, A3000 and A4000 and come with necessary leads & screws whilst the external drives are supplied in our professional Squirrel 3.5" case (available separately) which includes integral power supply, all SCSI connections and connection leads of your choice (at extra cost).

Zip is a

Order Free with your Credit/Debit Card 0500 223660

#### **Order Hotline**

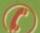

#### (f") 0500 223660

To order any of the products shown on this page (or any other HiSoft title, see the list opposite) just call us, free of charge, on armed with your credit or debit card; we will normally despatch within 4 working days (£4 P&P) or, for only £6, by guaranteed next day delivery (for goods in stock). Alternatively, you can send us a cheque or postal orders, made out to HiSoft. All prices include VAT. Export orders: call or fax to confirm pricing and postage costs. 1995 HISoft, E&OE

All prices include UK VAT

# SYSTEMS

The Old School, Greenfield Bedford MK45 5DE UK Tel: +44 (0) 1525 718181 Fax: +44 (0) 1525 713716

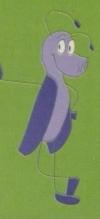

# There's More!

Here is a list of HiSoft titles for the Amiga computers (prices shown are the individual RRPs): Squirrel SCSI interface - £69.95, Squirrel Storage Systems - please call, Aura 12/16 bit sampler - £99.95, Megalosound 8 bit sampler - £34.95, ProMidi interface - £24.95, HiSoft Devpac 3.14 - £79.95, HiSoft BASIC 2 £79.95, HighSpeed Pascal - £99.95, Gamesmith - £99.95, Termite - £39.95, Twist 2 database - £99.95, Maxon Magic - £29.95, Upper Disk Tools - £14.95, VistaLite inc MakePath/TerraForm - £39.95 and much more

# (D Scala turmoil

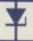

I have an A1200 with 85Mb hard drive, and a GVP A1230 II with 4Mb of RAM. I have recently purchased an Archos CD-ROM drive, and the problem is after I install the CD software. Whenever I try to run any Scala script, big or small, the screen goes blank and a requester comes up stating that the machine is out of memory.

Currently, the only way I can use the CD-ROM is by booting up the computer with the supplied software, which does not solve the problem. Do I need more RAM for my system, or am I only going to be able to use Scala and the CD separately?

Kurt Dallas, Middlesex

The Archos CD handler software is not that brilliant, and it does seem to be the cause of your problems. It may be worth getting hold of the latest version of the handler software, which is up to about version 11, and that may solve your problems.

Another way around your problem is there should be a CD0 DOS Driver in your 'DEVS:DosDrivers' drawer. If you move this out of the DOS Drivers drawer, the CD handler software won't be started each time you boot up your machine. This will let you use Scala in peace, and then whenever you wish to use the CD, simply double-click the CD0 icon and the CD software will be started.

# A600 expansion

I have a 2Mb Amiga600 and am planning to add an IDE hard drive and possibly a CD-ROM via the PCMCIA slot. I'm getting into DTP and want to add some extra memory, but the only way seems to be to use either a 2 or 4Mb PCMCIA memory card, which have seemingly disappeared from the current Amiga adverts. Is there any other way of expanding the A600's memory further?

M Toms, Isle of Wight

The A600 really is the machine that Commodore forgot, and it is quite difficult finding any adverts selling products for it. The PCMCIA cards that used to be advertised were fairly expensive, and they slowed the A1200 down so they never really took off. The other downer is that it would tie up your

Sit back, relax, put your —
feet up, have a long cool —
drink. Another bunch of —
Amiga owners receive —
enlightenment —

PCMCIA slot. If you plump for a PCM-CIA card, you could try looking in a PC (spit spit) magazine, if none of the Amiga dealers can help.

I do remember a A600 card that could take either 2 or 4Mb of memory, so it was possible to expand your A600 up to 9Mb in conjunction with a PCMCIA (I hate that acronym) card. The problem you are going to have is that DTP really requires a fast processor. You do not say what DTP software you have, but on our February '94 issue we gave away 'The Publisher' which is an excellent DTP package and its main advantage is that it is extremely fast.

If you really do fancy getting serious about DTP, you might want to consider getting a second-hand A1200 fitted with a hard drive and an accelerator.

# Game gremlins

I bought an A500 back in 1990 to which I have added a % Mb memory expansion card, a 40Mb hard drive with 4Mb of RAM. The problem I am having is that I have installed Civilization and Lemmings 2 onto my hard drive, but when I try to run them they both crash the machine, complaining about not enough memory. Am I doing something wrong or do I need some more hardware? Is there a solution that will not cost an arm and a leg?

Steve Mellows, Cambridge

It sounds to me like you do not have enough chip memory. This is the memory used to store the graphics and sounds used by the games. The A500 you have probably only has a ½ Mb of chip memory, and as you are running the games off the hard drive the amount of available chip memory is reduced, so it cannot get the required memory to run.

One option is that you could fit a mega chip expansion board which would give you 2Mb of chip memory – very handy for using paint packages, but it does cost a £150. The other alternative is if you have a revision 6 mother board. You can perform a little surgery on it which will give you 1Mb

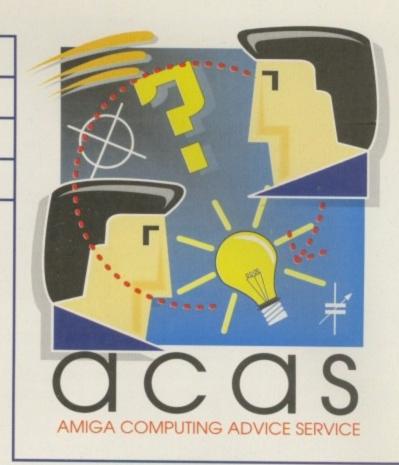

of chip memory. However, we take no responsibility for any damage caused to your machine as a result of performing this operation, and suggest that you get an authorised engineer to do the modification for you.

After you have checked that you have a revision 6 mother board – it says on the far right – you should locate three small square solder pads labelled JP2, just left of the central square chip. You need to cut the connection between the bottom two squares – a craft knife is best – and you do not have to cut very deeply at all as the solder join is on the surface and is quite thin. You then have to

# TUDE trouble

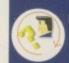

I cannot get TUDE to work. What's going on?

Lots of People, everywhere

Whoops, looks like he hit the tree. Did you extract TUDE off our September CoverDisk? If you double-clicked the GUI icon then tried to use your selected options, all that happened is that you got an error message.

We made a bit of a boob there, but do not worry as the problem is quite easy to correct. The TUDE GUI program is separate from the actual TUDE program, which can only be used from the shell. When you tell the GUI program to run TUDE, it cannot find it as it only looks at the set path, which does not include the directory TUDE is in.

What you have to do is first boot up the first disk and extract the TUDE program into ram:. Next, open up the RAM disk and from the Workbench menu select the 'show all files' option. You should now see a C drawer and the TUDE drawer. Open up the TUDE drawer and find the TUDE program. Now you have to drag TUDE into the Ram:C drawer. If you now run the GUI program it will be able to find the actual TUDE program and every thing should work fine.

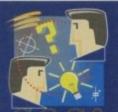

Do you have a problem? Do you sometimes find yourself poised over your Amiga with axe in hand, spouting profanity at the stubborn refusal of your software or hardware to behave properly?

Well, calm down and swap the axe for pen and paper, jot down your problems, along with a description of your Amiga

setup, and send it off to Amiga Computing Advice Service, IDG Media, Media House, Adlington Park, Macclesfield SK10 4NP. Alternatively, e-mail us at ACAS@acomp.demon.co.uk

>

solder a connection between the top and the middle solder pads.

Finally, you need to locate another three small solder pads labelled JP7a, found next to the RAM expansion. The connection between the bottom two needs to be cut. Once done, the bomb is defused – whoops getting a bit carried away there. If you now boot up your computer you will have a full Megabyte of graphics memory.

# AmigaGuide guide

When I am writing AmigaGuide documents, how do I get my buttons to be in Bold, italics etc. I can do it with text, but not the buttons. Also, how do you get AmigaGuide to launch external applications such as pictures, animations from within a document?

Ben Chapman, Bramhall

Blimey, it could take pages to go into the design and usage of AmigaGuides. Hang on – Paul I've just had an idea for a feature.

As far as I can tell, there is no way of getting the button in an AmigaGuide to be rendered in any other style. It ignores the built-in style commands, and also ignores any ANSI escape codes you might try.

If you are using AmigaGuide under OS3.0 or higher, it is possible to do a link to an external data file. If the data

# Any questions?

# (D conundrums

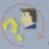

I recently purchased an Octagon 2008 controller and a Apple CD300e and am having a great deal of trouble trying to configure the system and get it to work.

I was told to extract the CD0 driver from the storage disk, but this does not exist – the only drivers I have are Aux, Pipe, PC0 and PC1. When I use the Octagon HD inst tools, the window comes up with the following:

| PIC | TID | LUN                                    |
|-----|-----|----------------------------------------|
| 00  | 0   | Matshita CDRom CR8004 1.1f Unsupported |
|     | +   |                                        |
| 6   |     | All Repeated                           |

I hope you can help me out as I am getting extremely frustrated.

Alex Currie, Ayrshire

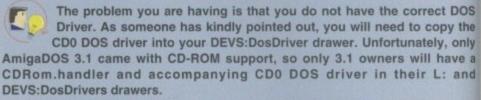

However, all is not lost. What you need to get hold of is the AmiCDRom software. This will install the correct driver and handler software to allow you to use your CD player. This is available on Fred Fish disks, so any decent PD house should be able to supply you with the right disk.

The information displayed by the Install tools shows that the CD is connected to the SCSI chain. You may still have problems using the CD as it stands because the CD data is repeated for every SCSI device entry. This can be cured by fitting a SCSI terminator, which basically indicates that there are no more devices attached to the SCSI chain.

type is supported, the AmigaGuide will be able to display or play the file. The link takes the form of a normal NODE link, but the second part is the path name of the data file. For example:

@('It's a Picture' link 'Work:Guide/MyPicture')

Using this technique, it is also possible to do links to other guides, which are saved as separate files. The only problem with using the guide to display or play picture and sound files is that it will be on a blank window, which does not look that nice.

It is possible to execute system

commands from button presses. The format is the same as above, but you use the word 'system' instead of 'link', and you have to add a '/main' to the end of the file name – don't ask me why you just have to:

a('Picture' system 'run MultiView Work:Picture/MyPicture/main'}

This will allow you to display a picture using another AmigaGuide or MultiView on the same screen, but in a separate window – which I think looks better. It also allows the user to get rid of the picture whenever they like.

I am writing to you for help with an AmigaDOS problem that I have. On my old A600HD with WB2.05, I used to be able to dump ASCII text or directory listings to the printer from the CLI, with the following command line: type s:test TO PRT: or list s: TO PRT:.

Now that I have upgraded my machine to an A1200HD, the above command line will crash my machine, and sometimes a prompt will appear which will ask for a volume with no name.

The hard drive I have is a 120Meg Seagate – it was in my A600 but I re-installed it in the A1200. The boot partition did originally have WB2.05 on it. All other aspects of printing are fine, and I currently get around the problem by making a temporary file in RAM and using ppmore to print out the file, which works fine. Most of my executable library and

# Printer predicament

device files are imploded with imploder, and I use early Explode patch to allow programs to use them.

I would like to take this opportunity to congratulate you on an excellent magazine, and also your 'Utility Heaven' CoverDisk was BRILL. It's great to see lots of useful PD programs on your Cover Disk, so keep up the good work!!!

Adrian Richings, Gwynedd

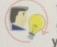

We are always susceptible to grotesque amounts of praise – glad you like the magazine so much.

As for your problem, I would firstly check that you have fully installed all the new Workbench 3.0 files over the old 2.05 files. Having said that though, using an older version of the parallel or printer device should not make the computer crash.

I am going to have to point my finger at early Explode. As it is quite an old patch, there is a chance that the new OS is doing something it cannot handle. I would unImplode all your device and libraries files because the amount of room you gain is not that great, and all you are doing is slowing the computer down because each time it opens a library or device file it is having to decompress it, increasing the amount of time it takes to run programs.

If you really want to compress your system files you might want to consider the XPK distribution, which is usable for any data files, or the Disk Expander product.

Are you in need of a fast and easy connection between two Amiga's? Liana, the low-cost network solu-tion, is exactly what you want! Just plug it in, install the software, and it runs! Nothing could be easier than that. Liana is the network solution for those with a small budget and big needs. You can even share your hard drives and printers.
• For every (!) Amiga from WB 2.0 on with a free parallel port

- Includes cable
- · Includes Commodore's Envoy networking software
- English manual
   automotically reconnection after (re-)booting without new startup
   Every machine usable as server and client

£ 64.95

new video outputs. Using the

quality that you would only expect to see from broadcast video encoders. That is why the Picasso II video encoder module,
Pablo, won in the (German) magazine 'Amiga Magazin'

(issue 5/94) test for video encoders

- Three cables included: RCA, S-VHS and SCART

  Three cables included: RCA, S-VHS and SCART

  Three cables included: RCA, S-VHS and SCART

  Three cables included: RCA, S-VHS and SCART

  Three cables included: RCA, S-VHS and SCART

  Three cables included: RCA, S-VHS and SCART

  Three cables included: RCA, S-VHS and SCART

  Three cables included: RCA, S-VHS and SCART

  Three cables included: RCA, S-VHS and SCART

  Three cables included: RCA, S-VHS and SCART

  Three cables included: RCA, S-VHS and SCART

  Three cables included: RCA, S-VHS and SCART

  Three cables included: RCA, S-VHS and SCART

  Three cables included: RCA, S-VHS and SCART

  Three cables included: RCA, S-VHS and SCART

  Three cables included: RCA, S-VHS and SCART

  Three cables included: RCA, S-VHS and SCART

  Three cables included: RCA, S-VHS and SCART

  Three cables included: RCA, S-VHS and SCART

  Three cables included: RCA, S-VHS and SCART

  Three cables included: RCA, S-VHS and SCART

  Three cables included: RCA, S-VHS and SCART

  Three cables included: RCA, S-VHS and SCART

  Three cables included: RCA, S-VHS and SCART

  Three cables included: RCA, S-VHS and SCART

  Three cables included: RCA, S-VHS and SCART

  Three cables included: RCA, S-VHS and SCART

  Three cables included: RCA, S-VHS and SCART

  Three cables included: RCA, S-VHS and SCART

  Three cables included: RCA, S-VHS and SCART

  Three cables included: RCA, S-VHS and SCART

  Three cables included: RCA, S-VHS and SCART

  Three cables included: RCA, S-VHS and SCART

  Three cables included: RCA, S-VHS and SCART

  Three cables included: RCA, S-VHS and SCART

  Three cables included: RCA, S-VHS and SCART

  Three cables included: RCA, S-VHS and SCART

  Three cables included: RCA, S-VHS and SCART

  Three cables included: RCA, S-VHS and SCART

  Three cables included: RCA, S-VHS and SCART

  Three cables included: RCA, S-VHS and SCART

  Three cables included: RCA, S-VHS and SCART

  Three cables included: RCA, S-VHS and SCART

  Three cables included: RCA, S-VHS and SCART

  Three cables included: RCA, S-VHS and SCART

  Three cables include

- 2 well written manuals
   Plugs onto the Picasso II no Zorro-Slot required
   Easy installation of video modes

The video module, Pablo, expands your Picasso II with two

Pablo, you can view your Picasso output on any TV or VCR. All with

£ 129.95

# Picusso II

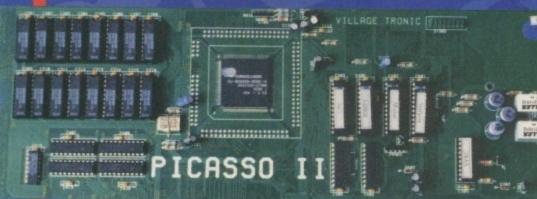

#### 

Picasso II RTG, the graphics board all others are measured against:

 Graphics board for all Amiga's with Zorro-Bus - Workbench driver to retarget all programs and WB to the Picasso £ 329.95

Supports up to 256 colors with WB3.1, even on A2000 and A3000
 WB resolutions definable up to 1600 x 1280 pixels

- HiColor (16Bit) and TrueColor (24Bit) graphics: 16M colors!
- Drivers for most graphic programs such as AdPro, ImageFX, ImageMaster, Real3D
- Allows connection of any VGA or Multiscan monitor
- A1084 and A1081 are still usable with a special cable

- Black borders gone forever, takes full advantage of monitor's capabilities
   System-compliant implementation of monitorfile, resolution selectable using screen mode-requester
   Monitor-File compliant with System 2.x or higher, resolution selectable using screenmode requester
   View regular Amiga and special Picassoll-RTG screens on same Monitor without changing cables.
- Screen promoter to make older programs work on Picasso
- Draggable screens
   Available with 1MB or 2MB, upgradable from 1MB to 2MB at anytime

# Ariadne

Don't get overwhelmed with the complexity of setting up a network, use our Ariadne Ethernet card that is compatible with all Amigos that have an available Zorro Slot. This card is not only easy to network - it also equipped with 2 additional parallel ports offering multiple network solutions.

• 10Base-2 (Thin Ethernet, coax-cable) and 10Base-T (Twisted pair, western jacket)

• Socket for Boot-ROM

- SANA-II compatible driver for ethernet and parallel port
  Hook up to two additional Amigas to the parallel ports with Liana
  32KByte cache to support CPU
  Includes Commodore's Envoy networking software
  English manual

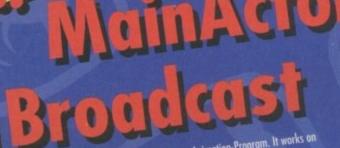

MainActor Broadcast is a completely new Animation-Program. It works on all Amigas with at least 512kB RAM und Amiga OS2.04 or higher.

More than 20 load- and save-modules for animations and pictures (AVI, BMP, DL, FLI, FLC, GIF, IFF, IFF-Anim3/5/1/8/1, JPEG, PCX,

- Quicktime,...)

  Complete AVI, Quicktime and JPEG Support up to 24 bit

  Complete AVI, Quicktime and JPEG Support up to 24 bit

  Index-file for quicker reloading of animations

  Index-file for quicker reloading of animations

  Support of any graphics card with up to 16.7 million colors as well as standard Amiga-screen modes

  Support of any graphics card with up to 16.7 million colors as well as standard Amiga-screen modes

  Fifect modules for generating effects directly into the animation (Text, Scroll, Scale, Rotate, ...)

  Fifect modules for generating effects directly into the animation (Text, Scroll, Scale, Rotate, ...)

  Support of any graphics card with up to 16.7 million colors as well as standard Amiga-screen modes

  The support of any graphics card with up to 16.7 million colors as well as standard Amiga-screen modes

  The support of any graphics card with up to 16.7 million colors as well as standard Amiga-screen modes

  The support of any graphics card with up to 16.7 million colors as well as standard Amiga-screen modes

  The support of any graphics card with up to 16.7 million colors as well as standard Amiga-screen modes

  The support of any graphics card with up to 16.7 million colors as well as standard Amiga-screen modes

  The support of any graphics card with up to 16.7 million colors as well as standard Amiga-screen modes

  The support of any graphics card with up to 16.7 million colors as well as standard Amiga-screen modes

  The support of any graphics card with up to 16.7 million colors as well as standard Amiga-screen modes

  The support of any graphics card with up to 16.7 million colors as well as standard Amiga-screen modes

  The support of any graphics card with up to 16.7 million colors as well as standard Amiga-screen modes

  The support of any graphics card with up to 16.7 million colors as well as standard Amiga-screen modes

  The support of any graphics card with up to 16.7 million colors as well as standard Amiga-screen modes

  The support of any graphics card with up to 16.7 million colors as well

  - Allows joining, converting, splitting and creating animations
  - Aurovs junning, converting, spinning and cream
     Easy-to-use intuitive graphical user-interface
     Programmable AREXX-Port

£ 199.00

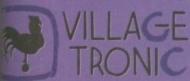

Wellweg 95 D- 31157 Sarstedt - Germany

49/(0)5066/7013-10 technical Hotline

49/(0)5066/7013-11 Orders el: +49/(0)5066/7013-40 Mailbox

BUNG GERSOLF

Blittersoft • 6 Drakes Mews • Crownhill • Milton Keynes • Buckinghamshire • MK8 OER

Order Line Queries/Technical

+44 (0) 1908 2614-66

+44 (0) 1908 2614-77 +44 (0) 1908 2614-88

MAKES YOUR AMIGA MORE THAN TIMES FASTER - Z. 66 MIPS RCA1 20 ₽ PRICES FROM

#### MAGNUM RAMS 41200 8 MB RAM ACCELERATOR

AVAILABLE WITH O. 2. 4. 8MB OF 32-BIT RAM INSTALLED

USES STANDARD 72-PIN SIMMS

OPTIONAL PLCC TYPE FPU (FLOATING POINT UNIT)

BATTERY BACKED GLOCK/CALENDER

INSTALLS IN MINUTES

O-4MB - PCMCIA COMPATIBLE FOR USE WITH OVERDRIVE, SOUTRREL ETC.

ZERO WAITE STATE DESIGN

2 YEAR WARRANTY

#### 33MHz FPU

AN FPU DRAMATICALLY INCREASES THE SPEED OF MATHEMATICAL CALCULATIONS (BY UP TO 127 TIME) AND WE WOULD RECOMMEND IT FOR USERS OF GRAPHICAL APPLICATIONS SUCH AS IMAGE FX, LIGHTING VISTA PRO, IMAGINE ETC. OUR FPU PACK COMES WITH THE TIMING CRYSTAL AND IS COMPATIBLE IN MOST A 1 200 RAM/PROCESSOR ACCELERATORS SUCH AS OUR APOLLO/MAGNUM DESIGN, HAW BLIZZARD AND VIPER. IF BOUGHT INDEPENDENT OF OUR BOARD THE PRICE IS

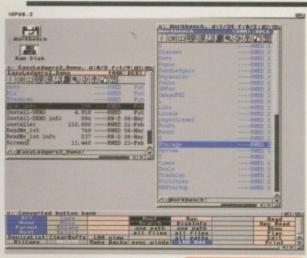

**VERSION 5.11 NOW** SHIPPING CALL ABOUT UPDATES FROM 5.0 AND 4.

DIRECTORY

Advanced File Management Software for all Amigas

OVER THE PAST 6 YEARS, DIRECTORY OPUS HAS BECOME ESTABLISHED AS THE MOST POPULAR DIRECTORY UTILITY ON THE AMIGA. WITH THE NEW OPUS 5, THE TRADITION CONTINUES. SMALLER, FASTER AND MORE EFFICIENT THAN EVER BEFORE, OPUS 5
HARNESSES THE POWER OF OBJECT ORIENTATED MULTITASKING DESIGN
LIKE NEVER BEFORE. PUT SIMPLY, OPUS 5 IS NOW THE MOST
POWERFUL HARD DRIVE AND FILE MANAGEMENT UTILITY EVER!

REDESIGNED AND REWRITTEN FROM GROUND UP. MUCH FASTER MORE EFFICIENT AND MANY HEW REVOLUTIONARY FEATHWES.

NEW INTERFACE WITH MORE MEANINGFUL CONTROL AND USEFUL POWER. AMIGA STYLE GUIDE COMPLIANT ENSURES CLEARER COMMUNICATION OF INFORMATION AND GREATER CONTROL

Unlimited number of fully independent file display windows and button banks. Buttons can be defined from text or graphics.

OMB £59.99

2MB £119.99 £159

4MB £179.99 £219

8MB £299.99 £339

£99,9

- MULTIPLE CONFIGURATION EDITORS WHICH CAN BE USED WHILST PERFORMING OTHER TASKS!
- INTERNAL MULTITASKING ALLOWING YOU TO PERFORM MULTIPLE OPERATIONS SIMULTANEOUSLY
- AMIGAGUIDE ON-LINE HELP
- ADVANCED FILE TYPE RECOGNITION SYSTEM INCLUDING OS DATATYPE SUPPORT
- EXTENSIVE 'DRAG 'N' DROP' THROUGHOUT THE PROGRAM
- ADVANCED AREXX SUPPORT
- CAN EVEN REPLACE & ENHANCE WORKBENCH!

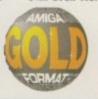

Workbench 2+ & Hard Disk Required

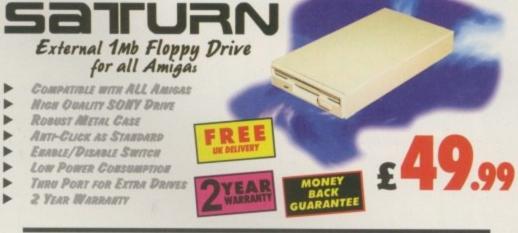

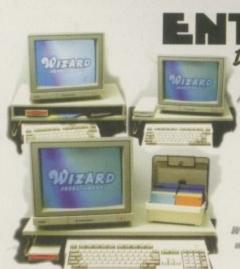

DeskTop Workstations for all Amigas

AVAILABLE IN 3 SIZES

SINGLE WORKSTATION FOR A500/600/1200 £

DOUBLE WORKSTATION FOR A500/600/1200

PLUS EXTRA SHELF WIDE WORKSTATION

WIDE UNIT FOR A500/600/1200 WITH ADDITIONAL SIDE PERIPHERALS (NARD DISK OR FLOPPY DRIVE) £

2 YEAR WARRANTY

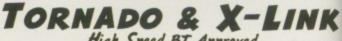

High Speed BT Approved Modems for all Amigas

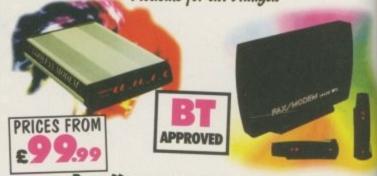

#### BOTH MODEMS HAVE THE FOLLOWING SPECIFICATION

- 14.4K OR 28.8K SPEEDS 134 (28.8K), 132012, 132, 123, 122, 122013, 121
- CABLE & SOFTWARE SUPPLIED
- AUTOMATIC FALLBACK & FORWARD FOR OPTIMUM LINE PERFORMANCE
- GP FAX SOFTWARE OPTION
- BABT/BT APPROVED

MNP 2-5 & V42, V42815 TORNADO 14.4K £99.99

SYNC & ASYNC OPERATION

GROUP 1-3 FAX TO 14.4K X-LINK 14.4K £ 29.99 £ 169

FULLY HAYES COMPATIBLE LED FRONT PAMEL DISPLAY TORNADO 28.8x £ 199.99 £ 239

2 YEAR WARRANTY X-LINK 28.8x £229.99 £269

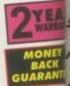

FO

OA

MODEM

560 DPI 3 BUTTON MCE & MATS for all Amigas & Atari STs

BEIGE £ 4.99
BLACK £ 4.99

MOUSE MAT £2.99

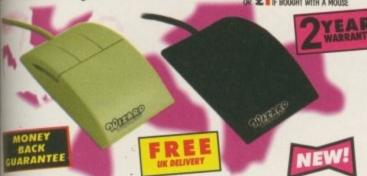

ULTRA SMOOTH 560DP! AMIGA/ATARI ST SWITCHABLE ► MICRO SWITCHED BUTTONS
► 2 YEAR WARRANTY

ALL 3 BUTTONS CAN BE USED ON MANY PROGRAMS SUCH A OPUS 5

# EASY LEDGERS 2

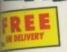

Intergrated Accounting Software for all Amigas

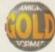

A new generation of Professional Accounting software for the Amiga. EasyLedger 2 has several key areas as follows.

Ledger - General Ledger with optional account numbers. Post receipts, payments and journal entries. Reports include journals, audit trail, trial inlance & account histories. Cashbook, Profit & Loss Statement, Balance Sheet & Company Performance Ratios. Password to maintain privacy.

Sales - Use open item or balance forward methods. Invoice printing with atomatic pricing, VAT calculation, discounts & totalling, manual overrides. In band-written invoices, credits, receipts & journal adjustments. Produces statements, address labels, sales analysis, aged balance lists, etc. Fully integrated with Ledger & Inventory.

Purchase - Use open item balance forward accounting methods. Enter upplier invoices, credits, payments & journal adjustments. Produces multances, address labels, aged balance lists, transaction histories, etc.

Fully integrated with Ledger & Inventory.

vestory - Stock Coutrol & Price Book. Handles three price scales with auto nice changing. Entry of stocktake results & goods in/out movements. Full segration with other books. Reports include price lists, re-ordering report, sales & valuation, movement history, etc.

In Costing - For Estimating & Quotation. Suites a wide range of invoicing weds for service industries. Invoice the charges on a 'job card', Allows 32 and at different charging rates, Transfers goods directly from Inventory & fully integrated with Creditor and Ledger.

MR A LIMITED PERIOD YOU CAN BUY EASY LEDGERS 2 AT THIS NEW LOW PRICE (was £199.99) MA 28 DAY TRIAL PERIOD - CALL FOR MORE DETAILS 2Mb RAM & Hard Disk Required

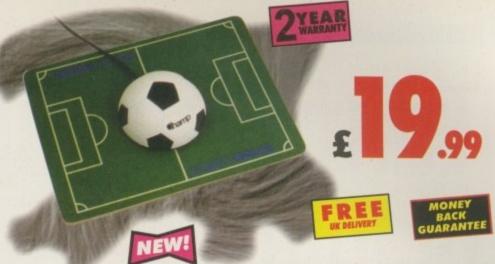

FOR ALL YOU FOOTBALL FANS,
THIS IS THE IDEAL MOUSE FOR YOU!

- MIGH RESOLUTION 4000PI
- MICRO SWITCHED BUTTONS
- ► 2 YEAR WARRANTY

SOCCER MOUSE for all Amigas

# IMAGE FX 2.1

The Complete Image Processing Solution for all Amigas

No other image processing package on the Amiga gives you everything you need, from precise colour correction tools to fautastic special effects that boggle the mind! Whether you are a print artist or a video magician, imageFX is simply the fastest, the best, and the most complete image processing solution you will find on the Amiga.

#### System Performance

The easiest to use and most powerful interface, thumbnall image loader lets you see your image before loading it, built in Virtual Memory allows work on images nearly any size, unlimited multi-level true UNDO, thumbnall image previewing shows effect before using it, multiple image buffers and brushes, precise region controls can restrict work to just part of an image, unequalled Arexx support for macros and programming, user defluable macro keys and menus, built in Macro/Arexx script recording, two powerful batch processing systems: IMP and AutoFX & visual thumbnall image cataloguing system.

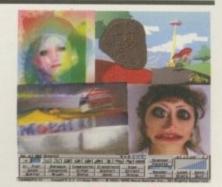

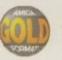

£149,99

2Mb RAM & Hard Disk Required

# GP FAX

Fax Software Solution for all Amigas with a Modem

SEND E RECEIVE FAXES FROM YOUR AMIGA VIA YOUR MODEM. YOU CAN EVEN PRINT FROM YOU FAVOURITE APPLICATION TO YOUR FAX DEVICE! AMIGA COMPUTING

FREE

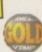

£44.99
Fax Compatible
Modem Required

# ALSO A VAILABLE

Disks - 25/2D, NIGH QUALITY WITH COLOURED LABELS £4.

10 00 2X

10 DISKS - 25/2D, MIGH QUALITY WITH COLOURED LABELS £ 19.99

99 FREE

500 512K RAM UPGRADE

19.99 F K E
UK DELIVER

500 PLUS I MB RAM UPGRADE

9.99 MONEY BACK GUARANTE

600 IMB RAM UPGRADE

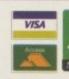

CONTACT US ON INTERNET
SALES@WIZARD-D.DEMON.CO.UK

Fixes include VAT & carriage to the UK mainland. Please add £5 to your order for EC destinations and £10 for other untries. All products are is subject to availability. E&OE. Advertised prices & specification may change without notice.

# ORDER HOTLINE 1322-272908

CARD. TO PAY BY CHEQUE OR POSTAL ORDER PLEASE RETURN
THE ORDER FORM BELOW TO -

WIZARD DEVELOPMENTS, PO BOX 490, DARTFORD, KENT, DA1 2UH

|           |           | Price |
|-----------|-----------|-------|
|           |           |       |
| Yame      |           |       |
| Address   |           |       |
| Post Code | Phone No. |       |

CHEQUES SHOULD BE MADE PAYABLE TO WIZARD DEVELOPMENTS.

# Lext message dishard 0150 34 Part 15

ssembly language programmers frequently need to be able to write text messages back to a Shell window. The good news at this point is that it is very easy to do and by making use of a few well chosen macros, you can effectively get the assembler to write most of the code for you. This month's example is based on three macros: WRITEDOS, which sets up a DOS library Write() function call, and CALL-SYS and LINKLIB which (as regular readers will already know) are used to generate the library calling code.

A description of the Write() function has been provided in the accompanying boxout and you see that for delivering text messages, this function needs to know the length of the text string. One way to work out the number of characters is to actually count them, but this approach is both tedious and error prone. A better way is to get the assembler to do the counting for you by placing an additional label at the end of the text, and then using the EQUate directive to set it to a value based on the current assembler location counter value minus the start of the original string like this:

dc.b 'Just some example message message\_\$12EOF EQU \*-message

The result is that the assembler sets the second label to the size of the preceding text string. Now, if we also adopt a convention whereby the sizes of all strings are represented by adding \_SIZEOF to the original

### The CoverDisk code

All we need now is a runable example and you'll find this on the CoverDisk. Of course, WRITEDOS can be used for control character output as well as text string output so, to make the example a little more interesting, I've included a couple of console control sequences which tell the Shell window to turn italic text display on and off. The data for these calls are set up in just the same way as already explained, with italic control being provided by these two definitions:

italic\_ondc.b (\$1,\$33,\$6d italic\_on\_SIZEOF italic\_off EQU \*-italic\_on dc.b CSI,\$32,\$33,\$6d EQU \*-italic\_off italic\_off\_SIZEOF

You'll therefore find the real text message

label, it's possible to create a macro that automatically forms the size label from the string name it is given. The WRITEDOS macro, shown in listing 1, does exactly this and it therefore allows a programmer to create text display code simply by writing statements like:

> WRITEDOS message,\_stdout

Notice at this point that we need to identify the standard output handle for the Shell. There is an easy-to-use DOS function called Output() which allows us to obtain this. The function needs no parameters and since the result comes back in register d0, the fragment for identifying the handles looks like this:

> CALLSYS Output,\_DOSBase move.L d0,\_stdout

#### UNDERNEATH THE SURFACE

Those of you who are new to assembler coding may find it useful to know what the assembler does as it encounters the WRITEDOS macro call. Firstly, the macro gets expanded to produce these instructions:

| movem.l | d1-d3,-(sp)         | preserve regis  |
|---------|---------------------|-----------------|
|         |                     | ters d1-d3      |
| move.l  | _stdout,d1          | DOS output file |
|         |                     | handle          |
| move.l  | #message,d2         | start of mes .  |
|         |                     | sage            |
| move.l  | #message_\$12EOF,d3 | size of message |
| CALLSYS | Write,_DOSBase      | DOS call to     |
|         |                     | write message   |
| movem.l | (sp)+,d1-d3         | restore regis   |
|         |                     | ters d1-d3      |

# Paul Overaa outlines an easy way to get text messages written to a Shell window-

Function Name: Description: Write data to a file length\_written = Write(file, buffer\_p, data\_length) Call Format: Registers: 01 05 - file handle Arguments: file buffer\_p - pointer to buffer holding the data data\_length - length of the data Return Value: length\_written - number of bytes actually written A length\_written value of -1 will indicate an error Notes:

#### Description of the Write function

WRITEDOS MACRO d1-d3,-(sp) movem.l preserve registers d1-d3 12, 11 DOS output file handle move. L start of message size of message move. L #\1,d2 #\1\_SIZEOF,d3 move.1 Write,\_00\$Base (sp)+,d1-d3 DOS call to write message restore registers d1-d3 CALLSYS noven.

Listing 1: The macro for writing text strings

The CALLSYS macro also gets expanded causing the \_LVO prefix to be added to the 'Write' label and generating a further reference to the system include file LIN-KLIB macro which is then also expanded. The result is that the assembler ends up producing code which looks like this:

d1-d3,-(sp) preserve registers movem.l d1-d3 DOS output file move.1 \_stdout,d1 handle start of message size of message Amessage,d2 #message\_SIZEOF,d3 nove. preserve contents of a6 move.L a6, -(sp) move.L \_DOSBase, a6 base address of library jsr \_LVOWrite(a6) indirect subrouting call (sp)+,a6 restore a6 move.l (sp)+,d1-d3 restore registers movem. L d1-d3

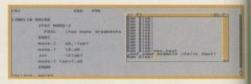

This month's example was actually created using Hisoft's Devpac but the code can be assembled using any assembler

trol the italics setting like this:

WRITEDOS italic\_on,\_stdout

WRITEDOS message,\_stdout WRITEDOS italic\_off,\_stdout

And that's basically all there is to it as far as basic Shell window text display is concerned. So that the example code can be assembled without the official Amiga system files, I've included all necessary LVO

generation sandwiched between the calls that con-

turn on italics

turn off italics

get DOS to write message

(library vector offset) values for the function calls and the WRITEDOS, CALLSYS and LINKLIB macros in the source itself. The runable form of the program does, of course, need to be run from a Shell window because it will be to that window that the output text will be sent!

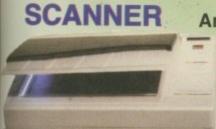

FOR AMIGA 1500 TO 4000

DOUBLE SPEED

QUAD SPEED

SIX SPEED

OMPUTERS WITH SCSI CONTROLLER (A1200 USER PLEASE PHONE).

400 DPI

FOR ALL AMIGA COMPUTERS

£9.99

**OKTAGON 4008** 

True SCSI II controller for your

Amiga 1500 to 4000, upgrade-

able to 8MB using Zipp Ram

allows you to connect H-Disk,

MULTIFACE III

ADDS 2 SERIAL & 1 PARAL-

TANDEM IDE

IDE controller card for your

to connect a CD rom of your

choice or just another Hard

Tandem card Only

Amiga 1500 to 4000 allows you

Tandem card & Triple speed CD

Tandem card & Quad speed CD

FLOPPY£39.95

Gasteiner

**EXTERNAL** 

**LEL PORT TO ANY AMIGA** 

1500 TO 4000

Drive.

Syquest CD Roms etc.

**BUTTON ALFA-DATA** 

CD ROM(SCSI) P SCSI CARD NEEDED FOR AMIGA 600 TO 4000

£199.00

**EPOA** 

£109.00

NEW!!! **Artec Colour** 

Scanner

£449.00
COMPLETE WITH CARD CABLE AND SOFTWARE TO ENABLE YOU TO CONNECT TO A PC OR MACINTOSH COMPUTER

A600 1MB Ram A600 1MB Ram & Clock A500+ 1MB Ram A500 1/2MB Ram

£20.00 £33.00 £20.00 £15.00

Apollo A1230

1230 turbo

from 179.00

A1200

**AMIGA** 

A600/500

RAM CARDS

RAM CARDS PCMCIA COMPATIBLE(With clock & FPU socket)

> **OMB** £49.00 2MB £109.00 4MB £169.00

EXTERNAL FOR ALL AMIGA COMPUTERS WITH SCSI CONTROLLER

340MB £199.00 540MB £229.00 850MB £269.00 1GIG £379.00 2/4/9GIG **EPOA** 

SQUIRREL

SPECIAL OFFER

£54.00

2.5" DRIVES FOR AMIGA A600/1200 COMPLETE WITH SOFTWARE, CABLES & INSTRUCTIONS

60MB £59.00 **80MB** £69.00 120MB £89.00 340MB £179.00 510MB £269.00 850MB £499.00

HARD DRIVES

> IDE SCSI 420MB £129 £129 540MB £159 £169 810MB £189 £229 1-GIG £299 £399

**ALFA-POWER** HARD DISK ZIP RAMS FOR AMIGA A500/500+ £99.00

420MB £199.00 850MB £299.00 1 GIG £349.00

100MB ZIP DRIVE

AT LAST AMIGA IS BACK

£69.00

£169.00

£199.00

AMIGA A1200 (BASIC UNIT) £399.00 AMIGA A1200 (WITH 65MB HARD DISK) £449.00 AMIGA A1200 (WITH 80MB HARD DISK) £469.00 AMIGA A1200 (WITH 120MB HARD DISK) £489.00 AMIGA A1200 (WITH 170MB HARD DISK) £509.00 AMIGA A1200 (WITH 340MB HARD DISK) £569.00 AMIGA A1200 (WITH 540MB HARD DISK) £669.00 AMIGA A1200 (WITH 810MB HARD DISK)

SYQUEST **DRIVES** 

£199.00

Int. Ext. **88MB** £219 £269 £229 105MB £279 200MB £339 £389 270MB £349 £399 BOTH THE ZIPP & SYQUEST DRIVES NEED SCSI CON-270MB

TROLLER ON ALL AMIGA COM-PUTERS

ORDER NOW TO AVOID DISSAPOINTMENT FOR CHRISTMAS

£919.00

DELIVERY CHARGES
ALL PRICES INCLUDE VAT. SMALL CONSUMABLES AND SOFTWARE ITEMS UNDER THE VALUE OF £59 PLEASE ADD £3.50 P&P.OTHER ITEMS EXCEPT LASERS, NEXT DAY COURIER SERVICE £10 PER BOX. OFFSHORE AND HIGHLANDS, PLEASE CALL FOR A QUOTATION. IN ADDITION WE OFFER THE FOLLOWING EXPRESS SERVICES: SATURDAY DELIVERY NORMAL RATE PLUS £15 PER BOX. MORNING, NEXT DAY NORMAL RATE PLUS £10 PER BOX. E&OE PRICES ARE SUBJECT TO CHANGE WITHOUT PRIOR NOTICE. ALL TRADEMARKS ACKNOWLEDGED.

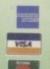

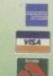

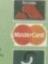

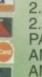

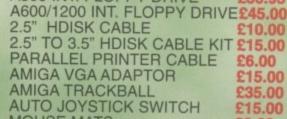

AMIGA A500/600/1200 PSU

A500 INT. FLOPPY DRIVE

MOUSE MATS £2.00 126 FORE STREET, UPPER EDMONTON, LONDON, N18 2XA TEL: 0181-345-6000 FAX: 0181-345-6868 EMAIL: gastein@dircon.co.uk

# NEW!!!

**AMIGA** A600 ACCELERATOR 68020 28MHZ **UPGRADEABLE TO** 8MB RAM

£209.00

A2000 ACCELERATOR 28MHZ & 50MHZ with SCSI Controller **£POA** 

#### **ACCELERATORS**

Viper 68030/28Mhz 0MB £119.00 Viper 68030/40Mhz 0MB £189.00 Viper 68030/50Mhz 0MB £199.00

Increases the performance of your machine when adding these FPU's. suitable for all Accelerator & Ram cards for A1200 and Amiga 4000 Computers

> 28Mhz (PLCC) £24.00 33Mhz (PLCC) £39.00 40Mhz (PLCC) £79.00 50Mhz (PGA) £89.00

#### MONITORS

Basic Colour Microvitek 1438 £259.00 £399.00 Microvitek 1440 Samsung 15' £319.00 Samsung 17" £599.00 Samsung 20" **£POA** 

#### MEMORY

72 30 64 Pin Pin Pin £27 1MB £N/A £35 2MB £89 £N/A £69 4MB £109 £199 £129 8MB £269 £N/A £269 **16MB** £429 £N/A £399 **32MB** £N/A £N/A £799

FOR ANY AMIGA OR ACCELERATOR CARD

#### PICASSO II **BOARDS**

24BIT GRAHPHICS BOARD FOR **AMIGA A1500 TO 4000** 

Picasso 1MB £219.00 Picasso 2MB £239.00

ACCESSORIES

**Emplant** all versions available from £229.00

£34.95

£30.95

£10.00

£6.00

£15.00

£35.00

£15.00

he Amiga has been around for quite a while now and when it was released it only had two pieces of software other than Workbench, one of which was a paint package called Prism, the other a piece of music software that Debbie Harry sang along to at the launch of the Amiga.

The situation has changed somewhat over the last ten years, with a particular concentration in the arenas the Amiga started with, namely graphics and music. And of course, there's a lot of software out there that might not be familiar to you, especially if you are a relatively new Amiga owner. So let's plunge straight into our categories and have a look at what's available.

# Graphical glory

Let's start with the category that launched the Amiga – graphics. With a wide selection of paint packages at our disposal, we have always been well catered for. We've got the Paints (D, P and TV) and Brilliance, and we've got the know-how to use them. For a long time, the only choice that had to be made was whether you were going to buy DPaint or not do any graphics, but DPaint's thunder has been somewhat stolen over the past three or so years by two new contenders; Brilliance and Personal Paint.

Personal Paint's start was somewhat shaky. It looked like a sub-standard DPaint clone and behaved like one in some respects too. It still only offers painting in 256 colours on screen (no HAM or HAM8), but it does now have an animation system and many more features besides.

Some of the more interesting ones include a virtual memory system for manipulating bitmaps larger than your memory would normally be able to hold, and the ability to produce both Random Dot Stereograms and Single Image Stereograms relatively painlessly (until you have to look at them, of course). It also has both whole-image and brush-based image processing functions, so you can paint over an area to make it embossed, for instance, which, while somewhat slow, adds a whole new set of tools for creativity.

Personal Paint is full of innovations and, unlike DPaint and Brilliance, is still in development, so it can only get better. It is also the only native paint package that properly supports graphics cards. Brilliance is also an innovative package geared towards the artist rather than the computer fiend, it has superb tools for animation and an interesting, if somewhat unfamiliar – to afficionados of the DPaint/PPaint layout – interface.

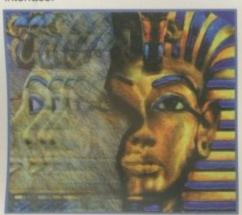

**DPaint** 

# Seriously

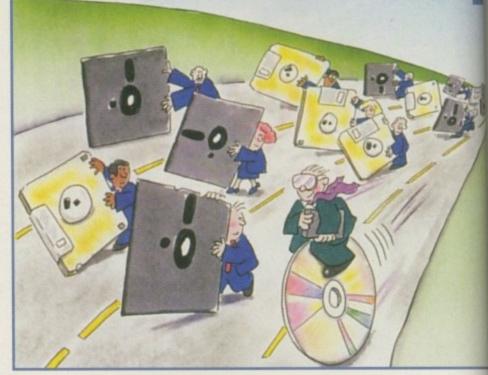

Brilliance actually consists of two paint packages, one for normal register paint, and a version for use under HAM which saves out 24-bit files. DPaint is still going great guns, especially since it now comes with a macro recorder and an enhanced move requester, but it still seems pretty slow and it's not going to get any faster.

There is one other dedicated paint package available for the Amiga, but you need to have a pretty stonking machine to take advantage of it. The title in question is TVPaint which now supports layering effects like Photoshop (although it is limited to only three layers) and improved speed and fluidity in its painting tools. However, as I already said, you are going to need a fat wallet to get it. Not only does it cost somewhere in the region of £400

for the software, you really need at least 14Mb RAM and a fast graphics card to use it. Having said that, it is the only one of the packages I have mentioned that supports pressure-sensitive graphics tablets properly.

- Deluxe Paint V £59.95 Emerald Creative Technology 0181-715 8866
- Personal Paint v6.3 £39.95
   Amiga Computing 01625 878888
- TV Paint 3 £329.95 Activa UK 0181-402 5770
- Brilliance 2 £45.95 Emerald
   Creative Technology 0181-715 8866

# Video niceys

Video. The last bastion of Amiga superiority. Only the Amiga makes direct genlocking or recording to video possible without expensive graphics cards. And as such, we have some stonking video titling packages such as Scala, Broadcast Titler II, Montage 24 and Big Alternative Scroller 2 to rely on for all our CG needs.

Scala is the big daddy of them all. More than a video titler really, Scala can be put to use as a Point Of Information display tool or interactive multimedia presenter. Scala comes in a variety of guises, from the simplicity and small scale of HT100, all the way up to IC400, otherwise known as InfoChannel.

InfoChannel is designed as a distributed information system and is used to control video walls and hotel TV systems. In the middle somewhere is Scala MM400 – we reviewed it earlier this year – the king of Amiga multimedia packages. With the ability to scale fonts on the fly, have wipe effects both onto and off the screen, and load almost any type of picture file format suitable for video work, Scala has a lot hidden under its bonnet.

- Scala MM400 £249.95 Emerald Creative 0181-715 8866
- Montage 24 £259.95 Emerald Creative 0181-715 8866
- Big Alternative Scroller 2 £49.95
   Emerald Creative 0181-715 8866

# super software

following on from last month's super Amiga feature, Ben Uost takes a look at some of the best software available for your machine -

### **Key**

- Red = Out of development
- Green = Still in development
- Blue = Unsure of development status

# Musical moments

The other launch platform for the Amiga, music has long been a passion for Amiga owners with composers like Danny Elfman (Beetlejuice, Nightmare before Christmas and Batman) using Bars and Pipes Pro to help them with their compositions. There are two forms of music that can be made using the Amiga, one being MIDI sequenced music using packages like Bars and Pipes or MusicX, the other being 'internal' music or chip tunes using tracker programs like Powertracker or OctaMed.

There are a vast number of mods, as the tunes are called, available from public domain sources like the Aminet, but I digress. The toppest of top notch MIDI sequencers for the Amiga has to be Bars and Pipes Professional. Indeed, Andy Bishop, one of Premier Vision's directors and no mean muso himself, has said on numerous occasions that he can do things with Bars and Pipes that still can't be done on any other platform, so it must be true.

Other contenders in the MIDI music field include the relatively recently updated MusicX and even OctaMed has now integrated MIDI sequencing into

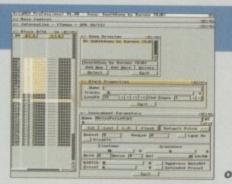

its tracker programming. On the tracker front, you can only **buy** one product and that is OctaMed, but there are umpteen Pro, Power, Noise, Blahdiblah trackers out there in the public domain.

- Bars & Pipes Professional £215 White Knight Technology 01920 822321
- MusicX £49.95 Emerald Creative Technology 0181-715 8866
- Octamed 6 £40 RBF Software 01703 785680

machines. Of course, if you want total control over your page layout, you will almost certainly want to go for PageStream 3. This is a fully-blown, almost-professional DTP package. I say almost professional because there are certain features that remain to be implemented including, perhaps most importantly, the ability to produce colour separated documents. Without this ability you will be limited to either working in greyscale or printing on your own colour printer.

You could, alternatively, go for a copy of ProPage, now resurrected by LH Publishing who are able to offer it for £49.95. However, this doesn't alter the fact that the product is no longer in development.

On the database front there hasn't really been anything to match Superbase's domination of the market, but with new databases from HiSoft (Twist2), Softwood (Final Data), and Digita (DataStore), perhaps there will be a new brand leader. However, none of the databases I have mentioned seem to have the depth presented by Superbase Professional.

When it comes to spreadsheets, the Amiga is even less well served, with only TurboCalc really in the running, although there is a new title on the horizon with Softwood's Final Calc.

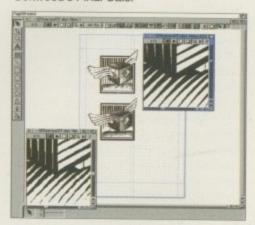

PageStream

# let's get serious

Serious' software has always been sightly thin on the ground for Amigas, whike certain other machines, but we do have a couple of splendid word processors in Final Writer and Wordworth. Final Writer should just be hitting a new version as you read this, with even more features including a sensible way to apply bold and talic styles to text and a 'tab' feature that needs to be seen to be understood.

In the battle for speed at word processing, Final Writer wins hands down. It also comes with more fonts and clip art than Wordworth and supports ARexx. However, a lot of people don't like Final Writer's non-standard interface and feel more at home with Wordworth's more amiga-like approach. Both these packages really need a hard drive and a

machine with at least a 68020 and 4Mb RAM to run well, but for those with a humbler specification, there is always Final Copy or Wordworth SE. Wordworth SE is merely a cut-down version of the full package, whereas Final Copy is actually a different program geared towards lower end

- Final Writer v4 £74.95
   Gordon Harwoods 01773 836781
- Final Copy £49.95 Gordon
   Harwoods 01773 836781
- Wordworth £79.95 Emerald Creative Technology 0181-715 8866
- Wordworth SE £44.95
   Emerald Creative Technology 0181-715 8866
- PageStream 3 £174.95 Emerald Creative Technology 0181-715 8866
- Professional Page v4.1 £49.95 LH Publishing 01908 370230
- Twist2 £89.95 Emerald Creative Technology 0181-715 8866
- Final Data 2 £39.95 Gordon
   Harwoods 01773 836781
- DataStore £45.95 Emerald Creative Technology 0181-715 8866
- Superbase 4 Professional £129.95 HiSoft 01525 718181
- TurboCalc £49.95 Emerald Creative Technology 0181-715 8866

### Processor power

ADPro introduced Amiga owners to the real power of image processing. There were other packages available, but none had the stable, flexible interface that ADPro presented to the world. Times have moved on since then — indeed ADPro is no longer being updated and the company formerly known as ASDG (now Elastic Reality) is working on products for pretty much any platform other than the Amiga. But it's not a great loss as the last version of ADPro was distinctly disappointing and we have some superb new packages to play with.

First up is ImageF/X which has gone from strength to strength since its inception as GVP's inhouse image processor. ImageF/X now supports 24-bit preview screens if you are lucky enough to be running the CybergraphX software, and its range of features and file formats that are supported has grown apace. However, the real star of this year has

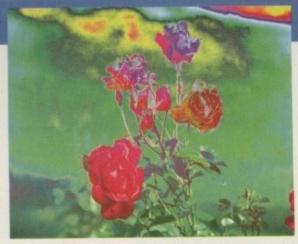

**Photogenics** 

to be Almathera's superb Photogenics package. I could have put this in with the graphics section, but I feel Photogenics is not quite strong enough to sit in with the all-purpose graphics packages; where it

scores is as a 24-bit paint and process tool, particlerly suited to retouching scans and generating standard backdrops and composite pictures. With interactive picture compositing and brush-based imagination are is only limited by your febrile imagination.

- ADPro v2.5 £139 Emerald Creative
   Technology 0181-715 8866
- ImageF/X v2.1 £249.99 (but look for special offers) from Wizard Developments 01322 272908
- Photogenics v1.2 £59.95 from Almathera 0181-687 0040

#### OP OE

The Amiga was producing high-quality ray traced images before the majority of PC owners even knew what ray tracing was. With a long pedigree, LightWave is probably the best-known 3D package for the Amiga now, but you shouldn't forget the brilliant contribution made by Imagine to the Amiga's standing in the 3D arena.

There are also unknown quantities in the form of Maxon Cinema 4D and Reflections, two German ray tracers of repute, both of which will be released over here. Lightwave is the one to go for for ease of use and add-on utilities. You can get utilities that generate explosions, gravity, hair, flocking behaviour, target tracking, and so on and so on.

There is another 3D package that doesn't seem to get as much press as the other two, namely Real 3D. The older versions were quite simple to use, but with the introduction of Real 3D v2, Real became a lot more complex. Real3D is now ideally suited to people who wish to simulate physical experiments as you can assign gravity effects, collision detection, elasticity and other physical properties to the objects in your scenes.

With Real 3D it is even possible to go bowling and see the results, albeit a lot more slowly than you would if you just went down to your local bowling alley. As with any processor-intensive software package, you will find yourself growing old if you are waiting for your pictures to render on a 68000 machine, so make sure you have plenty of RAM and processor power before you go and lash out on one of these packages.

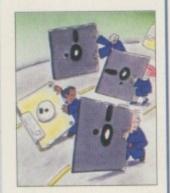

### Miscellany

There are always some things that cannot be pigeonholed but shouldn't be forgotten because that is the case. It's the same story with Amiga software. There are certain titles, like Distant Suns, that fit uneasily into categories like educational. It's as close a fit as we are likely to get, but why categorise them at all? So here's my (admittedly limited) selection of misfit bits of software that are just to good not to mention.

First up might as well be Distant Suns. Mike Smithwick's superb bit of astronomical software should be in anyone who even has the vaguest interest in the night sky's software collection. You can spend hours trawling around the ephemeris, tracking comets and planets, finding out more information on star systems, looking at close up pictures of the moon – it's almost like having 'The Sky at Night' on your Amiga.

And that really sad link brings me onto our next selection, pop pickers – Airlink. Airlink is one of those products that you might never hear about, but would come in really handy for you. You might have difficulty getting a copy of it now that you do know about it, but you should be able to at least try the number at the bottom of this section if you are interested.

So what does it do? Basically speaking, using Airlink, you can control any infrared device within range of your Amiga. Airlink

is specifically aimed at DTV people who want to control their VCRs from the Workbench screen and consists of a small box at the end of a cable which plugs into your second mouse port.

You can recreate your video's remote control on the screen using DPaint and then make areas on the brush 'hot' so that they act as buttons whose functions are set within AirLink's interface. It's a reall simple system and one that work extremely well.

My third and final treat is a piece of software that is variously described as programmer's tool, which is true programs like ProControl and Fibe Factory have been written using it – an as a multimedia package, which is als true since several POI systems have been created using it. It's both. It's CanDo, program with a six-year pedigree, and have used it to create my AmiTCPHelps program and a couple of front-ends for slide show-type affairs.

- Airlink £tbc Cybersystems
   01843 292150
- Distant Suns £27.95 HiSoft 01525 718181
- © CanDo £229.95 Emerald Creative 0181-715 8866

#### ■ LightWave 4 £tbc from Cybersystems 01843 292150

- Imagine 3.x £99.95 from Emerald Creative 0181-715 8866
- Real 3D v3 £319.95 from Activa UK 0181-402 5770
- Maxon Cinema 4D £199.95 from HiSoft 01525 718181

# Will there be more?

So there you have it. A short guide to the best software for your Amiga. There are many other categories to deal with like disk utilities, back up programs, education sampling, structured drawing, communications, programming, and so on. Perhawe will be able to print a continuation of this article at some point dealing with the other categories, we'll see.

In the mean time, do go out and buy some of the software I've told you about he Your continued support of the Amiga software market will ensure future versions the software that is still being developed, and make sure our remaining software doesn't go the way of ADPro, ProPage, DPaint, Brilliance and all those others.

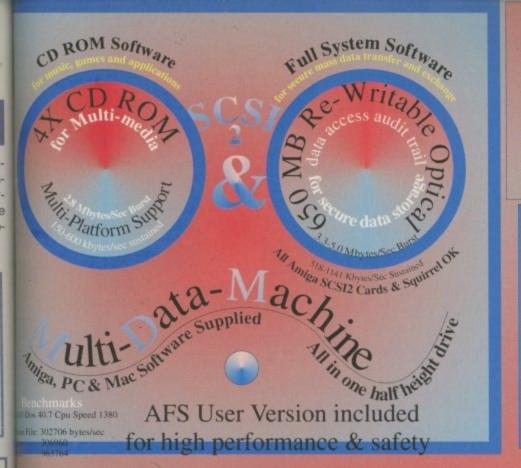

#### EW AMIGAS with Al

Play safe. Dealers can supply AFS as standard. Get full safety & enhanced performance from your new amiga. Choose a dealer who can supply your new A1200 & A4000 with AFS as standard. Order Now

The Multi-Data Machine gives you a 4X CdRom plus a 650M removable in one half height drive. The Fourth Level software includes the advanced tools for removable media which have until now, only been available on the Mo-Miga (Fourth Level's top of the range 1.3Gb M.O. drive system).

Ami-FileSafe - the new filing system which has taken the Amiga market place by storm - is also included along with with Full CDRom support.

Prices: Internal SCSI2 £510.00+VAT = £599.25 Options: external add £ 45.00+VAT = £ 52.87Oktagon Card add £ 95.00+VAT = £111.62

SI 2 Drive Speed ExVat Vat Inc AFS M Fujitsu 188.00 User 11ms 160 M Quantum 11ms 205 240.87 Pro **IG** Connor 9ms 382 448.85 Pro 26 Quantum 8.6ms 720 846.00 Pro IG Barracuda 9ms 790 928.25 Pro 2G Barracuda 9ms 1060 1245.00 Pro 96 Micropolis 9ms 1800 2115.00 Pro Efor A4000 M Maxtor 183 215.02 Pro 16 Maxtor 275 323.12 Pro

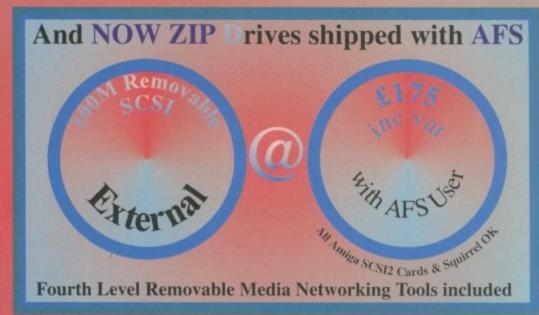

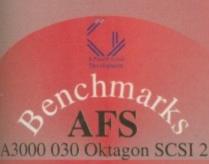

AFS 409 ateFile 227

AFS User £29.75 US\$48 FFr 220 AFS Pro £79.75 US\$127 FFr 592 P&P EEC £ 3.50 N/A FFr 26 Other £ 3.50 US\$ 10 FFr 26 Dice V3 £98.75 US\$158 FFr 734 P&P EEC £ 5.50 N/A FFr 41 Other £10.00 US\$ 10 FFr 55 We accept cheques in Sterling, US\$, FFr & DM at no extra cost. If buying by credit card add 3% to cover card costs Tel: +44 (0) 117 985 4455 Fax + 44 (0) 117 955 9157.

Commercial C Compiler for Amiga which has been continuously supported & developed to become the most reliable and user friendly package.

Sole Distributors Europe Africa, Asia (Except France & Germany) **Fully Internet** 

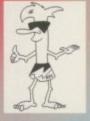

Supported from our server!

Distributors
: FLDistribution
ermany: Stefan Ossowskis Schatztruhe
weden: Orebro Videoreklam
taly: Db-Line
South Africa: MLSystems

Distributor & Dealer Enquiries Development +44 (0) 117 955 8225

UK Orders to FLDistribution 31 Ashley Hill Montpelier Bristol BS6 5JA

VISA

# OUT NOW

A survival guide for parents

# Sue Cook

Ex-Crimewatch presenter Sue Cook
has strong views on family computers

# The biggest day of your life

The first day at school is more traumatic for parent than child

# National Curriculum - help or hindrance

What does it mean to your child?

# **Number crunching**

Helping 7-11-year olds with their maths at home and school

# **Spoilt for choice**

We gave one family £1,500 and told them to buy a computer

# Competition

Three top-of-the-range CD-ROM drives to be won

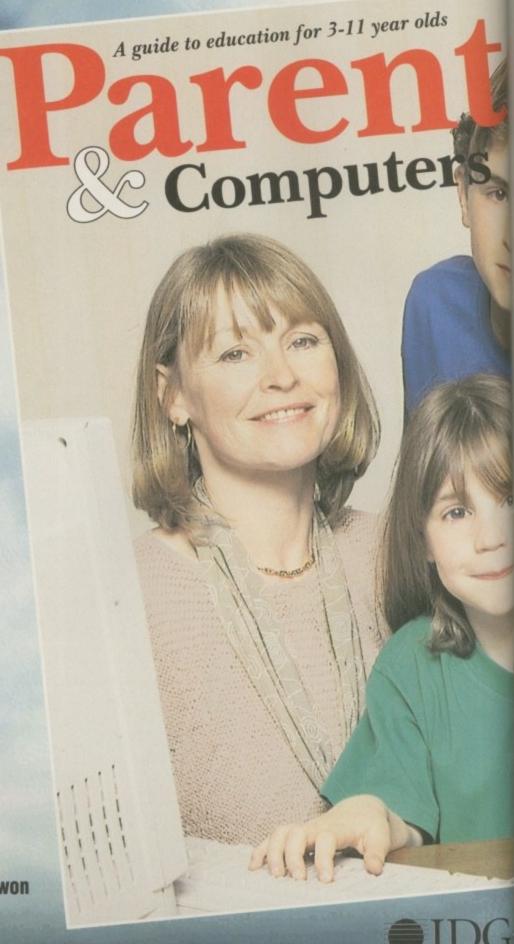

For further information, ring 01625 878888

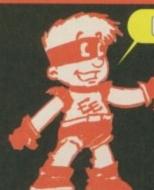

BOOK YOUR NEW AMIGA 1200 NOW!

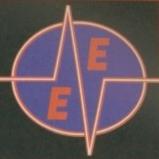

**LOWEST PRICES** 

**BEST SERVICE** 

**RAPID DELIVERY** 

SAVE

n

LOCKABLE BOXES

100% CERTIFIED ERROR FREE

DS/DD Grade A+ DS/HD 50 3.5" Disks ......£15.99 ....£18.99 + 100 cap lockable box ...Add £4.00 100 3.5" Disks ......£27.99 ....£28.99 + 100 cap lockable box ...Add £4.00 150 3.5" Disks ......£38.99 ....£41.99 + 2 x 100 lockable box ....Add £8.00 200 3.5" Disks ......£48.99 ....£51.99 + 2 x 100 lockable box ....Add £8.00 300 3.5" Disks ......£73.99 ....£76.99 + 3 x 100 lockable box ....Add £12.00 400 3.5" Disks ......£98.99 ...£101.99 + 4 x 100 lockable box ...Add £16.00 500 3.5" Disks .....£123.99 ..£126.99 + 5 x 100 lockable box ...Add £17.50 1000 3.5" Disks .....£229.99 ..£234.99 + 10 x 100 lockable box ...Add £30.00

FREE LABELS + FREE DELIVERY BY PARCEL FORCE

#### 1200 PA

\* STANDARD PACK

Wordworth 4SE/Digital Data Store 1.1/Turbo Calc 3.6 Digital Organiser/Personal Paint 6.4/Photogenics 1.2SE SAVE 2 Games: Pinball Mania - Wizz

\* OFFICIAL WITH 170Mb HARD DISK.

Same as above + Scala 300

PLACE YOUR ORDER NOW. STOCKS ARE LIMITED

Accessories

#### AMIGA CD32

7 Games Pack: SX1 Modular Expansion ......£191.99 Keyboard for CD32..... Disk Drive for CD32..... Cannon Fodder, Diggers, Liberation, £48.99 Oscar, Microcosm, CD32 to Amiga 1200 inc. software £29.99 ProjectX, Ultimate CD32 to Scart ... Competition Pro Pad.....£11.99
Commodore Original Pad.....£8.99 Body Blows £194.99 Commodore Orig £11.99

#### HARD DRIVES

Provides games and data portability to A600/A1200. External casing ... £68.00 560Mb......£234.99

80Mb 2.5".....£69.99 120Mb 2.5".....£99.99 340Mb... 170Mb 2.5"....£124.99 510Mb. £259.99

£299.99

#### AMIGA CD ROM DRIVE

Squirrel SCSI-2 Interface ..... Plugs into your PCMCIA & allows you to connect 7 SCSI dev AMITEK HAWK RAM BOARD FOR A1200 
 2Mb Ram
 £127
 Alternative
 £120

 4Mb Ram
 £187
 Alternative
 £180

 FREE DELIVERY

#### INKJET CARTRIDGES & REFILLS

HP Deskjet Black Dual Capacity Cartridge £22.99
HP Deskjet Black Refill £7.99
HP Deskjet 500C/560C Colour Cartridges £25.99
HP Deskjet 500C/560C Colour Refill £16.99
Canon BJ 10/200 Black ink Cartridges £16.99
Canon BJ 10/200 Black ink Refill £9.99
Citizen Projet IIC Colour £34.00
Citizen Projet IIC Mono £20.50

#### **TOP QUALITY RIBBONS**

nstrad DMP2000/3000 .... nstrad DMP4000 ..... Amstrad PCW 8256/8512/LQ3500.....£3.00 Amstrad 9512 £3.50 Citizen 120D/LSP10/Swift24/9 £2.85 Star LC2410/24200 Clisian 1200 (25 10) wint247 3.2.83 Epson 12100 ... £4,10 Epson 1280/86/90 ... £2,50 Epson 12400/500/800/850 ... £3.45 Epson FX/MX/RX80/UX800 ... £3.45 NEC Pinwriter P2200 ... £3.50 Seikosha SP1200/1600/2000 ... £4,00 COLOUR Ontzen Swift 24 C12.99
Ponosonic 2135/2123/2180 C13.99
Star LC10/20/100 C7.00
Star LC200 C12.30
Stor LC2410/24200 C12.50 Add £2.00 p&p

#### **EXTERNAL OVERDRIVE HARD DISK**

INTERNAL 2.5" + CABLE + SOFTWARE 250Mb... £137.99

#### INTERNAL 3.5" + CABLE + SOFTWARE

270Mb 3.5"....£120.99 420Mb 3.5"....£149.99 540Mb...., £159.99 1000Mb.....£299.99

#### **AMIGA CABLES**

Amiga to TV Scart..... £10.99 

#### **DUST COVERS**

Amiga 1200/500/500P/600 ..... ...£4.00 Commodore/Philips monitors £4.00 Star/Citizen/Panasonic Printers £4.00

#### **ACCESSORIES**

Amiga Disk Drives (Amitek, Sony) .....£49.99 3.5" Disk head Cleaner .... Python 1M Joystick..... Maverick 1M Joystick. ....£10.99 ADD £2 FOR DELIVERY

50 Capacity......£4.05 £2.00 100 Cap drawer......£9.99 100 Capacity....£4.99 p&p 80 Cap Banx Boxes ...£9.99

£2231 £2525 SPECIFICATIONS: A4000 Tower, 6Mb Me Drive, 1.2 Gig SCSI Drive, Scala 300 pre-inst

#### FUSION VIDEO GENLOCK

It is a high specification video genock that is ideal for both the first time user (for adding titles, graphics & effects to home movies) and the semi professional user (wedding videos, corpargle presentations...). FREE Scale HJ100 (enables you to add special effects and overlay text on to you 863

#### NEW ? PRINTERS

**PANASONIC 2135** 24 PIN COLOUR

£159.99

All printers free lead & delivery

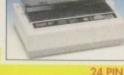

DOT MATRIX

| PANASONIC 2135 24 pin Colour inc. sheet feeder£159.99 |
|-------------------------------------------------------|
| Citizen ABC 24 pin colour£146.99                      |
| Citizen Swift 200 24 pin colour£179.99                |
| NEC P2Q 24 pin mono£124,99                            |
| INK IFT - DESKTOP & POPTARIE                          |

£249.99 £245.99 £264.99 £289.99 £384.99 £204.99 Canon BJ200 EX mono inkjet Canon BJ4000 colour inkjet... Epson Stylus Colour ..... £447 99

#### MONITORS

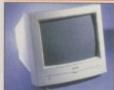

Amitek Monitor 1084S £189.99

Microvitec 1438

(Free speakers).....£279.99 Sharp TV/Monitor ..£164.99

**U.K. & INTERNATIONAL DELIVERY SERVICES** (BFPO ORDERS WELCOME + SURCHARGE)

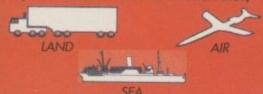

ALL PRICES INCLUDE VAT & DELIVERY (unless otherwise stated). Delivery within 3 days (UK MAINLAND ONLY)
ADD £8.00 FOR NEXT DAY DELIVERY CALL OR SEND CHEQUES/POSTAL ORDERS TO:

GREY-TRONICS LTD, UNIT 1015 WHITGIFT CENTRE, CROYDON, SURREY CRO 1UU

SALES HELPLINE: 0181-686 9973 Mail order prices only FAX: 0181-686 9974
All offers subject to availability. E&OE. Prices/Pack details may change without notice.
Please allow 6 working days for cheques to clear.

We stock over 6500 QUALITY PD & SHAREWARE

To order any disk just write the disk title and the disk code, EG U01 Against. Some titles have a number in (). This means the title come on (x) number of disks. To order PACK just write down the pack TITLE name. ALL DISKS ARE COMPATIBLE WITH ALL AMIGAS UNLESS STATED AGA Disk means for A1200/A4000 only

Price......99p per disk
Please add 70p to total for postage & package
Pack price as stated. All Orders Same Day Despatches
For the very latest disk catalogue please add 70p
MAKE CHEQUE/POSTAL ORDER
PAYABLE TO: SOFTWARE 2000
SEND TO (ADDRESSES TOP RIGHT)

ALL OUR PD DISKS ARE

**OVERSEAS POST & PACKAGE RATE** (Europe add 25p per disk for P&P) (Worldwide add 50p per disk P&P)

PLEASE SEND YOUR ORDER TO EITHER OF THESE DISTRIBUTO YOUR ORDER WILL BE SAME DAY DESPATCH VIA FIRST CLASS A

SOFTWARE 2000 Dept (ACD8) **48 NEMESIA** AMINGTON **TAMWORTH** B77 4EL TEL: 01827 68496

SOFTWARE 2000 Dept (ACD8) 9 WILLS STREE LOZELLS BIRMINGHAM **B19 1PP** TEL: 0374 67806

TEL OR FAX: 01827 6849

Utilities

SPECIAL OFFER FOR AMIGA COMPUTING READERS.....SOFTWARE 2000

TICK 1 BOX ONLY & RETURN THIS TOKEN WITH YOUR ORDER FOR YOUR FREE DISKS (Photocopies also accepted)

BUY 10+ PD DISKS & CHOOSE ANY 1 EXTRA DISK FREE BUY 15+ PD DISKS & CHOOSE ANY 2 EXTRA DISK FREE

OPTION: Add extra 55p (Post Office Rate) for Record & Insurance with any order.

TOP QUALITY + 10 COLOUR + 10 DISK PROTECT SLEEVES

All list above for only £5 + 50p for P&P. Discount available for larger order. 100% guaranteed

#### MUSIC

MUSIC

M001 BEASTY BOYS - We Want Some Passy songs
M002 MICHAEL JACKSON - 30ng BAO
M003 DO THE BANTMAN
M005 DO THE BANTMAN
M005 DO THE BANTMAN
M006 BAT-DANCE REBMIXED
M077 GUISS & ROSSES - YOU'RE CRAZY
M077 GUISS & ROSSES - YOU'RE CRAZY
M078 SAPE SEX DEMO - Wery funny
M078 MADONNA - Harsky Parky Song
M084 C44 GAMES MUSIC
M156 ADAMS FAMILY
M156 ADAMS FAMILY
M157 MADONNA - Harsky Parky Song
M157 MADONNA - Harsky Parky Song
M158 ADAMS FAMILY
M157 MADONNA - Harsky Parky Song
M178 MADONNA - (Like a Virgin)
M179 JANET JACKSON - HAYTHM NATION
M179 THE SHOP BOYS
M188 JOE LE TAXI
M189 MICHAEL JACKSON (Smoot Criminal)
M194 JEBUS ON E'N (2 disks)
M205 RAVE - More Rave
M335 STAR TREK & STAR TREK NEXT GENERATION (2)
M335 STAR TREK & STAR TREK NEXT GENERATION (2)

MEGA 21 GAMES amazing 21 games
DRAGON-CAVE brillant 3D puzzle games
GUADRIX very addict excellent
TAKE EM OUT 38e to Operation worl
DESTINE MOON BASE Arcade conversion
DESTINE MOON BASE Arcade conversion
TAKK BATTLE 2 player tark battle game
ARCADIA the best ARKHOTO COMP.
DIMENSION X 2 player LIGHT CYCLE GAME
NEBULAR Excellent 3D shoot on up
GALACTIC Excellent 8 levels arcade
HYPER-BALL Speed ball -level editor
GHOST-SIPE Vary good 30 adventure
MEGA CAME COLLECTIONS III 3 lop game
CYBER-NETTC Brillant 8 lavel games
MEGA CAME COLLECTIONS III 3 lop game
CYBER-NETTC Brillant 8 lavy Disaler
ODRIKEY KONG (A1200 order code AGA256)
CRAZY SUE the best platsform to dels
GAMES COLLECTIONS III 3 lop game
CYBER-NETTC Brillant 8 way bissiler
DONKEY KONG (A1200 order code AGA256)
CRAZY SUE the best platsform to dels
GAMES COLLECTIONS III 3 lop game
CYBER-NETTC Brillant 8 way bissiler
DONKEY KONG (A1200 order code AGA256)
CRAZY SUE the best platsform to dels
GAMES COLLECTIONS III 3 lop games
CARD GAMIS collection
VAZAGO-OMAINS collection
VAZAGO-OMAINS collection
VAZAGO-OMAINS collection

U427 PRINTER-STUDIO excellent print results U698 PRINTER TOOL - includes typewriter, spocier etc. U793 PRINTER TOOL - first later, present U794 SEKOS STUDIO - for all Sekko printers U794 SEKOS STUDIO - for all Sekko printers more specific printer driver for the above printer. U793 FAMASORC STUDIO - 8 & 24 pin printer driver & u18 U794 CANON PRINTER STUDIO not ABOD (1.3) U795 O'RINTER STATUDIO not ABOD (1.3) U795 O'RINTER STATUDIO not ABOD (1.3) U795 O'RINTER STATUDIO not ABOD (1.3) U795 O'RINTER STATUDIO not about the service U795 O'RINTER STATUDIO - for sit models for use with Cannon printers.

#### VIDEO TITLERS/TOOLS

U181 VIDEO NOTE database for your video collection, U431 VIDEO APPLICATION [2 disks) many video titler prog U290 VIDEO APPLICATION [2 disks) many video titler prog U290 VIDEO TOO, (3) loads of video utils. Recommended U964 VIDEO MAXE V433. The latest in video U965 VIDEO MAXE V433. The latest in video U965 VIDEO MAXE V433. The latest in video U965 VIDEO MAXE V433. The latest in video U9671 TILE TITLE 2 - Great new VIDEO SIEP U9613 VIDEO TITLER 12 disks1 more VIDEO TITLER-BEST U9613 VIDEO TITLER 12 disks1 more VIDEO TITLER-BEST U9613 VIDEO TITLER 12 disks1 more VIDEO TITLER-BEST U9613 VIDEO TITLER 12 disks1 more VIDEO TITLER-BEST U9613 VIDEO TITLER 12 disks1 more VIDEO TITLER-BEST U962 TITLER-BEST U962 TITLER-BEST U963 VIDEO TITLER 12 disks1 Prequires D.Paint U962 TITLER VIDEO VIDEO ANIM (2 disks) Prequires D.Paint U962 CAPITON MACRINE excellent Video U1ter U9623 VIDEO MARAGER (Not A50 1.3) Video catalogue system U9625 Video Tittler - very good video littler

# ID-LOCKS proceed your disk & files ULTRAPAINT & SURF paint & 3D model programs CAN DD programing language DARKSTAR no2 (vol 2-5) load of utilities DISK MAG CRILATOR created disk mispazins DISK MAG CRILATOR created disk mispazins 280 1.5 copyloidestellances (it made very easy TETRA COPY play tetriz while copy disk great MOST USE UTILITES (2) every useful util coll XCOPY PROFFESIONAL very powerful disk copler CAMANUAL 2(4) Teach you hole to programe in C PAINT AND ANIMATE create your own animating INATITIATED DISK CRILATOR all tool on are here MASTER SEAR V1.5 completes Assembler language SUNLTMATED DISK CRILATOR all tool on are here M COMPUTER AID DISSIGN. Was commercial product SHOWE slide show maker 24e wipe affect SHOWE slide show maker 24e wipe affect SHOWE slide show maker 24e wipe affect SHOWE SHOW CONSTRUCTION XIT easy to make AMOSP ARM V05000 paint package lots of teature. AMOSP ARM V05000 paint package lots of teature. BELLOCOCH AUGUST ARM V0500 paint package lots of teature. AMOSP ARM V0500 paint package lots of teature. BELLOCOCH AUGUST ARM V0500 paint package lots of teature. AUTO DISK LOGGER catage lots utilizes OHACKER-TOCLS many risper tool OHACKER-TOCLS many risper tool OHACKER-TOCLS many risper tool OHACKER-TOCLS many risper tool OHACKER-TOCLS m

Printer Pack
5 dluk pack with all the latest printing programs specially
designed for printing out high quality documents, text &
pictures etc and it is even able to print out A5 Booklets
(very handy). Easy to use.

Top

Printer Pack (5 disks)
only £4.99

JOSO SIENERY CONSTUNCTION KIT fracts recommends

551 ASSASSIN BOOT BLOCK over 50 boothbook protector

551 ASSASSIN BOOT BLOCK over 50 boothbook protector

552 ASSASSIN BOOT BLOCK over 50 boothbook protector

553 PERM CHECK a full FOOL PREDICTION program

1559 PERM CHECK a full FOOL PREDICTION program

1559 ASSO INJUNE PROTECTION KIT foor making program

1559 ASSO INJUNE PROTECTION KIT foor making program

1559 ASSO INJUNE PROTECTION KIT foor making program

1559 ASSO INJUNE PROTECTION KIT foor making program

1559 ASSO INJUNE PROTECTION KIT foor making program

1550 ASSO INJUNE PROTECTION KIT foor making program

1550 ASSO INJUNE PROTECTION KIT foor making program

1550 ASSO INJUNE PROTECTION KIT foor making program

1550 ASSO INJUNE PROTECTION KIT foor making program

1550 ASSO INJUNE PROTECTION KIT foor MAKING ASSO ASSO INJUNES ONly SVGA PC emulator

1552 ACTION REPLAY V4 (A1200 ONLY) same as above

1552 ACTION REPLAY V4 (A1200 ONLY) same as above

1552 ACTION REPLAY V4 (A1200 ONLY) same as above

1553 FOR ASSO INJUNES ONly SVGA PC emulator

1553 FOR ASSO INJUNES ONLY SAME ASSO INJUNES

1553 FOR ASSO INJUNES ONLY SAME ASSO INJUNES

1554 FOR ASSO INJUNES ONLY SAME ASSO INJUNES

1555 FOR ASSO INJUNES ONLY SAME ASSO INJUNES

1556 FOR ASSO INJUNES ONLY SAME ASSO INJUNES

1557 ASSO INJUNES ONLY SAME ASSO INJUNES

1558 FOR ASSO INJUNES ONLY SAME ASSO INJUNES

1559 FOR ASSO INJUNES ONLY SAME ASSO INJUNES

1559 FOR ASSO INJUNES ONLY SAME ASSO INJUNES

1559 FOR ASSO INJUNES

1550 ASSO INJUNES

1550 ASSO INJUNES

1550 ASSO INJUNES

1550 ASSO INJUNES

1550 ASSO INJUNES

1550 ASSO INJUNES

1550 ASSO INJUNES

1550 ASSO INJUNES

1550 ASSO INJUNES

1550 ASSO INJUNES

1550 ASSO INJUNES

1550 ASSO INJUNES

1550 ASSO INJUNES

1550 ASSO INJUNES

1550 ASSO INJUNES

1550 ASSO INJUNES

1550 ASSO INJUNES

1550 ASSO INJUNES

1550 ASSO INJUNES

1550 ASSO INJUNES

1550 ASSO INJUNES

1550 ASSO INJUNES

1550 ASSO INJUNES

1550 ASSO INJUNES

1550 ASSO INJUNES

1550 ASSO INJUNES

1550 ASSO INJUNES

1550 ASSO INJUNES

1550 ASSO INJUNES

15

WORKBENCH EXTRA UTILITIES

Collection of the best WB utilities like
ToolDeamon, Snoopdos V3, lost file finder,
Memory monitor, Latest virus killer, Wb Disk
copier etc. much too many to list.
All on 2 disks only £1.98 (not WB1.3). RECOMMENDED

USOD PRINT A CARD include many ready made
USON MULT-PRINT V4 for of printing uffi
USON MULT-PRINT V4 for of printing uffi
USON MUST PRINT Load of usities to wire & print
USON FOR A PRINT Load of usities to wire & print
USON POOL WIZARD. (Footbasil) prediction
USON POOL WIZARD, (Footbasil) prediction
USON POOL WIZARD, (Footbasil) prediction
USON POOL WIZARD, (Footbasil) prediction organic
USON EXPENSIVE VIOLENTIAL CONTROL VERY CALLED A FORCASTER 2.03 flow horse prediction frog
USON EXPENSIVE VIOLENTIAL CONTROL VERY CALLED TO USON
USON SECTION MEMBER VIOLENTIAL VIOLENTIAL VIOLENTIAL
USON DELPTRACKER (Footbasil) play all massic format.
USON DELPTRACKER (Footbasil) play all music format.
USON DELPTRACKER (Footbasil) play all music format.
USON DELPTRACKER (Footbasil) play all music format.
USON DELPTRACKER (Footbasil) play all music format.
USON DELPTRACKER (Footbasil) play all music format.
USON DELPTRACKER (Footbasil) play all music format.
USON DELPTRACKER (Footbasil) play all music format.
USON DELPTRACKER (Footbasil) play all music format.
USON DELPTRACKER (Footbasil) play all music format.
USON DELPTRACKER (Footbasil) play all music format.
USON DELPTRACKER (Footbasil) play all music format.
USON DELPTRACKER (Footbasil) play all music format.
USON DELPTRACKER (Footbasil) play all music format.
USON DELPTRACKER (Footbasil) play all music format.
USON DELPTRACKER (Footbasil) play all music format.
USON DELPTRACKER (Footbasil) play all music format.
USON DELPTRACKER (Footbasil) play all music format.
USON DELPTRACKER (Footbasil) play all music format.
USON DELPTRACKER (Footbasil) play all music format.
USON DELPTRACKER (Footbasil) play all music format.
USON DELPTRACKER (Footbasil) play all music format.
USON DELPTRACKER (Footbasil) play all music format.
USON DELPTRACKER (Footbasil) play all music format.
USON DELPTRACKER (Footbasil) play all music footbasil play all music footbasil play all music footbasil play all music footbasil play all music footbasil play all music footbasil play all music footbasil play USES PRIOGRAME LOADER-New HardClisk menn USES MAGNET STATEMENT STATEMENT STA

#### STAR-TREK MANIA

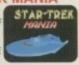

#### STAR TREK & STARTREK NG

One of the most complete startrek shows ever including 100s of pictures from the original & new startrek NG series. Must for all star-trek fans. 6 disk set – only £5.95 run on all Amiga

541 REBOUNCE 2 player futuristic breakout
542 SUPERTON Extended to receive the second of the second of the second

101 GAMES 2

G872 SCHNEBITZ Commercial quality puzzle games G875 DELEXE GALA v2.3(new) add new feature & bouns gamme + 2 player RECOMMEND, get in now G876 THE KRILLIAN INCENDENT like ELITE2/Epic G875 QUANTUM-Maze collect & secape type games G879 RAG TO RICHES - like MONOPLY

#### NEW 101 GAMES PK 3

New 101 pack 3 contains over 100 games, runs on all Amigas, only £11.99 offer buy any 2 packs together & receive a free £4 token for use with next order. This offer cannot be used with any other offer current & subject to condition apply.

**GAME HINTS & CHEATS II** 

Piley your fevourite game for age? but can't get to the end of level or game? Having problem with some games? 5 disk pack with 1000s of games chest/helpferell code action replay poles etc., should help you finish namy games – autable for all Amigas only 14.95.

Update & release on 26 July '95

Amos & Amos Pro

E001 KID PAINTS, superb paint apecial for kids
1002 COLOUR IT britiant computer colouring book
1003 TREASURE SEARCH find the hidden treasure.
1003 LEARN & PLAY line A1200/inany maths & gen1005 LEARN & PLAY II more education programes
1005 SPANSH TRANSLATOR Spanisho- English
1005 MR MEN (WBT Jonly) britiant story adventure
1005 ASTROMY haterial on oliaristic ect system
1010 SIMON & SPACE MATHS maths & amon game
1010 SIMON & SPACE MATHS maths & amon game

800 SMON & SPACE MATTHS 1100 SMON & SPACE MATTHS 1100 SMON & SPACE MATTHS 1100 SMON & SPACE MATTHS 1100 SMON & SPACE MATTHS 1100 SMON & SPACE MATTHS 1100 SMON & SPACE MATTHS 1100 SMON & SPACE MATTHS 1100 SMON & SPACE MAT

E011 EDUCATION PACK 1
pack with dozens of education programs ranging from maths, science to educational games recommend suitable for any Amiga. 5 disk pack only C4.95
E019 DINOSAURS teach you all about Dineasour E020 WORLD DATABASE require (2-meg) E019 TALKON LAND it interact puzzle games received the second pack of the second pack of

Collection of the very best of aducation programs and a 21 games pack, a very popular combination for kids [run on all Amiga) 5 disks pack only £4.55

ECOS AMIGA TUTORIAL 7 part tutorial
ECOS COMPUTER CASE his to tutorial
ECOS COMPUTER CASE his to tutorial
ECOS COMPUTER CASE his to tutorial
ECOS COMPUTER CASE his to tutorial
ECOS COMPUTER CASE his to tutorial
ECOS COMPUTER CASE his to tutorial
ECOS COMPUTER CASE his to tutorial
ECOS COMPUTER CASE his to tutorial
ECOS COMPUTER CASE his to tutorial
ECOS COMPUTER CASE SHOW A substantial to the spine & how to avoid back pain. Irecommend
ECOS TRACTORIAL BULOUEST metha & games excellent
ECOS MATH MASTER leachhest you more on maths
ECOS TRACTORIAL ENGINE V2 graphic & tutorial
ECOS TIRLING ENGINE V2 graphic & tutorial
ECOS TIRLING ENGINE V2 graphic & tutorial
ECOS TIRLING ENGINE tutorial & arms graphic
ECOS TIRLING ENGINE tutorial & arms graphic
ECOS TIRLING ENGINE tutorial & arms graphic
ECOS ENCORM FOR MISSION simple game for kid
ECOS ENCORM MOLE singuist necessary and the second control of the control of the c

Amos & Amos Pro

E100 LITTLE TRAVELER imformation on world wide
E101 WORLD GEOGRAPHY world with map & test.
E103 DISCOVERY OF THE ATOM tutorial on the Ma
E104 DESK TOP GUIDT ON MUSICIDID pusice a take
travel to teach your child the ALPHABET
E106 HOW TO DELOVOPE PHOTO 1 (2) Exasilent
E106 HOW TO DELOVOPE PHOTO 1 (2) Exasilent
E106 MR MEN OLYMPIC (20) many event to complete
E112 HOW TO DEVELOPE PHOTO 2 (2) develope to
E112 HOW TO DEVELOPE PHOTO 2 (2) develope to
E113 ELECTIVE DEVELOPE PHOTO 2 (2) develope to
E113 ELECTIVE DEVELOPE PHOTO 2 (2) develope to
E114 ELECTIVE DEVELOPE PHOTO 2 (2) develope to
E115 ELECTIVE DEVELOPE PHOTO 2 (2) develope to
E115 ELECTIVE DEVELOPE PHOTO 2 (2) develope to
E115 ELECTIVE DEVELOPE PHOTO 2 (2) develope to
E115 ELECTIVE DEVELOPE PHOTO 2 (2) develope to
E115 ELECTIVE DEVELOPE PHOTO 2 (2) develope to
E115 ELECTIVE DEVELOPE PHOTO 2 (2) develope to
E115 ELECTIVE DEVELOPE PHOTO 2 (2) develope to
E115 ELECTIVE DEVELOPE PHOTO 2 (2) develope to
E115 ELECTIVE DEVELOPE PHOTO 2 (2) develope to
E115 ELECTIVE DEVELOPE PHOTO 2 (2) develope to
E115 ELECTIVE DEVELOPE PHOTO 2 (2) develope to
E115 ELECTIVE DEVELOPE PHOTO 2 (2) develope to
E115 ELECTIVE DEVELOPE PHOTO 2 (2) develope to
E115 ELECTIVE DEVELOPE PHOTO 2 (2) develope to
E115 ELECTIVE DEVELOPE PHOTO 2 (2) develope to
E115 ELECTIVE DEVELOPE PHOTO 2 (2) develope to
E115 ELECTIVE DEVELOPE PHOTO 2 (2) develope to
E115 ELECTIVE DEVELOPE PHOTO 2 (2) develope to
E115 ELECTIVE DEVELOPE PHOTO 2 (2) develope to
E115 ELECTIVE DEVELOPE PHOTO 2 (2) develope to
E115 ELECTIVE DEVELOPE PHOTO 2 (2) develope to
E115 ELECTIVE DEVELOPE PHOTO 2 (2) develope to
E115 ELECTIVE DEVELOPE PHOTO 2 (2) develope to
E115 ELECTIVE DEVELOPE PHOTO 2 (2) develope to
E115 ELECTIVE DEVELOPE PHOTO 2 (2) develope to
E115 ELECTIVE DEVELOPE PHOTO 2 (2) develope to
E115 ELECTIVE DEVELOPE PHOTO 2 (2) develope to
E115 ELECTIVE DEVELOPE PHOTO 2 (2) develope to
E115 ELECTIVE DEVELOPE PHOTO 2 (2) develope to
E115 ELECTIVE DEVELOPE TO
E115 ELECTIVE DEVELOPE TO
E115 ELECTIVE DEVELOPE TO

This is the largest collection of Amos hints, tips, or procedures, routines, subroutines, graphics, untiles acrollers routines, library & some of the top games & disource code. This pack will help you write more a compact & much faster programs.

10 DISK PACK...£10.90 compatible with

KID DISKS 1,2,3,4,5

Itsaching kids verious subjects white retaining the for Same element, 5 disks only £4,96 or order species for only 99p per disk. Order Code KID DISK & No. 1255 LLB AND LOSS & No. 1255 LLB AND LOSS & NO. 1255 LLB AND LOSS & NO. 1255 LLB AND LOSS &

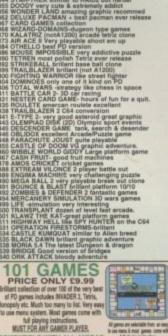

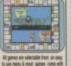

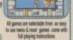

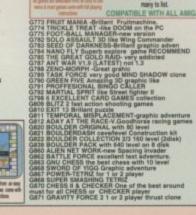

# any other offer current & subject to condition apply. GBS4 WIPE OUT-mindless blasting garnes GBS5 GGOZILLA Another shockers up GBS5 GGOZILLA Another shockers up GBS5 GGOZILLA Another shockers up GBS5 GGOZILLA Another shockers up GBS5 SUPER MEGG FIRUIT-An new Frait Wachine GBS5 BUCK TOOTH ADVENTURE Very good mutti sivel shockcollect en up RECOMMEND GBS5 BUCK TOOTH ADVENTURE Very good mutti sivel shockcollect en up RECOMMEND GBS5 BUCK TOOTH ADVENTURE Very good mutti sivel shockcollect en up RECOMMEND GBS5 SUPER ROUSED IN 1-New SPACING INVADER GBS5 SUPER RIVASION II -New SPACING INVADER GBS5 SUPER RIVASION II -New SPACING INVADER GBS5 SUPER RIVASION II -New SPACING INVADER GBS5 ALER RIVASION II -New SPACING INVADER GBS5 ALER RIVASION II -New SPACING INVADER GBS5 ALER STOLIER (2) Shock alsoes set in space. GBS5 MAREN GENOCIES (2) Shock alsoes set in space. GBS5 MAREN SCHOOLER (2) Shock alsoes set in space. GBS5 ALER STOLIER (2) similate op platform games GBS5 CBBERTECH (2) excitent Aulin BRIED Clone GBS6 HARMOMAN any one for a games' GBS6 HARMOMAN any one for a games' GBS6 HARMOMAN AND STOLIER STOLIER (2) GBS6 GBS6 HARMOMAN AND STOLIER STOLIER STOLIER (2) GBS6 ALER TO WIN ARTS STOLIER STOLIER STOLIER (2) GBS6 ALER TO WIN ARTS STOLIER STOLIER STOLIER GBS7 MANULE FENDER -BITTOR games GBS6 GBS6 GBS6 CANSON STOLIER STOLIER STOLIER STOLIER GBS7 MANULE FENDER -BITTOR games GBS6 MARMOM STOLIER STOLIER STOLIER STOLIER GBS7 MANULE FENDER -BITTOR games GBS7 MANULE FENDER -BITTOR games GBS7 MANULE FENDER -BITTOR games GBS7 MANULE FENDER -BITTOR games GBS7 MANULE FENDER -BITTOR games GBS7 MANULE FENDER -BITTOR games GBS7 MANULE FENDER -BITTOR games GBS7 MANULE FENDER -BITTOR games GBS7 MANULE FENDER -BITTOR STOLIER STOLIER GBS7 MANULE FENDER -BITTOR STOLIER GBS7 MANULE FENDER -BITTOR STOLIER GBS7 MANULE FENDER -BITTOR STOLIER GBS7 MANULE FENDER -BITTOR STOLIER GBS7 MANULE FENDER -BITTOR STOLIER GBS7 MANULE FENDER -BITTOR STOLIER GBS7 MANULE FENDER -BITTOR STOLIER GBS7 MANULE STOLIER GBS7 MANULE STOLIER GBS7 MANULE STOLIER GBS This is the very latest all new 101 games compalistion pack 2 containing some of the very best in FO games like Zeus, Wooderland, Dragorolles etc. Much too many to list. COMPATIBLE WITH ALL AMIGAS. BA MUSIEMS Engineering

WE ALSO STOCK THE ENTIRE COLLECTION OF LSD LEGAL TOOLS 1-150 SCOPE 1-220 FRED-FISH 1-1000

#### 100 TOP DEMOS

#### pecial packs

ONLY £4.99 PER PACK PACKS SUITABLE FOR ANY AMIGA SYSTEM card Games Pack 1 (5 disks)

ss, Dice, Dominoes, Cluedo etc. Far to many to list Games Pack 2 (5 disks) dot of the very best classic arcade games, eg: Centiped wheder, Pacman, etc. & many more. RECOMMENDED and Games Pack 3 (5 disks) ily pick the finest card games like Poker, Spade, Bridge, ici. Pontoon, Solitaire, Klondike, etc. & many more zzle Games Pack 4 (5 disks) Pock with quality puzzle games like Simon, Rubik Cube, list, Picture Puzzle & many more. Far to many to list in Workbench Games (5 disks)

The most interesting packs, 5 disks cammed full of unique try but typics garnes. A bit like playing on the Game Boy. It can be we furny to play a tiny game like Pacman, Tetris etc. mended

#### GOMMODORE 64 V3

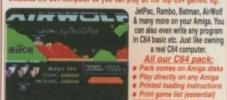

#### C64 V3 & Games Pack

C64 & 45 original games ..£4.99 C64 & 100 original games ..£8.99 C64 & 200 original games £16.99

P.S. C64 V3 & 100 GAMES PACK RECEIVED A 88% **REVIEW IN AMIGA SHOPPER ISSUE 54** 

#### ZX SPECTRUM 48K V2+

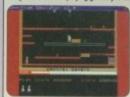

ing a real Spectrum computer

#### Spectrum & Games Pack

SPECTRUM + 50 GAMES PK1 ONLY £4.99 SPECTRUM +100 GAMES PK2 ONLY £7.99 SPECTRUM +200 GAMES PK3 ONLY £12.99

SPECIAL OFFER PACK 4
Take SPECTRUM pack 1, 2, 3 & extra 50 new games FREE. Total 400 games for only £19.99

NEW New just released ZX SPECTRUM V1.6b & 1.6b AGA runs much faster, can be added to any Spectrum pack for only 50p extra. For any Amiga except KS 1.3.

#### Special Offer

C64 & 45 games pack Spectrum V2 & 50 games Vic 20 & 30 games

All 3 packs for only £9.99 SEE LEFT FOR DESCRIPTION

#### **SPECTRUM GAMES** pack

Special offer C64 v3 and 45, 100, 200 games pack with extra 55 C64 games making 400 C64 games & utilities disks. Comes on large number of disks + games list and loading leaflet. Only £24.99.

#### AGA A1200 & **A4000 ONLY**

THIS LISTING ARE FOR USE WITH AGA AMIGA

THIS LISTING ARE FINITIAL EXPENSION DEMO Stunning demo, fast landscape
and a stating city, regard the best AGA demo
and RACAL GENERATOR fractal in 256 colour.
AND WORKERNCH HACK many hackforytolarker etc
switers SUPER KILLER! More for the A1200
come stating city and A1200 conner
and MORAPHY bery first demo for the A1200
come strength with grant fraction of the A1200
come strength or the A1200 conner
and MORAPHY bery first demo for the A1200
come strength with grant fraction of the A1200
come strength or the A1200
come strength or the A1200
come strength or the A1200
come strength or the A1200
come of the A1200
come of the A1200
come of the A1200
come of the A1200
come of the A1200
come of the A1200
come of the A1200
come of the A1200
come of the A1200
come of the A1200
come of the A1200
come of the A1200
come of the A1200
come of the A1200
come of the A1200
come of the A1200
come of the A1200
come of the A1200
come of the A1200
come of the A1200
come of the A1200
come of the A1200
come of the A1200
come of the A1200
come of the A1200
come of the A1200
come of the A1200
come of the A1200
come of the A1200
come of the A1200
come of the A1200
come of the A1200
come of the A1200
come of the A1200
come of the A1200
come of the A1200
come of the A1200
come of the A1200
come of the A1200
come of the A1200
come of the A1200
come of the A1200
come of the A1200
come of the A1200
come of the A1200
come of the A1200
come of the A1200
come of the A1200
come of the A1200
come of the A1200
come of the A1200
come of the A1200
come of the A1200
come of the A1200
come of the A1200
come of the A1200
come of the A1200
come of the A1200
come of the A1200
come of the A1200
come of the A1200
come of the A1200
come of the A1200
come of the A1200
come of the A1200
come of the A1200
come of the A1200
come of the A1200
come of the A1200
come of the A1200
come of the A1200
come of the A1200
come of the A1200
come of the A1200
come of the A1200
come of the A1200
come of the A1200
come of the A1200
come of the A1200
come of the A1200
come

GRADER

GREATER TO THE COLLETCION 1

GREATER TO THE COLLETCION 2

GREATER TO THE COLLETCION 2

GREATER TO THE COLLETCION 2

GREATER TO THE COLLETCION 2

GREATER TO THE COLLETCION 2

GREATER TO THE COLLETCION 2

GREATER TO THE COLLETCION 2

GREATER TO THE COLLETCION 2

GREATER TO THE COLLETCION 2

GREATER TO THE COLLETCION 2

GREATER TO THE COLLETCION 2

GREATER TO THE COLLETCION 2

GREATER TO THE COLLETCION 2

GREATER TO THE COLLETCION 2

GREATER TO THE COLLETCION 2

GREATER TO THE COLLETCION 2

GREATER TO THE COLLETCION 2

GREATER TO THE COLLETCION 2

GREATER TO THE COLLETCION 2

GREATER TO THE COLLETCION 2

GREATER TO THE COLLETCION 2

GREATER TO THE COLLETCION 2

GREATER TO THE COLLETCION 3

GREATER TO THE COLLETCION 2

GREATER TO THE COLLETCION 2

GREATER TO THE COLLETCION 3

GREATER TO THE COLLETCION 3

GREATER TO THE COLLETCION 3

GREATER TO THE COLLETCION 3

GREATER TO THE COLLETCION 3

GREATER TO THE COLLETCION 3

GREATER TO THE COLLETCION 3

GREATER TO THE COLLETCION 3

GREATER TO THE COLLETCION 3

GREATER TO THE COLLETCION 3

GREATER TO THE COLLETCION 3

GREATER TO THE COLLETCION 3

GREATER TO THE COLLETCION 3

GREATER TO THE COLLETCION 3

GREATER TO THE COLLETCION 3

GREATER TO THE COLLETCION 3

GREATER TO THE COLLETCION 3

GREATER TO THE COLLETCION 3

GREATER TO THE COLLETCION 3

GREATER TO THE COLLETCION 3

GREATER TO THE COLLETCION 3

GREATER TO THE COLLETCION 3

GREATER TO THE COLLETCION 3

GREATER TO THE COLLETCION 3

GREATER TO THE COLLETCION 3

GREATER TO THE COLLETCION 3

GREATER TO THE COLLETCION 3

GREATER TO THE COLLETCION 3

GREATER TO THE COLLETCION 3

GREATER TO THE COLLETCION 3

GREATER TO THE COLLETCION 3

GREATER TO THE COLLETCION 3

GREATER TO THE COLLETCION 3

GREATER TO THE COLLETCION 3

GREATER TO THE COLLETCION 3

GREATER TO THE COLLETCION 3

GREATER TO THE COLLETCION 3

GREATER TO THE COLLETCION 3

GREATER TO THE COLLETCION 3

GREATER TO THE COLLETCION 3

GREATER TO THE COLLETCION 3

GREATER TO THE COLLETCION 3

GREATER TO THE COLLETCION 3

GREATER TO THE COLLETCION 3

GREATER

SIN SECVE AT GENERAL STATES. AND STATES. AND STATES. STATES. AND STATES. AND S

AGA A 1-200 & A4000 ONLY
HIS LISTING ARE FOR USE WITH AGA AMIGA

NISION DRIVE SINCE ARE FOR USE WITH AGA AMIGA

AA400 COTENT WHITE AGA AMIGA

INTERPRETATION OF TREES IN 256 colour.

AAA30 COTENT WHITE AMIGA AMIGA CONTROL OF THE AGA AMIGA AMIGA AMIGA AMIGA CONTROL OF THE AGA AMIGA AMIGA A

OVER SOFTWARE 2000

This Software 2000 Double CD contains all the original disks from the Software 2000 library. The CD contains all from the current and previous advert plus many more. (Just see our advert). No lucky dip or unknown software. Only the best & most popular from our library

#### LOOK WHAT'S ON THIS DOUBLE CD

TOP UTILITIES EDUACATIONAL GAMES DEMOS ANIMATIONS MUSIC DEMOS SLIDESHOWS FONTS & ART ST-00 SAMPLE IMAGINE OBJECT MANY PACKS ADULT ONLY (18) & MANY MORE

ALSO INCLUDED ON THE CDs ARE OVER

New Spectrum Games never been on release on any other CD before.

Also included are 700 C64 game files

50 disks of Magic WB Extra SUPER VALUE

### DOUBLE CD

Price only £34.99

SOFTWARE 2000

## FREE

10 BLANK DISKS & 10 LABELS

Enclose two tokens with your CD to receive extra 10 blank disks and 10 labels (worth £5.50)

#### 18 DEMOS

MUST BE 18 AND OVER

MUST BE 18 AND OVER

X80 CINDY CRAWFORD (2)

X74 MADONNA (SEX) (3)

X01 SHOWER GIRL

X03 BODY TALK (2)

X09 MARIE WHITTAKER

X24 SABRINA SPECIAL

X25 DIE FILKINGER

X26 MADONNA EARLY DAYS

X28 KATHY LLOYD

X30 MEGA-MAID

X31 CALENDAR GIRL

X32 MAYFAIR

X33 UTOPIA (4 DISKS)

X45 GIRLS OF SPORT

X49 PAGE 3 GIRLS

X70 GON GON GIRL

X71 TINA SMALL

X91 CINDY CALENDAR '95

X96 HOT BABE 1

X97 HOT BABE 2

X98 HOT BABE 3

X99 HOT BABE 4

X100 HOT BABE 5

X101 BIG GIRL II

X102 FEMALE BODY BUILDER

X103 GIRLS GIRLS

X105 CLAUDIA SCHIFFER

AGA 21 MAGIC WB ... FOR A1200 MAGIC WB 1.3 for non AGA Amiga

CHANGE YOUR WORKBENCH TO MAGIC WORKBENCH

WE NOW HAVE THE NON AGA MAGIC WB FOR THE A500-A600 etc

Now it is possible for A5000/A500 plus/A600 etc to run MAGIC WB on their Amiga. They can even use any Magic WB extra ICON below run in conjunction with your existing WB config will improve it by 500% no additional memory required.......MAGIC WB only 99p

#### MAGIC WB

Hundreds of brilliant Magic WB Icon/Backdrop 8 or 16 colour.

Must for all Magic Wb users. Only £1.98 per volume of 2 disks

MAGIC WB.01 EXTRA VOLUME 1 (2 DISKS) MAGIC WB.02 EXTRA VOLUME 2 (2 DISKS) MAGIC WB.03 EXTRA VOLUME 3 (2 DISKS) MAGIC WB.04 EXTRA VOLUME 4 (2 DISKS)

Quality backdrop or searliess Wurberch pattern for using with Magic WB. Can be without Magic WB. Can be without Magic WB. On (WB2 use Nickperf) (WB3 WB pattern)

MAGIC WB.28 BACKDROP & PATTERN V1 (4)

MAGIC WB.28 BACKDROP & PATTERN V2 (2)

MAGIC WB.30 SEXY BACKDROP

MAGIC WB.31 160+ NEW POINTER

MAGIC WB.33 MANGA ICON & BACKDROP & OTHER (2)

MAGIC WB.33 MANGA ICON & BACKDROP & OTHER (2)

#### NEW

FO THE CLOSE ENCOUNTER his pack with hundreds of real life document of UFO may, kidnaping etc., many so secret that only recent a made them available. This pack comes on 6 disks

and only costs £5.95 run on all Amiga FO THE CLOSE ENCOUNTER II Like above but with even more document on

#### UFO. ALIEN etc. THIS PACK COMES ON 4 DISK SET ONLY £3.96 U.F.O. - THE UNKNOW

m nore fascinating document 100s case of kidnaps, metals, mutilation etc., some with actual photos to it up the claim. Compatible with all Amiga, request Special AGA version if required. Full pack comes on 9 disks only £8.99

#### TLE OFFICE 2

#### HARD DRIVE Space Doubler US71 EPU V1.6 ONLY 99p

#### **BUSINESS SOFTWARE**

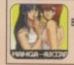

#### **MANGA AKIRA**

Brilliant pack of 6 disks containing some of the best MANGA AXIRA Games, Animations, Sideshows, Demos. All based on the Japanese MANGA. 6 disks only £5.95. Run

C26 Transport & Travel C27 Weddings C29 Women & Men (2) C30 Xmas C31 Disney clip art C32 Comic clip art

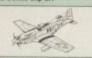

#### SAMPLES

which WE Dad Into Lot Trust Hall Right make from 15141 RPPD MODILES WI 1-18 RIgh make from various to demons. A MODILES WI 1-18 RIgh make from 15140 TEXPON MODILES WI 1-18 RIGHT fest month of 15140 TEXPON MODILES WI 1-18 RIGHT for 15140 TEXPON MODILES WI 1-18 RIGHT for 15140 TEXPON SAMPLES SOURCE 12 disks! ST-10 DAMA SAMPLES SOURCE 12 disks! ST-10 DAMA SAMPLES SOURCE 12 disks! ST-10 DAMA SAMPLES SOURCE 15 disks! ST-10 DAMA SAMPLES SOURCE SAMPLES ST-10 TEXPON SAMPLES ST-10 TEXPON SAMPLES ST-10 TEXPON SAMPLES ST-10 TEXPON SAMPLES ST-10 TEXPON SAMPLES ST-10 TEXPON SAMPLES ST-10 TEXPON SAMPLES ST-10 TEXPON SAMPLES ST-10 TEXPON SAMPLES ST-10 TEXPON SAMPLES ST-10 TEXPON SAMPLES ST-10 TEXPON SAMPLES ST-10 TEXPON SAMPLES ST-10 SAMPLES ST-10 TEXPON SAMPLES ST-10 SAMPLES ST-10 SAMPLES ST-10 SAMPLES ST-10 SAMPLES ST-10 SAMPLES ST-10 SAMPLES SAMPLES

#### RAY TRACING IMAGINES

01 MAGINE - FT Formula 1 & 2 (2 Disks)
03 IMAGINE - 2001 Coloques & Stream
04 IMAGINE - Animal Plant (2 Disks)
95 IMAGINE - Animal Plant (2 Disks)
95 IMAGINE - Formula Plant (2 Disks)
95 IMAGINE - Formula Dody Object
97 IMAGINE - Human Body Object
98 IMAGINE - Human Body Object
18 IMAGINE - Ant 2 - Relicopter etc. (2 Disks)
13 IMAGINE - Harge 2 (2 Disks)
13 IMAGINE - Margine 2 (3 Disks)
13 IMAGINE - Sungar 3 Disks)
13 IMAGINE - Sanca Ship (4 Disks)
18 IMAGINE - Singar Ship (4 Disks)
21 IMAGINE - Singar Ship (4 Disks)
21 IMAGINE - Singar Ship (4 Disks)
21 IMAGINE - Singar Ship (4 Disks)
21 IMAGINE - Singar Ship (4 Disks)
21 IMAGINE - Singar Ship (4 Disks)
21 IMAGINE - True Finds (3 Disks)
27 IMAGINE - True Finds (3 Disks)

55 MAGINE 2 BUDDY SYSTEM (2 Disks) Brilliant Instant on line helpfulorial on ew Imagine command. RECOMMENDED. 190 all sorts of objects ranging form disk box to a Starship Enterprise. Only 07:59

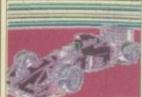

50 MAGINE UTILITIES—(3 disks) Lots of va-ous utils for convert, distort, create morph etc. Imagine Object. Not for beginners.

SI SIAGNE TEXTURE & ATTRIBUTE IA

51 IMAGINE - Star Trek 52 IMAGINE - Babylon 5 1 63 IMAGINE - Babylon 5 2 64 IMAGINE - Manga Babe 65 IMAGINE - Dalek 66 IMAGINE - Dalek 67 IMAGINE - Robocone

PLEASE ORDER A DISK CATALOGUE ADD 70P OR 3 X FIRST CLASS STAMPS WITH ORDER

# Picasso I

The Workbench emulation offers 256 colours, even on non-AGA machines (Requires OS3.1) at resolutions up to 1600x1280. Choose colour depths including HiColour (16 bit) and True Colour (24 bit). No "Chip RAM limitations" and an in-built Amiga video pass-through makes Picasso II the best value graphics card around!

PABLO is the Video Encoder option for Picasso II, expanding it with two additional video ports, one standard Composite Sync Signal, and one S-VHS (Y-C) compatible port. All PAL compatible video devices can be plugged into Pablo, such as a colour TV or a video recorder.

At these great new prices, there has never been a better time to enhance your system to allow a 24-bit graphics capability!

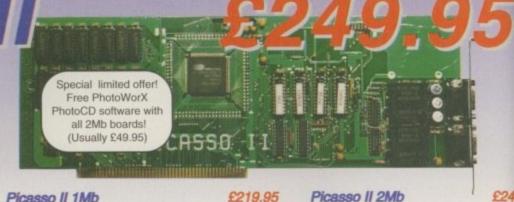

Picasso II 1Mb Picasso II 1Mb + TVPaint 2

£369.95 MultiMedia Picasso Picasso II 2Mb, Pablo, Ma £369.95 Picasso II 2Mb Picasso II + TVPaint 2 Pablo Video Encoder

# **Emplant**

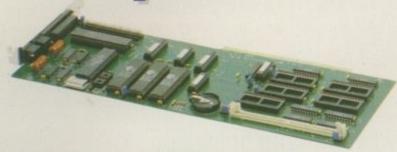

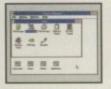

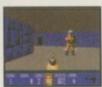

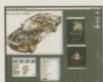

Emplant can be used with any accelerated Zorro base Amiga. With Macintosh and PC emula modules, Emplant is the Amiga's only all-in-one emulation solution.

#### Macintosh® Emulation Module

- A full 'generic' Macintosh with the speed dependent upon your processor. An A3000 is equivalent to a MAC IIci. An A4000 is equivalent to a Quadra 900.
- Support for up to 16 colours (non-AGA), 256 colours (AGA) or up to 24 bit colours using third party video boards such as Picasso II, CyberVision, Piccolo SD64, Retina etc.
- Built in intelligent multiple file transfer for transfers between the Amiga and MAC. Support for AmigaDOS devices, CD ROM, direct Scanning, MIDI, SyQuest, Printers,
- Modems etc. Total compatibility through on-board SCSI interface (Option B and Deluxe Full 8 -bit stereo sound. Requires Macintosh II/IIx/IIcx/SE30 256K ROMs (not supplied)
- Supports all Floppy formats (Even 800K Mac drives with additional AMIA interface).

#### e586DX/SX Emulation Module

- MDA, CGA, EGA, VGA, SVGA video modes (AGA is required for VGA/SVGA).
- Sound, Joysticks, Floppy drives, AmigaDOS partitions, Extended Memory, and more!
- Print from Windows or DOS via Amiga parallel port. Use CD ROM drive with any Amiga sided CDROM drive.
- Will run programs that require greater than a 286 processor.
- Comes with both DX (FPU) and SX (no FPU) versions.
- Requires 486 PC BIOS, not supplied.

Blittersoft are the exclusive European distributors for Utilities Unlimited, providing a full technical support, upgrade and warranty service.

£219.95

**EMPLANT OPTION B (SCSI)** PC e586DX MODULE

€ 99.95

EMPLANT OPTION A (AppleTalk ports) **EMPLANT DELUXE** 

**MAINACTOR BROADCAST** 

£279.95 £299.95 € 49.95

#### ARIADNE & LIANA NETWORKS

Ariadne offers a simple but effective Network solution for any Zorro based Amiga.

- Two extra parallel ports.
- The industry standard software solution ENVOY.
- 10Base-2 (Thin ethernet, coax cable) and 10Base-T (Twisted pair, western jacket).
- Socket for a boot ROM and 32Kb cache to support the CPU.
- SANA-II compatible driver for ethernet and parallel port.

## MAINACTOR BROADCAST

MainActor Broadcast is a completely new Animation program for any Amiga OS2.04 or better

- Over 20 Load/Save modules (AVI, BMP, DL, FLI, FLC, GIF, IFF, IFF-Anim3/5/7. JPEG, PCX, QuickTime...) with AVI, QuickTime and JPEG support up to 24-bit.
- Index file for faster reloading of animations and playback from Hard Drive.
- Support for any graphics card for 24-bit as well as standard Amiga screenmodes
- Effects modules to apply effects direct to animation (Text, Scroll, Scale, Rotate.)
- 19 Sound modules for sound/music playback incl. compressed (OctaMed, SM3) in 8 and 16 voices.
- Joining, Convert, Split animations and autoswitch to optimal colour depth.
- AREXX-Port for external control, and support for MacroSystems multipic.library

Amiga's. Simply plug the special cable into the parallel port, install the ENVOY software. LIANA

Liana is the ideal solution for a quick, easy yet efficient connection between two

#### DOUBLER 4000 - 50MHz

Blittersoft deliver the fastest 68040 accelerator ever for the Amiga 4000/040, setting a new breakthrough in price and performance. The new Doubler 4000 50 MHz 68040 accelerator delivers across-the-board speed increases for all applications and system functions, translating

This powerful "plug and play" accelerator is 100% hardware and software compatible, since it still uses a Motorola 68040 processor. It offers an affordable upgrade that makes sense, requiring no special software. For a moderate price, users get twice the processing power, yet retain 100% of their Amiga investment. No software upgrading, reconfiguration or incor

The Doubler 4000 accelerator is an easy-to-install daughter board that simply replaces the 25 MHz 68040 CPU with a faster 50MHz version already installed. Anyone who can install a SIMM can install the Doubler 4000. Customers are supplied with photo-illustrated installation instructions plus the necessary extraction tool to perform the installation.

Simply putting a faster processor into an Arniga does not help much unless the system can supply enough data to keep it busy. That is why the Motorola 68040 contains a large on-chip cache. This cache frees the Doubler 4000 to work semi-independently of the Arniga memory subsystem. In fact, 85% of the time the cache contains the data and instructions necessary for the Doubler 4000

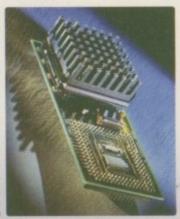

The Doubler 4000 includes an on-chip math co-processor, and will dramatically speed up any application - such as rendering - that depends on calculations. It is completely reliable and system safe. An integral cooling system ensures that the Doubler 4000 runs cooler and more reliably at 50 MHz than the original processor.

RELATIVE PERFORMANCE (SysInfo V3.15 benchmarks.)

DHRYSTONES DISK MBYTES/SEC

A4000/40 17,973 A4000/40 : 1.40

DOUBLER 4000 : DOUBLER 4000

1.58

Why not call our support BBS or visit our support CIX?

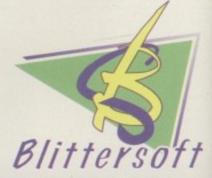

6 Drakes Mews, Crownhill Milton Keynes. MK8 OER. U

01908 261466 01908 261477 01908 261488

01908 261499

Technical (1.00 pm - 4.00 pm

BBS (24 Hou

Order by Access/Visa/Delta/Switch or Postal order/Chequi Credit cards attract a 2.5% surcharge

Prices and specifications may change without notice. All prices VAT. It is advisable to telephone to confirm pricing /specifical availability before ordering. E&OE. All trademarks acknowled

> EUROPEAN CUSTOMER ORDERS WELCOME UK/EUROPEAN TRADE ENQUIRIES WELCOME e-mail: plesurf@cix.compulink.co.uk Compuserve: 100523,2224

DOUBLER 4000 SOME ACCELERATOR

36,126

he problem with most Amiga graphics tablets is one of sensitivity. In the past, Amiga tablets have offered the ergonomics of a pen, but that's about it. Fortunately Wacom, a company renowned for graphics tablets on both PC and Mac, also support the Amiga via TVPaint and Shareware author Roland Schwingel.

Although sensitivity isn't an option on Workbench - as there's no need outside specific applications - you can still replace the mouse with the cordless pen and tablet for general Amiga interaction.

Once installed in the WB-Startup drawer, the pen and tablet kick in on boot-up allowing all the normal click, select, drag and drop options associated with the traditional Amiga mouse. However, this doesn't mean you sacrifice the trusty rodent, because both devices work happily in tandem, with the tablet attached to the serial port rather than the mouse port. And because the control software operates on a system level, you're free to apply the tablet's ergonomic talents with any application you choose, regardless of whether it offers direct support.

Obviously, if the software doesn't offer pressure sensitive support you are limited to basic on/off application, but even so there's still an appreciable benefit within a number of applications in addition to just paint programs. Freehand sketching and general use within 3D applications, structured drawing software. In short, any program that can benefit from the subtlety a pen can provide.

Another major plus for the Wacom, as opposed to many other Amiga tablets, is its extremely economical use of CPU time. All too often, tablets attached to the serial port eat up a disproportionate amount of processor time and therefore dramatically reduce the overall performance of the machine.

Set-up and installation of the Wacom is extremely simple courtesy of the Wacom control commodity, which as

## Small but beautifu

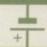

is you've probably noticed, Wacon tablets aren't cheap. Even the UD-0608-R, which incidentally is the smallest in the range, offers only a 153.6mm x 204.8mm working area.

Although this may sound uncomfortably small, I found it perfectly adequate, and it's already played a key role in most of my recent creations, including a number of magazine covers and illustrations.

If you have a copy of TVPaint and want the best from it, a pressure sensitive Wacom is an essential.

And after ten minutes you'll wonder.

And after ten minutes you'll wonder now you got by without one.

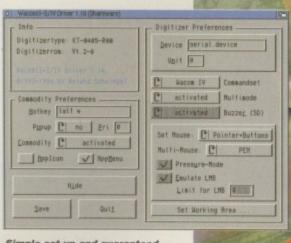

Simple set-up and guaranteed trouble free sketching in any application

you can see only requires the minimum of effort to accommodate any tablet in the Wacom range. After setting the various toggle switches, the working area of your tablet will be online. At this point the nib reacts as the left mouse button, with a double push opening drawers or applications, while a single push and hold will select and

The right mouse button is replaced with a nicely designed micro-switch on the pen itself, which rests conveniently beneath the forefinger. Add the two together and you have all the

traditional mouse options in a pen.

Thanks to TVPaint, Amiga users are finally allowed access to the sensitive touch which professional artists demand from a quality graphics tablet. Before firing-up the TVPaint, the first step is to shut down workbench emulation as this frees the serial port and therefore the tablet for TVPaint's built-in control. After selecting and saving the appropriate tablet name and your serial configura-

tion from the start-up screen, you're

#### PRESSURE SENSITIVE

ready to get creative.

Once inside the software you're automatically in tablet mode, although, like Workbench, your mouse is still active if the need arises. Although not obvious at first, pressure sensitivity affects every application of paint to canvas. Using the airbrush pressure translates into the density of paint, while a normal pen's footprint grows and shrinks as you apply the pressure. Even cut brushes benefit from the pen as the pressure applied translates into the transparency of the stamped brush. You also have complete control over the way the pressure translates to the canvas

For solid brush strokes this defines to the amount the brush stroke will grow as the pressure is applied via a user defined percentage. Better still, there's even a definable pressure curve which will fine tune the affect in relation to the pressure applied. However, perhaps

Paul Austin examines the ultimate in freehand Amiga art

> most important of all is the overall feel and speed of the tablet.

> The freedom from a cord is an obvious bonus, and when this is combined with unparalleled speed and a light, accurate touch, you arrive at simply the most responsive and natural interaction between man and machine imaginable.

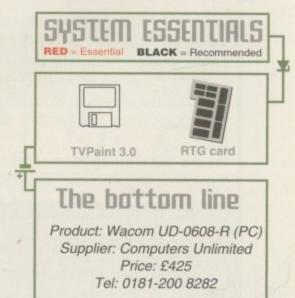

Ease of use

Overall.

Implementation.

Value for money\_

Amiga Computing **NOVEMBER 1995** 

10

9

8

# 10 PD DISKS FOR ONLY A FIVER FROM 7500+ TITLES!!!

## Dept AC3 PO Box 14 Louth Lincolnshire 01507 450114

Let's face it, the summer's too hot and there's nothing else for it, you can either dip your flippers in the sea (and face possible crab infestation and toe nipping) or you can buy somne of our cool PD!

#### BLANK DISKS AT £2.50 FOR 10, FROM 17P IN BULK. ONE FOR ONE GUARANTEE.

We'd like to just say thank you to Escom for saving what it a phenomenal computer based around some of the strongest friendships and good feeling we have ever come across. I'm sure we speak for everyone in our world, from the users in the street to the biggest Amiga magazines and companies, when we say thank you for having enough vision in a profit orientated industry.

Anyway, enough of the slop, back to what matters, me, erm, I mean V12! To anyone who hasn't yet tried us out, where have you been? Oh, Russia. Fair enough. But now's your chance, PD at the right prices, not £2.50 a disk, not £1.50 a disk, not even £1 a disk (this is beginning to sound like an auction) our PD is only these tiddly little prices:

> 1-5 disks - 65p each 6-9 disks – 60p each 10+ disks – 50p each

P+P is only 50p on any size order!

And, of course, there is the Catdisk, almost biblical in reputation, it's what legends are written about, quests are started for, chips are fried for, lager is drunk for...erm, it's good anyway. Its written by us, which can only be a good thing (I think), lists 7500 titles reviewed by us with descriptions nicked from another catdisk. And our catdisk is actually humorous, not mind numbingly boring, cos we're funny guys and gals here! It's on two disks, with at least four free PD games on it which are different each month, and it's only 50p which is refunded on your first order by a free disk selection. Where can you go wrong, eh? Just send 2 first class stamps or 50p to us and we'll get it to you sharpish.

Our company will take orders from any country in Europe, U.S.A., Canada, Australia etc, all disks are guaranteed and will be replaced without any muttering or name calling. 24 hour turnaround is our aim, and we are now renowned as the fastest PD company on earth (although Squiggle PD on Mars is faster, but then the posties hover 6ft above the ground there!).

So, now you know about us, are you going to carry on with your old library? Do you realise you'd get at least twice as many disks from us for the same price as from others? So why don't you come and join in our party, I'll pour you a cider myself! Join the "I'd rather eat shrubbery than pay more for PD Club", if you join our membership scheme, a further 10% can be saved and up to 30% of your blank disk orders can be PD titles for 10p each!!!

We cater for everyone from A500's to 1200's and all between. Please specify your Amiga type when ordering your Catdisk as we now have two separate versions to make life easier. Welcome to the club and I'll leave you with a

What's the difference between an old pensioner and a baby? 5 minutes at gas mark 7 (chuckle!)

7500+ Titles, that's more than a library with less than that!

D-ROM has been unrivalled as a cheap way of storing vast quantities of data, but until very recently the average computer user has been unable to record their own data onto disc. Things have changed with the release of Panasonic's read-write drive, reviewed ast month, but with an asking price of over £500 it's still not an affordable option for many of us.

Not surprising, then, that the release of Schatztruhe's CD-Write software has been anticipated with some enthusiasm—along with an understandable amount of scepticism at the same time.

Those who were misled by the product's name will be disappointed to find that CD-Write is not the miraculous super bargain it initially sounds like. This software does not allow users to *physically* write any information onto CD, so any thoughts of having a portable 600+ Mbs storage format at your disposal to do with as you wish should be put aside right now.

So the answer to the boast on the box saying, 'What !? You still can't write to your CDs?' is an emphatic **no** as far as CD-Write goes. Evaluate it on terms of what it really does for your money, however, and this product begins to look rather useful nonetheless.

#### MODIFICATIONS

In reality, CD-write allows users to virtually add, delete or modify data on their discs. The difference is that the alterations are recorded in a drawer on your hard drive rather than on the actual CD itself. The package is simply comprised of a single floppy containing the software, and a manual, most of which seems unnecessary for the basic applications most people will use CD-write for. Installation is fully automatic with the only other requirement being that the user must create a new directory in which CD-write will record alterations to CDs.

From then on, every time you use a CD it will bring up two icons on your Workbench, one of which will be a pseudo

## (D optimiser

Where the product will come into its own will be in organising all those poorly categorised CDs that have flooded the market over the past few years. By creating new directories and shifting or deleting data to suit, collections can be changed from chaotic time-consumers to orderly, well structured libraries.

Take music sample collections for example, as they're often the worst of the bunch when it comes to organisation. This product will allow you to virtually delete all the rubbish and arrange the material of actual value into logically named drawers. For once you could have all the drum loops in one drawer and all the orchestral samples in another.

# Write on ROM

A new piece of software from Germany —
claims to allow users to write to —
CD-ROM, but can it really be true? —
Gareth Lofthouse finds out —

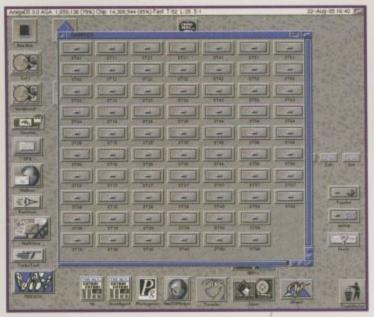

Tidy your drawers: CD-Write could help you make sense of your disc chaos

version of the CD created by the software. The other icon means that the original disc contents are always available should you wish, for example, to access a file which has been virtually deleted.

In practice, CD-write allows users to reorganise and amend discs to optimise them for their individual requirements. Unlike when using a disc normally, for example, the user will be able to rearrange its appearance on the Workbench – by moving icons, changing window sizes, and so on – and then snapshot the preferred set up so it will appear whenever the CD is accessed.

It's also possible to add new programs to your CDs, though these will actually be recorded on your hard drive. Thus the four disc Aminet set could be updated by

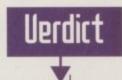

More of a CD optimiser than the miracle product it's billed as, CD-Write is an unusual but welcome program all the same. Too often, files on disc archives are lumped willy nilly into huge, unstructured directories, and this package could help users begin to make sense of them.

Of course, any major overhaul of a disc's organisation could be almost as laborious as compiling a new archive yourself, but even a few changes can make useful material more easily accessible.

CD-Write would more accurately be named CD Spring Cleaner, and the price is rather high considering its uses are mainly cosmetic. Nevertheless, it's a must for the Amiga user with a large cupboard of poorly compiled CDs.

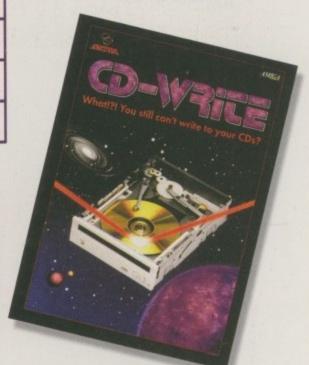

adding more recent downloads, and it will all conveniently appear in your CD0 window. Those Amiganuts who have to give Workbench their own customised appearance will also be able to replace boring and repetitive CD icons with more interesting buttons using

If a CD is to be used for BBS services, the program can also be used to make certain files unavailable by virtual deletion. This could be useful to prevent illegal downloads. The packaging claims many other applications are possible, but that's basically what it's all about. A final point, though, is that the program will work fine with multiple CDs.

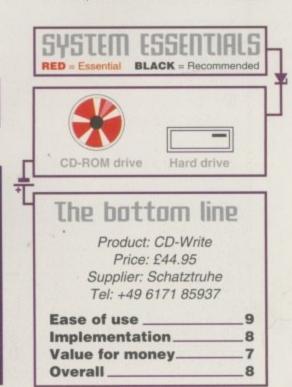

## D-ROM...CD-ROM...CD-R

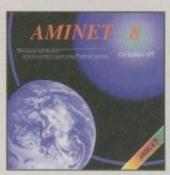

Aminet CD 8, dated August 1995, consists of approximately 1,1 gigobytes of software in 3600 archives. Since the release of Aminet CD 7 more than 540 MB new software has appeared. The current edition has a special facus on modules, more than 1000 mods from Aminet were included. User friendly access software makes the

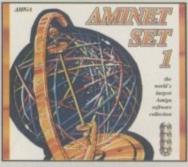

#### **Aminet Set 1**

ccess to Anniel was instricted to infernational network users. With uninet Set 1, consisting of a CDs, the compilete archive is published, ferrat time. This CD-ROM-collection, which is dated January 1995, ffers an almost ineshousible reservoir of top-value Shareware. A side variety of programs is included: Applications, Commis, Demos, ichtres, Mods, Asimetions, Developer-Materiol, — It contains ppeaximately 4 gigabytes of software in 12.500 archives and you still enjoy the comfortable user interface. E29.95

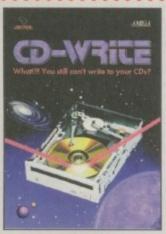

#### **CD-Write**

WhatI?! You still can't write to your CD# CD#ROMs have long been an essential part of Arriga competing. Many users already own a CD#ROM drive, and the number of software pockages available on CD is increasing steadily. Until now, though, it was not possible to write to CDs. We have solved this problem with our new revolutionary product. Roiph Bobel and Stefan Ossawski's Scholzelube are proud to present what can be considered a starvel of technology. CD-Write enables you to virtually write to CDs with an ordinary CD-ROM drive. From sow on, you will be able to write, delete, and modify data on your CDs. This product will take you into a new ero, and you will be able to utilize CD-ROM technology to its fullest. £44.95

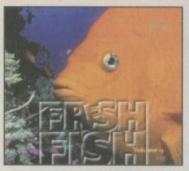

#### FreshFish 10

The FreshFish CD-ROM-series, produced directly by Fred Fish, provides Amiga users with fundreds of megobytes of the latest feesly redistributable saftware. Published approximately every two morehs, each volume is a two CD set containing new submissions since the latest volume, as well as on ever growing selection of soots, bisnaies, documentation and other useful material that is updated with every

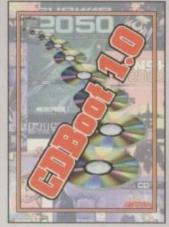

### CDBoot 1.0

CDBoat is a funtation new product that enables you to use almost any CD32 games on an A1200 or A4000 (with AT- or SCSI-CD-ROM drive and any filesystem). You can create a configuration file for each CD, containing information on the Joypad emulation. You can also save the highscore of each CD32 game. The usage and installation of CDBoat is very easy, also for beginners, due to the excellent English manual. Since the compatibility is very high, you can use VB% of CD32 games currently available. CDBoat is an excellent software solution for all Aniga-Freaks, who would like to enter the world of CD32 gamest E34.93

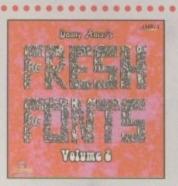

#### FreshFonts II

The FreshFonts II CD-ROM contains 632 megabytes of fonts for almost any computer system. Most of the facts are freely distributable, except for the Thienen fonts, which are exclusive on this CD. Each of these fonts is included in four different formats: DMF, Agfai trevillifont, Adobe and TrueType. There are 231 font families on this CD leach containing of up to 8 different styles). They are classified in seven categories: Deco (63 families), Non-Latin (33 families), Pictures [16 families]. Sons Serif [29 families], Sorif [36 families], Serif [36 families], Theoren [19 families]. ELP/95

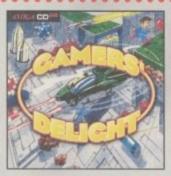

## **Gamers' Delight**

This CD contains 4D games for the Commodore Amiga from differing categories. Action, Jump & Run, Card Games, Puzzles, Strategy Games - a whale range of computer entertainment awaitst Games. Delight will hold you captivated for hours and garanstees long-lasting pleasure. All games are commercial versions - no public domain & no demost This CD can be run on any Amiga with CD-ROM drive, CDIV or Amiga CD32 Cansole with 1 MB fire memory and Joy-stck/Joypad. 129-95

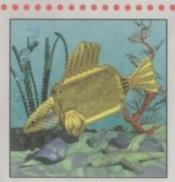

#### GoldFish 2

seations, pictures and other material released on FreshFish CD-ROM's between October 1993 and November 1994, with most of the material updated to the latest available versions. All material is included in both archived (BBS-ready) and unarchived (ready-to-run) forms. 129-95

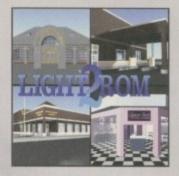

#### **LIGHT ROM 2**

The LIGHT ROM 2 CD contains almost 650 megabytes of 3D objects, images, images equences, scene files, surface attributes, bump maps and testures in IFF and TARGA formats, DEMs, and Lightwave rela- ted text files. LIGHT 80M is an invaluable resource for Lightwave vsens, and as a bonus, includes material for Sculpt 3D and Imagine users. £44.95

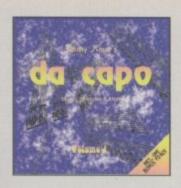

### da capo

The da capo CD-ROM is a source for high-quality music, both for listening enjoyment and for samples to use in creating your own music. This is not just another random collection of modeles. Many modeles and samples are exclusively to do capo. Included are more than 1400 of the best available modules and 2000 high-quality samples. £27.95

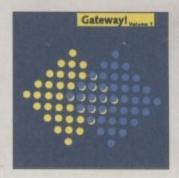

## **Gateway!**

Gatewayl offers NeBSD 1.0, a full featured UNIX-like operating system with both sources and binaries for the Amiga, 1386, Sun 3, and other architectures. Go neturifing with the large selection of supplied networking tools. Other supplied pockages include a binary release of the X window system [X1186] for the Amiga, with many additional clients, and pockages such as part, emacs, games, and programs, and many megabytes of important test files such as RFCs and FAQs. A complete installation guide is available an the CD. There are also some AmigaDOS internet utilities, such as clients for AmiTCP and Envoy. 19.95

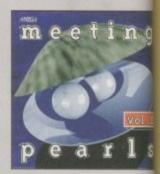

### **Meeting Pearls Vo**

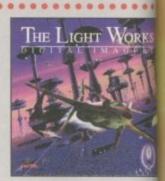

## The Light Work

Raymocing - A fascinating area of the computer grap from the computer, perfectly rendered, fascinate people world. The Amiga was the first computer to be used to and today it is still a leader, with many high quality programs of raymocing is Tobias J. Biother from Colog whose detailed objects start the people. Especially say famous science fiction films are used to demonstrate the of a raymocing program. The objects are highly destinantly realistic due to the application of complex se of the models. Until now it was difficult to acquire the order to create ones own scenes or animations. \$29.95

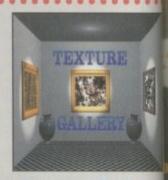

## **Texture Gallery**

All products are available in your local Amiga-sh or through national mail-order-companies

#### International Distribut

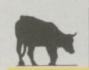

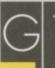

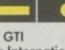

Grenville Trading International Zimmersmühlenweg 73 61440 Oberursel · German

Tel +49-6171-85937 Fax +49-6171-8302 EMail: Compuserve 100336,12

# Haumu fu

Ever wandered haw to break into the games industry? Gareth Lofthouse reports on how to get a job and climb that career ladder with the people who make entertainment software

hings may be different in intensely competitive times, but in my day, career counselling at school was a bit of a joke. At the age of 15, an hour a week would be spent in of a joke. At the age of 15 and 15 and 16 and 16 an teacher anxious to prevent us from repeat-

> To a spotty adolescent more interested in the latest batch of game releases than planning a lifetime's drudgery, there was litle to fire my imagination. It might have been a different story if I'd considered

ing his mistakes went unheeded.

making a career in entertainment software. In 1995 there are more opportunities, though. Once, the only way most people could get involved was through programming, but now there are plenty of openings for the non-technical majority in the rapidly maturing, multi-million

pound games industry.

But where do you start? There are no set rules, but the first thing to realise is that forward looking game companies need people with diverse backgrounds and skills. In addition to programmers, any major

game will require artists, musicians, producers, writers – and that's without going into the sales and marketing side of the operation.

To start at the bottom, however, a lot of people find a way into the games industry through playtesting. Playtesters are the people

who get paid to mess around with computer games all day, so that the developers know they're delivering the goods the consumers want.

Most companies will take school leavers for this position, and the standard salary is around £6000 – which isn't bad, considering. However, in addition to game playing skills and knowledge, it's important that applicants can demonstrate the ability to report usefully on playability problems.

Those who imagine it's a dream job should bear in mind that looking at a screen for eight hours a day replaying the same game can be rather wearing, as any of our reviewers will tell you. The job can, however, open doors.

"I know of many people who started in this role and moved on within the company to higher roles," said Glen O'Connel of Sony Electronic Publishing (formerly Psygnosis). "Our company, and the industry as a whole, is usually very good to people once they're onboard in the first place."

#### IN DEMAND

Higher up the ladder, creative souls are just as in demand as computer science graduates. 2D and 3D artists are required both for in-game graphics and packaging design, and companies like Team 17 say artists are always welcome to submit examples of their work. What's more, the Amiga is still widely respected as an artists computer, and adverts in the trade paper still ask for Amiga-based experience.

Creative writers are already used for many projects, not just for knocking up story lines and game-related novellas, but also for providing scripts integral to the software. With the advent of interactive movies, this role is going to become increasingly important.

In contrast to the artistic roles which were in demand from early on in the history of game design, the number of musicians making a career in the industry have been few and far between. This form of entertainment has traditionally focused solely on making a visual impact, and after months spent designing ground-breaking graphics, most titles used to have

## labour of love

The offices may be plusher, the expense account may be larger, but the increasingly corporate atmosphere that exists in some of the bigger publishing companies won't suit everybody. Making a game with a huge team of programmers, artists, musicians and writers has its advantages, but some view it as creation by committee. Indeed, some of the mediocre efforts that have been produced by this method show how great the pitfalls are.

Programmers that don't want to make too many compromises ought to consider approaching smaller, more independent developers. Sensible Software have had phenomenal success with their arcade sport games, but the atmosphere at their base in Saffron Waldon, Essex, has greater similarities with student digs than the traditional office set up.

The casual way in which these people work, however, should not deceive you into thinking it's an easy life. The hours may not be rigid, but flexibility at companies like Sensible is counterbalanced by the fact that programmers are often working well into the night as project deadlines approach. Even more dedicated will be required if you want to develop games for the Amiga market in its current transitory state. With all but the small companies putting their Amiga plans on how until the outcome of Escom's relaunch plans become clearer, your best option may be to go it your own way

Vulcan Software, makers of the highly successful Valhalla adventures and the Timekeepers mini-series did just that. Possibly the smallest self-contained outling games development, this Portsmouth-based company is composed of just two people, Lisa Tunnah and Paul Carrington.

Between them they do everything from programming to writing storylines and making cups of tea – ir fact, they even do their own accounts. Recounting tales of nightmare 20-hour working days, Lisa confesses that she's had doubts as to whether it's worth it: a can see the advantages of doing things the corporate way," she commented. "Like getting holidays, for example."

So why do they stick at it ? Because, believe it or

computer jingles added as an afterthought.

Once again this is changing. Multimedia, the Japanese console rivalry and home cinema, is making game designers realise that impressive in-game sound is vital if future games are going to grab the consumer's attention. Developments like Q-Sound, a surround sound system for computer games, show the way the trend is heading, and companies like Sony Electronic Publishing already have a team of in-house, full time musicians.

With games being produced by teams of programmers, artists, writers and musicians, it seems the larger game companies are attempting to adopt Hollywood-like production values. And like in any film production, someone has to bring all these resources together to get a satisfactory end result. In computer entertainment, this is the job of the producers.

Bearing similarities with the roles of director and producer in a film, the game producer manages the development team of a software project. It's their responsibility to decide what goes into a game and what changes have to be made, but they also need technical understanding with regards to what can and can't be done. It's also down to them to ensure deadlines are met and milestones are set.

As Team 17's Alan Bunker explained, it's a job that requires a delicate approach sometimes. "At the end of the day we like to leave programmers and graphic artists to be creative," he said. "But someone has to be there to sort out the ideas and encourage the team in the right direction."

With it being the highest role in development, the producers job is the ultimate career goal for many game programmers and designers. It's clearly not a job you can just walk into, howevWith games being produced by teams of programmers, artists, writers and musicians, it seems the larger game companies are attempting to adopt Hollywood-like production values.

er, and most people work their way up through a company, sometimes even from their humble beginnings as playtesters.

With experience being so important for every career these days, it's worth remembering that large companies like

## Spreading

Regardless of the quality of their product, every game company needs someone to shout about it, and this is where the PR people come in. Public relations doesn't require programming knowledge or artistic talent, but its practitioners do need the gift of the gab combined with a serious enthusiasm for games.

The job basically entails ensuring that games get plenty of magazine coverage, not just in reviews but also in previews and work-in progress sessions. This obviously involves spending lots of time communicating with the press and keeping on good terms with the publishers. It's the PR persons job to offer cover deals or help with other features, but mainly with the idea of giving the company and its products as positive and high a profile as possible.

Lisa Humphries, a PR representative for the past year with Microprose, tells how it's one of the

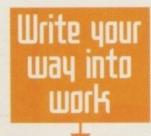

A career in computer journalism is a topic that would require an article in itself, but it's worth knowing that lots of people high up in the games industry started out as humble reviewers for the magazines. Team 17's Marcus Dyson and Alan Bunker were writers for Amiga Format and Amiga Action respectively, and the company is employing people with journalistic skills to

write, research and edit their multimedia projects.

To start of as a staff writer on a magazine, applicants merely need enthusiasm, ideas and a flair for writing interesting, though not necessarily grammatically correct, copy. The pay is disappointing, but promotion can come remarkably quickly and there is no better way of developing contacts within the industry.

Contact each of the magazines individually for details of what they require from submissions of written work. Remember also that if no permanent positions are available, you might be able to write articles on a freelance basis.

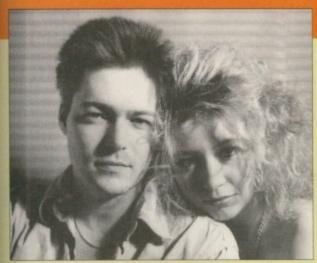

did it their way - this is the staff of Vulcan software

not, it's profitable and, according to Lisa, they love doing it. Questioned on the advantages of running your own business, she explains: "We do have a lot of control, and we're perfectionists. We've tried working for other people and we just didn't like it."

Vulcan are currently taking advantage of the fact

that a huge installed user base is crying out for new Amiga games that are not forthcoming from the high profile companies.

This has opened the door for independent developers to show their talents, provided they adapt to the difficulties that face the current Amiga market. Thus, Vulcan have successfully overcome the lack of retail outlets for Amiga titles by shifting entirely to a direct mail order service.

Starting up is not as difficult as it may seem. "We were really into the idea," Lisa commented, "and managed to convince the bank manager it was worth investing in. You've just got to be imaginative and committed."

So if there's a ground-breaking game you know you can produce, but no-one's prepared to publish it, then setting up business yourself may be worth considering. A visit to your local Citizen's Advice Bureau will put you in touch with government enterprise schemes and other support services that will help you assess you chances.

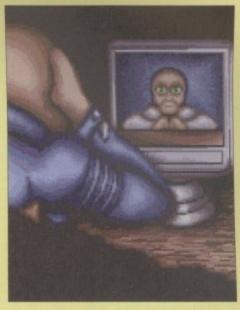

A screen from Timekeepers, a game that

Sony Electronic Publishing offer work experience, as do most of the magazines' publishers. Sony also have an evaluation scheme where they invite 10-11-year olds to give feedback on their products - worth considering if you've got children you thought were wasting time playing games.

Finally, a bit of advice on how to make that vital good impression you'll need to differentiate yourself from all the other people knocking at the door. Deirdre Murphy from Warner Interactive urges: "Network - use the contacts you already have. Offer a unique skill. And, above all, show enthusiasm." ES.

better jobs to get into without experience. "I was working in retail at WH

mon sight, most companies require

more business-like presentation from

its PR and marketing team.

the word

## Playing the money game – the do's and don'ts

NOVEMBER 1995

Do - your home work. Take your game knowledge seriously, as all companies will want you to demonstrate enthusiasm, understanding and originality of

Don't - repeatedly phone companies unless it's the last resort. Most publishers and developers are still too small to have a personnel manager, so you're likely to start irritating the wrong person. Most companies prefer written applications.

Do - make the most of any applicable experience you may have. Work experience, submitted programs or articles, and skills developed in other lines of work can all make a difference.

Don't - imagine the fact you're a game playing ace means a lot. Unless you want to be a playtester, that is.

Do - make speculative approaches. The general public won't see many of the adverts in the trade press, so make sure you keep your ear to the

Don't - be discouraged by the industry's boyish image if you're female. There are hundreds of women already employed by game companies.

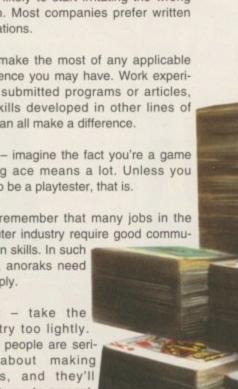

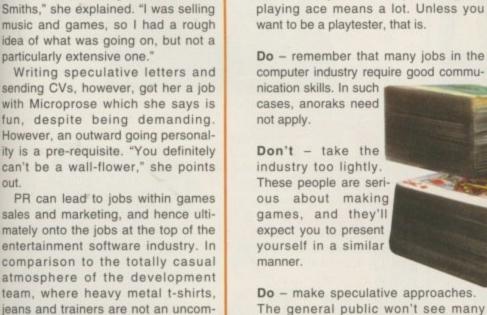

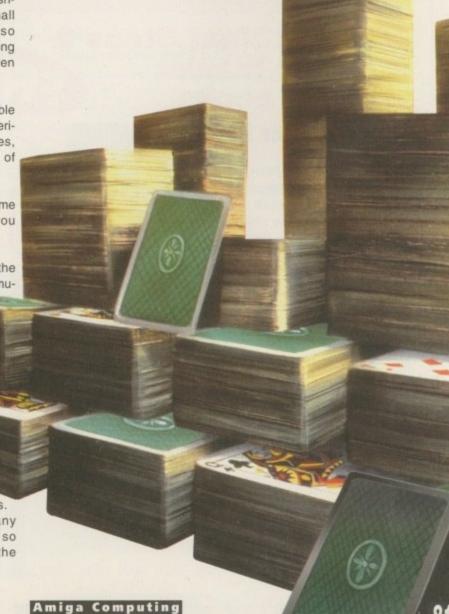

# Choose your fantastic

When you subscribe to Amiga Computing

K240

Save over £29.99

Gremlin's outer space strategy game gives you control over a whole galaxy of mining planets, where you can create and destroy worlds at the touch of a button.

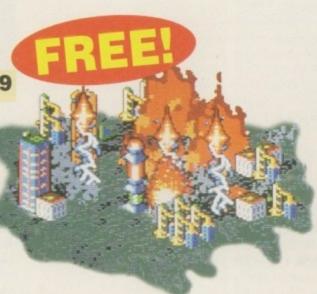

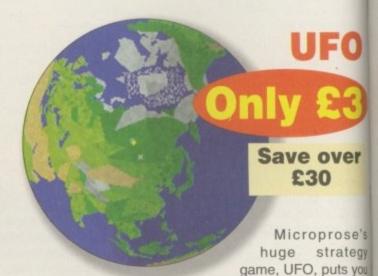

in the hot seat as the world comes under attack by an alien invasion.

• Add £3 to the price of subscription.

# Amiga Next Steps & A1200 Insider Guide books

#### Save over £29

A special two-book package including the essential Next Steps guide for all users who have mastered the basics, plus the definitive guide to Workbench and AmigaDOS on the A1200, packed with expert tutorials.

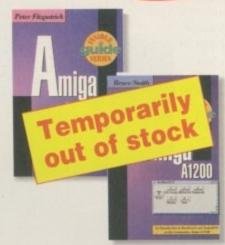

## Heimdall II

Save over £34.99

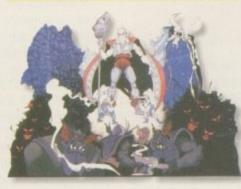

The follow-up to the classic Viking adventure from Core Design takes you again into Nordic landscape in this arcade adventure and can be yours, absolutely free, when you subscribe.

Two extra issues PLUS a smart Amiga Computing magazine binder!

Save £15.93

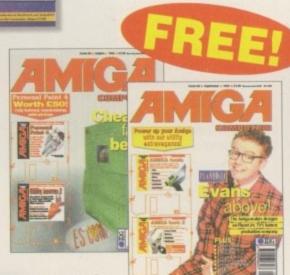

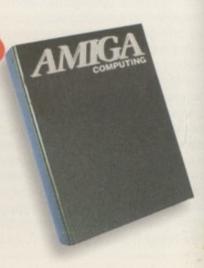

# FREE gift now!

Subscribing to Amiga Computing is the only way to ensure

FREE delivery straight to your door **PROTECTION** against future price increases **GUARANTEED** delivery every month **INVALUABLE** Amiga Guide each month FREE gift or special offer

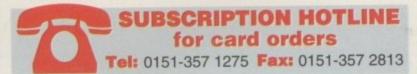

The Easy Way To Pay

Subscribing is made even easier by continuous quarterly direct debit. Not only can you forget about your subscription ever lapsing and the thought of missing an issue, but you can spread your payments to avoid paying out a lump sum

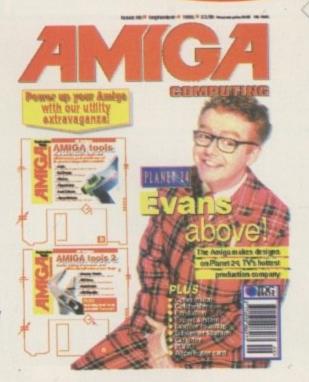

| 9 | 6 |  |
|---|---|--|
| 0 |   |  |

FOR OFFICE USE ONLY

or's Identification No. 8 5 1 4 1 2

## Amiga Computing priority subscription form

| I would like the<br>New Renev | following yearly | subscription:                                                                            |
|-------------------------------|------------------|------------------------------------------------------------------------------------------|
| □ 9686 □ 9687                 | UK £             | 44.99                                                                                    |
| 9688 7 9689                   | EU £             | 69.99                                                                                    |
| 9690 9691                     | World £          | 84.99                                                                                    |
|                               | Canada/USA * \$  | 98                                                                                       |
| I would like a                | UK quarterly dir | ect debit ongoing                                                                        |
| AUTHORITY TO Y                | OUR BANK/BUILDIN | Debit Instruction G SOCIETY TO PAY DIRECT DEBITS  Vous instructions to the bank/huilding |
|                               | OUR BANK/BUILDIN | G SOCIETY TO PAY DIRECT DEBITS                                                           |

writing if I wish to cancel this instruction. I understand that if any Direct Debit is paid which breaks the terms of the instruction, the bank/ building society will make a refund.

Bank/building society may decline to accept instructions to pay Direct Debit from some types of accounts.

| Card I         | No Landau Landau Landau Landau Landau Landau Landau Landau Landau Landau Landau Landau Landau Landau Landau La                                  |     |
|----------------|----------------------------------------------------------------------------------------------------|-----|
| • Tick         | which free gift/special offer you want (not available to world subscriber                                                                       | s)  |
| 9576           | ☐ Two free issues and a magazine binder                                                                                                    |     |
| 9596           | ☐ K240                                                                                                    |     |
| 9598           | ☐ Amiga Next Steps & Amiga 1200 Insider Guide Books                                                                                             |     |
| 9600           | ☐ Heimdall II                                                                                                    |     |
| 9597           | ☐ UFO (Add £3 to the cost of your subscription)                                                                                                 |     |
| If you         | are paying by direct debit please pay additional amounts by cheque or credit c                                                                  | ard |
| * Can<br>Woods | ada & USA subscribers send to: Europress (North America), Unit 14, Bysham stock, Ontario, NT4 1P1, Canada. Tel: 519-539-0200, Fax: 519-539-9725 | Dri |
| ☐ Tici         | k this box if you do not wish to receive promotional material from other companies                                                              |     |
| • Del          | iver my magazine to:                                                                                                    |     |
| Name           | (Mr/Mrs/Miss/Ms)—                                                                                                    | _   |
| Addre          | ess ———————————————————————————————————                                                                                                    | _   |
|                |                                                                                                    |     |
| 300            |                                                                                                    |     |

Send this form to: Database Direct, FREEPOST, South Wirral L65 3EB. (No stamp needed if posted in UK.)

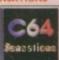

#### CD182THE COLOUR LIBRARY 49.99

CD100 SOUND LIBRARY £19.9

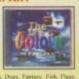

## -**PDSOFT**

I Bryant Avenue, Southend-On-Sea, ESSEX, SSI 2YD.

Tele +44 (01702) 466933 Fax 617123

BBS (0181) 6655629 Email: pdsoft@mymagic.demon.co.uk

#### CD105 GRAPHIC SENSATIONS £19.

CD180 SPECCY TENSATIONS 2 419

IN STOCK TODAY

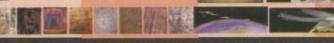

CD177 HOTTEST AMIGA MEGA DEMOS VOLUNE

#### NETWORK PACKAGE (34.99+P&

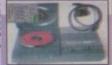

#### CD100 HOTTEST 5 (15

(5 CDROMS) UTILITIES BUNDLE - 625

(4 CDROMS) BUNDLE 2 - £24

CDI67 ZOOM

**GET READY & PRE-ORDER AMINETS** 

CD112 AMINET SET I £24.99

#### cleased this side of christmas pre-order it ma I for choose for £19.99+£.75p towards the por

GURU-ROM V6 (HARDWARE) £49.99

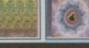

(4 CDROMS) BUNDLEI - 629

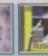

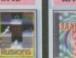

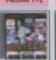

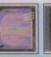

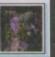

FRESH FISH 7

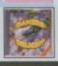

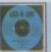

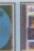

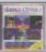

ANIMA-

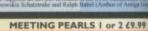

AMINET 6 Only £12.99 SUBSCRIPTION I £11.99

#### CD053 IFF CLIPART 2 (19.99 - INCLUDES A 250 PAGE PRINTED BOOK

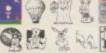

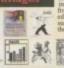

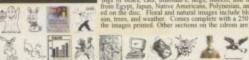

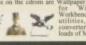

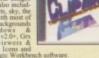

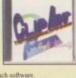

### CRAFT BROTH

#### **GAMER DELIGHT**

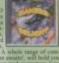

#### GIGA GRAPHICS €39.99

#### CD BOOT

#### GROLIER ELECTRON-IC ENCYCLOPEDIA2

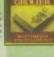

BEAUTY OF CH

#### ULTRAMEDIA 1/2

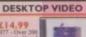

#### **EMERALD MINES**

#### ANIMATIONS

PHASE 5

UTILITIES 1-1500

dy £14.99

### FRESH FONTS 2 £14.99

**ILLUSIONS IN 3D** 

POWER GAL

#### PRO GIFS £19.99

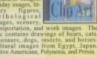

AMOS PD V2.0

#### **GOLD FISH 2**

#### **AMOC 283**

EUROSCENE

#### CLIPART (7.99

## FONTS £7.99

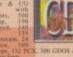

## SOUND TERRIFIC

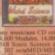

PRO CLIPART

3D STUDIO £19.99

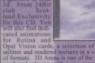

MULTIMEDIA 2 £22.99

#### LOCK-N-LOAD

## SPACE & ASTRONO-MY £19.99

#### FONTS & CLIPS 49.99

#### GATEWAY 49.

CD147 CDWR

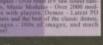

**GOLD FISH I** 

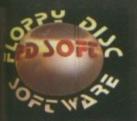

COMMANDS & LIBS

1523 RELOKICK VI.41

V0662 DCOPY V3.1 164 (AGA) ASA FIX DISK

V1242RE ORG V3.11

61 NATIONAL LOTTERY

MAGIC W/B WORKBENCH

MWB EXTRAS 3 (AB)

+ VI247 TEXTURE MAPS (ABC)

V1243 IMAGE 2.0 OBJECTS (4)

VISSY 3D OBJECTS FOR LIGHT-

V1922 REAL 3D V2.X OBJECTS

COMMS

EDUCATION

GEOGRAPHICAL ATLAS

MUSIC

VIOTO KEYBOARD TRAINER

VI910 TELETERM V2.

28 LITTLE OFFICE

ESS LETTERS

#### TIPS, CHEATS & RELATED

V1416 EYE OF THE BEHOLDERS

#### VII96 DESKTOP VIDEO

+ 4411 DELUXE GALAGA V2.5 4412 EMERALD MINE DEMO

SMOKE'EM POKER VI.

440 A MATTER OF TIME (3)

4431 BEST AGA TETRIS

WARPER ANIM

4445 TURBO JAM

PUZZLE VI.3

4460 CHANGING OF SATURN'S

#### **NEW UTILITIES**

4463 C64-BOULDERDASH 4464 BREAKING BRICKS AGA

4466 PACKMAN AGA

4467 JOUSTER 3

4468 LEMMINGS 2 TO HD 4469 CRITICAL HIT

4471 JOUSTER 3

#### ORDERING INFORI

# WHILE-U-WA COMPUTERS

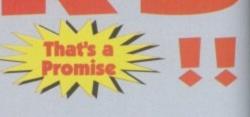

#### **Attention Dealers**

Ring/Fax Now for best trade prices and terms on Repairs, Spares, Floppy Drives, Hard Drives, CD Rom Drives and Memory Upgrades.

- FAST TURN AROUND.
- 90 DAYS WARRANTY ON ALL REPAIRS.
- £20 EXTRA CHARGE FOR WHILE-U-WAIT SERVICE
- COURIER CHARGES £6.00 + VAT EACH WAY
- A1500/A2000/A3000/A4000

**£QUOTATION** 

#### **NEW LOW FIXED PRICE**

A500, A500+ & A600

A1200

£49.95

## 2.5" HARD DRIVES

FOR A600/A1200

....£169.95 £69.95 340Mb..... 510Mb....£249.95 £129.95

All hard drives are pre-formatted, partitioned with workbench loaded, and include 2.5" IDE cable + software

2.5" IDE Cable + Software £9.95

Upgrade to 1 Meg with clock

£18.95

Upgrade to 2 Meg

£19.95

Upgrade to 1 Meg with clock

3.5" HARD DRIVES

**Call for** Best Prices

#### MEMORY UPGRADES

**A500** <u> 4500-</u> A600

Upgrade to 1 Meg €13.95

Upgrade to 1.5 Meg €14.95

Upgrade to 2 Meg

€19.95

2Mb €49.00 £109.00

£29.95 8Mb £165.00 £279.00 33MHz PFU + Crystal.....

RANTEE ME DA

## CD ROM DRIVE

#### **INTERNAL FLOPPY DRIVES**

A500 .....£29.95 A600/A1200 ....£34.95

#### CHIPS & SPARES & ACCESSORIES

| CHILL & BILLI                      |         | · MAGARARAIN                    |        |
|------------------------------------|---------|---------------------------------|--------|
| 1 Meg Fatter Agnus                 | £19.00  | 8520 CIA A600/A1200             | £14.50 |
| 2 Meg Fatter Agnus                 | £24.00  | 8374 Alice A1200                | £30.00 |
| 8369 Denise                        | £9.00   | 8364 Paula A600/A1200           | £16.50 |
| 8373 Super Denise                  | £18.00  | Video DAC A1900                 | £19.00 |
| 5719 Gary                          | £7.50   | A600/A1200 Keyboard             | £60.00 |
| 8520 CIA A500/A500+                | £15.00  | Lisa A1200                      | £35.00 |
| 8364 Paula A500/A500+              | £12.00  | Gayle A600/A1200                | £25.00 |
| Kickstart ROM V1.3                 | £15.00  | Budgie A1200                    | £30.00 |
| Kickstart ROM V2.04                | £22.00  | Mouse (290dpi)                  | £15.00 |
| Kickstart ROM V2.05                | £29.00  | SCART Lead                      | £15.00 |
| A500/A500+ Keyboard                | £50.00  | Mouse Mat                       | £4.00  |
| 6570 Keyboard Chip                 | 00.02£. | 10 boxed branded disks + labels | £6.00  |
| 68000 Processor                    | £8.00   | Printer Cable                   | £6.00  |
| Power Supply for A500/A600/A1200   | £30.00  | 100 Disk Box                    | £7.00  |
| A2000 Power Supply                 | £60.00  | Squirrel SCSI Interface         | £59.00 |
| * All chips are available en-stock |         |                                 |        |

AMITAR

INCLUDING SQUIRREL SCSI INTERFACE

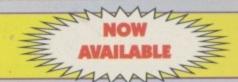

A1200 without Hard Drive .....£299.95 A1200 with 340Mb.....£449.95

A1200 with 510Mb.....£549.95

\* Please call for any chip or spare not listed here.

\* Call for more good deals

ANALOGIC ANALOGIC

**Analogic Computers (UK) Ltd** 

Unit 6, Ashway Centre, Elm Crescent Kingston Upon Thames, Surrey KT2 6HH Open Mon-Fri 9.00am - 6.30pm, Sat 9.00am - 5.00pm

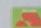

★ All prices include VAT ★ All prices subject to change without notice ★ Fixed charge for repair does not include disk drive/keyboard ★ We reserve the right to refuse any repair ★ P&P charges £3.50 by Royal Mail or £6.00 + VAT for courier ★ Please allow 5 working days for cheque clearance

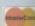

#### **Approach Trainer**

Learn to approach a runway without losing a wing or severely injuring all your passengers

#### **Hollywood Hustler**

Foul language, ample-chested women, and as much alcohol as you can possibly guzzle down

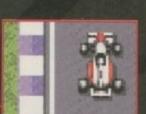

#### Turbo Trax

Arcane finally decide to release a challenger for the likes of Overdrive and Roadkill. Who will reign as champion?

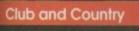

Another football game on the market willing to tackle Player Manager 2 and even Championship Manager 2!

#### Budgets

Two cheap strategy games on offer this month, courtesy of CDS and Guildhall Leisure

## **Previews**

#### Odyssey

A strangely titled game full of mystical excitement with a blend of mythical magic... or something

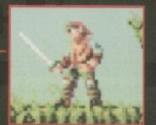

#### Leading Lap

Kellion Software's latest racer goes into the garage for a full service. Is it a faulty alternator or the battery? Take a look under the System bonnet

#### Virtual Karting

Small, low powered, dinky cars make their way onto the Amiga, thanks to OTM. Oh yes, thanks a lot

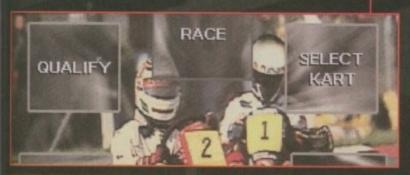

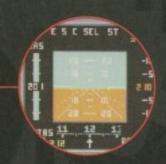

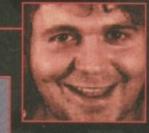

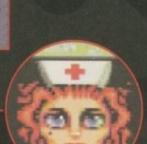

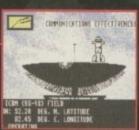

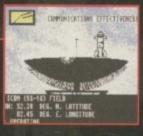

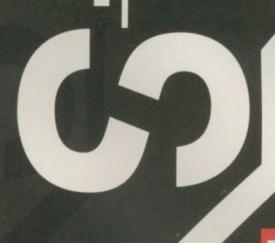

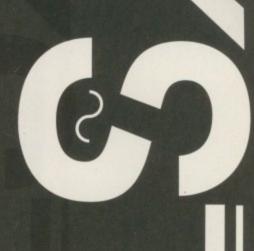

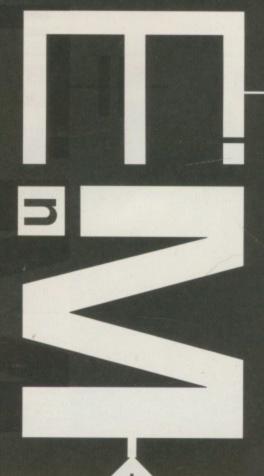

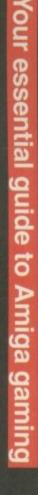

## news

By Tina Hackett

## Star Crusader update

he release of Gametek's space flight simulator, Star Crusader, is imminent. Graphics are looking pretty smooth and it has fully texture mapped ships and 'state-of-the-art' 3D technology.

From the playable demo we've just looked at, there will be some stunning different views to choose from including external shots to a torpedo camera which lets you tail your torpedo as it is launched towards its target.

Control is via the keyboard and the interface is fully configurable which will make gameplay easy to execute. There will also be an extensive mission replay system which will allow you to rewind the action as well.

Star Crusader will be available for both the Amiga and CD32 in October priced at £29.99.

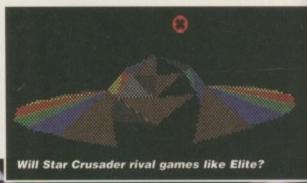

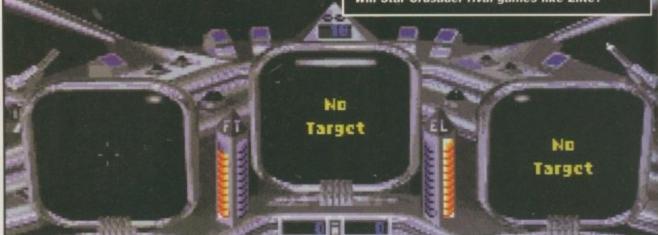

Different views will make it graphically appealing

Pinball Mania continues the series of 21st Centuries high-quality pinball sims

## **Manic Pinball**

21st Century are pledging their support to the new Amiga machine by releasing their latest title, Pinball Mania, for the A1200 and A4000T. Developed by the Spidersoft development team, it will contain four new tables, each with a new theme. Tarantula, as you'd expect, contains all sorts of horrid things like locusts and poisons. Jailbreak has an unforgiving judge who likes to dish out life sentences, Kick-Off aims to create all the atmosphere of a football match, and lastly there will be Casino, a miniature version of the real thing.

The table size will be increased, multi-ball added, and four flippers on every table will provide extra challenge. A UK release date of 25 October has been set.

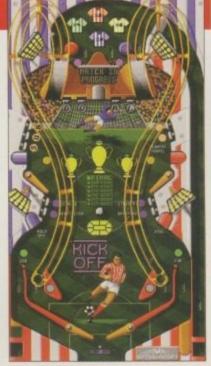

All the tables will have different themes and top notch graphics

# Stone-age computers

We had a conversation in the office about the many different computers there have been over the years, the ones that have just faded away, a mere recollection in the minds of gamers. So with this in mind, System hope to put together a feature along these lines. However, there is just one problem - we can't actually find any of this old hardware. So any readers out there who can remember these old machines, please send in your thoughts on the machines and even the games you could play on them. Even better - if you still have them, why not send in a photograph too.

## Where are they now?...

Remember some of our previews from dim and distant months, and now wondering what ever happened to certain games? We didn't lie - they just didn't come out. Sorry.

Pizza Tycoon - unfortunately, this intriguing looking business sim just isn't coming out on the Amiga. The game would only work on certain machines and MicroProse believed it wouldn't worth bringing Distribution deals with magazines were considered but nothing as yet.

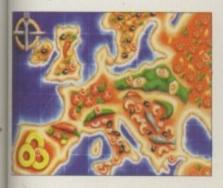

Pussies Galore - I don't think it is any great loss to the games community that this won't see the light of day. A rather cheesy looking platformer to say the The Adrenalin(e) Factor -Mirage's rather good looking cyberpunk blast-'em-up also now looks unlikely to come out on the CD32. The same goes for their Rise of the Robots 2 release.

Big Red Adventure - rumour has it that Core Design's brilliant looking Russian adventure is unlikely to see the light of day on the Amiga. A great shame as this looked rather good.

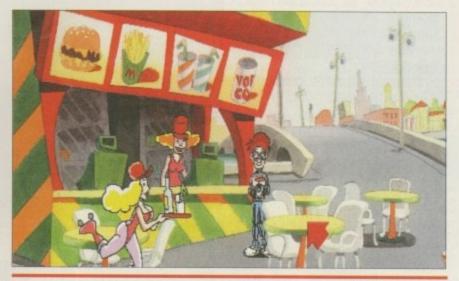

Don't be disheartened by this, as there are still releases in the pipeline and we'll be attending next month's European Computer Trade Show to bring you bang up to date with all that's happening on the Amiga games scene.

## Oink, Oink

Sounding like a blatantly sexist title, 'Karate Babes' is going to do little for the image of games for both sexes. It comes complete with atrocious storyline which is a shame because the first Amiga game to use full-screen, 256 colour, Full Motion Video graphics, and the developers, Creative Edge Software, claim: "The graphics on this will make you feel like you are watching TV on your Amiga!"

The game uses the talents of people trained in martial arts who have been digitised. As the character moves, so do the backgrounds and they update accordingly. The game is divided into two parts - one is the fighting section, the other is an interactive movie which develops according to the choices you make.

Karate Babes also makes the plot an important part of the game (joy) and goes along the lines of: A new competitor called 'Karate Babe' wins the worldwide martial arts tournament, taking the title off the two-time winner. As a result, the defeated competitor loses his corporate sponsor, his girlfriend, and a role in a movie. He claims the victory was a fluke and demands a rematch. She refuses, and as a last attempt to force a rematch, he kidnaps Karate Babe's sister. Karate Babe must find her sister and defend herself against the kidnappers.

Creative Edge Software have some other titles on the way and among these is Bikini Karate Babes which contains digitised women in bikinis fighting. Nothing like these frustrated programmers, eh?

## Ready for take off!

The eagerly awaited Flight of the Amazon Queen from Time Warner is finally here. Set in 1949 it is a parody of all the popular '40's adevnture serials.

The plot follows the exploits of Joe King, a pilot whose mission is to stop the evil Dr Frank Einstein, rescue the Amazons and win over the beautiful princess. (Aah).

The release date has been set for the 25th September and we'll be bringing you a full review next issue.

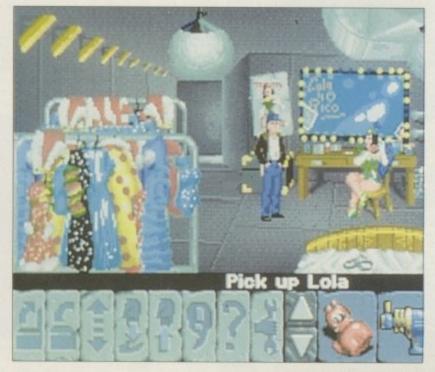

Flight of the Amazon Queen due to arrive next month

## The one and only

Things started to look pretty bleak for Amiga magazines when Emap's Amiga games title was put 'on hold.' However, only a month later, publishers Maverick must have decided Emap had made a hasty decision and have relaunched The One, which is a positive confidence boost to the market. They've decided to keep the magazine's unique style

#### SYSTEM

## news

### Inherit the earth

Life's unfair at times. There is a brilliant looking adventure game which you can find on Aminet called Erben der Erde. As you can see, it is German and this is the problem. It's in the hands of American company New World Computing and as yet it is undecided whether or not there will be an English version. We certainly hope so because the game's definitely not the same when we have to make do with translations from our Deputy Editor.

There is an AGA and ECS version planned, and it all looks rather unusual. Rather than your usual adventure stuff, you control a team of animals and graphically it looks stunning, with some incredibly smooth scrolling.

So keep your fingers crossed for this one.

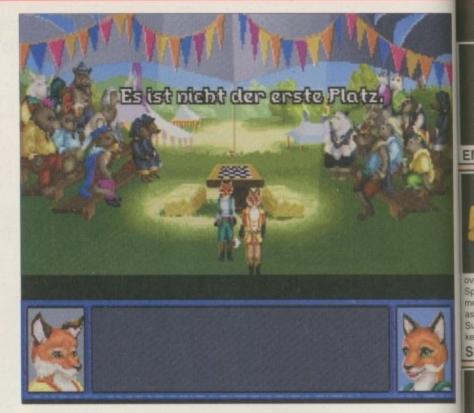

As you can see it is in German. Looks good though.

## SYSTEM

# Top slots

We recommend the best games from the past few months

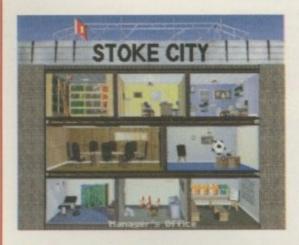

Player Manager 2 - if you enjoyed On the Ball's graphics and Championship Manager's depth and gameplay, this is undoubtedly the definitive management sim. If you want a serious statistical football game with plenty of thrills, then Player Manager 2 comes top of the list.

Gloom - the graphics are the best yet for games of this genre. Gloom is completely packed with smooth graphics, a huge challenge and, most of all, action and excitement. It's certainly the best attempt yet, although with similar efforts only weeks away from completion, only time will tell which one will rise above the rest.

Colonization - Colonization is a very indepth strategy game and does take a while to get into. Once there, though, it's a thoroughly absorbing title that has been intelligently written. There is more action than you might think for a turn-based game and it continually engages the player in planning their next move. For the more cerebral gamesplayer, this comes highly recommended.

Sensible Golf -it's certainly a fantastic little arcade game with many months of entertainment. If you can manage to stay calm during the frustrating parts, you'll find it very enjoyable - especially with four players.

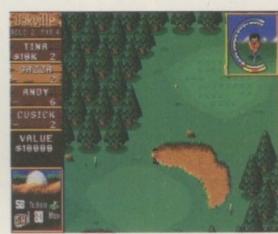

Timekeepers - there's no doubt that this is Vulcan's best release so far, with an engaging game system that is easy to use and rewarding when your plans are successful and your troops drop through the exit one by one. At £12.99, Timekeepers offers good value for money and packs a healthy amount of playability.

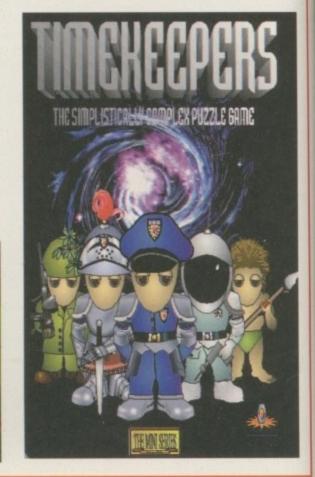

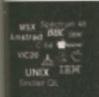

Emulators Unlimited contains Software emu ation tools for the Amiga & PC. Spread over the two platforms are emulators for: Apple BBC, Commodore 64, Commodore VIC20, Amstrad CPC, Apple Mac, Gameboy, Atari ST, MSX, Apple200, Atari 800, Atari 1040ste, Sinclair QL, Unix and more. Also features nundreds of games, tools and demos for use with most of the emulators.

**ULATORS UNLIMITED** 

NEW!!! (CD117) £19.99

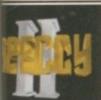

Retro gaming at it's best. Over 3000 all-time assic spectrum games on one CD-ROM. Emulators included for the Amiga, Mac, Atari ST & PC (dos & Windows). Games include Manic Miner, Skool daze, Monty mole, Startrek, Thrust, Jet Set Willy, The Hobbit, Strip Poker, Danger Mouse, The Sentinel, Micro Olympics, Under Wurlde, Uridium, Atic Atac, River raid, Barbarian, Hunchback and classic spectrum games including multi-load games.

by part deux also contains hundreds of docutaining instructions for most games as hundreds of speccy game cheats. ible for all platforms but requires the use of d to play the game

ECCY SENSATION 2 OUT NOW!!! (CD119) Sp

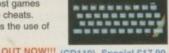

## ADULT SENSATION

batch of exciting new Adult material including

Thousands of graphic images undreds of Adult/sexy sound

les in WAV.IFF & VOC. Adult stories. cal sketches, Hundreds of Adult jokes as of either weird sick or adult animations ANIM. Adult sensation 2 also contains d a dozen original adult music modules lature sexy samples. Not one for the faint IN STOCK NOW (OVER 18)

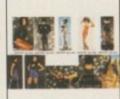

6 年 6 日

五流水田

经自然

自在室口

#### ULT SENSATION 2 The new batch (CD115) £19.99

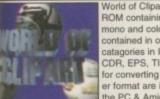

World of Clipart is a double CD ROM containing around 40,000 mono and colour clipart images contained in over 100 catagories in IFF, GIF, PCX, CDR, EPS, TIF, & BMP. Tools for converting images to another format are included for both the PC & Amiga. Subjects

de: Animals, Anatomy, Babies, Men, Women, Trees, les, Insects, Xmas, Religious, Planes, Vehicles, Ships, Zodiac signs, Eye catchers, Humour, Cats, Dogs, nuters, Technology, Sealife, Space, Symbols, Royalty, casurs, Plants, Nature, Ads, Tools, Astrology, Hands, Business, Office, Workers, Cartoon, Lion King, Lozion, Food, Gardening, Holidays, Houses & Buildings, coters, Children, Banners, Medieval, Military, Monsters c Sports (football, golf, Aerobics, Olympics, etc), rt, Trains, War and more

ORLD OF CLIPART Plus DOUBLE CD

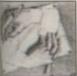

Essential utilities is a collection of the most useful cools available. Categories include: graphics converters, text, music tools, Printer drivers, Virus killers, memory utilities, Emulators, Business applications including Wordprocessing, database, spreadsheets, diary systems etc. Also features ove 3000 high quality adobe & truetype fonts.

SENTIAL UTILITIES Volume One

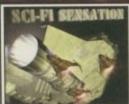

new CD-ROM containing over IGIG of SCI-FI images ions, 3D objects, Sound FX, Documents, Themetunes, Scripts & SCI-FI games. Subjects included are: Babylon5, Startrek (The original, TNG, Deep Space 9 and Voyager), Batman, Dr Who,

Thunderbirds, Robocop, Sea Quest DSV, Bladerunner, Aliens Terror hawks, 2001, Blake7, Battlestar Galactica, Tron, Total Recal, 2010, Space 1999 etc. SCI-FI Sensation also includes hundreds of miscellanous 3D space craft objects, Hundreds of miscellanous SCI-FI images, sound fx, SCI-FI music and more

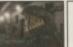

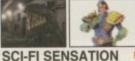

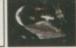

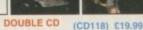

(CD02) £19.99

Graphics Sensation is a coll of the best graphics tools, 24bit images, animations and Imagine & Lightwave objects. 3D objects categories include: Space (Startrek, Babylon5, robots etc) Animals, Aviation, Home (Bathroom Kitchen, furniture etc), Botany Clocks, Computers, Earth, Food,

Toys, Trees, Musical instruments, Phones, Sports, Vehicles, etc. Plus hundreds of texture files

#### **GRAPHICS SENSATION**

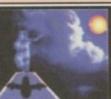

The Professiona Backdrops & Icons ollection Volume 2 s a superb set of high quality Desktop backdrops (256 colour picture subects include: Girls Space, Classic cars

Aircraft, Landscapes, textures etc.) aswell as a huge 16 colour backdrop set of pictures, aswell as Thousands of icons, and Dozens of Screen Blankers and Desktop tools. For the Amiga there is a massive collection of Magic Workbench extras, including Icons, backdrops, & dock icons.

#### PRO. BACKDROPS & ICONS 2 (CD111) £19.99

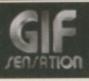

Over 7,000 top quality colour images Subjects include: cats, aviation, animals people, hi-tech, space, cars, trains, textures, nature, sports, pinups, boats, flowers, plants, seasons, birds, technology, raytraced, cartoons, fantasy, art, repti and dozens more subjects

The perfect CD for presentation, and Desktop publishing world

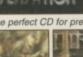

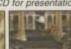

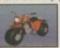

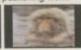

GIF SENSATION NEW!! DOUBLE CD (CD128) £19.99

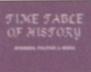

This original time table includes over 6,000 stories covering key events in business, politics and media from the Trojan horse to Desert Storm. Stories are linked to excit-

ing multimedia effects, including hundreds of graphics, sounds, maps, & charts. Every word in hot-linked to all other stories with the same word. Just click & go Another superb multi-me

#### TIME TABLE OF HISTORY

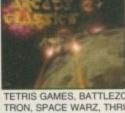

Arcade Classics is an original collection of ALL your old arcade favourites, Including Amiga & PC veriations of PACMAN, SPACE INVADERS, ASTERIODS, MISSILE COM-MAND, PENGO, FROGGER, LOAD RUNNER, GALAXIANS DONKEY KONG, NUMEROUS

TETRIS GAMES, BATTLEZONE, TEMPEST, COMBAT, TRON, SPACE WARZ, THRUST, Q-BERT, HUNCHBACK, MOON PATROL, TRAIL BLAZER, BREAKOUT, CENTRE-PEDE, CYCLES, BEZERK, SNAKE, SCRAMBLE, PING PONG, BREAKOUT, NUMEROUS C64 CONVERSIONS, COLLECTION OF JEFF MINTER GAMES AND HUNDREDS Over 600mb of unforgettable retro-gaming. This CD will keep you busy for months!!! Floppy drive required, Keyboard recommended

ARCADE CLASSICS

(CD76) Now £14.99

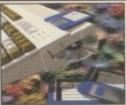

#### OLLECTION

Contains our most popular floppy based sof ware titles on one giant CD-ROM. Now you an purchase the entire Epic collection in one go. This compilation contains hundreds of megabytes of Amiga software, subjects include: Professional mono clipart, colour cli-

part, numerous 3D objects for Imagine & Lightwave, Colour, Bitmap, Compugraphic fonts & Adobe fonts, Graphics converters, Music tutorials, Beginners guide, 3D stereogram generators, Hundreds of Sound FX and samples, Virus Killers, Hard disk installer & tools, Various Hardware prolects. A number of classic demo's, Hundreds of games including Shoot'em ups, Mind teasers, Puzzle, card, arcade and board games. The latest Assassins games & the latest LSD utilities are also included. Dozens of Emulators are included. The Epic collection CD-ROM is updated bi-month ly, and user updates are available to registered users for as just £9.99, this means you can have the very latest range of software regularly without keep purchasing new CD-ROMs. You simply return your Epic collection CD-ROM, we'll update it and send it straight back to you. It's as \*Supplied with printed Index booklet

#### THE EPIC COLLECTION GOLD NEW!!! (CD100) £59.95

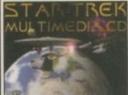

A superb CD-ROM for all STARTREK fans, contains Hundreds of graphic images in IF & GIF from the very first

eries too the very latest ries. Dozens of IFF and WAV sound samples are also included aswell as both the Next Generation & original Startrek Theme

tunes. Also includes dozens of Startrek animations in both Amiga anim & FLI, a number of Startrek games for the Amiga & PC are also included.

D VERSION STARTREK MULTIMEDIA GOLD

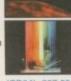

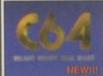

s hundreds of all-time classic C64 games Over 10,000 commodore 64 Megademos, over 30mb of classic C64 game tunes and loads more

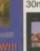

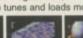

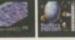

C64 SENSATION "Blast from the Past" (CD120) £19.9

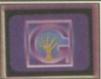

The Grolier electronic Multimedia encyclopedia ontains thousands of pages of information on every subject, with Thousands of great colour photographs and illustrations and hundreds of ound clips from the BBC this CD-ROM is san sential purchase for all CD-ROM users. any Amiga configuration

GROLIER ENCYCLOPEDIA Version 2. (CD46) Special £26.99

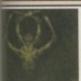

A complete reference library of A complete reference locary of occult, esoteric, fringe and alternative reality. 40 million words in over 2300 text files. Covers UFOS, Alens & covers, The JFK conspiracy, police, Alternitive medicine, sand, palm reading, Aefmiony. Pagagaism & more. trology, Paganism & more

c: Transport, Animals

0 MYSTERIES The colour library contains thousands of top quality colour clipart images for us in any paint or Desktop pul lishing package. Dozens of popular subjects included.

(CD136) £21.99

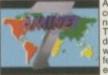

Aminet 7 (November '95) contains around 200mb of new data. catagories include: Thousands of tools, games, demo's, music modules, softdemo`s, music modules, ware patches. AGA softv eatures an easy to use front and and search facility. (CD124) £14.99

Lucky Dip volume one con-tains hundreds of games, demos, clipart, fonts, music,

tools, graphics utilities, Animations, Sound FX, Samples, and loads more At just £4.99 it's a bargair

(CD49x) £4.99

AMINET 7

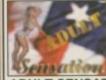

Adult Sensation ontains over 4,000 high contains over 4,000 high quality colour photographs of glamour girls. This CD will take you months to ponder through. Only suitable for humans over the age of 18 and under the age of 65.

**ADULT SENSATION** 

(CD01) £19.99 Create your own fascinating 3D stereogram images, con-tains numerous tools as well

(CD54) £9.99

as hundreds of pre-rendered pictures and hundreds more or you to render your self.

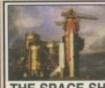

alias fonts (colour & mono), original backdrop textures, symbols, 3D objects, desk-top utilities. clipart, and **DESKTOP VIDEO CD** Includes over 3000 high quality colour images and over 3700 official documer covering every Shuttle mis-sion. Delve into the history and excitement of The

Space Shuttle encyclopedia

(AUSTRALIA)

The Professional Desktop Video CD-ROM contains

hundreds of top quality anti-

THE SPACE SHUTTLE (CD138) £19.99

ECOLOUR LIBRARY (CD130) £9.99 Marketing lictoria Rd, don. Wilts

\*LUCKY DIP Volume 1

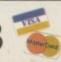

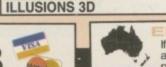

If you live in Australia or New-Zealand you can now purchase any of the above CD ROM titles from our Sydney based premises. Send your orders or enquiries to:

500 500 500 Forest Road, Heathcote, NSW. 2233. Australia.

## preview

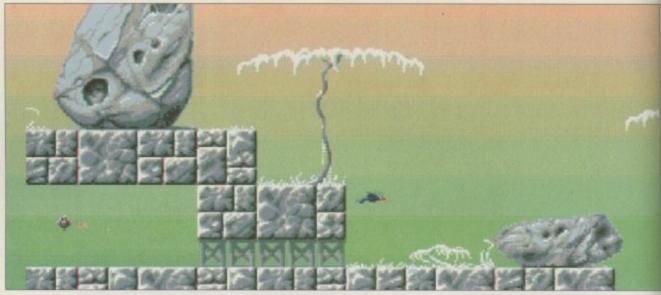

They key on the left will come in very useful for opening doors, especially the ones that lead to crystals

udiogenic are not especially known for their contributions to the platform genre, being more sports-like – especially with releases like Graham Gooch's Cricket and Wembley pternational Soccer, and soon to be Imran Kahn's

International Soccer, and soon to be Imran Kahn's Cricket all appearing, not to mention a number of other successful games.

Audiogenic are certainly not letting themselves slide down that pit where other companies have recently been disappearing to – although, one of their latest products, Bubble and Squeak 2, is on hold.

However, one title is certain to go ahead, and it goes by the name of Odyssey - a platform game which has quietly possessed many morphing capabilities. It's a side-on platform game which could deliver a different perspective to the already mountains of usual platformers out there. Let's see.

The idea behind Odyssey is to collect various crystals from several different islands to complete the game. On the way through, you'll encounter a number of creatures trying to prevent you from doing so. With a large number of perplexing puzzles that must be solved to access other areas, Odyssey is looking a lot like a puzzling platformer – like Delphine Software's Flashback.

During your quest you will encounter a number of various monsters such as vultures, and an army of small people armed with huge swords which you must overcome to collect the crystals and proceed further. You must fight them while losing as little energy as possible, although what makes Odyssey good to play is the fact that when you do

lose a serious amount of energy, you don't have to trundle around over-cautiously. Instead, standing still for a good 10 seconds will get your breath back – replenishing your energy and helping you get past the tricky parts.

One of the hardest parts of Odyssey is negotiating the bigger rocks. You can take a swipe at them

### Morphing mania

When you acquire the morphing power, it is possible to morph into a number of objects. For instance, you can morph into a rock to smash smaller rocks by falling from a great height and then rolling through tiny gaps. This is essential for reaching the keys which will open the doors to the crystals.

You can also morph into a bird and fly high above the lower platforms which you wouldn't be able to reach if you were using the hero without the special morphing powers. The last morph is a grasshopper, which obviously allows you to jump great distances to reach hidden platforms you normally wouldn't have seen.

The morphing characteristic adds a lot to the originality of Odyssey, making it something different from the bog-standard type of platform game around today. The idea of using different characters to solve different puzzles adds a lot to the depth and challenge tremendously.

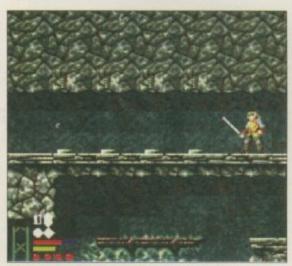

Pressing the buttons activates various traps and doors which must be negotiated

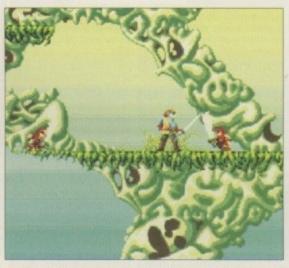

The small rock people will do their best to prevent you from collecting the crystal

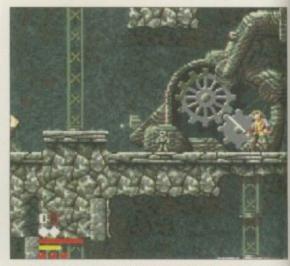

Although, obviously, you can't hear them, the sound effects are very realistic indeed

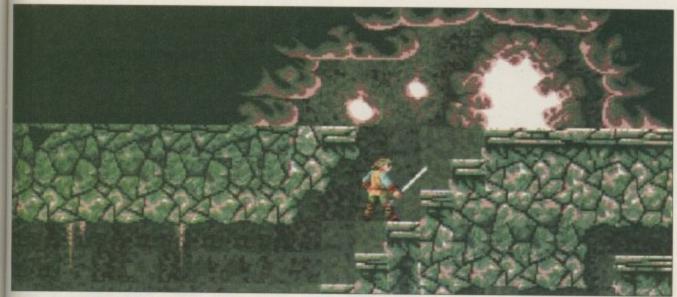

The tunnel leads to the outside bit where you will encounter even more monsters

with your sword which will set them rolling, but you have to be careful because you may end up trapped behind it or it may block your path. These puzzles will no doubt have even the most experienced games player tearing their hair out.

What people may fail to realise, which I'd better explain, is the fact that Odyssey isn't just a game completed by running from left to right, killing monsters and picking up the crystals at the end. You have to negotiate all the puzzles which, believe me, are quite taxing. They involve moving rocks onto various buttons, directing shooting arrows towards pressure zones, and even morph-

ing into different, smaller creatures to squeeze through tiny gaps which are only accessible to the smallest of insects.

There are several large islands to battle through, accompanied by truly fantastic backdrops. At the beginning, when you select an island, a human hand appears as a pointer – using very impressive method animation with the dark black shadow, which makes it smoother than a baby's bottom. The morphing sequences are also animated in this way – proving what a graphical feast it will be when it finally hits the shops.

With a large number of perplexing puzzles that must be solved to access other areas,
Odyssey is looking a lot like a puzzling platformer

# Odyssey By Andy Maddock

The graphics and animation are both looking very good. Let's hope we see more of them in the finished version

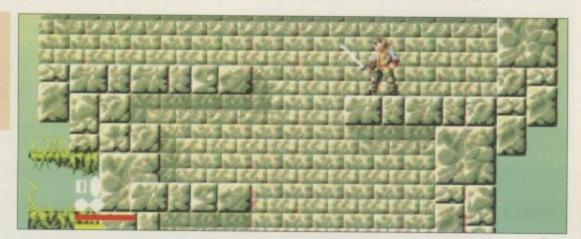

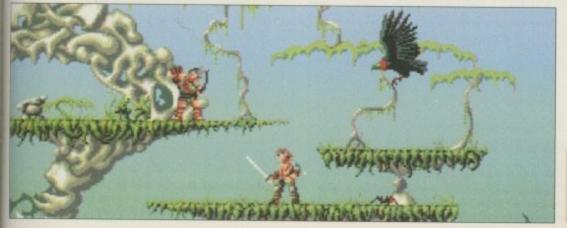

There is a stiff amount of opposition out there ready to crush your high hopes

## Final word

Overall, Odyssey is looking very complete, especially graphically and gameplay wise. The game is already running very smoothly, with no noticeable glitches standing in its way.

When it's finally released I can almost certainly see it being a huge success. Audiogenic may have latched themselves on to a winner. Keep an eye out for a full review very soon.

## review

WEEK SATURDAY HINKEGER SIEVE STUDIOR POSITION POSITION PO

All your current information is displayed on the right, and your status screen is at the bottom, in picture format

# Club

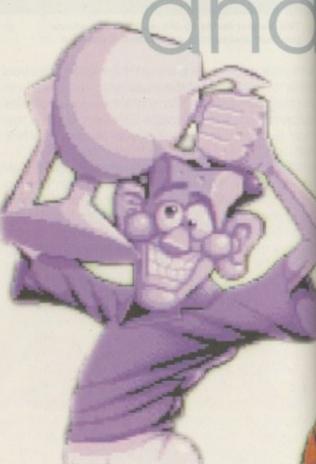

achieve - failure to do so means sacking will be imminent.

Club and Country has an easy-to-use icon system which allows you to view all the statistics within seconds without having to plough through hundreds of menus. The icons are located on the right side of the screen, with the information displayed on the left, and your current status is displayed at

GRAPHICS
74%
SOUND
72%
GAMEPLAY
79%
OVERALL
78%

PUBLISHER Leisuresoft UK

DEVELOPER Boms Computing

PRICE **£19.99** 

DISKS 2

HD INSTALL

SUPPORTS All Amigas nother football game arrives as we watch another season get under way. The winter months are fast coming upon us and could be the perfect time to sit out the first rounds of the Auto Windscreen Shield and head for managing success on the Amiga.

This time, a relatively large company who are renowned for distributing PC and Amiga peripherals are invited to try their hand at the Amiga games scene. Leisuresoft UK intend to make a big impact on the gaming front, and a football game could be just what it takes.

Football games are undoubtedly the Amiga's strong point, and have brought in more cash than any other genre. All the all-time greats have appeared on the Amiga and incidentally, most of them never made successful conversions onto the PC or any console. Sensible Soccer, Kick Off, Player Manager, Goal and Man Utd - Premier Champions are just a selection who owe their huge success to the Amiga.

Club and Country is one of the few football management games that offers jobs on club and international level. Sensible Software had aspirations to the idea but it was never given the time of day. After 10 seasons of non-stop promotions, relegations and cup exits, the last thing you want to do is retire. Club and Country gives you the option to manage the national team when your success becomes too much for the rest of the pack.

At the beginning of Club and Country, you are given a list of clubs to take on in division three. They all offer competitive salaries and a required league placing needs to be achieved for the forthcoming season. This leaves you with a defined target to

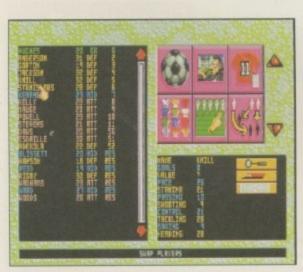

The squad select screen displays the player's ages, position and shirt number. Where are their stats?

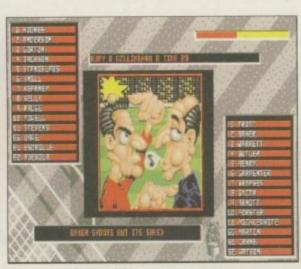

The match sequences don't reflect the depth of the game. Also, the player's performance is displayed confusingly over the player's name

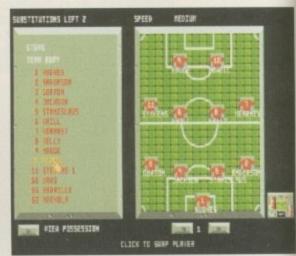

Pressing the mouse during the game will bring up a screen whereby you can change your team line-up

## Cartoon to cleavage

All the usual options are included – transfers, stadium development, physiotherapy and tactical editors. The game is shown in cartoon form, which is a real shame as the amount of options and realism within the actual management is spoilt and lost through the showing of these cartoon pictures. Showing a heavily cleavaged nurse as a physio, especially sporting a rather plastic uniform, is a bit out of hand as today's game is no longer purely a man's.

INTERDINCE CARREST PARTIER
UNILED TO UNILEMENT TO UNILEMENT TO UNILEMENT TO UNILEMENT TO UNIVERSE UNITERSTANCE CONTROLLY
INTERDINCE CONTROLLY
INTERDINCE CONTROLLY
INTERDINCE CONTROLLY
INTERDINCE CONTROLLY
INTERDINCE TO UNIVERSE TO UNIVERSE UNITERDINCE
UNITERDINCE TO UNIVERSE UNIVERSE UNIVERSE UNITERDINCE
UNIVERSE UNIVERSE UNIVERSE UNIVERSE UNIVERSE UNIVERSE UNITERDINCE
UNIVERSE UNIVERSE UNIVERSE

After you have finished your match, all the results will come up in a vidiprinter-like style

# COUNTY Reviewed by Andy Maddock

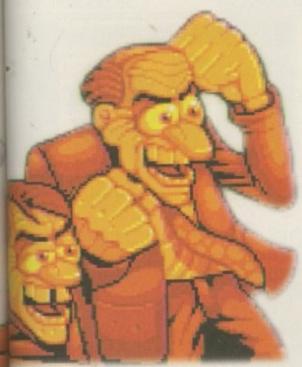

the foot of the screen as a picture. You begin with a small house, small car, and a generally unappealing appearance. As you progress through the divisions picking up trophies and promotions, more money will come in, thus enabling you to afford a better life. So the actual objective of the game isn't to be the best team in the world in a completely fictional way, but to earn enough money to live on and with luck, progressing and enjoying the higher life of football management.

The actual match sequences are immensely lacking in quality – there is no animated, graphical action, just a short and brief description on injuries and bookings, so you can't acquire a true estimation of your team's ability. You can make substitutions and swap players around during the match, but you can't alter the way your team plays.

Although these comments seem harsh in some respects, they are purely cosmetic and could have been tidied up. The depth and realism is present but simply overshadowed by the cartoon pictures. Another problem is the research. At first glance it looks like all the players' data is present and correct because Dennis Bergkamp is in Arsenal's line-up. However, it seems the rest of the squads haven't been touched. There's no sign of an editor either, so it looks like you're stuck with them – unfortunately.

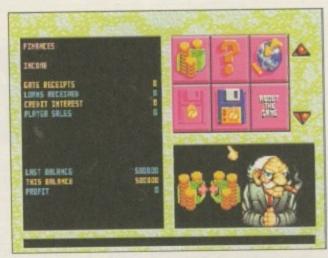

The finance screen gives you an idea of your weekly income and expenditure

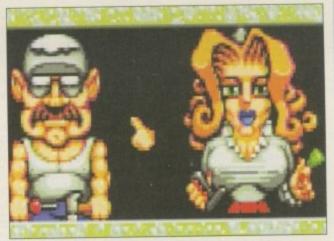

The sexist pictures come into effect again. The male builder is the one who does the work, and the female is the ticket girl

Club and
Country is one
of the few
football
management
games that
offers jobs on
club and
international
basis 9

### **Final** word

Compared to the likes of Player Manager 2 and On The Ball, Club and Country doesn't even get a look in. The football game industry is becoming increasingly popular once again and it's certainly not going to be an easy task for anyone to better the management games that are dominating today's market. It isn't a

bad effort, but one which will linger around the bottom of the league, staring relegation in the face for a few seasons. It all boils down to lack of presentation. If you already have Player Manager 2 and On The Ball, Club and Country wouldn't be a bad purchase. If you're that football mad, you'll probably buy it anyway!

# review

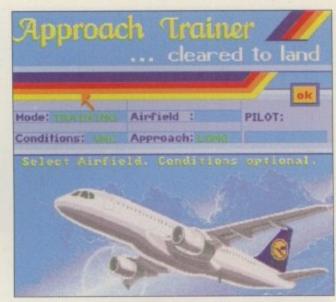

Graphics and presentation aren't that impressive

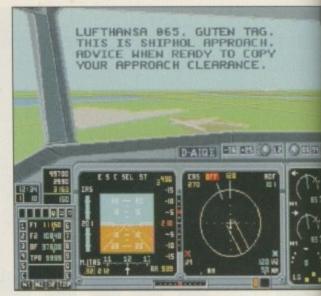

Approach Trainer aims to provide ultimate realis

# Approach Reviewed by Tina Hackett Trainel

GRAPHICS

50%

SOUND

75%

GAMEPLAY

71%

OVERALL

72%

PUBLISHER Thalion

DEVELOPER Rainer Bopf

PRICE \$29.99

DISKS

HD INSTALL

No

SUPPORTS
All Amigas 1Mb+

light sims usually fall into two main categories. There's either the action-packed dogfight types such as Reach for the Skies and F19 Stealth Fighter, where you take to the skies and aim to obliterate the enemy, or there's the other, the serious kind that accurately recreate the modern-day flying experience.

Those in this category (of which there are few the only ones that spring to mind are A320 Airbus and Proflight) are the ones that can seem very bland to the uninitiated, but for those who take the trouble to read the hefty manuals and study the flight charts, they are rewarded with a very realistic simulation of the real thing.

Anyway, falling into this latter category is Thalion's latest offering, Approach Trainer, the next one along in the Airbus A320 series. Made by the same Rainer Bopf which created its predecessors, Approach Trainer aims to simulate the approach and landing of a plane. Described as a simulation of a simulator, it allows the player to practice the procedures needed to land a plane at one of Europe's 58 most important airports.

The first thing you need to know is that although it is a supplement to Airbus A320, you don't need the previous game to play it and the trainer program does not assume that you are familiar with the series. So if you've never played before don't worry – you can learn from scratch (and have to read all the manual – joy!).

Starting with the training mode you are given electronic aids to help get through the procedures step by step, and as you progress you can turn off each feature one by one. You can also choose the airport, the weather, and whether you tackle a long or short approach. It is also possible to alternate between day and night flights.

When more experienced, you can try the

# If you want a game you can get straight into then it's **not for you**

Scoring Mode where the computer randomly generates a situation and then records the point achieved in a log book. And when you're feeling really confident, try testing your skills against an opponent, taking alternative turns under the same conditions.

Although graphics aren't that impressive, attention to detail has been made such as improved PAPI lighting, airfield detail, and improved 'Glas cockpit' layout. For ultra-realism, accurate ILS charts have been included too.

This is one of the very few games that supports an analogue joystick. In case you haven't got one and want to use a PC joystick instead, at the back of the manual there are instructions on how to make your own Interface-Converter to use a PC analogue joystick – so get your soldering iron ready

#### Final word

Like most flight sims it is accompanied by a dauntingly thick manual – so needless to say, if you want a game you can get straight into then it's not for you. However, patience pays dividends and if you take the time to plough through, you'll find a very rewarding and very comprehensive title. The graphics are rather grim, but this shouldn't bother true sim fans too much.

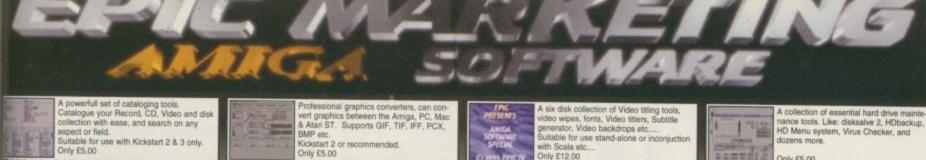

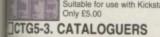

Dozens of easy to follow recipies.
If your a budding lan Beele or Floyd then
this gourmett cookbook is just the thing for
you. You'll be a professional in no time.
(Be sure you test your cooking on your In-laws first!) Only £3.00

#### GCB3-1. GOURMET COOKBOOK

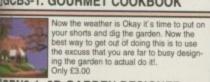

#### GRN3-1. 3D GARDEN DESIGNER

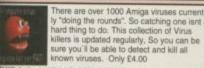

#### VIP4-2. VIRUS KILLERS

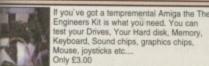

#### ENK3-1. ENGINEERS KIT

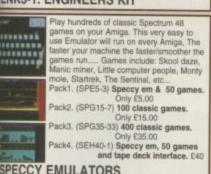

## SPECCY EMULATORS

## Centrefold Squares is an original Adult puz-zle game featuring digitized graphics. At this price, don't miss it.

#### Only £5.00

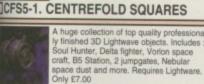

#### BF07-4. BABYLON 5 OBJECTS

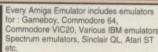

#### Only £5.00 AEP5-3. EVERY EMULATOR

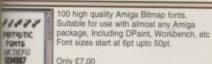

#### FNT7-3. FANTASTIC FONTS

Amiga Power tools includes dozens of the most useful & most powerfull utilities available. Virus killer, text editor, Menu maker, Sound & grapphis tools, an Requires Workbench 2 or 3 Only £5.00

#### ATC5-2. AMIGA POWER TOOLS

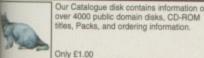

CAT1-1. CATALOGUE DISK.

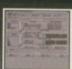

rert graphics between the Amiga, PC, Mac Atlari ST. Supports GIF, TIF, IFF, PCX, Kickstart 2 or recommended. Only £5.00

#### ☐ GFC5-2. GRAPHICS CONVERTERS

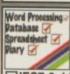

Word Processing

Patabase

Spreadsheet

Plany

Ordinate

Compatible with all Amiga's but Workbench
2 or 3 is recommended.

Only £7.00

#### ☐IFC7-3. LITTLE OFFICE

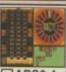

If you like a little flutter now and then but don't like loosing real money the this is for you. The Arriga Betting shop contains four great gambling games. Roulette, Fuit machine sim, Horse racing etc. Only £6.00

#### ☐ ABS6-4. AMIGA BETTING SHOP

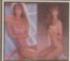

Girls, Girls, Girls is packed with full colour "GIRLY" pictures. all AGA 256 colours, suitable for the A1200 or A4000.

Only £6.00

#### ☐GRL6-3. GIRLS, GIRLS, GIRLS

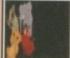

Over 130 top quality colour images from the Lion King cartoon film. Each image is stored as ready to use IFF so can be imported into ANY paint or Desktop publishing package.

#### LKA6-3. LION KING CLIPART

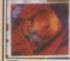

space available on your hardisk. If you've got an 80mb drive you'll end up with over 130mb. If you've got a 320mb drive you'll end up with over 1/2gig hard disk.
Only £5.00

#### ☐ EPU5-2. DISK DOUBLER

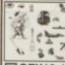

The Professional mono clipart collection consists of 10 disks featuring hundreds of VERY high quality mono images. All the most popular subjects are included like: Xmas, Animals, Transport, People, Eyecatchers etc. Only £13.00

#### ☐GFX13-10. PRO. MONO CLIPART

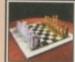

The Ultimate Chess & Tutor, suitable for any 2mb+ Amiga. Contains tons of Inbuilt speech, and great graphics. Suitable for the learner of semi-pro.

Only £4.00

#### □JIT4-1. CHESS & TUTOR

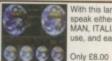

With this language tutor you could learn to speak either SPANISH, FRENCH, GER-MAN, ITALIAN OR JAPANESE. Easy to use, and easy to understand????

#### **LTP8-4. LANGUAGE TUTORS**

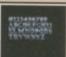

Hundreds of Very high quality profess finished colour clip fonts for use in an package. Excellent for Video work, de

#### Only £5.00

#### ☐ CCF5-2. COLOUR CLIP FONTS

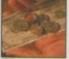

Get your finances in order with this uniq collection of home finance software. Ke track of your monthly outgoings: Petrol, Gas, Electricity, Mortgage, Rent etc....

Only £7.00

#### ☐ FIN7-3. HOME FINANCE

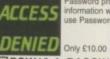

ACCESS Password protect you valuable Hard drive information with this extensive and easy to use Password and File encryption tool.

#### PSW10-4. PASSWORD SYSTEM

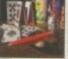

Classic card games consists of around a dozen superb card games like Poker, Solitaire, Craps, Montana, Pontoon, Blackjack, Klandise Only £10.00

CRD10-4. CLASSIC CARD GAMES

A six disk collection of Video titling tools, video wipes, fonts, Video titlers, Subtitle generator, Video backdrops etc..... Suitable for use stand-alone or inconjuction Only £12.00

#### ☐ VID12-6. VIDEO TITLING TOOLS

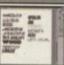

Around 100 scalable compugraphic fonts for use with Wordworth2&3, Pagestream, Workbench 2&3. High quality printout from Spoint upto 100po

#### ☐PSF7-3. COMPUGRAPHIC FONTS

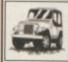

Mono Pagesetter clipart contains hundre of great mono clipart images for use in a version of Pagesetter. Subjects include: Animals, People, Transport, Hi-tech, Computers, Sports, etc....
Only £3.00

#### ☐ MPC3-1. MONO PAGESETTER CLIPS

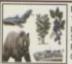

Miscellanous colour clipart images. Around 100 in all covering: cats, dogs, cars, trees, planes, boats etc...
Suitable for use in any Paint or Desktop Publishing package.
Only £9.00

#### ☐CCP9-5. COLOUR CLIPART

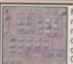

Magic Workbench is an inavative replacement Workbench. Gives you a completel new 8 colour updated Workbench. A har disk is highly recommended. Various extra disks are available seperatly.

Only £3.00

#### MWB3-1. MAGIC WORKBENCH

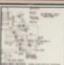

An updated 2 disk version.... Contains dozens of DIY hardware kits, like how to fit your A1200 into a mini tower PC case, build your own sampler, memory expansion, CD32 Link lead etc, etc.
Only £4.00 ☐HWP4-2. HARDWARE PROJECTS

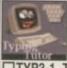

Contains Three superb easy to use Typin tutors for the Amiga. Suitable for the com-plete beginner or anyone who at the moment types with one or two fingers...

Only £3.00

#### □TYP3-1. TYPING TUTORS

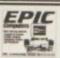

News maker is a simple to use colour Desktop publishing package. Import your own graphics, text etc. Compatible with all popular printer makes

Only £4.00

#### □NRL4-1. NEWS MAKER

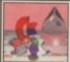

Basically this is a 3 disk compilation of tools which should really have been on Workbench. 9g: Virus Killer, Fast text editor and displayer. Menu system, File manager, A lew Workbench games and more. Only £7.00

#### SCF7-3. STUFF COMMODORE FORGOT

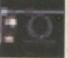

A new replacement 2 disk Workbench that features: Startrek Icons, Backdrops, and amusing sound samples whenever you do anything wrong.

Only £5.00

#### ☐TNG5-2. NEXT GENERATION WB

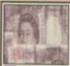

A collection of Lottery Winners. Help your self beat the Lottery with this superb disk. Every week let your computer generate th Winning? numbers. If you play the Lottery this disk then get thi Only £5.00

#### ☐LWP5-1. LOTTERY WINNERS

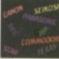

A collection of over 100 popular and more unusual printer drivers. Supports the canon, Panasonic, Star, range of printers aswell as undreds more....

Very easy to use installation procedure. Only £3.00

#### DRV3-1. PRINTER DRIVERS

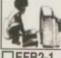

Essential for Beginners is a collection of files essential for the smooth uninterupted use of your Amiga. All the most asked for libraries and Viewers are included like More, Muchmore, PPmore, etc.

Only \$2.00

#### ☐ EFB2-1. ESSENTIAL FOR BEGINNERS

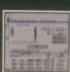

A collection of essential hard drive mainte nance tools. Like: disksalve 2, HDbackup, HD Menu system, Virus Checker, and HD Menu system dozens more.

Only £5.00

#### ☐ HDT5-2. HARDDISK TOOLS

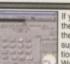

If you've just got a new A1200 hard disk then to prep & install it correctly you'll need the correct software. This software comes supplied on 2 disks. The first preps & partitions, your harddisk, the second install tions your harddisk, the second in Workbench correctly. Only £7.00

#### ☐AHD7-2. A1200 HARD DISK INSTALLER

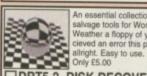

An essential collection of disk recovery & salvage tools for Workbench 1.3, 2 & 3. Weather a floppy of your Harddisk has co cleved an error this package will see you

#### DRT5-2. DISK RECOVERY TOOLS

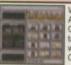

Word finder Plus is the most powerfull AMiga crossword solver available to date AMiga crossword solver available to date Can solve anagrams, crosswords etc. cor tains a dictionary of over 50,000 English words, and you can easily add your own. Only £5.00

#### WFP5-2. WORD FINDER PLUS

☐WGB5-2. WORKBENCH BACKDROPS

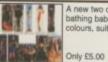

A new two disk set of Workbench Girly bathing babes Backdrops all in 128 glorol colours, suitable only for Workbench 3.

Three Stratrek games. Includes: Startrek the Arcade game. Stratrek TNG, and the Original Startrek. Decompresses to SIX

Only £6.00

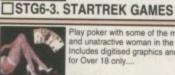

Play poker with some of the most Command unatractive woman in the World. Includes digitised for Over 18 only...

Only £10.00

#### DSP10-1. DELUXE STRIP POKER

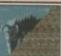

Create your own fascinating 3D magic eye images with ease. This package includes The Random Dot Stereogram generator and a number of ready to use images.

Only £3.00

#### RDS3-1. MAGIC EYE KIT

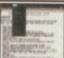

Text Engione V4 is the easiest to use Wordprocessor package available on the Amiga. It even includes a compitent Spell Suitable for all Amiga's. Only £3.00

#### ☐TXE3-1. TEXT ENGINE

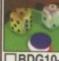

Classic Board games includes Amiga varia tions of Scrabble, Monopoly, Cluedo, Backgammon, Chess, Othello, Tiles, Tic-Tac-Toe, Cribbage etc.

Only £10.00

#### □BDG10-4. CLASSIC BOARD GAMES

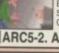

Arcade classics V2 contains varioations of classic games like: Space Invaders, Frogger, Missile command, Asteriods, Q-Berts, Omega race, Centrepede etc. Sultable for any Amiga. Only £5.00

#### ☐ ARC5-2. ARCADE CLASSICS 2

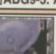

If you've just purchased your Amiga you may be a bit boggled how you use it proper ly, Well this five disk set take you through the CLUShell, Workbench step by step showing you every thing you need to know, Only £9.00

#### ☐ ABG9-5. AMIGA BEGINNERS GUIDE

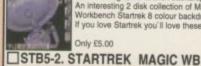

Startrek Magic Workbench backdrops. An interesting 2 disk collection of Magic Workbench Startrek 8 colour backdrops If you love Startrek you'll love these. Only £5.00

The EPIC Collection CD

The EPIC Collection CD ROM contains all the above titles and hundreds more. All DMSed onto an inavative GOLD CD ROM which you can update.... (see our CD add for details) CD100 £59.95

EPIC Marketing Victoria Centre 138 Victoria Rd, Swindon, Wilts. SN1 3BU. UK

93 490988 Fax Order line. 01793 514187

#### tre open Monday - Salturday 9:30am - 5:30pm. Cheques & Postal orders eccepted: For UK orders please add a total of 50p. Overseas orders please add £1.00 per title. Most orders are sent within 48 hours. All titles work on all Amiga's unless stated. E&OE

SRAPHICS GAMEPLAY OVERALL 86° **PUBLISHER** Kompart DEVELOPER Arcane PRICE 29.99 DISKS **HD INSTALL** 

No

SUPPORTS

All Amigas

ompart return to grace the Amiga screens once again. After many months of pure speculation, Turbo Trax has finally arrived - in Ferrari-like

Kompart, responsible for the abundance of Amiga releases during these last few months, are adding to their already well-developed collection a challenger for the likes of Overdrive and Roadkill. These two weren't particularly successful compared to the likes of the late '80's Nitro. This was one of the few top-down racing games that packed pure challenge and action. The idea was to race against a series of opponents in various cars. A whole host of tracks were included making this one of the most pleasing and satisfying games of all time.

During the early \*90s, Supercars was introduced on the Atari format, later making its way across to the Amiga. This was viewed top-down just like Nitro, but where Nitro failed in terms of variety, Supercars filled the spot almost too perfectly. Featuring an option to buy more cars and progress onto later tracks, Supercars' success was inevitable. What made Supercars incredibly popular was the fact it offered a different perspective. The idea of layered tracks was welcomed with open arms by games players everywhere.

After the recent releases of Roadkill and Overdrive, Turbo Trax is the latest top-down racing game. After being in the pre-production phase for months, will it finally pass its driving test?

There are three modes of play - Arcade, Time Trials, and Practice. The arcade mode is basically to beat five other computer opponents to cross the line first, picking up some cash to spend on your car to increase its handling and power. After you complete a race, you are given a number of items to buy to increase your car's capabilities. You can buy five types of engine, steering wheel, fuel and tyres. The better the component the more expensive it'll be.

In the arcade mode, the computer opponents are especially hard and the car in pole position always seems to be half way round the course before you've even turned the first corner. It'll take an enormous amount of practice to enable you to come first, or even second.

To slow you down, various obstacles are placed

## Comparing cars

There have been a significant number of topdown racing games released recently, namely Roadkill, Overdrive and Micro Machines. In the past we have seen the likes of Super Sprint, Nitro and Indy Heat. Oh, alright, so Indy Heat wasn't specifically top-down but more of a mid-slanty top view that worked surprisingly

These are the only commercial releases I can think of. Most of the top-down racers emerge from Public Domain, and some of the decent PD racers include Moose Drive and Road To Hell.

on the tracks - the oil is undoubtedly the worst. Having said that, it's not as frustrating as you can imagine. On most racing games, sliding on oil will send you careering into the crash barriers, almost certainly putting you out of contention for first place. However on Turbo Trax, the frustration factor is set just about right. If you do happen to be in an unavoidable position resulting in skidding over an oil leak, the worst that can happen is a simple 360 degree spin followed by a loss in speed. This enables the opponents to gain a little, but not so much that it ruins the entire race. The

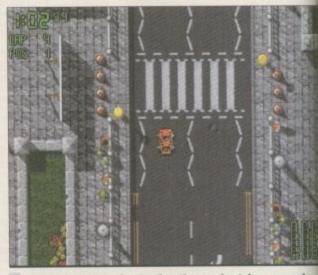

Don't forget to brake for the pedestrian crossing Oh, and don't run any grannies over either!

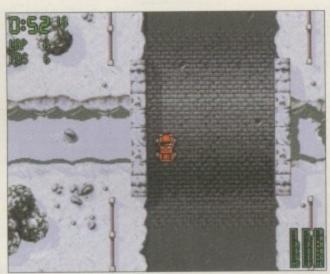

Driving over the bridge in the snow. It's certainly not a wise idea to practice handbrake turns now!

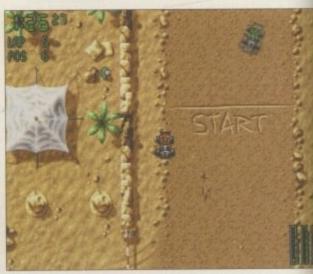

The desert track is the perfect track for a bit of fun with plenty of dunes and jumps

# Reviewed by Andy Maddock

6 the car in pole position always seems to be half way round the course before you've even turned the first corner. It'll take an enormous amount of practice to enable you to come first, or even second 9

other mode of play is Practice, whereby you can select any course, any car, and can get to know each course, so when you come to take on the arcade mode you'll have an idea of the corners and where and when to brake etc. The last mode is Time Trials whereby you have to complete the lap in the fastest time which can then be saved to disk for future reference.

To help you in your quest for loads of cash and a decent reputation, there are all sorts of helping hands. You can pick up spanners which reduce your damage, money to give you something to enhance your car, and turbos which will give you that extra speed - maybe enough to carry you across the line in first place. There are three types

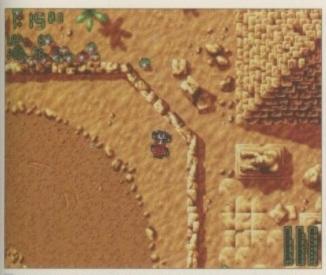

Crossing the finish line in first place is probably the hardest task within Turbo Trax

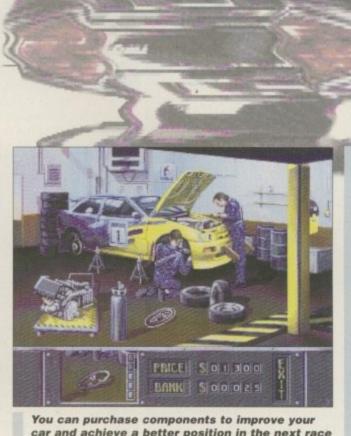

car and achieve a better position in the next race

## SYSTEM

## review

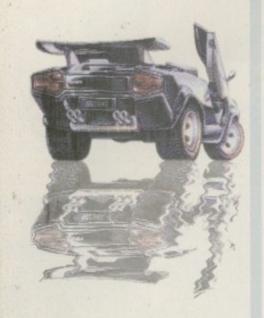

## Gearbox problems

Every car I have known has had problems with it in one way or another. If it's not the gearbox, you'll probably have left your keys inside. It's funny the way all the problems seem to occur just after the two month warranty has expired. Oh well, thankfully none of these problems appear in Turbo Trax.

Although every car featured in Turbo Trax is extremely high powered, you wouldn't really expect the type of acceleration you are presented with. The gear changes are noticeable, unlike many other racers, and the pitch of the engine noise is also heard. Most games seem as if they are controlled in first gear all the time, and a high pitched roaring noise becomes extremely annoying.

However, the acceleration is lacking immensely. If you do happen to get hammered off the side of the track, the possibility of getting vourself going within seconds is very remote - as moving up to sixth gear seems to take a life

Although there is a variety of cars, there isn't any actual difference between them. For instance, you'd expect a formula one car to have a higher speed than an off-road truck.

You are also given a damage bar. This will inform you of how much damage your car has taken and how much it will take. If you happen to exceed this amount, you'll be thrusted back at the beginning again. You can damage your car in a number of ways, although trying to overtake is possibly the worst, so I suggest you try to avoid it - although not at pedestrian crossings. That always seems to inject a little excitement.

of car which race on their own respective circuit. For instance, you won't find a Formula One tuned car racing on a dirt track. There are quite a few different styles of tracks, with around seven or eight mapped out differently. There are street, snow, dirt, and racing tracks which require various types of handling because of the conditions.

Before you take on a track, you can tune your car to suit the circuit. Obviously, if the next track to race is a slippery ice track, the idea is to spend money on handling and grip by purchasing the steering wheel and tyres. There is little point in purchasing a high-powered engine because you'll spend most of the time going far too fast and spinning out of control. You have to master the car-set-up screen before attempting a race or you will undoubtedly come nowhere.

The car sprites for top-down racing games are basically of a standard appearance. They are kept very simple because they have to be manipulated at every angle to make them smooth and fluent. Turbo Trax's sprites are simple, yet they work very effectively. There is no animation on the cars themselves because that would simply complicate the speed and defini-

The tracks and backgrounds are good, making it pleasurable to play as well as being easy on the eve. There are different kinds of scenery to add enough variety to keep you playing for a

while. There is a street track which is mapped out with cones - these must be negotiated along with the other five cars to complete the track. As Turbo Trax runs quite fast, it is difficult to see which bends and corners will be coming up. Memorising them won't work either because there are simply far too many of them to attempt. When you begin the arcade mode, a random one will be picked as well.

The computer opponents don't really give you much chance of catching them, never mind beating them. It will take many weeks of practice until you are good enough to challenge for first place.

Finally, the sound effects are very realistic with engine noises and the screeching of brakes. These all add to the excitement and action - although, not that much.

### Final word

Overall, Turbo Trax is a fairly good game. It doesn't include anything special or mind-blowing, it's simply another top-down racing game - although the main point of the game is the fact it simply plays well and is quite enjoyable. The variety of tracks and cars gives it a longer lasting challenge as you have to adapt to each one. The graphics do their jobs adequately and it all adds up to a really playable game with many months of enjoyment.

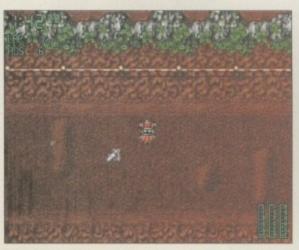

Going over a turbo boost will give you that extra speed which is invaluable for keeping up with the rest of the pack

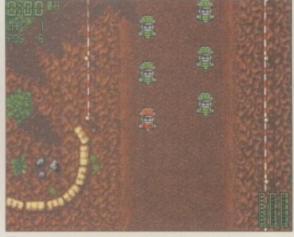

The starting grid is the best place to zoom into. at least, second place.

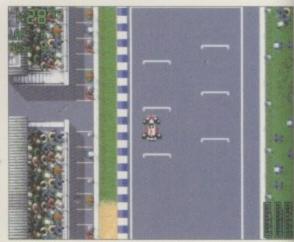

The Formula One set-up is far more involving than any other car/track combination

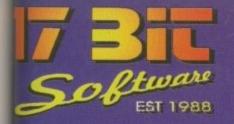

POSTAGE INFORMATION Please Include 50p Postage For UK Disk Orders And 75p Per Item For CD Orders (Max Postage Payable £1.50) Europe Add 10% For Disk Orders & 1.00 Per CD (Max £5.00) R.O.W Add 20% For Disk Orders & £1.50 Per CD (MAX £6.00)

1st Floor Offices, 2/8 Market Street Wakefield, West Yorkshire WF1 1DH TEL (01924) 366982 FAX (01924) 200943

Monday To Saturday 8.00 am Till 5.30 pm Answerphone At All Other Times

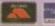

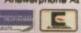

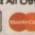

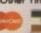

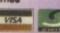

€1.00 PER DISK

## **BLIC DOMAIN SOFTWARE**

A Brief History Of The Battle 1885 MESSYSID V3.0 18est PC / AMIGA File Transfer 3884 BOUNCER
Denceware Game Demo
13883 VOYAGER CARDSET
13882 BABYLON 5 CARDSET
13881 CLAUDIA SCHIFFER CARDSET ardsets For Klondike AGA 880 SUPER ELF SQUAD Platform Game 1879 ZXAM V2.0 latest Speccy Emulator 0878 BLITRIS AGA Tetris Game 3877 WAC SPECIAL DISK MAG Amos Users Disk Mag 1876 SUPER SKIDDY THINGS 3 Super Skidmarks Ripoff X3875 (AB) SILENTS DEMO Fruit Kitchen" HD only AGA Demo (3874 (AB) ZIF DEMO AGA HD Only Demo

J3873 (AB) FANATIC 'HATE 2' DEMO
Superb AGA HD Only Demo

J3872 (AB) EMBASSY 'THRILLED'
Another AGA HD Only Demo

J3871 C42 DEMO 13871 C42 DEING
Noe AGA Demo
1870 SHAPESHIFTER V3.0B
Apple Mac Emulator (Needs ROM)
1899 LOTTERY PRO & UTILS
Play Games To Get Numbers!
13868 "A GALLERY"
13868 "A GALLERY" operb Artwork! Hand Drawn 667 ZX FILES eccy Em Users Disk Mag 66 STEREOPTICON For Making True RDS Pics & Anims 1865 DOWNLOADER nts For 24 Pin Printers 864 NOTEBOOK Flexible All Purpose Organiser 1863 DARK ANGEL lashback Clone 862 ORGANISER BITS Ethas For Digitas Organiser 1861 THIRD DIMENSION #16 10 Cons. Kit Disk Mag.

Prep & Install WB On A1200's Backdrops & Startup Pix.
3856 TERM V4.4 EXTRA LIBS & LOCALE X3826 STAR WARS GALAXY 3855 TERM V4.4 030 VERSION & DOCS 3854 TERM V4.4 000 VERSION & DOCS 1854 TERM V4.4 000 VERSION & DOCS Latest Release Of Popular Comms S/W 3853 WORDS V2.3 Dictionary For Gold ED 3852 (AB) GOLDED V3.13 (HD REQ) Superb Text Editor 3851 SCION V4.07 Geneology Database 3850 MASTERBLASTER V2.1 John MASTERBLASTER V2.1

Dynablaster Clone

3849 DATATYPES DISK

Every Datatype Known To Man!

3848 NO SAMPLER UTILS #4

No Sampler? You Need This Disk!

X3847 NOSTROMO CHEATS V5.0

SUperb Units Data Cheat Disk! Superb Upto Date Cheat Disk! 3846 (AB) DEVELOP & PRINT 3845 (AB) THE PORTRAIT 3844 (AB) CAMERAS & ACCESSORIES Tutorials For Photographers
3842 DCAT
Disk Cataloging Util.
3842 MORTAL KUMQUAT 3
No Guesses What This Is.
X3841 STRANGE! CARDSET
For All Klondike's For All Klondike's X3840 BEAVIS CARDSET For Klondike 1,2 & 3 X3839 MANGA MANIACS Another Klondike Cardset 3838 GALLEONS 3838 GALLEONS
2 Player 3D Shootem Game.
3837 (AB) ACT OF WAR HELPER
Tips, Maps & Loads Of Help!
3836 (AB) BLACK DAWN 5
A New Beginning.. Superb!
3835 REMDATE V2.0
Address Book, Diary, Reminder Etc.
3834 KIDS DISK 7
More Fun For The Kids!
3833 HD GAMES INSTALLERS #4
Installs All The Latest Games! Installs All The Latest Games! X3832 (ABCD) PICTURE BOOK Superb New AGA Demo! X3831 (ABC) AMAZED DEMO Stunning Demo By Vanity X3830 TENEBRA DEMO Another Vrey Nice AGA Demo X3829 ARTCORE SLIDESHOW Excellent Slideshow From Scoopex 3828 (AB) SURFING THE JAZZ WAVE Very Nice Jazz Music Disk

PLEASE NOTE: ONLY A FRACTION OF THE DISKS WE STOCK ARE LISTED ON THIS ADVERT. FOR A COMPLETE LIST OF THE 5000+ DISKS WE STOCK, ASK FOR A FREE CATALOGUE! 3827 MAGIC WORKBENCH PACK #12 Another Klondike Cardset. X3825 THE MASK CARDSET Suitable For All Klondikes 3824 RED DWARF QUIZ #2 Updated Quiz By Fubar. 3823 (AB) PAGESTREAM PATCH 'H' Latest Available Patch Disk.
X3822 EXCELLENT CARD GAMES III
Restricted Verson For Demo's
3821 DOPUS UTILS #2 More Directory Opus Utils 3820 IMAGEDESK V1.6 Thumbnail Pic Cat Maker! 3819 PHOTOGENICS V1.2 Useable Demo Version 3818 DOPUS 5 PATCH Patches V5.5 To V5.11 3817 THIRD DIMENSION #15 Latest Mag For All 3D Con Kit Users. X3816 DEVILS ABODE X3816 DEVICE ABODE
3D Virtual Reality Game
3815 WORDSEARCH DESIGNER
Update To Earlier Version
3814 ENLOCK V1.4 HD Password System 3B13 MR GREEDY Childrens Story Book. 3812 GARFIELD 1 Short Garfield Animation. 3811 FEARS One Level Preview. Like Doom. 3810 BREAKIN BRICKS AGA Bat & Ball Game For AGA Machines 3809 SUPER DMS V2.0 Windowed Version. Updated. X3808 PAM ANDERSON CARDSET For All Klondikes. 3807 NFA - THE WORD #6 Scene Disk Mag. 3806 TRANSITON Image Conversion Prog. 3805 ZXAM V2.0 Superb Speccy Emulator! 3804 MENUS & MORE V3.20 Menu Systems For HD's 3803 DUCK DODGERS Platform Game. Great! 3802 SAUCE N CODE #1 Amos Related Source Code Etc. 3801 BOOKIE BEATER Predicts Results Of ANY Sport! 3800 CODE NAME NANO Thrust Type Game Clone.
3799 SUPER LOTTERY
Still Havent Won Yet?
X3798 HELLRAISER CARDSET
For All Klondikes

3797 PCTASK V3.0 PATCH Patches To V3.10 3796 OCTAMED V6.0 Demo Version 3795 (AB) IMAGESTUDIO V2.1.0 Superb GFX Conversion Prog X3794 (AB) MALEDICTION 3D Texture Mapped Adventure. 3793 BEGINNERS TYPING TUTOR Basic Typing Tuition. 3792 SCOUT (MUI REQ.) Tool To Monitor Computer. 3791 GEMZ Great Puzzle Game! 3790 TURBOSUITE V3.1 Disk Cataloging Sys. Demo. 3789 (AB) SKIDMARKS2 CARS New Cars For Skidmarks 2. 3788 DELUXE PACMAN V1.6 ECS Version. Superb! X3787 DELUXE PACMAN AGA V1.6 AGA Version! Excellent! 3786 EGG SCRAMBLE Mad, Mad Game! 3785 DOS MAN Intensive Dos Tutorial 3784 MULTITUDINOUS HD Menu System 3783 THIRD DIMENSION #14 3D Cons Kit Disk Mag 3782 ACT OF WAR MISSIONS 3 Requires Registered Game. X3781 STARTUP & BACKDROPS Pictures For Workbench 3 3780 (AB) ROM #4 Scene Disk Mag X3779 MOMENTS Great AGA Demo. 3778 SANITY ROOTS II 3777 HD GAMES INSTALLER 3 Installs Dozens Of New Titles 3776 BLITZ BLANKER V2.60 Required MUI. X3775 FIREMAN SAM Klondike Cardset
3774 (AB) MWB BACKDROPS
Based On Startrek
3773 LEGIONS OF DAWN
F1 Game Demo. 2 Meg Req.
3772 MOSAIC V1.3b Latest Websurfer. X3771 WALLACE & GROMIT Klondike Cardset X3770 ROSIE & JIM CARDSET 70 KOSEE & SIM CARDSE For Klondike AGA 3769 (AB) SHAREWORLD #4 Cybercraft's Disk Mag 3766 XFILES GUIDE Xfiles Serial Guide

#### NETSURFER

All You Need To Surf The Internet Highways With Ease. he 6 Disks Include Am/TCP Mosaic, GuiFTP, Grapevine. EFF's Guide To The Internet

MANY MORE CD's & PD DISKS IN STOCK! CALL FOR SPECIFIC REQUIREMENTS!

#### MYCIC OFFIAION

Transform Your Otherwise Bland Workbench With This Superb Pack Of 10 Disks. New Icons, Fonts & Drops Etc. All For £9,991

#### HOME APPLICATIONS

Loads Of The More Popular Home Utils Are included in This 10 Disk Set! IAccounts, Organisers, Address Books You Name It!. All For £9,991

#### **NOSTALGA ALERT!**

Speccy Sensations 2 & C64 Sensations CD's Are in stock NOW! £19.99 Each!

THE THE PORT

£6.95

WE WILL DO OUR BEST TO MATCH OR EVEN BEAT ANY CD ADVERTISED ELSEWHERE, ALL ORDERS SENT SAME DAY 1st CLASS POST

**ADULT SENSATION 9** 

DA CAPO

£24.99

More 'Interesting' pictures with a few

sound samples & games to boot!

Over 1400 of the best available

mods, 2000 samples & Octamedi

## AMIGA CD ROM SOFTWARE

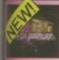

imulated Ant Warfare 859 EASYCALC V2.0b

Superb Spreadsheet Program. X3858 TRAP EM DEMO

17 BIT 5TH DIMENSION £19.99

ong awaited sequel to the Phase 4 ontains disks from 3352 to 38701

> **AMINET SET 1** £24.99

ncludes entire contents of Aminet to 4, plus 220 MB of NEW DATAL

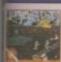

**POWER GAMES** £14.99

A collection of over 500 superb PD games for any CD rom platfrom

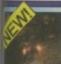

ARCADE CLASSICS £14.99

ncludes around 500 variations of ALL the most classic arcade games!

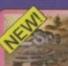

LSD COMPENDIUM 3 £19.99

Games, demos, utils, source code text files, artwork etc. 95% new to CD

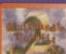

**MULTIMEDIA TOOLKIT 2** £22.991

Images, fonts, samples & mods from the M.U.G, Octamed 5.04 & MOREII

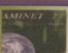

AMINET 7 £14.99

Latest Aminet release, this one has a heavy focus on multimedia images

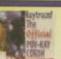

RAYTRACEI £19.99

This OFFICIAL POV-Ray CD Includes source, utils & tips for AMIGA & PCI.

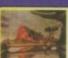

ZOOM CD £19.99

Ground Zero & Active Software's own PD Ilbrary release. Tons of new stuff!

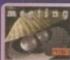

**MEETING PEARLS 2** £9.99

650 MB of PD from around the globel Contains demos, anims, mods etci

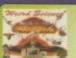

AMOS PD RELEASE 2 £19.99

Release 2 is an UPDATE to the Amos CD, containing more of the Amos Ilb.

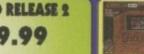

HEM

HEM

**GROLIER 2** £26.99

The entire Academic American Encyclopedia on CDI UPDATEDI

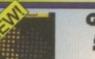

GATEWAY £9.99

NetBSD 1.0 UNIX like O/S For Amigal Go Netsurfing with the supplied tools!

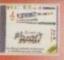

SOUND LIBRARY & GFX WORKSHOP £19.99

MIDI, Mods, WAV Files & dozens of sound players & utils for Amiga & PCI

## preview

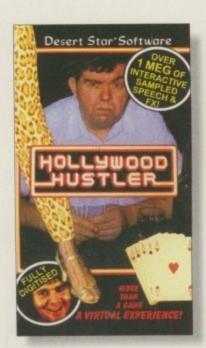

The tasteful box cover looking like a cheesy '70's porno

6 Gratuitous breast shots, fat old men farting and offering all other stereotypical traits of the gambler •

Happy, you leave the club wealthier but not a whole let wiser

# Hollywood

Hustler

By Tina Hackett

omputer Poker is normally a genre reserved mainly for the PD pages or an excuse to show scantily clad bodies as in Strip Poker. But now new company, Desert Star Software, have taken the seedy underworld poker scene and incorporated it into a computer game. It looks like being a feminist's worst nightmare with gratuitous breast shots, fat old men farting, and it offers all other stereotypical traits of the gambler. Fortunately, it's all done tongue-incheek and the end product will probably be a combination of Rab C Nesbit and Leisure Suit Larry.

The story sets you as a bit of a loser, really. Well, to be kind, you've just been unlucky. You lose your job, your girtfriend leaves you, and your car gets repossessed, all in the same day. You are on the streets of Hollywood, alone, when you find yourself enticed into a dingy club and into a poker game.

You face three other rather dubious characters and can select the level of difficulty from Rookie, Average, or Hustler, depending on your skills. The rest is a straightforward Five Card Draw Poker game with all players placing their bets, and so on. Control is via the joystick and you play until you're broke.

The PR blurb accompanying the preview copy boasts over 1Mb of speech and FX, and so far

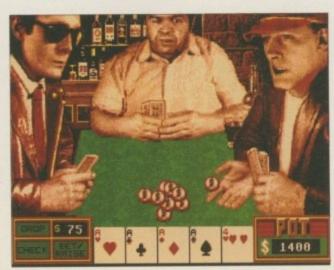

Two table options are available - this is the more decent of the two

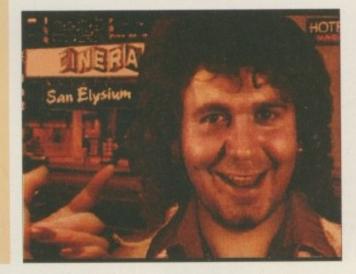

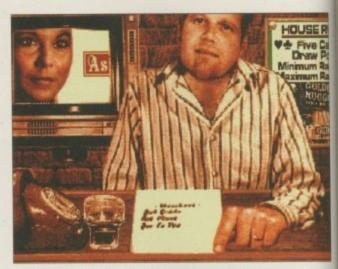

The cinematic introduction tells the story - you are down on your luck, so you enter the club

farting(?), and a "Raise you five" uttered in an American accent by your opponents add to the seedy atmosphere.

And unlike other games of this kind, Hollywood Hustler promises to make each game completely different, with all cards being dealt at random. Each hand remains known only to the player holding them, so the computer can't actually cheat. The opponents' thinking also varies each time so, for instance, they may or may not bluff, or may be more aggressive.

A cinematic intro will also be used to create the feel of the game, and depending on how well you play, you will get one of three endings.

It certainly looks different and rather entertaining. Even the game box continues the tongue-incheek style looking like a cheap '70's porn film, and with the green baize trim you could almost be there!

### Grim

Hollywood Hustler has a cinematic style and tries to provide a little more to it than just the card game, hence the reason for the characters which are in keeping with the style.

Montana Slim is the chef from the diner next door to the club and as you can guess by his name, as well as enjoying 'broads', and gambling, he's also into his food and booze in a big way. The others are Joe, an ex-sixties guru who is now the manager of the Pussycat pornotheatre, and Chuck, a would-be movie star and a night clerk at the motel. And lastly, there is Jackie, also known as Miss Astrodate, a stripper from the exotic cabaret bar. All sounds lovely, doesn't it?

IBM PC, ATARI ST, SUPER NES, MEGADRIVE, GAMEBOY, AMIGA, MEGA CD, COMMODORE 64, GAMEGEAR, CDi, SINCLAIR SPECTRUM, NES, CD32, NEO-GEO, LYNX, MASTER SYSTEM

HINTS 'N' TIPS 'N' CHEATS 'N' POKES ALL FORMATS CHEATLINE, JUST SAY 'YES' FOR YOUR MACHINE

0891 445 937

(IF YOU MISSED LAST WEEK'S - CALL 0891 101 235)

NEW! THE AMIGA GAMES LINE FEATURING CD32 ... 0891 445 786 NEW! THE SEGA GAMES LINE FEATURING MEGA CD.....0891 445 787 NEW! THE SUPER NINTENDO GAMES LINE ......0891 445 769 NEW! THE CONSOLE CHEATLINE PC ENGINE, T.G.16, JAGUAR, NEO-GEO, CDi 300, CD32, MEGA CD, DUO .......0891 445 772 NEW! GAMEBOY, GAMEGEAR, LYNX CHEATLINE ......0891 445 771

**ALL CHEATLINES UPDATED EVERY WEEK** 

MORTAL KOMBAT I & II.......0891 445 987 SFL WORLD WARRIOR, TURBO, S.C.E......0891 445 940 CHAOS ENGINE ......0891 445 936 DESERT STRIKE/JUNGLE STRIKE ......0891 445 953 LION KING/DOOM ......0891 445 951

FOR FULL INFORMATION ON ALL OUR SERVICES CALL 0891 445 939

WHO YA GONNA CALL?

0891 445 977

GUIDING LIGHT COMPUTER SERVICES LTD PO BOX 17, ASHTON-UNDER-LYNE. OL7 OWW.

IF YOU'RE UNDER 18 PLEASE ASK PERMISSION BEFORE YOU

CALL. MAXIMUM CALL CHARGE AT PEAK RATE £3.68

CALLS COST 39p PER MINUTE CHEAP RATE AND 49p PER MINUTE AT ALL OTHER TIMES.

## LOWEST PRICED TOP QUALITY RIBBONS, INKJETS, TONERS & DISKS

\$\frac{10+}{3.11}\$ \quad 2.91\$ \quad 2.34\$ \quad 4.40\$ \quad 4.40\$ \quad 5.35\$ \quad 5.15\$ \quad 1.84\$ \quad 1.84\$ \quad 1.84\$ \quad 1.84\$ \quad 1.84\$ \quad 1.84\$ \quad 1.84\$ \quad 1.80\$ \quad 1.80\$ 3.46 2.89 4.95 5.70 2.29 3.00 2.86 3.14 11.95 10.63 9.78 9.63 3.31 2.74 4.80 5.55 2.14 2.85 2.71 2.99 2± 11.80 10.48 5.85 9.63 9.48 Star LC200
Star LC24-10/200
Taxan Kaga KP810/815/910/915
COLOUR
Citizen Swift 24
Panasonic KXP2123/2180
Star LC10/201/00
Star LC200
Star LC200
Star LC200 Epson LQ100 Epson LQ100/S00/800/850 Epson FX/MX/RX800/FX/MX1000 Epson FX/MX/RX100/FX/MX1000 Epson LX80/86/90 Mannesmann Tally 80/81 NEC Pimyriter PZ200 OKI ML182/183/192/193/195 Ring for Ribbons Not Listed.

#### J WE WILL DEAT ALL AL

| King us and WE                                                                                                    | WILL BE                                                                                            | AT all other Ribb                                                                                                    | on prices                                                                                                    |
|----------------------------------------------------------------------------------------------------|----------------------------------------------------------------------------------------------------|----------------------------------------------------------------------------------------------------|----------------------------------------------------------------------------------------------------|
| 10 Disks £5 25 Disks £10 50 Disks £16 100 Disks £29 250 Disks £65 500 Disks £125 £ Preformatted (MS-DOS) disks avail All Disks Certified 100 and INCLUDE FRI  Miscellaneous Roll 1000 3%" Disk Labels 3%" Disk Cleaning Kit Parallel Printer Cable (1.8m) | 100 Cap. Lockable Disk Box £5.99 with orders of £10+ able at 2p extra/disk.  Error Free EE Labels. | Inkjets, Ink Refills Canon BJ-10/20 Cartridge Commodore MPS1270 Cartridge HP Deskjet Cartridge (Double Cap.) HP Deskjet Tri-Colour Cartridge HP Thinkjet/Quietjet Cartridge HP Thinkjet/Quietjet Cartridge HP Deskjet Tri-Colour Catridge Refill Inkjet Refills (Twin Packs) for Canon HP Deskjet. Available in Black, Cyan, Blue, Brown, Light Green, Dark Greet 1 Pack £11.00, 2+ Packs £10.60 ea, 5+  HP Laserjet III/III Toner Cartridge HP Laserjet III/III Toner Cartridge Ring For Inkjets & Tone CPU & Monitor Dust Cover Monitor Dust Cover Monitor Dust Cover Amiga 500 Dust Cover Amiga 500 Dust Cover Amiga 600 Dust Cover | 17.54 each 12.13 each 24.24 each 28.89 each 12.13 each 16.00 each BJ-10/20, BJ300, Magenta, Yellow, Red, 1, and Gold. Packs £9.95 ea 44.51 each 59.03 each |
| Mouse Mat                                                                                                    | 2.99                                                                                               | Amiga 1200 Dust Cover                                                                                                    | 3,99                                                                                                    |
| AH D TRICE                                                                                                    | TUDE TIAM                                                                                          | (O 481/8/) D TITE                                                                                                    | T . 11                                                                                                    |

#### All Prices INCLUDE VAT (@ 171/2%) & UK Delivery

Owl Associates Ltd, Dept 380, Owl House, 5 The Brambles, Lichfield, Staffs WS14 9SE

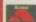

WOBBLE

ZORROU

SWINGE

**liptopet** 

Open Ho

PERCE

Pic'n'Mix

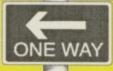

Why be tied to taking "Pot Luck" when buying ClipArt? Now YOU can select your own preferences from the comfort of your own home. Choose from over 3000 images in over 40 Categories. Give yourself a break and TRY BEFORE YOU BUY! Available in both Scalable and Bit-Mapped formats including the popular .IFF and .CGM. All images are 128/256 Colours....suitable for both Colour and Mono Printers. All images are artist drawn.....no scanned or traced images here! From 30p per Clip.

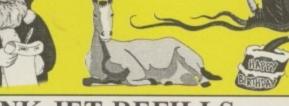

#### JET REFII

Having used Ink Jet Printers for over 5 years, we feel we are in a unique position to provide a First Class Service to all of our Customers. We apply any amount of Ink from 20 mls to 500 mls in all Colours. For Bulk Buyers we can provide single refills from as little as little as 80pence! Trade Enquiries welcome

# Pic'n'Mix

BEEVOUSE CHILLI R-TH-MINA CHINESE WINGOWS HEADHUNTER STEEL

INDIANAJ KEYBOA

BLOCK Unlike some of the cheap and cheerful Font CDs doing the rounds, our Fonts WORK!

Select from over 4000 Fonts in both COMPUGRAPHIC & ADOBE and leave the rest up to us. Fonts from 30p each

For Bulk Buyers we offer some very special deals with Fonts from 7p each

We have been in business since 1991 and pioneered the Pic n Mix concept. Our service is unique with a TECHNICAL

SALTER HELPLINE for all of our valued Customers

STAR WHARMBY STARS 含风风即国 POSTCY a well st RANSOME **OREGONWET** 

ORIENTAL SHANGHAN SHALARNEL

Medusa STENCIL STRETCH TOYBE OCK WEDENE WASHBOOK!

DOMERNMEN OLDGMOSLDG 77317.1 7 3157751

For your FREE 48 Page Information Pack, either Write, Phone, or Fax us.

SELECTAFONT (Dept AC)

84 Thorpe Road, Hawkwell, Nr Hockley, Essex. SS5 4JT

FAX: 01702 200062

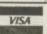

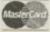

PHONE: 01702 202835

SYSTEM

## budget

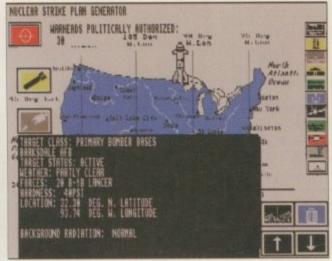

There are a number of ways to set up attacks. Using planes and submarines are just a few

PUBLISHER
Guildhall Leisure

DEVELOPER CDS

PRICE £9.99

DISKS

HD INSTALL

Yes

SUPPORTS All Amigas

> From the command control display you can view your communication status and alter it

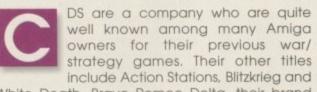

White Death. Bravo Romeo Delta, their brand new game, has just been released and it includes all kinds of new strategic elements that differ from the first attempts.

Guildhall Leisure are set to release this before winter, along with their second release, Subversion, and both of them will set you back a mere £9.99. However, the question is, will they include enough tactical depth to keep you going through the coming winter months?

The idea behind the game is to take complete control of the US strategic forces which include ICBMs, SLBMs, SSBNs and Bomber Bases. There are a series of nuclear warheads aimed for the US Air Bases, and your job is one of responsibility – to launch a limited attack to prevent the warheads reaching their designated targets.

The main menu screen is divided into quarters, and each one takes you to another screen of attack assessments or nuclear strike plans -

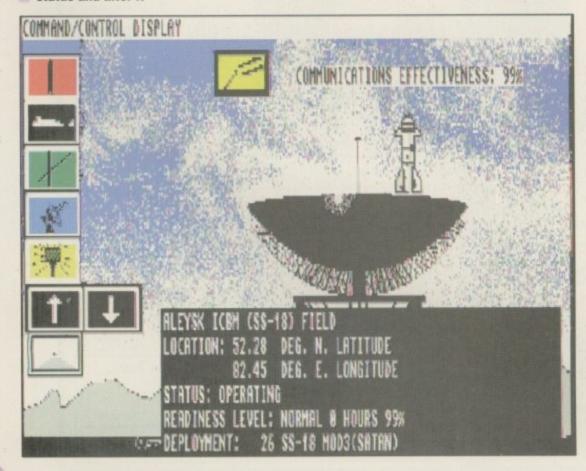

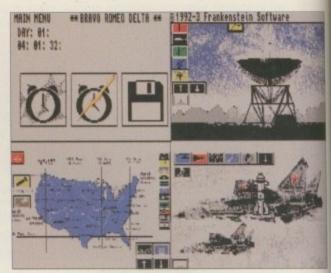

From here you can access all kind of menus which will lead you to set up your campaign

# Bravo Romeo Delta

Reviewed by Andy Maddock

covering a different part of the game. Not being a nuclear/war/strategy fan I wasn't really looking forward to ploughing through menu after menu just looking for a way to fire some weapons. However, after loading it up I was quite impressed with the depth within Bravo Delta Romeo.

There's no doubt that the game was written by someone who has researched each part, studying it in great detail. They quite obviously know what they're talking about and seem to have achieved the right blend of strategy and tactics. The notorious problem that can occur with these strategy games is the fact that the programmer includes all sorts of nonsense that cannot be understood. Bravo Romeo Delta includes a manual that explains every part of the game. After a few minutes, you'll pick up all the strategy jargon and soon be processing attack waves.

I can fully understand if people turn their noses up at Bravo Romeo Delta – it's certainly not the most popular genre but it does appeal to a minority group which should be catered for.

Having said that, even the small minority may not be able to put up with the untidy and appalling graphics that are very difficult to see. Even the icons located on the left side of the screen are very blurred and have no graphical picture attached. You will have to check the manual a few times just to recap on which icon does what.

In terms of war and strategy, there are no other games that immediately spring to mind, so I think it's quite safe to say that Bravo Romeo Delta is the best of its genre - despite the odd graphical glitches here and there.

# SubVersion

ou are commander of the submarine 'Nautilus' and your mission objectives are to locate all enemy within the area and destroy them.

Subversion is the second release by Guildhall Leisure introducing the war/strategy approach, and is only slightly more arcadey than Bravo Romeo Delta. You are given a huge battlefield play area in the middle of the screen, and all the options are located around the edge of the screen. These range from firing torpedos to checking your status and looking for other subs in the vicinity.

The game is basically self-explanatory and a huge session with the manual isn't really required. All the menus and options are located at the top of the screen, making it very user-friendly. The only annoying factor that is bundled with the package is the code protection wheel. A series of numbers are presented to you and you must find the corresponding letters and match them with some more numbers on the reverse side. It would have been okay, but it takes a while before you finally work it out – especially with a case sensitive code wheel,

The main display in the centre of the screen displays areas of combat and locations of enemy ships, land and subs. Not only do you have to destroy enemy ships, but avoiding and destroying mines is pretty much a secondary mission objective.

The graphics are fairly simple, but there's more than enough depth and tactical game-play – in fact, Subversion does become repetitive and boring after a while, because you happen to stumble upon the same attacks over

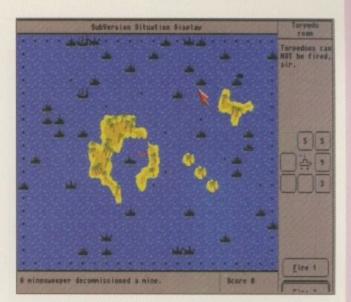

The map shows all the locations of then enemy. Make sure you choose a route that steers clear of mines

and over again.

If you want a good, serious submarine simulation then I suggest you check out Sub War 2050. It has the same amount of tactics and gameplay as Subversion but the graphics stand out so much further. It's like an underwater flight sim and gives you an exciting role to play

As it stands, Subversion is an innovative idea with plenty of challenge to keep you going quite a while. If you can put up with the appalling graphics and the small minor gripe about the code wheel, then I can recommend Subversion only to submarine admirers.

PUBLISHER
Guildhall Leisure
DEVELOPER
CDS
PRICE
£9.99
DISKS
1
HD INSTALL
Yes
SUPPORTS

All Amigas

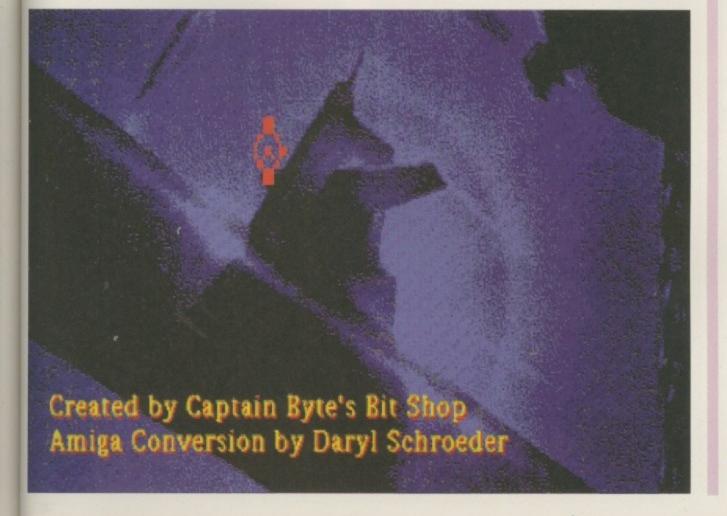

Although SubVersion contains some nice introduction screens, the game itself is certainly not of a professional

## hints & tips

#### Jungle Strike

Stuck in this strategic blast? Try these level codes:

Return home River raid Training ground San Puloso city Sub attack Mountains Snow fortress Night strike End screen N7RL7JK3BPY TG3TGDBR9C9 96PBLHZJF4L VHJ94MC7JLN RSMKVSPGC7X 7CR94SPGC7V WPYV4F3BRG3 XMCRLGFDY6G LJ96YRWT7Y6

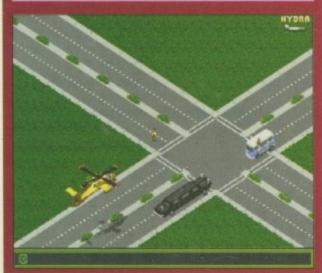

#### **Terminator 2**

This game too hard for you? Skip over those levels by pausing the game, pressing F1 to F10, fire, then Esc.

#### Impossible Mission 2025

Top game! Top codes!

Level 1 ETQFJXXD EXQEJXDC Level 2 FBQDDXRE FFQCVXIA FJQCHXOM Level 3 FNQAYXHI FRQYCXVL FUQTBXQE Level 4 FYQQPXEF GCQCRXWB GGQKTXVF Level 5 GKQJYXDI GOQJFXBK

GSQFDXZA

#### Zool

Level select: type GOLDFISH on the title screen, then F1 to F6 while playing!

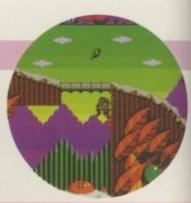

#### **Chaos Engine**

If you still can't get anywhere in this game you're a bit sad really, but that's what we're for, eh? These codes will sort you out:

World 2 with infinite money World 3 with infinite money World 4 with infinite money GVVCH5DMS7#N V35O76X6S7WH 6UCDXU25S7V2

#### ATR (CD32)

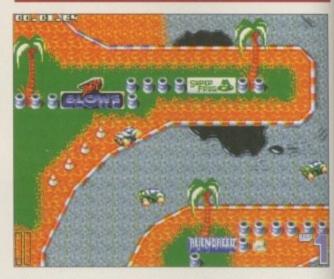

Annoyed because you can't play those later tracks (like Space and Alien Planet) in two-player mode? Fret no more! All you have to do is reach them on one-player mode, lose a race, enter your name as ATR, then you can select them in two-player mode. Wahey!

#### Zeewolf

Level codes! What a surprise!

Shark Fishing IMAGO
Pal in dome TIBUROW
Twenty angry men Mind the hippos MARTEN
Brass Rumblings SOCKIN
Red airing GANNPAY

Pointless but true: type in FRAMPAGE on the password screen to fly an ever-so-slightly superior plane instead of the old 'copter.

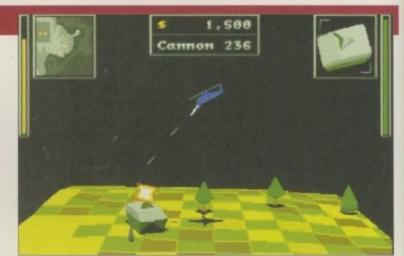

#### Top Gear 2

I've heard of annoyingly long and complicated level codes before, but this is ridiculous. It's bad enough for the gamesplayer, but I have to spend years checking them as well. AAAARGH!

#### One Player (sigh..)

Britain Canada Egypt France Germany Greece India Ireland Italy Japan Scandinavia Spain Switzerland USA

)PN) +V\$L PN13 47G%) 743HH HLF6 8JHJ GBLV 23J+T MHG66 )FB3 55#2 HNPB M3T5) 521FF T65W 2B%Y \$B4R M34DQ FB%11 HLF\$ B2\$R JNR\$ 3M977 521FF GPLC GLG\$ MQTN %4HFF C+\$WW WNJB FHY6 %34V G9PMM JFD44 51FS B#5L#FTR 8(RTT B\$)VV \*C1G+ C%DV G\$6\$ PC3Y3 JFD44 G9NF J22( P%RL \$GM46 NJH77 J2F\$ BMLQ CQ%J )FL35 MHG66 South America CG#4 7F6D YBHC T#+52 NJH77 \$C82 5Q1T (MV9 84#1V HDC33 %7VM Q\$5Y 2NPV %2TFB 743HH WQ%9)P6G HLM4 2QVYT GCB22

Two players (no, please, nooo)

Canada Egypt France Germany Greece India Ireland Italy Japan Scandinavia South America Spain Switzerland USA

6\$BJ #D1\$ HMMW 34L%V NJH77 L+G3 LCBQ 38QT 12H\$R LGF55 L2QB 59B2 N#91 C7N%T PLJ88 %VRC GRF4 5BDD )67MY TPN(( (CB5 PYLW QPP7 1QR\$H D%+YY 273M \$79M TB13 FFGMY D%+YY 4TN+ 3L%M GN67 LLMR4 JFD44 (TP% 4)8B 3DLB JT948 PLJ88 LBWP R1%# 1(L4 LH1GF#76MM (T94 6TC2 #2T( TBP(# 1VT%% 6Q83 563N ¢LSM #T7ML + (#RR T572 4T19 B6#1 G7C21 MHG66 95T2 4HY# LDSW D5%YW JFD44 NWJR VC29 3+GF 6N3GF#76MM 82NW 14HF QLQF 6N3GF#76MM

# causes

Stuck on a particular game? Martin Shenton (our resident work experience lad) helps you out of your pit of despair

#### Alien Breed

Press CAPS LOCK on the player select screen and it's extra lives ahoy!

#### Alien Breed

Let's face it - this game is hard. Don't panic:

| Level 2  | 353828  |
|----------|---------|
| Level 3  | 108383  |
| Level 4  | L370101 |
| Level 5  | 982822  |
| Level 6  | 847464  |
| Level 7  | 737373  |
| Level 8  | 928122  |
| Level 9  | 267364  |
| Level 10 | 193831  |
| Level 11 | 090921  |
| Level 12 | 309838  |
| Level 13 | 101221  |
| Level 14 | 103992  |
| Level 15 | 998112  |
| Level 16 | 125332  |
| Level 17 | 091233  |
|          |         |

#### K240

Type these on the main view screen then press return;

SKYSCRAPER LOADSADOSH TELESCOPE LEMING **ICEMAN** 

get four of every satellite and missile! Wow! cuts down that construction time hmm...I wonder what this one does... shows all the asteroids adds 50 to the population stops all the asteroids, literally!

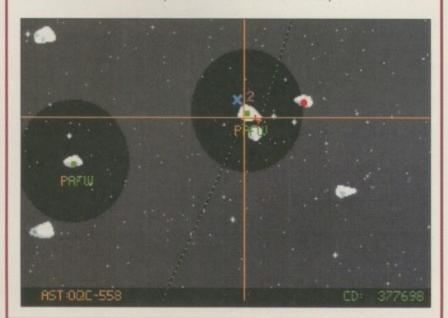

#### Robocop 3

Hold down right shift and type THE DIDDY MEN in the game to become invincible. After this you can press Esc to skip to the next level.

#### Beavers

When this cheeky little game begins, type BIGBIG-BIGB and you can skip levels by pressing F2.

#### Mr Blobby

Why Millennium thought they needed that fat pink blob of pure evil to promote this perfectly good game is beyond me, but here are the codes if you need them:

| Level 1  | BABE     |
|----------|----------|
| Level 2  | OOAH     |
| Level 3  | DAKD     |
| Level 4  | EMEA     |
| Level 5  | FLAF     |
| Level 6  | GGAK     |
| Level 7  | HAAJ     |
| Level 8  | BAJM     |
| Level 9  | DASL     |
| Level 10 | FTAN     |
| Level 11 | GOAS     |
| Level 12 | AAOB     |
| Level 13 | OOBI     |
| Level 14 | DBLD     |
| Level 15 | ENEB     |
| Level 16 | FMBF     |
| Level 17 | GGBL     |
| Level 18 | ALKB     |
| Level 19 | BBJN     |
| Level 20 | OKBQ     |
| Level 21 | DBTL     |
| Level 22 | EVMB     |
| Level 23 | GOBT     |
| Level 24 | AADO     |
| Level 25 | 0001     |
| Level 26 | DOMB     |
| Level 27 | EOEO     |
| Level 28 | FNOF     |
| Level 29 | HOHL     |
| Level 30 | BOJO     |
| Level 31 | DOUL     |
| Level 32 | EWMO     |
| Level 33 | GOOU     |
| Level 34 | HOPT     |
| Level 35 | AAED     |
| Level 36 | BDBH     |
| Level 37 | OODK     |
| Level 38 | FODFHDHM |
| Level 39 | BDJP     |
| Level 40 | DDVL     |
| Level 41 | EXMD     |

## preview

6 Virtual
Karting is fully
texture
mapped and
aims for this
latest 'virtual'
style 9

TM are a new company to the Amiga market and unfortunately their first game, Touring Car Challenge, left a black mark against their name, receiving pitiful review scores. However, their forthcoming release, Virtual Karting, looks likely to redeem their reputation and unlike most of today's rather predictable race-'em-ups, this title takes the form of a Go-Kart racing game.

Virtual Karting is fully texture mapped and aims for this latest 'virtual' style. Two views are available – a 2D overhead angle where you can zoom in or out, or a 'behind the kart' 3D angle. Both work pretty well so far and the 3D angle gives a good impression of speed, whereas the 2D overhead gives more of a tactical style of game.

There are three tracks available, one is the simple figure of eight style, another a taxing windy track, and the last one is for the experts only because as well as hairpin bends and sharp cor-

ners, you are in danger of falling into the water surrounding most of the track. Overall, three tracks do sound quite limiting, but OTM are promising update disks at a later date. Another limitation could be

that it doesn't have a two-player head-to-head mode but even so, it still seems like a fun game that looks original.

The gameplay feels very responsive at this stage and is easy to control. Game speed depends on your machine, and with a standard A1200 you can expect 25 frames per second. However, with an accelerator you can double this to 50 frames per second.

Sound effects are also fairly realistic and are close to the real thing, and a quite acceptable intro tune gives quite a polished feel. What also looks nice is a 'Fly-by' helicopter preview of the tracks.

Control of the game is either by digital joystick, mouse, or analog joystick. The player can also choose whether to race in a 100cc kart or 125cc, and manual or automatic gears are also user-definable.

Unfortunately, the screenshots don't do the preview much justice. Due to the graphics mode they don't grab all that well, but they'll give you some sort of an idea anyway. The game is AGA only and is due for release this month.

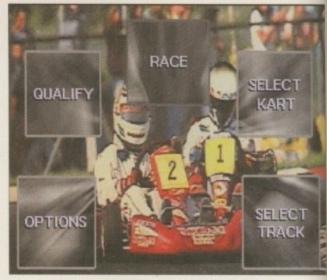

Options are quite generous although there is no head-to-head mode at this stage

# Tuol By Tina Hackett Karting

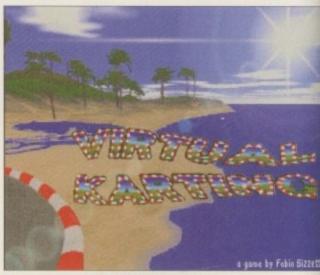

Virtual Karting already looks quite professionally presented

### In the future

We are going to be seeing a lot more of OTM in the near future. Planned for late '95 is Starfighter, a 'ground breaking' shoot-'emup. League Monitor is also in development and is a football application package which allows the user – either home user or professional club – to enter data. Features include full league tables, form guide, and results prediction. On the more serious side they are about to release PowerBase v3.5, their Amiga database package.

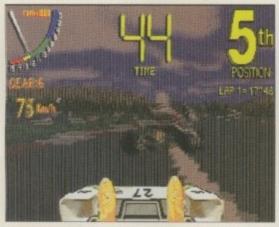

A 3D view will give an impressive feeling of speed

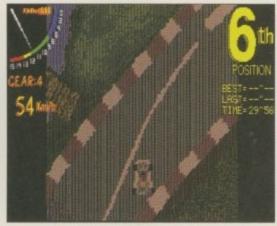

With the overhead mode you can zoom in or out

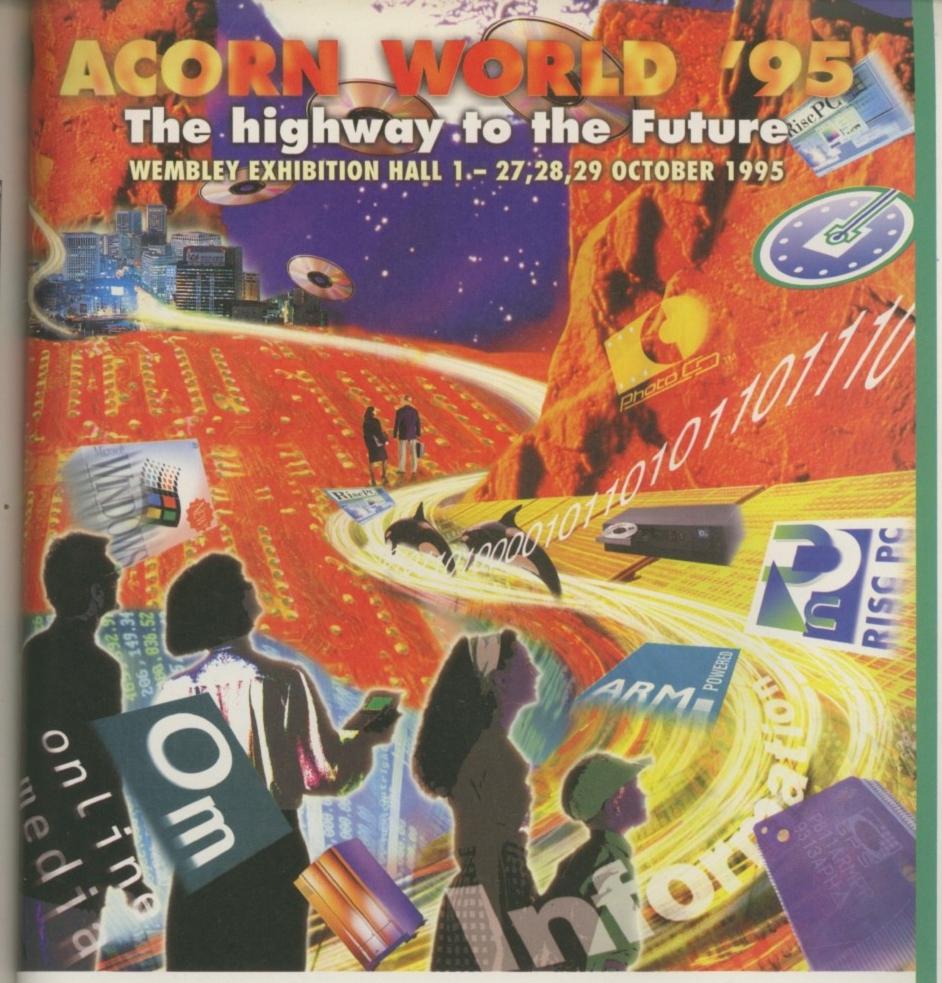

Log on, hook up or plug into the Information Superhighway. Whichever way you want to enter this new world, Acorn World '95 promises to be the best event of the year. Come and get real, hands-on experience of all the latest desktop products. Learn from the experts at the live theatre presentations. See the revolution in home services being created by Acorn's "Set-Top Box" technology. Plus jugglers, face painting, a games arcade, competitions with prizes.

A FREE créche and over 100 exhibitors showing what's new and exciting in the world of IT.

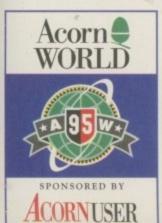

| NAME    |           |     |  |
|---------|-----------|-----|--|
| ADDRESS |           |     |  |
|         | POST CODE | TEL |  |

| TICHET TYPE | ON THE DRY PRICE | ADVANCED PRICE | SAVE | NO OF<br>TICHETS | AMOUNT |
|-------------|------------------|----------------|------|------------------|--------|
| ADULTS      | 00.62            | £5.00          | 16%  |                  |        |
| CHILDREN    | £5.00            | £4.00          | 20%  |                  |        |
| FAMILY      | \$20.00          | 216.00         | 20%  |                  |        |
|             |                  |                |      | TOTAL            |        |

All cheques made payable to Acorn Direct. Please return your booking form to: ACORN DIRECT 13 DENINGTON ROAD WELLINGBOROUGH NORTHANTS NN8 2RL WEMBLEY EXHIBITION HALL 1
27, 28, 29 OCTOBER 1995.
DON'T MISS THE OPPORTUNITY
TO SAVE £££'s
BUY YOUR TICKETS NOW!

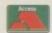

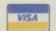

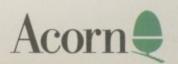

**ADVANCE TICKET AND INFORMATION HOTLINE: 01933 441448** 

# preview

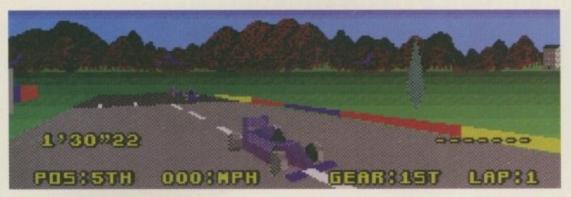

The polygon graphics that feature in the external views are looking quite spectacular

frace around many different European countries and gather enough points to top a league containing five other drivers 9

ince the success of Geoff Crammond's Formula One Grand Prix, Amiga owners have been crying out for a sequel. Unfortunately, it was announced it will only be developed exclusively for the

PC. Now, a company willing to take on the challenge of creating a similar version are Kellion Software – a new company whose debut game is looking mightily impressive.

Leading Lap has been in development since December of last year. Almost 12 months have passed and hopefully they will have studied the competition and plan to try and attract the Christmas crowds as well as having the premium arcade racing game, stealing the crown from MicroProse.

You can see from the screenshots that Leading Lap looks like a jigsaw - put together by pieces of other racing games. Formula One Grand Prix, Hard Drivin' and Sega's arcade, Virtua Racing, all seem to make some kind of appearance, araphically.

However, the plot behind Leading Lap strays from these three. The idea is to race around many different European countries and gather enough points to top a league containing five other drivers. The drivers will have their own particular personalities and characteristics so obviously, there will be many budding computer-like Michael Schumachers out there.

There will be three areas to race around, namely the racing, country and city tracks, as well as three different cars – formula one, rally and endurance – and each one is graphically different from the previous.

The polygon graphics are looking particularly spectacular, and there is an option to change the detail from trees and bridges to large buildings.

### **Final word**

Another surprising aspect is the speed. It is probably one of the fastest games I have witnessed in this genre. Usually, to make a racing game fast the graphics are often sacrificed. Leading Lap contains high detailed background screens, while still managing to keep the speed at a realistic rate.

There are still a few tweaks that need to be made here and there, but so far, Kellion Software could present an offer that MicroProse Formula One Grand Prix fanatics just can't refuse.

You will also be able to set the angle at which the external view is observed. This enables you to change the view by the press of a button to see who is around you, whereas in Formula One Grand Prix, to see who is behind and in front you have to toggle the views awkwardly, and eventually you'd lose control of your own car. This option is present too, but it works far better.

In Formula One Grand Prix, there are three different angles from which you can view the action. With Leading Lap there are more. You can view from inside the cockpit to anything up to a zoomed out view – much like Sega's arcade Virtua Racing. This particular arcade boasted all these angles and, surprisingly, Leading Lap is shaping up to look like a close Amiga version.

# Leading By Andy Maddock

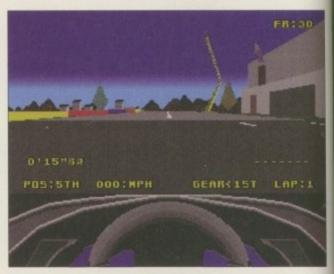

This is the view from inside the cockpit. As you can see, it's very similar to MicroProse F1GP

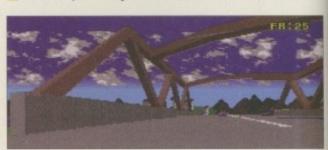

This screenshot proves what a graphical feast Leading Lap is going to be

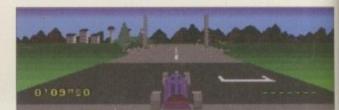

The background scenery is looking quite varied with many trackside objects which hopefully won't slow the action down

Leading the way in Amiga advice, the definitive guide is back to keep enthusiasts fully informed

113

115

121

127

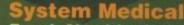

System Medical
Frank Nord looks at some magic labels
for your disks and video tapes

Ben Vost takes us through the stages involved in creating a new CD-ROM cover

In a new tutorial, Steve White gives a helping hand with improving desktop graphics

Arexx
Paul Overaa completes the skeleton form fill script with stem variable exposure

Phil South takes you through the best search engines on the Internet

This month's column sees Phil South looking at structured clip art for the Amiga

125

In a blast from the past, Paul Overaa shows how to emulate old arcade games

#### Music

Paul Overaa reviews the Little Gem two channel audio mixer

Gary Whiteley shows how realistic lighting can make the difference to 3D rendering

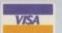

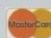

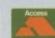

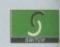

## VERY LATEST & BEST PD ONLY 80P PER DISK FOR 10+ DISKS

#### OctaMED V6 £35.00

95% – Amiga Shopper 94% – CU Amiga 91% – Amiga User 9/10 – Amiga Computing New font-sensitive GUI layoul Loads & saves Std MIDI files Supports RAW, IFF, AIFF, WAVE, MAUD samples (mono & stereo)
Save mods as executable file
Supports Aura sampler and
Toccata sound board.
Requires Kickstart 2 or greati
and 1.5 Meg Ram)

#### T.I.12 - £2.50

Latest issue of the MED Users Group Disk mag. Essential reading for all OctaMED users (Iss 6 to 10 also available)

#### NEW - LOOM - £10.00

a composition system, Simple music OBJECTS are sembled together and modifie with various mathematical unctions inch. 6 functions including data from Chaos Theory & Fractals etc

#### UTILITIES

1310 COPIERS UNLIMITED (1) # Excellent collection of copiers 2082 DOPUS COMPANION (1) 1997 FINAL WRITER PATCH (1) Speed up FW V3 by up to 400° 2273 GOLD ED 3 #^ (1) 2009 HARD DRIVE UTILS # (2) Aback Up, Fix Disk, VC, Click Dos 2 ReOrg, Tools Daemon, Mr Back Up. 2003 IMAGE STUDIO V2 # (2) 1200 KICK V1.3 (1) 1719 LION KING CLIPART (3) Colourful clipart from the Disney film 1344 MAGIC WORKBENCH #^ (1) Jazz up your WB - nee 788 MESSY SID 2 (1) 1261 N COMM V3 (1) 2295 - PC TASK V3.1 #^ (1) Demo of the latest PC Emulator 1318 PRINTER DRIVERS (1) Canon BJ; HP Deskjet; Ricoh LP1200 966 SID 2 (1) 2162 SPONDULIK 5 #^ (1) 2321 TS MORPH V3.1 # (1)

2323 AUTO STEREOGRAM V4B # (1) 2325 CANON PRINT STUDIO # (1) 2326 ZENEX # (1) 2327 THIRD DIMENSION 15 (1)

Latest disk Mag for 3d Con Kit users 2328 MALEDICTION # (1) 2332 TEMPLE OF DECREASE #^ (1)

2333 SPACED OUT # (1) Demo of two excelle 2334 NIBBLE # (1) Colourful Boulderdash clone 2335 EXCELLENT CARD GAMES III #^ (1) 2336 COARSE ANGLER # (2)

2338 MANDALA (1) 2339 FEARS 1 #^ (1) One level demo of this impressive at 2340 DOPUS UTILS VOL 2 (1) 2341 CHANEQUES # (2)

Excellent game – watch out lemmins! 2343 MUI DEVELOPERS KIT (1) 2344 PAGESTREAM 3H UPDATE (2) 2347 CHILDREN CLIPART (2) Mono clipart of Children
2349 VENUS CARD SET #^ (1)
2350 ADVANCED D&D CARDSET #^ (1)
2351 REN & STIMPY CARD SET #^ (1)
2352 DOM 2 CARD SET #^ (1)
2353 ASTERIX CARD SET #^ (1)
2354 GREYHAWK CARD SET #^ (1)
2355 KATHY IRELAND CARD SET #^ (1)
2356 RECORD COVERS CARD SET #^ (1)
2357 SREET FIGHTER 2 CARD SET #^ (1)
2359 KYLIE CARD SET #^ (1)
Note Card Sets listed in this ad are only for

2360 IMAGINE OBJECTS # (1) 2361 NITE BEFORE XMAS CARD SET #\* (1)

# 2374 - MAGIC WB EXTRAS 11 #^ (2)

A1200 ONLY 2059 ASI FIX DISK 3 (1) 885 AGA UTILITIES (3) Rend24, PPShow, Viewtek, BBlank, ForceVGA, DoubleX, Plasma, Icon Illusion, Quick Grab, Hame-JPeg, Cl llusion, Quick Grab, Ham6-JPeg 1619 A1200 HD SET UP (1) A1200 HD prep disk 2268 BIG GIRLS 2 (X) (3) Well presented 20 "Page 3" pics 2180 ECSTACY (1) 2272 FINAL WRAPPER V3 (1) 2257 GREEN DAY (3) HD/ha format – Excellent Megademo 2173 ITCHY & SCRATCY 4 (X) (1) 2251 MAN ON THE MOON (4) Req HD/4 Meg Fast/2 Meg Chip to run this very powerful AGA Demo 2330 – MELCHOIR (1) HD/6+Meg Impressive De-2329 – MOMENTS (1) 2092 M.U.I. V2.3 (1) Magic User Interf 2318 roots 2 (1) 2314 SUN SLIDESHOW (1) Stunning fantasy pictures 2319 WALLACE & GROMIT CARDSET (1)

2378 - STEREOPTICON (1) 2379 - NOTEBOOK (1) 2380 - DOWNLOADER (1) rs or compatible printers. 2381 - BALLS (1)

2382 - SEVERED HEADS #^ (X) (2) Graphic adventure game, a: 2383 - BATTLE SHIPS (1) 2384 - AMIGA DOS GUIDE # (1) 2385 - DEVILS ABODE (X) # (1)

2403 - WAC AMOS SPECIAL #^ (1) Amos disk mag – a must for ar 2404 -ZONE READER #^ (1) 2405 - EMOTIONAL CONFLICT #^ (1) 406 - HP LASER JET 4 DRIVER (1) LJ4 Boost, Miniprint, HP4L, Co 2407 - CMS TRAX 7 # (1) 5 Excellent OctaMED Module 2408 - MULTIVISION 9 # (1) ArtPro, DPix, ChipRip, GfxCon, Giffloffl 2409 - MULTIVISION 10 # (1) AGracCon; Iff.FX.Aga; Flick 1.4; JIV, 2410 - MULTIPRINT 5 # (1) Miniprint; Neat; MiserPrint; TapeCover; Primera Printers; Epson FX & LX; 550CFonts; LJ4 Boost. 2411 - DISK HELPER 9 # (1)

#### PD/SHAREWARE PRICES

1.50, 2 to 4 disks - £1.25, 5 to 9 disks - £1.00, 10 to 19 disks - 80p, 20+ disks - 75p ices per disk - Number of disks shown in brackets vill not work on A500 (V1.2V1.3): ^ will not work on A500+/A600; (X) are suitable for cover 15s only. Prices per disk – Number of disks Titles marked # will not work on A500 (V1.2/V1.3 (X) are suitable for over

LATEST CD-ROM's

free postage & packing (UK only)

2386 - TINY TOONS CLIPART (1) Mono cipart of your rayous 2387 - WORDS V2.3 # (1) Spell checker for isper to 0. 2388 - MR GREEDY (1) Excellent Story book for young kids 2389 - CMS TRAX 6 #^ (1) 5 excellent Octamed Modules 2390 - ALIENS CONFIDENTIAL 2390 - ALIENS CO. MULTIMEDIA #^ (9) g disks packed with interest 2399 – BATTLESHIPS (1) Traditional 1 or 2 player board game 2400 - THIRD DIMENSION 16 # (1) Latest 3D Con Kit users disk mag 2401 – NO SAMPLER UTILS 4 # (1)

2402 – BANK MANAGER #^ (1)

AMINET 7

AGA EXPERIENCE

C64 SENSATIONS FRESH FONTS 2

ADULT SENSATIONS ADULT SENSATIONS 2

AMINET 7
AMINET SET 1 (quad)
AMOS PD V2
ASSASSINS COLLECTION 2

HOTTEST AMIGA MEGA DEMOS HOTTEST 5 LSD/17 BIT COMPENDIUM 2

MULTIMEDIA TOOLKIT 2
PROFESSIONAL IFF/PCX 2
SOUNDS TERRIFIC
SOUND & GFX WORKSHOP (double)

GRAPHICS SENSATIONS

SPECTRUM SENSATIONS 2
UPD GOLD (quad)
WS ANIMATIONS (double)

2412 - DISK HELPER 10 # (1) 2413 - AUDIO MAGIC 14 # (1) 2414 - AUDIO MAGIC 15 # (1) 2415 - OFFICE HELPER 4 # (1) 2416 - PAMELA ANDERSON (X) #^ (2) 10 excellent pics of famous model 2418 - CLAUDIA SCHIFFER (X) #^ (3) 2521 - THE WORD 5 #^ (1) 2522 - TERM V4.4 # (3)

£20.00

£13.50

£25.00 £17.50

£17.50

£17.50

€17.50

£17.50

£22.50

£17.50

## 2525 - TERM V4.4 030 #^ (3) Latest version of this powerful Terms prog. 2428 - HD GAMES INSTALLER 4 (1) Loads more games Powerdrive etc. 2429 - ABYSS DRUGSTORE #^ (2) 2431 - FREEZER LECH #^ (1) 2432 - BOSNISK METALL #^ (1) Three of the very latest AGA Demos 2433 - KIDS 7 # (1) Excellent programs for young kids 2434 - BATMAN 3 CARD SET #^ (1) 2435 - STAR GATE CARD SET #^ (1) 2436 - VIRUS CHECKER V6.57 (1) 2437 - INTERNET UTILS 2 # (1) 2438 - ESSENTIAL AMINET 7 # (1) 2438 - Edward Studio data parameter image FX & Image Studio data parameter IMAControl: LJ4Boost; MasterISO; MReko: LHAControl: LJ4Boost; Mid: UND 64; XDM. Photogenices; Project Midi: UNI 2439 - FRODO V1.5 # (1) 2440 - ROM 4 DISK MAG # (2) 2442 - COMMODORE 64 GAMES # (10) 2452 - STAR TREK GUIDE # (6)

2458 - DR WHO ANNIVERSARY # (5) Do you know who the Daleks were? 2463 - CHRISTIAN ANDERSON STORIES (3) 2466 - FINDING THE TRUTH # (3) 2469 - DOS MAN (1) 2470 - IMAGE STUDIO 2.1 (2) 2472 - THE WORD 6 #^ (1) 2473 - AMIGA E V3.2A # (2) 2475 - PICTURE BOOK #^ (4) 2479 - ALIEN #^ (1) Excellent AGA demo 2480 - SCOUT # (1)

#### GAMES & **EDUCATIONAL**

2121 AZ PAINT PAD (1) Excellent paint package A-Z pics 2274 FEARS 2 #^ (1) 1 level demo of Doom style game 2303 HD GAMES INSTALLER 3 (1) 2286 JUMP EM GAME (1) Commercial quality platform game 2312 KLONDIKE CARD SETS #^ (2) Fireman Sam & Rosie and 2320 LAST LAP # (1) 2275 LETHAL FORMULA # (1) 2280 M.A.S.H. GAME #^ (1) Out of this world "Tanks" v "Spuds" 2209 PERSONAL ANALYSER # (1) Do you know yourself? 2108 POKER MANIA (1) 2050 PICTURE MATHS (1) 2324 SPRING TIME # (1) 1526 WORD FACTORY (1) Spelling game for young kids 1607 WORLD MAPS CLIP ART A-Z (9) Colour clip art for DPaint 4 & 5, DTP etc. ASSASSINS GAMES 1-244 IN STOCK ASI 240 Catapults; Muntar, Super Daleks ASI 241 China Tiles: Minerunner; Think Ahead ASI 243 Colour mind; High Pressure, Tankkk.

#### **AURAL ILLUSION 2** £20.00

8/16 BIT SAMPLE PROCESSOR

32 bit processing

ds Kickstart 2 or greater & Meg of RAM)

#### MIDICRAFT MAGAZINE

Following on from where the highly successful AM/FM left off, this new disk based mag from the Craft Brothers is a must for all Amiga

£2.50 per issue

#### MIDI MODULES

ligh quality Music-X and niga/PC MIDI files (state ormat required) produced an arranged by Kevan & Garett Craft

Volume 1 - £15.00 Vol 2 for Keys - £10.00 Volume 3 - £20.00 Dynamite Drums 1 - £10.00 Dynamite Drums 2 - £15.00

#### MUSIC UTILITIES 1921 EAGLE PLAYER V1.54 (1)

1462 MIDI TUTORIAL (1) Problems with MIDI - Help is here 1989 MIDI UTILITIES VOL 1 (1) 1990 MIDI UTILITIES VOL 2 (2) Loads of useful Midi utilities Loads of useful Midi utilities 1991 MUSIC X UTILITIES VOL 1 (2) Packed with Music X Utilities 1993 MUSIC X UTILITIES VOL 2 (3) 2204 OCTAMED V6 DEMO # (1) 2024 PROTRACKER V3.15 (1) 1855 X BEAT PRO III (1)

#### OCTAMED 5 & 6 MODULES

2322 DREAMS OF FLYING (1) 2029 EVOLUTION (2) 2242 NOODLES 3 (1) 2243 NOODLES 4 (1) 2171 OCTAPUSH ROCK 2 (1) 2224 OCTAPUSH WEIRD (1) 2031 THE THIN LINE (1) We also stock the entire range

User Group Samples and Mods and loads of other Tracker Modules and thousands of IFF and Raw samples

ZX SPECTRUM PACK 7

#### OTHER CD-ROMS AVAILABLE PLEASE CALL FOR DETAILS

#### IMAGINE OBJECTS PACK 1 MAGIC WORKBENCH EXTRAS PACK 2

Packed full of Background Icons etc. for Magic W/B. Vols 1 or 2 -10 disks per s 28.00 £8.00 per set

#### CG FONTS PACK 9

£8.00 per set

#### ASSASSINS GAMES PACK 3

00.83

#### BITS & PIECES PACK 10

£8.00 per set

#### **EDUCATIONAL PACK 4**

10 Disks packed with various Educational children

28.00

#### DISNEY CLIPART PACK 11

£8.00

#### SAMPLES PACK PACK 5

00.83

#### OctaMED 4 PACK 12

6 disks including the full version of this A500 com-patible music program, manual, samples & mod-€5.00

#### KLONDIKE, VIDEO POKER & BLACKJACK PACK 6

excellent card games for A1200 (HD required). With a number of card sets

#### **GLAMOUR PACK 13**

£12.00

#### **68.00**

essential tools for the small office - Word

**OFFICE PACK 14** 

#### KIDS ONLY - £10.00

OctaMED MODS PACK 8

Hundreds of modules from the Med Users Group 10 disks per pack, 10 vols

£8.00 per set

Originally due for commercial release this brilliant collection of educational activities is now only available from Seasoft

> COLOURING PAD, I-SPY, PAIRS DOT 2 DOT, PICTURE SLIDE, MUSIC MAKER & WORD SEARCH

Each colourful activity has various skill levels making this title ideal for kids of all

Demo version - PD Disk No 2282 (1)

Please remember to add the following Postage & Packing charges:

50p to orders for P.D./Licenceware only (£1.50 Europe, £3.00 R.O.W.) or £1.00 if your order includes other items (Europe & R.O.W. at cost).

Please make cheques/postal orders payable to SEASOFT COMPUTING and send to: Seasoft Computing, (Dept AC), Unit 3, Martello Enterprise Centre, Courtwick Lane, Littlehampton, West Sussex BN17 7PA or telephone

(01903) 850378

10.00am to 7.00pm Mon-Fri (to 5pm Sat). Callers by appointment only please

# F1 GOLD COLLECTION all with printed manuals

GRAC V1.1 - £6.99 BLACKBOARD V4 - £8.99 MAGIC PAINT BOX - £6.99 INTRO TO DOS 2 - £6.99 WE STOCK THE ENTIRE F1 RANGE

# Magic labels

don't know if you remember them, but there used to be these Magic Drawing tablets – they may still exist for all I

know. You could write and draw on them with the supplied stylus, your fingernail or a twig - anything remotely pointy really. But the really groovy thing about them was the fact that once you had covered the entire area of the tablet, you could simply pull this integral slider across the surface of the tablet leaving you with a pristine surface on which to draw once

How does this relate to anything Amiga-based? Has someone developed a similar method for clearing the screen in DPaint? Well no. It's a bit more mundane than that. The Magic Drawing Tablet approach has been appropriated by a manufacturer called Re Mark It for their range of disk, video and message labels. You can write on the blue-ish part of the

Frank Nord peruses some nifty labels in addition to the sage advice he dispenses

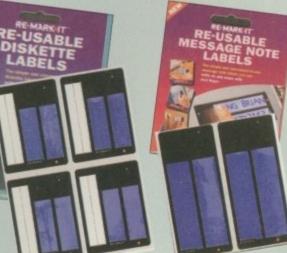

label using your fingernail or a twig or whatever, then, when you want to clear the message, you can put your finger on the green arrow (the green activator arrow according to the literature) to the Now that's magic he says in his best Paul Daniels voice

left of the label and slide your finger across it to clear the label.

The disk and video labels also have a

Amiga Medical Part 10

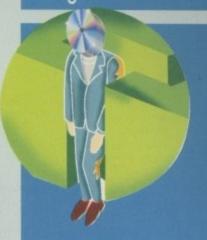

permanent section on them for you to make your mark on for posterity, and the message labels come in two varieties – a two line variant and a four line version. The disk labels come ten to a packet for £2.49, you get five video labels for the same price, and the small messages labels are £1.99 for four – the big message labels are slightly more expensive at £1.99 for only two. If you are interested in these, and I'm sure you are, then get in contact with the First Computer Centre on 0113 2319444 immediately to place your order.

So, onto other business. I think that this month I should tell you how to get rid of stuff, rather than putting new stuff onto your machine. So we will start with unwanted assigns. You know how you have a drawer assigned and you want to get rid of it, but AmigaDOS brings up an alert saying "Cannot delete blahdiblah, object is in use." Well, if you hit the Shell you can usually get rid of assigns by typing the assign name followed by dismount or remove, i.e.:

assign blahdiblah: remove

This will usually let you delete the offending directory. Use the Dismount option if it's a device you are trying to get rid of rather than an assign. Alternatively, if you have the assign made in your user-startup script, you can always remove it from there and then reboot. Assigns aren't usually too problematic to get rid of, but there are other items that might chew up memory that you would do well to sort out.

The most important of these is undoubtedly your ENVARC: directory. Numerous programs use ENV: to store settings and preferences, programs that you might no longer use. The only way to make sure you

# **Wasting space**

aren't wasting valuable system resources is to trawl through ENVARC: periodically to check for offending items.

If you are using a file manager like DOpus or Diskmaster you can easily get to envarc: by bringing up an assigns list. If you don't have a suitable file management program, you can do the same stuff by opening a shell window and cd'ing to ENVARC:. If shell frightens you, then the last method of getting there is to go into your prefs drawers on your boot, disk (usually called DHO:, HDO: or Workbench:) and have a look for a drawer called env-archive. This probably won't have an icon so you'll need to show all files from the Window menu on Workbench first.

Anyway, by whatever method you reach it you should eventually find yourself within the ENVARC: drawer. The only files that are really important in ENVARC: are contained within the sys drawer, but that doesn't mean you can go deleting all the other files willy nilly. The files in the Sys drawer are all your

Workbench preference settings, like the font your Workbench screen uses, its resolution, number of colours, etc.

This is very useful to know if you make a mistake and save something in Prefs that you can't use – for instance a DBLPAL screenmode on a 1084 monitor. If you have done that then the best you can hope for is a black screen, but you might damage your monitor. The thing to do is to boot without a startup-sequence and cd to sys:prefs/env-archive/sys and delete the file screenmode.prefs. Then you can happily reboot once more, safe in the knowledge that your Workbench will boot in four colours on a PAL Hi-res screen which will be happily displayed on your 1084.

Sometimes the preferences stores in ENVARC: are held within their own drawers inside ENVARC: – this makes it really easy to see what you are doing. If this isn't the case, you can always move the questionable files elsewhere and reboot to see if the files are required by any of the programs currently running on your machine.

Obviously, you will need to run the programs you have on your drive to be able to check whether the files you have moved are needed.

An error occured deleting "blahdiblah"
DOS error code 202 - Object is in use

Iry Again
Skip
Error help
Abort

Time to 'assign remove' I think...

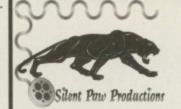

#### 1995 Product Line

#### Avialable Now

The PAWSTrac microtrackball is designed to be operated at a fingers touch and is small enough to fit in your pocket.

Coming this September The PAWS 600 and 1200 - The Portable Amiga Workstation. The PAWS kit includes case, basic LCD driver Card, Active color LCD, power unit that can mount up to two batteries, one battery, power supply, and trackball. Includes Link-It and Cross Dos Pro. No soldering.

#### Coming in November

The PAWS 3000 and 4000 - Same as the PAWS 600 and 1200 (no battery support) but includes our Enhanced Driver Card.

Enhanced Driver Card (Upgrade) for the PAWS - Our latest driver card will support Passive Color LCDs and support most Amiga display modes to include PAL.

The Gecko - The Gecko is an external unit that plugs into the Amiga's RGB port to use any standard VGA monitor in most display modes, even PAL! Comes with cable and power supply.

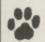

P.O. Box 1825, Manassas, Virginia 22110 703-330-7290 - Voice, 703-330-5752 - Fax

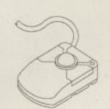

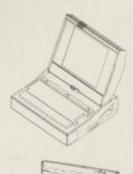

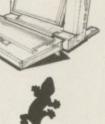

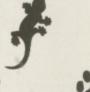

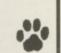

# Centurion

**QUALITY P.D. & SHAREWARE** 

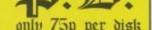

v to order: Send your name and address, along with your payment to Centurion P.D. (Dept Comp.), 24 Wastv Drive, Woodcrest, Bradford, West Yorks. BD6 2TN and make your cheques/POs payable to B.G. Reed (Mrs)

Order Hotline - Tel: (01274) 677673 24 hrs

# **AMIGA MUSICIANS!**

Specifically designed and manufactured for use with the Amiga, we are pleased to introduce the "Little Gem" Micro Audio Mixer and ED. Unit

Allows you greater control over the sound when playing the Amiga through an outside sound system, or when recording the Amiga audio output to tape or DAT. SEE

"The Little Gem is just the thing to bring your Amiga's sound out of its shell "Give your Amiga's sound the treatment it deserves".— 83% — CU Amiga

Battery or mains unit not supplied

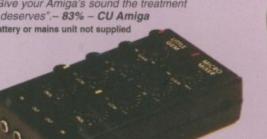

2 Channel In / 2 Channel But Independent volume / gain control for each channel Battery or mains operation - takes no power from the Amiga Process sounds prior to sampling - then process again on playback! Acts as a sound processor to seriously enhance the sound

REVIEW

IN THIS

ISSUE

Hi and to E.O. (equalisation) to +/- 12db to increase/decrease the bass and treble content of the sound Pan Controls for stereo positioning of each channel - no longer have to suffer from hard right and left stereo panning Dimension only 150 x 75 x 50mm - COMPATIBLE WITH ALL MODELS OF AMIGA

£69.95 including VAT, packaging & 1st class postage. Overseas delivery: £4 Europe / £6 Rest of World.

Cheques and/or postal orders only

Available only from the developer and manufacture

#### GILLETT MULTIMEDIA

10 Saint Audrey's Way, Ely, Cambridge CB6 1DF Tel: (01353) 669203. Fax: (01353) 663371

# 3.5" IDE Hard Drives for A600\*s & A1200s at excellent prices

fully installed including your workbench software, prices include carriage back to you.

#### Examples:

270Mb £125.99 • 360Mb £133.99

420Mb £144.99 • 540Mb £161.99

850Mb £195.99 • 1275Mb £246.99

Please call first for latest offers

\* Some A600s may require new ROM to fit hard drives

# **GCElectronics** COMPUTER WORKSHOP

12 Newmarket Street Consett, Co. Durham Tel & Fax: (01207) 502249

# Couer version

y good friend Errol at
EMComputergraphic
approached me a while ago
and asked if I could produce
some cover artwork for his upcoming CDROM release. I agreed and he sent me some
sketches of what he thought would be nice. I
played around with the concepts he gave
me and decided that LightWave would
probably prove the best solution for the
building blocks of the final image.

The initial text 'Phase 1' was the first thing to deal with. LightWave actually provides good facilities for converting PostScript type 1 typefaces into 3D objects, albeit not quite as nice as Imagine's for a change, so rather than having to build the text from scratch I simply loaded the appropriate font (Jupiter from the Safari Fonts collection that EMC sells) and extruded it.

I decided to bevel the text as it looked a bit bland and flat. At this point I checked with Errol to see what he wanted in terms of texturing for the text, and surprisingly, he went for my first choice which I had merely selected for a test render. All this was was a slightly glossy red for the front, the sample texture Bumpy Chrome with the bump map removed for the bevel, and the sample texture Gradient for the sides of the letters.

I did several test renders of the text at different angles, but decided it still looked too flat, so I changed the focal length of the lens to distort the end result a bit more. Errol didn't like the jaunty angle I first put the text at, so we settled on the flat front, but tipped

# Things to note

Looking back at the image I produced, there are certainly some things I would try if I had had the time (and might attempt for Phase 2, 3, etc. if Errol lets me). Firstly, I probably wouldn't make the cover a space theme again. Everybody uses the same sort of imagery, and lens flares are getting so cliched these days. The second thing is that I might have relied more on Photoshop to speed up the rendering process. Motion blurs, lens flares and lighting effects are all easy to achieve in Photoshop and take a lot less time than the effects rendered by LightWave.

Having said that, I wasn't overly hampered by a deadline for this commission, so I didn't need to save time. Lastly, it pays to try and extend your software collection. Had I only been able to use LightWave and ADPro for this cover image, it would have been a lot more bland than it currently is.

#### Ben Vost talks us through a recent commission

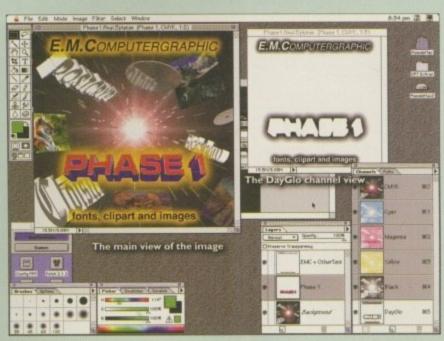

Caption required

back style that graces the cover now.

For the background, which was rendered separately, I set up a scene using the random stars object which comes with LightWave, a pair of lights (one to provide a fill, the second for the lens flare) and some objects. These objects were based upon the content of the CD-ROM and consisted of several pictures and objects made from fonts.

#### RATIOS AND EFFECTS

To retain the aspect ratio of the pictures, I made their object the same size in centimetres as the pictures were in pixels. I distorted the lens for the camera once more, although not to the same extent I had used for the text, and shifted the camera back a bit. To get the stretched out star effect, I turned on particle blur and gave it a high percentage, then I jumped to frame five and moved the camera back towards the centre of the scene. At the same time I brought the text and picture objects out from the centre to see if motion blur would look nice. Unfortunately, motion blur looked anything but nice, but the particle blur seemed to work really nicely.

I composited the Phase 1 text onto a Lores preview of the background so that Errol could get some idea of what I was trying to do. He liked the base idea but suggested some improvements, including a couple of flying CDs to go onto the cover to ram home the point of the artwork. So I re-rendered. Eventually, through trial and error, we came to agree how the end result would look.

Now that I had completed the building blocks for the image, I rendered them once more, this time at a higher resolution.

Because a CD cover isn't all that large, I only rendered the images at 'high' resolution,

rather than 'print.' This obviously took a lot less time to render, hopefully without showing in the final print. I ended up with an image that was about a thousand pixels square for the background.

I had done the early compositing in ADPro, which was fine for the purpose at that level, but for the final artwork I decided to fire up Shapeshifter and use Photoshop on the Mac. Photoshop is what ImageF/X should, and perhaps will, be. The most

# Amiga 3D Part 7

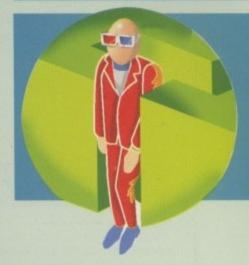

important feature for me was Photoshop's facility for multiple, independent layers in the same picture. This meant I could have separate, discrete elements, like the Phase I logo, the normal text that appears on the cover, the background, and the glow as individually editable pictures.

This allowed me to play around with scaling the Phase 1 logo and its placement on the background, without needing to keep reloading the picture. I also resorted to using Quark XPress for the layout of the CD on the page because PageStream still cannot print separations (a really serious fault for a professional DTP package, I kid you not).

So there you have it. From original sketch to completed image in less than a page. I only wish it was as painless a process to create the image as it was to write about it. That having been said, I did have a lot of fun doing the work and if you wish to see the end result, I can only suggest you boost EMCs coffers and buy the CD for yourself.

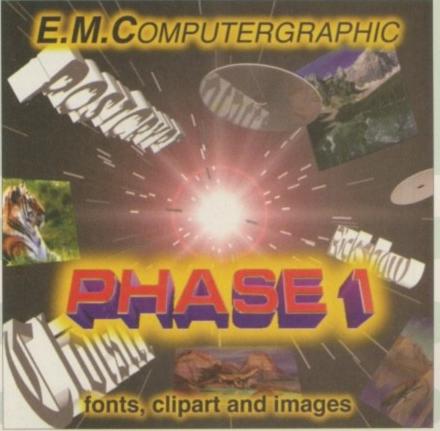

Caption required

# **HiQ Limited**

The Storage and System Design Specialists

Tel +44 01525 211327

#### Multimedia PowerStation options for all Amigas

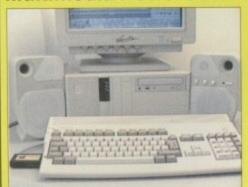

#### PowerStation Specifications:-

- Good looking high quality steel construction.
- Five drive bays, various mounting configurations.
   Ideal monitor stand and cables slide underneath.
- High speed Squirrel SCSI2 interface from Hisoft Dual speed, highly CD32 compatible CD-Rom drive.
- Power and Hard Drive LED's.
- Future expansion potential.
- Low cost when compared to single drive cases.
- Mix CDRom and Amiga audio outputs thru speakers.
- 11. Computer speed indicator, 2 speed switchable.

Well the wait is over and the future has arrived in the

drive. This unit is a Hybrid 650Mb, Quad speed CD-

ROM and Optical Read/Write system. (Yes, you did

shape of the new Panasonic PD System SCSI Optical

Now you can read all of your favourite CD Titles at over 600Kb per second and by purchasing the low cost

650Mb cartridges you have 650Mb of storage space

always on line just like a conventional hard drive.

12. DOES NOT VOID WARRANTY

Rave reviews in all Magazines

#### **Tower Version**

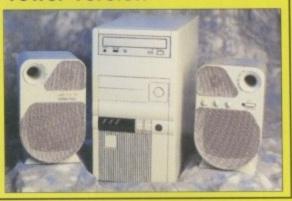

#### **PowerStation pack Prices**

Includes 2 x SCSI CDRom + Squirrel Stereo speaker version £299.95 Desktop version Tower version £299.95

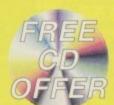

The Greatest Drive since the

Model T Ford

read that correctly!).

#### **PowerStation Case Prices**

includes internal Audio & SCSI Cables £129.95 Stereo speaker version Desktop version £99.95 Tower version £99.95 £12.50

#### **!! HiQ STAR DRIVE BUYS !!**

A1200 420Mb IDE Only £124.95

A1200 540Mb IDE Only £139.95

A1200 850Mb IDE Only £189.95

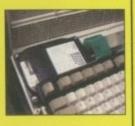

All drives formatted, and Magic Workbench plus PD Software installed. Free fitting for personal callers.

> A1200 Cable Pack £20 Post & Packing £7 (CityLink)

#### SCSI 3.5" Drives

Quantum 540Mb FireBall Quantum 840Mb Trailblazer Micropolis 2.1Gb AV drive

£179.95 £229.95

£769.95

## !Limited Supply!

**Internal Drive Unit** 650Mb Cartridge **External Case** 

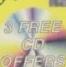

£599.95 inc. VAT £49.95 inc. VAT £59.95 inc. VAT

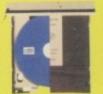

#### COMING VERY SOON

Full blown S-Video quality digital Video Recording, Editing and Playback system for PowerStation users only.

#### Features:-

- Digital SVHS / Comp recording.
- · Encoded SVHS / Comp Video Output.
- Full Digital Video Editing software includes many high quality DVE effects.
- Upgrades Processing power.
- 16 bit Audio recording and Playback.
- · Includes Mpeg playback facility
- · Mpeg file creation software included.
- 1024 x 768 16 bit colour display. Add Panasonic PD drive for instant studio.

Prices from approximately £1,500

## Samsung New "M" Range Monitors

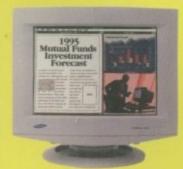

The new Samsung "M" Range monitors are only for the serious Amiga user. They work at above the frequency range of the Amigas so you need to run in Double Pal mode, but the display is the best you will see from the largest monitor maker in the world!

15" does not support DBLPal 15" Gle ..£329.95, 15" Gli ....£399.95 17"supports DBLPal 17" Gli ....£649.95, 17" Glsi ..£749.95 P&P £12.50

Soon to be made in the UK

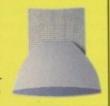

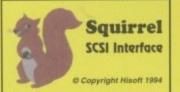

Need we say more £54.95 +P&P

Quad Speed versus Dual Speed (SCSI) CDRom drives

Q. Is Quad Speed the Future?

A. No, around the corner are the new multi Gigabyte CDRom drives.

Q. Is the extra speed useful?

A. In some circumstances, but most CDRome developed to run in Dual speed.

Q. What about very high quality video 4-500kb/sec?

A. Yes, 15 minutes worth. All Video setup for 150kb/s for 70 minutes.

Q. What do HiQ know about it any way?

A. See the MultiMedia CDRoms are develop for companies like Samsung.

#### Hi-Fi quality active stereo speakers

(Suits all Amigas) Specifications:-

- 1. 80 watt active stereo
- 2. Built in amplifier
- 3. Colour matched
- 4. Volume, Bass and Treble
- 5. Excellent Bass response

Price only £39.95 P&P £7.00

All Prices include VAT

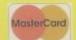

HiQ Ltd, Gable End, 2 The Square, Hockliffe, Bedfordshire LU7 9NB.

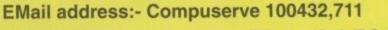

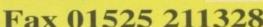

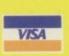

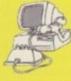

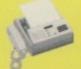

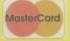

Tel 01525 211327

# A splash of paint

he aim of this tutorial is to help you get the most out of your paint package and as a result, show you how to design great pictures and animation.

I will be demonstrating how you can create realistic looking backgrounds – including natural backgrounds, choosing the correct colours and spreads, preliminary design techniques, brush manipulation, special effects, animation techniques and much more.

Although most of the screenshots in this tutorial are taken from Brilliance 2.0, the subjects covered will also apply to those of you with Deluxe Paint or Personal Paint. I have used terminology employed across all these packages so you can find the appropriate reference in the manual.

#### ROUGH SKETCH

The first step when designing any computer-oriented artwork is to make sure you have a rough on paper from which to work from. By designing on paper first, you can easily correct and enhance your scene without wasting precious time in your paint package.

When you are happy with your design, you should write down what colours you will need and any spreads

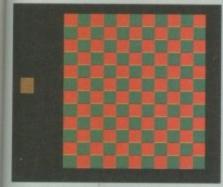

By using dithering techniques you can build a third colour from two other colours and ease the strain on your palette

# Don't go spare

One of the most useful tools in any paint package is a Spare page, normally accessed with the J key. While designing backgrounds you can use the spare page to test different effects before applying them to the work page. In fact, the spare page proves such an invaluable page that I regularly save mine so that useful bits and pieces can be retrieved whenever I need them.

# Steve White explains how you can join the artistic masterclass and improve your desktop graphics techniques

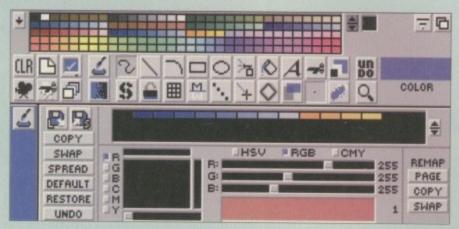

Creating the right colours is the first step in any graphics venture. Use them wisely or suffer the consequences

that may be required. A spread is a range of colours blended between a start colour and end colour. You may want to create a spread of greys, in which case you simply select your start colour (black probably), select Spread, and then click on the end colour (white). Your paint package will automatically fill in the slots between start and end with the appropriate colours.

Obviously, those of you with AGA machines will be able to create more extensive spreads, allowing for smoother transitions between colours. However, more colours invariably means more work, although the finished artwork will look better than a 16 or 32 colour image.

#### COLOUR SELECTION

For those of you with non-AGA machines, the task of colour selection is a more difficult one and you may find your scene doesn't lend itself too well to 16 or 32 colours. If you also require spreads, you may even have to consider HAM [Hold And Modify] mode which is extremely slow in Deluxe Paint. Remember that it is the foreground elements of your design that are of most importance – a background can easily be covered by just a single colour, two at the most.

One way to falsely create colour transitions (spreads) is to use dithering. Dithering works by creating a chess board pattern made up of two colours. Due to the resolution, the effect fools the eye into thinking its seeing a new colour. If you dithered red and white it would look like pink, green and red appears as brown. If you don't own an AGA machine it may be a worthwhile exercise to actually create an image with different

colour dithering to see which combinations work best. When you think you've got your palette right, save it out.

# Amiga 2D Part 1

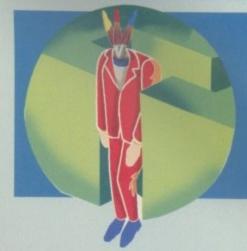

Although it's tempting to start your design with the foreground, the best place to start is the background. The background is invariably the simplest element in design and can act as an incentive to finish the picture off (one of the toughest disciplines in computer-design is patience). It also acts as an excellent reference for your foreground elements and you may even find better positioning than you originally anticipated.

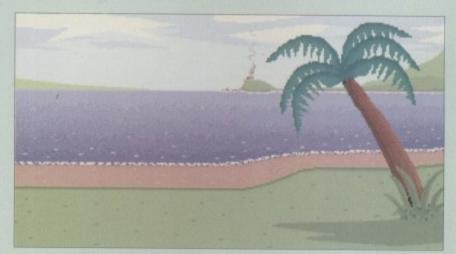

There are two styles of natural background – realistic and cartoon. Whichever you choose, they both dictate the style of foreground graphics

## The real world

Probably the most frightening type of background is a natural one. The sea, land, rock, sky, desert and snow are all natural backgrounds that make artists cringe. The problem with natural backgrounds is that critics won't allow for mistakes. If it's the inside of a spaceship or building you made up it doesn't matter what people say, because it's your creation.

There are two ways to design natural backgrounds and both work equally well. You can go for the realistic design in which you attempt to accurately recreate the background as much as possible, or opt for the more cartoon look, using less colours and taking less time.

If done correctly, both look impressive, but you must remember that they also dictate the foreground style to some degree. If you create a complex background with many colours then you'll probably have to do the same with the foreground elements. Therefore, for those of you with non-AGA machines it may prove a sound decision opting for the cartoon-style background.

In the next issue I will be explaining in detail how to go about designing natural backgrounds – both realistic and cartoon. I'll also be taking a look at Gradients and how they can speed up the background process.

#### P FREE FREE FREE GAMES CHEATS 1.4 EMULATOR UNDERGROUND ON ALL ORDERS ON ALL ORDERS 294 KLACK-TRIS COLMS 107 TWIN-TRIS TETRIS 1027 COP THE LOT PRO 940 LOTTERY WINNER 017 GLASSBACK V2 891 B.B.C. MICRO 980 A12 KELLOGS LAND 020 LEMMINGS ARCADE 791 DOCTOR STRANGE 205 AMIGA PUNTER 228 PERM CHECKER 886 LEAGUE EDITOR 423 2 DISK SPECTRUM 889 PC EM 2 DISK 327 ACTION REPLAY 964 TEAM TETRIS 626 MEGA-BLOX TETRIS 013 TET-TREN TETRIS 1134 THERAPY NOT 1.3 955 RELOKICK 1.4A 414 SKICK 1 3-3.0 378 A600 NUMBER PAD 719 4DKS C64 + GAMES 1063 SPACECASE NO 1.3 597 TETRIS PRO 1104 2DSK OXYGENE 2 380 NIBBLER (NIB) 727 MULTI TASK (MT) 996 SOUL KITCHEN 2 DISK 963 2 DISK SWITCHBACK 130 ROOTS V2 472 GAMEBOY TETRIS 158 X.COPY PRO 357 COPY AND CRACK 325 LOCKPICKER V2 AC-MAN GAMES 923 BOMB32 PAC/M A12 230 SUPER PAC MAN 102 LADYBUG PAC MAN 416 MAVERICK V5 548 CAFFEINE FREE 1139 TRACER NOT 1.3 HARD DRIVERS 191 H/D CLICK MENU 252 YUM YUM PAC MAN 397 DELUXE PAC MAN 1070 PLAT-MAN INJS INALER NOT 13 RCADE GAMES 555 HUGO V2 5 DISK 875 MISSILES 2 DISK 976 BEAVIS & BUTTHEAD 429 ZOMBIES APOCAL 870 ROCKETZ A1200 975 SUICIDE MACHINE 430 2 DISK DATA X 1096 PUC-MAN 780 W/B 2 INSTALL 621 H/D STACKER 665 MR BACK UP PRO 490 8 DISK MAGIC W/B 533 H/D SUPERLOCK 957 GAME INSTALL V2 459 MEGABALL V2 559 MEGABALL V3 NOA5 1087 SHAKKA LAKKA 773 KELLOGS EXPRESS 1087 SHAKKA LAKKA 1105 OXYGENE VI 1104 2D5K OXYGENE 1120 2D5K TAZ-QUEEN 2 979 PREACHER NOT 1.3 1016 TAZ GAZ 1200 SLIDE SHOWS 007 BATTLE PONG 1141 GAME INSTALL V3 1129 G.B. ALMANAC 421 REBOUNDER PONG OULDERDASH GAMES 731 HAUNTED MINES 065 AMIGA FONT 7 DISK 254 EMERALD MINES 121 MARATHON MINES 100 PRINTER DRIVERS 740 4 DISK MANGA 351 ROYAL MINES 507 5 DISK WEIRD/SCI 040 3DKS AGA GIRLS 345 BANNER MAKER 243 AWARDMAKER 5 DISK ☐ 391 DIZZY LIZZY MINES ☐ 480 BLUE DIAMONDS PUB-CLUB GAMES 057 TEXT ENGINE V4 939 CASH CARDS NOT1.3 598 PIN BALL NOT 1.3 1 918 ERIC'S GIRLS 2 DISK 1 918 ERIC'S GIRLS 2 DISK 1 936 AVIATION HISTORY 1 1060 3DSK LION KING 1 117 2DSK TREK GUIDE RTWORK PACKAGE 1 465 KIDS PAINT 815 LEMMINGS PACK 222 FRUIT MACHINE 027 CHUCK ROCK-ICE 1075 A1200 ELFMANIA 932 MEGA FRUITS 010 POKER ARCADE 832 DATABASES 2 DISK **375 CARDS SOLITAIRE** 240 ADDRESS BOOK 290 FIGHT WARRIORS 497 WINNING POST 930 A.B.H. A12 6 DISK 492 KARATE WARRIORS 1068 2DSK CYBERFIGHT 063 ULTRAPAINT 349 SPECTRA COLOUR 748 ILLUSION PAINT 244 SPREADSHEET 535 UK S.T.D. CODES 1121 REM-DATES 637 6 DISK COL/BRUSH 633 7 DISK CLIP ART 225 BOMBJACK NOT A12 011 ASTEROIDS 693 MISSILE COMMAND 032 MONOPOLY USA 631 SCRABBLE 070 GRAPHIC UTILS 296 RISK (GLORE-WAR) 901 9 DISK WORLD MAP MONO CLIP ART 778 OVERLANDER 692 SPACE INVADERS 308 DONKEY KONG ALL 133 FRAC LAND BUILD WIMATIONS 080 VIRTUAL WORLDS 476 CHESS GAMES 172 15 DISK PORTFOLIO S58 7 DISK CLIP ART AMIGA MODEM 413 N. COMMS V3 1019 ADVENTURES 3 1018 MORIA VERSION 3 116 STAR TREK 2 DISK 969 MANG-FEND NOT 1.3 951 FLAMING ENGINES 469 THE ROAD TO HELL 302 ODYSSEY 5D NOTA12 801 DMS PRO 962 FEARS A1200 DOOM 288 A-BASIC TUTOR 481 ABOUT AREXX 1067 SKID-MARKS V2 474 MISS MAMSELLE A12 865 TAROT MASTER 2 DISK 861 AMY AT THE MOVIE 306 UNDERSTAND AMOS 722 TONS OF AMOS 1087 A12 ENDURANCE 1136 A12 FEARS V2 TRATEGY GAMES 967 COL-CON V2 NOT 1.3 271 NEWTEK V2 2 DISK 1132 A12 LAST LAP MULATORS 1008 7DSK TOM CAT H/D 968 KINGDOMS AT WAR 810 TASK FORCE 876 GLOBAL NUKE WAR UZZLER GAMES MIGA VIDEO 329 VIDEO INSCRIPT 808 MAKE A DISK 953 CHANEQUE 2 DISK 914 JINX A1200 2 DISK 859 TEN PUZZLES NOA12 242 MENU MAKER 585 2 DISK PARNET 544 AIR WARRIOR 1032 MAX B.B.S. KIT 1066 MINDBENDERS V1 MANAGER GAMES 368 THE SUPER LEAGUE 431 RAVE KEYBOARDS 1014 CRAZY GOLF 366 GOLF 18TH 2 DISK 822 CRICKET AMOS V2 630 TEN PIN BOWLING 1123 WORLD HISTORY 729 DRUM MACHINE 160 M.V.K. PLUS 787 SONIC DRUM KIT 866 OCTAMED TUTOR 738 OCTAMED V2 404 METROS MANAGER 322 MICRO MARKET SK & SYSTEM 166 SYSTEM TESTER □ 817 BLOOD BALL QUIZ GAMES □ 1031 5DSK STAR TREK ASSIC - POP 1088 MELLOW CD MIX 467 FILE UNDELETE 194 DISK OPTIMISE 356 ENGINEER'S KIT

DISKS COST £1.25 EACH, NO MINIMUM ORDER, ALL VIRUS FREE AND USER FRIENDLY All Games are on 1 disk and run on all Amigas unless otherwise stated. PICK AN EXTRA DISK FOR FREE WITH EVERY EIGHT DISKS YOU PURCHASE

119 DRAGON'S TILES 112 DRAGON'S CAVE 323 OXYD LOGIC

997 2DKS ADVENT

213 DIGI CONCERT V2

029 COTTONEYE SONG

660 KORG 01W 8 DISK

UNDERGROUND P.D., 54 CARMANIA CLOSE, SHOEBURYNESS, ESSEX SS3 9YZ. Tel: 0702 295887 Address.

# SATELLITE **SMARTCARD** EMULATOR!

Connects all VideoCrypt & EuroCrypt decoders to your computer. Emulation software to decode most encrypted channels (including Adult, Film, Music & **Sport**) is freely available – full details are included. This product should not be used to view channels for which you do not have a subscription!!

Now only £39.95 for Amiga, IBM PC & Macintosh

Send two 25p stamps if you need further details. Please add £3.95 P&P and allow up to 30 days for delivery. All trademarks acknowledged. E&OE. Foreign orders welcome. Trade Enq. Fax: +44 (0)1884 255273.

NUCLEUS DIRECT (AC) • 4 ANGEL HILL • TIVERTON • DEVON • EX16 6PE

## FIXED PRICE ONLY £42.99 incl. (A500/+, A600 ONLY)

- \* Price includes PARTS, LABOUR, DELIVERY & VAT
- \* 90 day warranty on all repairs
- \* 24 hour turn-around on most repairs
- \* All upgrades purchased from us fitted free with repair
- \* Includes FULL DIAGNOSTICS, SERVICE AND SOAK test
- ★ If drive or keyboard need replacing add £10

AMIGA A1200 Repairs only £52.99 - Fully inclusive

#### SPECIAL OFFERS

A500 Internal Drive A500/600/1200 PSU A500 Keyboard (UK) A2000 PSU

£30.95 £28.50 £42.10 £65.00 A600/1200 Internal Drive EXTERNAL DRIVE A520 Xchange Modulator A501 1/2Meg Ram+Clk

£35.95 £18.00 £13.50

#### CHIPS

8371 Agnus (A500) 612.60 8372A 1 Meg Agnus 624.50 8375 2 Meg Agnus 624.50 8375 2 Meg Agnus 624.50 8375 2 Meg Agnus 624.50 8362 Denise (A500) 658.60 8373 Super Denise 616.40 5719 Gary 67.80 8520 CIA (A500/+) 615.00 8364 Paula (A500/+) 615.00 8364 Paula (A500/+) 615.70

Video DAC (A1200) 619.50
Video DAC (A1200) 619.50
Vickstart 1.2 64.20
Kickstart 1.3 616.80
Kickstart 2.04 622.40
Kickstart 3.1 (A500) 658.00
Rom Sharer 6100 MEW Modulators 22.85
All spares are factory NEW and genuine Commodore parts. All correwith 12 months warranty (Except chips).

CHIPS

#### HARD DRIVES Quality 2.5 inch Int HD LOW PR Suited for A600 & A1200 40 Mbyte 80 Mbyte 120 Mbyte

Est. 14 Years

170 Mbyte 340 Mbyte All drives complete with cable, fitting instructions installation software and 12 months warranty

Add £1.00 P&P on chips, £2.50 P&P on drives & PSUs. We reserve the right to refuse repairs.

\*\*\*\*\*\*\*\*\*ATTENTION ALL DEALERS\*\*\*\*\*\*\*\*\*

Our company offer the most competitive dealer repair service on all home computers.

Credit facility available. SEND FOR FREE INFORMATION PACK TODAY.

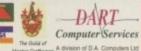

DART Computer Services (AC), 105 London Road, Leicester LE2 OPF

168 HARDWARE MANUAL

644 ENGLISH 4 DISK

his month I'm adding the finishing touches to the skeleton form-fill script we've been working on in recent issues and tackling the last remaining problem area, namely the need to define identical 'pseudoconstant' terms in any procedure that uses them.

Defining an ARexx function as a procedure is, for the most part, a good thing to do because variables and data used within that function then become local to the function (so cannot be modified by anything that happens in other areas of the code). In short, the function gets its own 'execution environment' and, as scripts get larger, this procedural isolation becomes increasingly important.

The difficulty, you may remember, is that there are times when you'd actually like to have a few items of data shared between routines that have been marked as procedures, and this is particularly so with variables that have been set up to provide static, i.e. pseudo-constant, data. Listing 1, for example, shows two of the routines from last month's code which both require their own CSI (control sequence introducer) variable definition.

As far as ease of maintenance etc., is concerned, it would, of course, be far better if that CSI definition existed in just one place in the program! One solution to this dilemma would be to define such items at the start of the program and then pass the required variables as function parameters. This approach is fine if you've only got one or two terms that may need to be shared, but it would get very cumbersome if many items were involved.

As you probably know, ARexx provides an 'Expose' keyword which provides another pathway for making particular variables 'visible' to a procedure. My approach for making static variable definitions available to a procedure is based on this keyword, but it's not just a matter of explicitly exposing each of the variable names in turn – it involves the use of ARexx's compound variables.

By defining a suitable stem and using this as the basis for all static definitions, all that needs to be done to make the whole set of pseudoconstant variables 'visible' to a procedure is to make the stem itself visible using a single 'Expose'

## Coming soon

With the front-end form display code now complete, it is possible to envisage a number of uses for the routines we've developed. A questionnaire program or simple flat-file database utility are two applications that come to mind and, in a few months time, I'll be returning to the script we've built over the last few issues to explain how things like random access file handling facilities can be added.

For the immediate future, however, I suspect it is probably best if we allow some time for the quite complex ideas of recent instalments to settle for a while. Next month, therefore, I've got something totally different for you – a way of using a fully-fledged ASL file requester in your ARexx scripts with just a single line of code. Trust me – it's an issue that you must not miss!

# How to expose yourself!

declaration. I tend to use the stem name 'g.' |g for 'global'| for these types of applications, and listing 2 shows the set of constant terms you'll find in this month's CoverDisk example. You'll notice, when you compare this month's code to that given in the October issue, that this technique slightly reduces the size of the procedures. This, however, is not where the real benefit lies. The real advantage is that we end up with all pseudoconstant definitions defined in just one place within the source, but eliminate the need to pass or expose lots of individual variables.

Stem exposure is then an extremely useful method for making suitably defined data sets available to a procedure. Another change made in this month's example code (you'll find the full script on the CoverDisk) is that the DisplayForm(), ClearForm(), ReadForm() and SaveData() functions have now also been rewritten as procedures, and

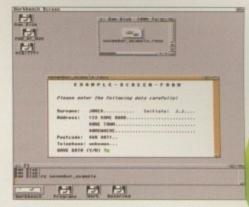

The display may look the same but underneath the surface some significant code changes have been made

you'll notice that I've been able to make the whole set of field definitions available to these procedures by just exposing the f. stem.

```
CursorWrite: Procedure

parse arg window,r,c,text$

CSI = '9b'x

call Writech(window,CSI||r||'38'x||c||'48'x).

call Writech(window,text$)

return

ShowInputfield: Procedure

parse arg window,r,c,count

CSI = '9b'x

call Writech(window,CSI||r||'38'x||c||'48'x) /* position cursor */

call Writech(window,Copies('.',count))

return
```

Listing 1: Because these two routines have been created as procedures they both need their own CSI pseudo-constant definition

```
g. TRUE
g. FALSE
                             = 0
                             = '00'x
g.CR
g. BACKSPACE
                             = '08'x
9. SPACE
                             = '20'x
g.APPROX
                             = '7E'x
                             = '18'x
g.ESC
g.CSI
                             = '9b'x
g.BACKGROUND
                             = g.CSI||'3e'x||'32'x||'6d'x
g. CELL_COLOUR
                             = g.CSI||'34'x||'32'x||'6d'x
g.INVERSE_ON
                             = g.CSI||'37'x||'6d'x
                                                                          /* inverse video style command */
                             = g.CSI||'32'x||'37'x||'6d'x
= g.CSI||'33'x||'6d'x
= g.CSI||'32'x||'33'x||'6d'x
g. INVERSE_OFF
                                                                          /* inverse off command */
                                                                          /* italic text style command */
/* italic off command */
g.ITALIC_ON
g.ITALIC_OFF
g.BOLD_ON
g.BOLD_OFF
                             = g.CSI||'31'x||'6d'x
                                                                          /* bold text style command */
                             = g.CSI||'32'x||'32'x||'6d'x
                                                                          /* bold off command */
g.UNDERSCORE_ON
                             = g.CSI||'34'x||'6d'x
                                                                          /* underscore text style command */
g.UNDERSCORE_OFF
                             = g.CSI||'32'x||'34'X||'6d'x
                                                                          /* underscore off command */
                             = g.BOLD_ON||'E X A M P L E - S C R E E N - F O R M'||g.BOLD_OFF

= g.ITALIC_ON||'Please enter the following data carefully!'||g.ITALIC_OFF

= 'SAVE DATA (Y/N) ?'
g.SCREEN_PROMPT1
g.SCREEN_PROMPT2
g.SCREEN_PROMPT3
g.SCREEN_PROMPT4
                             = 'DO YOU WISH TO ENTER MORE DATA (Y/N) ?'
g. SCREEN_PROMPTS
```

Listing 2: The example program's static variable data set in its new stem based form

```
CursorWrite: Procedure expose g.

parse arg window,r,c,text$

call Writech(window,g.CSI||r||'38'x||c||'48'x)

call Writech(window,text$)

return

ShowInputField: Procedure expose g.

parse arg window,r,c,count

call Writech(window,g.CSI||r||'38'x||c||'48'x) /* position cursor */

call Writech(window,Copies('.',count))

return
```

Listing 3: The modified versions of the routines shown in listing 1

Amiga Computing
NOVEMBER 1995

That got your attention didn't it! Of course, what Paul Overaa is talking about this month is ARexx stem variable exposure, but you knew that didn't you

#### KITS for MONO

Ever wished you'd bought a colour printer instead of a mono one? Wouldn't it be nice to print out pictures in colour? Now you can with Amiga "FlexiKolor Kit". Each Amiga FlexiKolor kit comes complete with everything you need to print in colour, including superb software. The colour kit is simple to use, the ribbons fit exactly the same way as your black ribbons so it will not affect your guarantee. Also on all models listed below paper alignment is automatic, you do not have to manually align. PRINTS AS GOOD AS COLOUR PRINTER. If your printer is not listed below please phone. Amiga FlexiKolor kits for Star LC10, LC20, all Star 24 Pin. Panasonic 1080/81/1123/1124. Epson FX80, FX100, LQ800 etc. Citizen 120D+, NEC P6, P6+. Please note colour kils come complete with coloured ribbons. Anti banding now included in software. COMPLETE KIT £39.95

#### FLEXIDUMP 3,

NO MORE BANDING!
NO MORE WHITE LINES!
COLOUR GRAPHICS LIKE
YOU'VE NEVER BEFORE!

A large range of printer ribbons & reloads always reloads always in stock

YOU'VE NEVER BEFORE!

In stock

YOU'VE NEVER SEEN BEFORE!

In stock
Yes it's true the new Fiecd 3 will remove banding and
white lines from dot matrix & bubblejet printers. Now
you can have laser quality on your printer.
Other new features include:

\* Balanced control for picture enhancement \* Select area to be
printed \* Select size to be printed \* Page control \* Colour sieve
\* Ink correction \* Automatic poster mode for larger than A4
\* Gamma correction \* Spooler for colour letterheads etc. \* Colour
separation \* Now with anti-aliasing to remove jugged edges \* Large
range ut dithering (dot pattern) \* Variable level of shingling to totally
print a miniature of each picture configuration between 1-8 acrossyou.

\* Suitable for Citizen, Epson, Hewlett Packard, NEC, Panasonic,
Seikosha, Star and just about any dot matrix or inkjet/bubblejet/
lazerjet printer.

ONLY £39.95 CARE SPECIAL £29.95

UPGRADE FLEXIDUMP TO FLEXIDUMP PLUS 3, ONLY £14.95 ENC. RETURN MASTER DISK

|     | <br> |     |     |     |
|-----|------|-----|-----|-----|
|     |      | ART | ΕΟι | 100 |
| N11 |      | AN  | -   |     |
|     |      |     | -   | -   |

| The state of the state of the s |        |
|----------------------------------------------------------------------------------------------------|--------|
| Mouse House                                                                                                    | £2.99  |
| Mouse Mat.                                                                                                    | £3,99  |
| 2 piece printer stand                                                                                                    | £5.99  |
| Parallel printer cable 1.8m                                                                                                    | £3.99  |
| 3.5" disk cleaning kit                                                                                                    | £2.99  |
| 100 Cap lockable 3.5 disk box                                                                                                    | £12.99 |

#### COLOUR PRINTER RIBBONS & RELOADS

Just take the top off, take out the old ribbon and reload it with a new one. Full instructions supplied.

|                             | Complete | One    | Five    |
|-----------------------------|----------|--------|---------|
|                             | ribbon   | reload | reloads |
| Citizen Swift/ABC/224       | £11.95   | £6.99  | £29.95  |
| Panasonic KXP2123/2124/2180 | £9.99    | £6.99  | £29.95  |
| Panasonic KXP2135           | £9.99    | £6.99  | £29.95  |
| Star LC200 9 pin            | £9.63    | £5.99  | £23.95  |
| Star LC24-10/20/200         | £9.63    | £6.99  | £29.95  |
| Seikosha SL95               | £12.99   | £9.99  | £29.95  |

#### **INKJET REFILLS**

£16.99 £16.99 £24.99 yellow, magenta & cyan 180ml ..... Print Head Recovery Fluid for unblocking £24.99 £5 95 Important: Please state type when ordering.

How to order: Enclose cheques/PO made payable to: CARE ELECTRONICS or use Access/Visa

## CARE ELECTRON

Dept AMC, 15 Holland Gardens, Garston, Watford, Herts, WD2 6JN. Fax: 01923 672102

ORDER LINE ON 01923 894064

ALL PRICES INCLUDE VAT AND CARRIAGE

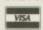

#### SPECIAL RE-INK

For Panasonic 1080/81, 1124, 1180, 2123, 2135, Star LC200 9 Pin, Epson LQ100, Oki 182/390. Black bottle will re-ink 100+ ribbons ...

#### BLACK PRINTER RIBBON RELOADS

Just take the top off, take out the old ribbon and

| reload it with a new one.               | The last of |
|-----------------------------------------|-------------|
| Citizen Swift/ABC/120D 5 black reloads  | £9.99       |
| Star LC10/20/100 5 black reloads        | £4.99       |
| Star LC24 Range 5 black reloads         | £9.99       |
| Seikosha 1900/2400/SL95 5 black reloads | £9,99       |
| Epson FX80/LO800 Range 5 black reloads  |             |

#### **F-SHIRT PRINTING RIBBONS**

| 4 Colour Citizen Swift/ABC/240         | £19.99 |
|----------------------------------------|--------|
| 4 Colour Citizen Swift (Reload)        | £9.99  |
| 4 Colour Star LC10                     | £9.99  |
| 4 Colour Star LC200 9 Pin              | £12.99 |
| 4 Colour Star LC200 9 Pin (Reload)     | £7.99  |
| 4 Colour Star LC200 24 Pin             |        |
| 4 Colour Star 24 Pin (Reload)          | £9.99  |
| 1 Colour Star LC10                     | £9.99  |
| 1 Colour Star LC200 9 Pin              |        |
| 1 Colour all Star 24 Pin               | £9.99  |
| 1 Colour Epson FX80/LQ400/MX80         | £9.99  |
| 1 Colour Epson LX80                    |        |
| 1 Colour Epson FX100                   |        |
| 1 Colour Panasonic KXP 1080            |        |
| Wide range of other ribbons available. |        |

# i-FileSafe

"It makes as much difference as adding some fast SCSI Zorro III controller from hell".

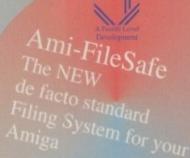

pro version

Seek and write 4bytes (start & end) x100 53.6 Sec 4.4Sec AFS: the Amiga Power Tool!

"Brilliant if, like me, you use your Amiga multi-tasking capability to the max". AFS: the Amiga Power Tool!

"Brilliant if, like me, you use your Amiga Developers Of the Max". AFS: the Amiga Power Tool!

Secure filing system No more corrupt disks when applications crash whilst writing to disk!! Super Fast - much faster than FFS. Instant Directory Listings Parallel access and negligible performance loss! Efficient use of disk space. Large directories do not decrease Multi-User Filing System Support operating performance

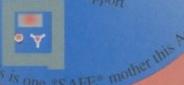

available NOW

A3000 030 Oktagon SCSI 2

er & multi-user systements and multi-tasking and the me, you use your Amiga multi-tasking and the me, you use your Amiga Developers 0117 985

if, like me, you use your Amiga multi-tasking and the me, you use your Amiga Developers 0117 985

User Version Limits

Single Hard Drive
Up to 650Meg
No MuFS

No MuFS

Products

Products

Products

Products

Products

Products

Products

Products

Products

Products

Products

Products

Products

Products

Products

Products

Products

Products

Products

Products

Products

Products

Products

Products

Products

Products

Products

Products

Products

Products

Products

Products

Products

Products

Products

Products

Products

Products

Products

Products

Products

Products

Products

Products

Products

Products

Products

Products

Products

Products

Products

Products

Products

Products

Products

Products

Products

Products

Products

Products

Products

Products

Products

Products

Products

Products

Products

Products

Products

Products

Products

Products

Products

Products

Products

Products

Products

Products

Products

Products

Products

Products

Products

Products

Products

Products

Products

Products

Products

Products

Products

Products

Products

Products

Products

Products

Products

Products

Products

Products

Products

Products

Products

Products

Products

Products

Products

Products

Products

Products

Products

Products

Products

Products

Products

Products

Products

Products

Products

Products

Products

Products

Products

Products

Products

Products

Products

Products

Products

Products

Products

Products

Products

Products

Products

Products

Products

Products

Products

Products

Products

Products

Products

Products

Products

Products

Products

Products

Products

Products

Products

Products

Products

Products

Products

Products

Products

Products

Products

Products

Products

Products

Products

Products

Products

Products

Products

Products

Products

Products

Products

Products

Products

Produc now with auto 15 2 AFS conversion! atest ser er

Otherwise as Pro-Version

Tried with Mail Manager again. My \*GOD\* it was amazing! Tossing sped up from around 500 messages/min up to 1200 or so!

he Internet is big. I don't really mean big, I mean BIGI It's got millions of files, it has millions of users. It has millions of home pages. How the blazing flip are you going to home in on the pages which take your interest if you can't find them. It's not so much like a needle in a haystack as a needle in a needle factory.

Fortunately, we have a little bit of technology on our side. Search servers, or search engines as they are sometimes called, take all the hard slog out of finding a link you are looking for. Want to find out all the Star Trek sites? Just type STAR TREK into a search engine and about 15 seconds later you have a hotlist of sites catering to the trekker tastes. Want all the sites about UFOs? Type UFO and you'll have more pictures and text about UFOs than Fox Mulder has in his downstairs privy. If you need anything on the Internet, a search engine is your man.

Most of the original search engines started out as lists of sites, just classified lists which enabled you to scroll through topics and pick off the ones which took your fancy. Now the

# Take me to your header

Web has grown a thousand-fold since then and those old lists and lists of lists have grown a little bit long in the tooth. What was needed was a way to search the lists and give the user a sorted list of those entries only containing the keywords. This was possible using scripts which can generate HTML pages and squirt them to you at your browser, so sites like Yahoo and Lycos were born.

As the months go by, almost every list-based system has now moved over to a search engine, so you can pretty much guarantee that if a site exists, you will be able to find it within

about 15 minutes of goofing about with search engines. In the old days it could have taken

So off you go to Search Engine Space and report back if you find any nice loony sites. I want to have a crazy site corner, and I'm looking for sites which make you laugh, cry, sick, make your hair stand on end, in fact make you do anything except go someplace else. Send your URLs to: Phil South, Comms Column, Amiga Computing, Media House, Adlington Park, Macclesfield SK10 4NP. Look forward to hearing

Phil South goes engines and Wh4 40U should use one them

## Some good starting points

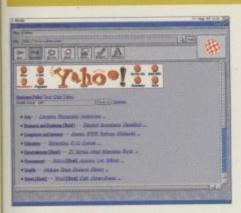

Yahoo - this is the fun one, and it has a lot of very cool links, as well as some very good serious ones. This should be your first stop, and if you get fed up with not being able to find what you want, then try some of the

http://www.yahoo.com/

Lycos - this is the big one, and I'm not talking about the Texas sale. The files here are huge, in fact they have a small one for people who haven't got all day, but the large one is the best for Wide Area searches.

http://www.lycos.com/

WebCrawler - a nicely laid out search engine, and some good features to steer you

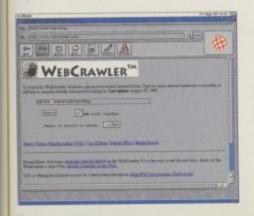

to the subject of your choice. http://www.webcrawler.com/

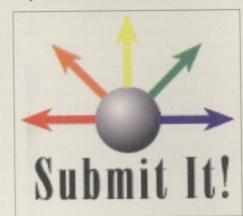

Submit It! - if you need to publicise your own pages, then this is the place to do it, as it has automatic connections to almost every search engine on the planet. It is also a good source for finding out which search engines there are and where they hide. It's like a search engine for search engines. (Damn that's confusing...) http://submit-it.permalink.com/submit-

Aminet – this is the best way into Aminet. The FTP route into WUArchive is always full, but the Web access is usually open. Either try this one or the German site, sometimes access is

quicker to the European mirror. http://wuarchive.wustl.edu/~aminet

http://www.uni-paderborn.de/aminet

Imperial College - the Premier UK FTP site, being a mirror of the Sunsite network, so if you have any other machines like Macs or PCs hanging about (or indeed hungry emulators needing software) this is where you can fill your boots with more software than anyone

ftp://src.doc.ic.ac.uk

ArchiePlex - this is an HTTP version of the Archie server, an old Internet thang which used to be the best way to search for files. This is a better way, but using similar technology. If you can't find a file then this is the one for you. http://src.doc.ic.ac.uk/archieplexform.ht

AliWeb - another Web page searcher. Not as dynamic as the others but occasionally it comes up with a link the others miss. A search engine is only any good if people post their web address to it.

http://web.nexor.co.uk/public/aliweb/se arch/doc/form.html

Richard G. L'Hommedieu, Jr. Home Page

- although not a search engine as such, it does have the best collection of Amiga graphics links anywhere on the Web, as far as I can see. It's a well maintained site and Richard seems to know his onions. And 3D programs. And he looks good in a dress. [I was kidding about the dress part.)

http://www.pb.net/~limg

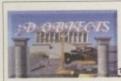

3D Objects Links

- Tomahawk(Lightwave Objects) 3D Object FTP Sites

- 3d site USGS Geo Data(DEM FILESI)
- NewTek Inc. Home Page
  Shoon Graphics Home Page
  Chinal ake 3d Objects
  GREAT FTP for Objects/testures

- ViewPoint Datalabs Quality Objects for sale New home of AVALON Graphics Software Archive

## The largest and most highly praised collection of high quality DTP & DTV PD & Shareware in AMIGA history!

We have seen almost every Amiga CD title in existence and sadly, the general trend appears to be "shovel as much data on as possible and to hell with the quality" The majority of these CDs are also developed as multi platform CDs and while this may advantageous for the company selling them, the end user is faced with a CD containing a high proportion of files that he probably can't even use. So what is left?...a CD containing loads of badly organised directories filled with low quality (in some cases even pathetic) graphics. Being a little dissapointed, the user then looks in the font directories and finds...a massive task on his hands...he has hundreds of fonts (that are probably duplicated many times) and no way of knowing what he's got! The poor end user is then literally forced into loading every individual font into an application, just to see what fonts he's actually got! If that wasn't bad enough, he then, quite possibly, discovers that most of the fonts have missing and/or corrupt files!

Some of these so called CD developers even get away with "shoveling" data from their old CDs to new ones and releasing the new CD as "Professional" We could go on and on and on, but why bore you with something you already know? We genuinely feel that the current situation stinks and we at EMC are aiming to set the standard on which all data CDs on the Amiga will be judged. A big claim you say? Well, here's a brief insight to what will be included on the EMC CDs and how the data will be organised...

Firstly, these CDs are aimed directly at Amiga users, and are not designed for multi platform computer use. This means that you won't get CDs loaded with PC files that you cannot use! To aid in the rapid location of font, clipart & image data, each of the 3 CDs will contain...IFF font preview screens for EVERY font (regardless of it's format) you simply click on the preview icon to SEE the font! The clipart and image directories have been FULLY sorted and ALL directories include full IFF preview thumbnail index screens (and also descriptive filenames) Purchasers of the CDs will also have the option to buy a typeface book, published especially for the EMC CDs, containing font printouts!

# The RRP price for each CD is £24.99 + £1.00 UK pp For First class recorded Airmail...Europe add £4.00 pp & Rest of World add £6.00 pp

The second disk - EMC PHASE 2 - will be released on... Monday 6th November 1995

#### E.M. COMPUTERGRAPHIC'S PD/Shazeware Library CD Collection

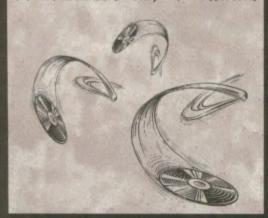

#### PHASE 2

RELEASE DATE: 6th November 1995

FONTS Adobe Type1 EMC volumes 17, 27, 29 & 77
CG (with postscript & .atc files) EMC volumes 25, 26, 30, 31 & 82
Colour EMC volumes 48 & 49 and 71 Imagine compitable Type 1 Fonts

CLIPART Fully sorted into sub-directories (number of directories listed in brackets)

Alphabet(4),Borders(16), Buildings(6), Cartoons(17), Computer(7), Education (5), Electric(6), Food (90), History (5), Natural (59), Space&SciFi (3) IFF Col Fruit, World Maps (of every country on Earth!), Ships. Vegetables

GEM Arrows & Stars, Borders, Buildings, Clipart, Office, OtherStuff, Photo, Transport. Animals, Cartoons, Food, OtherStuff, People, Plants, Sports, TheArts, Transport, IMG

IMAGES in IFF 16/256 colour and Ham interlace formats America, Babylon5, Birds, BorisV, Britain, Dogs, Egypt, EQuest, Famous People, Girls, Kelly, Military, NightBreed, Panoramas, People, SciFi, Terminator, Textures, Star Trek (TNG), V, Water Scenes, Wildcats. World, World People and over 70 megabytes of 736 x 566 Video Backdrops in IFF 16 & 256 colour formats.

#### PHASE 1

AVAILABLE NOW ... £24.99 + pp

Adobe Type1 EMC volumes 4, 5, 6, 7 & 16 CG (with postsorpt & atc files) EMC volumes 8, 9, 10, 23 & 24 Professional Draw EMC volumes 18, 19 & 20 and 52 IFF Clipfonts FONTS

CLIPART Fully sorted into sub-directories (number of directories listed in brackets Animals (114), Fantasy(27), Music(12), People(73), Religion(12) Birds, Cars, Cats, Dinosaurs, Dogs, Fish, Horses, LionKing, Music, Planes, Reptiles.

Animals, Buildings, Computers, Food, Logos, Office, People, Transport, USA, World. IFF Col

Animals, Balloons, Blake7, Cars, Conan, Dragon Lance, Fantasy, Horses, Natural, Planes, Racing, Renders, Reptiles, SnowScenes, Space, Star Trek (TOS&Movies) Trains & 67+mb of 736 x 566 Video Backdrops in IFF 16 & 256 colour formats.

All Pagestream3 updates to version 3.0H, Complete Opalvision2.3b update, 19 third party Opal utilities, Typesmith2.5a update and Demo, Pagestream2 Demo, 18 really useful Utilities and heaps of other stuffl

#### PHASE 3

RELEASE DATE: January 1996

Type1 EMC volumes 78, 79, 80 & 81 CG (with postscript & atc files) EMC volumes 83, 84, 85, 86 & 87 Pagestream EMC volume 3, 200 IFF colour Clipfonts and all our previously unreleased Type1, CG and ColourFonts

CLIPART Fully sorted into s Events (45), Military (26), Misc (33), Sport (37), Transport (35), Work (37) and World (41) IFF

IFF Col \*Flowers, Insects, Mammals, Trees, Xmas.

Bikes (Motor), Boats, Castles, Cats, Classic Cars, Dungeons and Dragons, Dr. Who, Star Trek (DS9), Fractals, Girls, Greece, Hunks, Heavy Metal, Italian Cars, Movies, Robots, Starwars, Waterlife, White, Woodroffe and over 67mb of 736 x 566 Video Backdrops in IFF 16 & 256 colour formats.

#### DON'T BUY THESE CDs!

...if you are looking for poorly organised CDs filled with low grade clipart, graphics that can only be classed as pathetic and corrupt font files OR if you vant CDs that are filled with PC files and padded out with lha and dms archives!

#### PHASE 2 PRE RELEASE OFFER...£19.99 +pp...ON ORDERS RECEIVED BEFORE 3rd NOVEMBER

Credit card and postal order orders will not be processed/banked until the day of CDs release & CDs will be dispatched the same day. Cheque orders are subject to 5 working day clearance before dispatch. If you wish to receive your CD as soon as possible after it's launch, we require written permission allowing us to bank your cheque 5 working days prior to the CDs launch date.

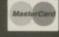

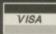

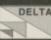

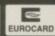

E&OE

**E.M.C**OMPUTERGRAPHIC 8 EDITH ROAD, CLACTON, ESSEX, CO15 1JU Tel: 01255 431389 Fax: 01255 428666

ques / Postal Orders payable to: E.M.COMPUTERGRAPHIC Cheques are subject to 5 working day clearance

owdy folks. This month I'm going to take a break from the normal tutorial format of this column and have a look at a collection of structured clip art for Amigas. If you remember, back in issue 88 we had a look at the differences between structured (otherwise known as vector) and bitmapped clip art. We also had a look at the various formats supported by Amiga software, and the collection I am looking at today is all in EPS format. This means you should be able to use it in Final Writer, ProPage, PageStream, and many other packages. If your program is like ProPage, all you will see on screen is a box, but Final Writer and PageStream both have the ability to let you see the graphic as it really is.

Even if the software you use doesn't support EPS format clip art, all is not lost as Artworks – the company that produces the clip art – kindly supplies an IFF ILBM version of the clips for use in programs like DPaint and the like. The set Artworks have supplied me with is the second volume in a three set series – Badges, Banners, Bubbles and Bursts – but they have also sent me the manuals for the other two volumes, Frames, Corners, Strips and Motifs, and Signs and Symbols.

#### HIGH QUALITY

The quality of all the clipart in each volume is outstanding, with some very useful images – credit card symbols in the Signs and Symbols volume being particularly handy for laying out your own adverts, etc. Each volume is accompanied, as I have already said, by an eight-page manual which shows a greyscale printout of every clip included in each collection. The clips are organised into directories and then numbered, so you will need to make sure you keep the manual in a safe place if you are to have any idea which clip you are using.

Each volume also comes with useful advice for Final Writer users, explaining how to display a proper image rather than a cross box, and reminding the user that EPS images can take a long time to load and print for unaccelerated Amiga owners. Hmm, perhaps I should have said 'owners of unaccelerated Amigas' instead... no, I'll leave it the way it is.

The bitmapped versions of the clip art are somewhat disappointing as they are only usable at screen resolution. I was really rather hoping for big bitmaps that could be scaled down to print at printer resolution, but I guess Artworks is only really offering the bitmaps as a sop to Amiga owners not willing to part with the necessary dosh to get software that is EPScompatible. The volumes are also available in

ProDraw format for those who cling to Gold Disk's products, and each set retails at £19.95 singly or £17.50 if you buy two or more.

Another piece of software that recently hit my doormat which is partially related to DTP, but is

...And the first prize goes to Artworks

# Bursting the bubble

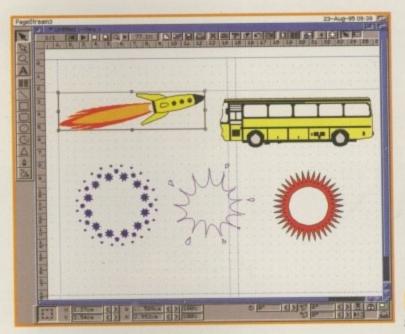

Travel, bursts, oh yes, it's all here

also useful systemwide, is Gordon Fecyk's ATM.
Yes, it's a system patch to allow any program to
use PostScript type 1 fonts, but no, ATM
doesn't stand for Adobe Typo Manager, Adobe
being too shortsighted to allow Gordon to use
their name. So ATM stood for Amiga Typeface
Manager. But Adobe didn't like that, so now
Gordon has changed the name to ATE – Amiga
Typeface Engine.

The patch uses the famous Post.library and is quite simple and transparent to all software that also works with CG fonts. And although ATE is still at a beta stage as I write this, it is actually faster than the way CG fonts get calculated and displayed. If you want to contact Gordon with a view to having a look at his software, or to express your support in his fight with Adobe, then drop him a line:

gordonf@freenet.vancouver.bc.ca

Lastly, there should be a datatype on our CoverDisk this month that will prove useful to desktop publishers. Datatypes are, of course, only usable if you have Workbench 3.0 or

Only usable if you have worker of so of

Calendar-oriented clip art comes in very handy when you are sending out memos reminding people about deadlines

above, but since Workbench 3.1 offers some great advances over Workbench 2, especially for graphics card owners, I expect most of you reading the column will be able to use the datatype. The datatype in question allows you to view complete character sets for a font, a type preview if you will, and since you can save a picture out as IFF from Multiview, this tool should be a nice way of creating a library of type previews.

It is also very handy to check for the existence, or non-existence, of certain diacritic marks like copyright symbols, quotation marks and accented letters which are often not put into shareware fonts. Obviously, this datatype is really only for use with standard CG and bitmapped fonts, and I haven't had the chance to try it with ATE yet, but if it can deal with postscript fonts as well, it would be very handy. Of course, if you are running PageStream 3, you have still got the type preview macro to use for a high quality print out of all the postscript fonts in your system.

# Font o' the month

For a long time now it has been common practice in magazines that have a section devoted to DTP to have a font of the month, so from this month onwards, I will be looking for good, unusual or simply odd fonts to be included in the selection. This deal is open to anyone designing a bitmapped or outline typeface and extra marks will go to entries that incorporate a family of fonts. Send your fonts to Frank Nord, c/o Amiga Computing, Media House, Adlington Park, Macclesfield SK10 4NP

Amiga Computing
NOVEMBER 1995

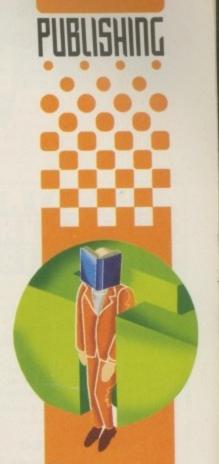

following on from the discussion a couple of months ago, Frank Nord looks at some structured clip art

Disks (including labels) .£15 (per 50)

Pre Formatted DSHD

Disks..... £22.50 (per 50) 100% guaranteed

Free local delivery (10 mile radius) All your computer needs catered for. Please phone or fax for latest prices.

13,000 disk PD Library now available PD prices all £1.00 per disk

#### **Barry Voce** 0115 9264973

11 Campion Street, Arnold, Nottingham NG5 8GR

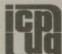

#### FREE PD SOFTWARE

AMIGA - PC - All Commodore Subscription September-December £9.50 UK only Call (0181) 651 5436 or Write to 45 Brookscroft, Linton Glade, Croydon CR0 9NA

Independent Commodore Products Users Group

## $_{\mathsf{I}}\mathsf{NE}$

2 DISK CATALOGUE LISTING 9500+ PD TITLES

Online PD, Dept. AC11,

1 The Cloisters, Halsall Lane, Formby, Liverpool, L37 3PX.

TEL: 01704 834335

Assassin Game Disks 1-244

Fred Fish 1-1000

OR SEND S.A.E.

Phone for

Special Pack details

For every 10 Disks ordered choose1 FREE (p&p 75p)

SAdENESS, 13 Russell Terrace, Mundesley, Norfolk, NR11 8LJ. Eng TELIFAX: (01263) 722169, Email: Richard Brown@metnet.demon.o

PRESENTS:

Experience

#### AMIGA BOOKS FROM DTBS

| Mastering Amiga Beginners (WB 1/2)                             | £9.9    |
|----------------------------------------------------------------|---------|
| Mastering Amiga Beginners (WB 3)                               | £19.9   |
| Mastering Amiga DOS 2 Vol 2 (Reference)                        | £19.9   |
| Mastering Amiga C                                              | * £19.9 |
| Mastering Amiga Printers                                       | * £19.9 |
| Mastering Arniga Printers Mastering Arniga System              | ° £29.9 |
| Mastering Amiga AMOS                                           | £19.9   |
| Masterino Amiga Arexx                                          | * £21.9 |
| Mastering Amiga DOS 3 Tutor                                    | * £21.9 |
| Mastering Amiga DOS 3 Tutor<br>Mastering Amiga DOS 3 Reference | £21.9   |
| Mastering Amiga DOS Scripts                                    | £19.9   |
| Mastering Amiga Programming Secrets                            | °£21.9  |
| Amiga A1200 Beginners Pack                                     | £39.9   |
| Amiga A1200 Beginners Pack<br>Amiga A1200 Workbench Pack       | E39.9   |
| Amiga Gamers Guide Vol 1                                       | £14.9   |
| Amiga A600 Insider Guide                                       |         |
| Amiga A1200 Insider Guide                                      | £14.9   |
| A1200 Next Steps                                               | £14.9   |
| Amiga Disks & Drivee<br>Amiga Workbench A to Z                 | *£14.9  |
| Amiga Workbench A to Z                                         | £14.9   |
| Amiga Assembler Insider Guide                                  | *£14.9  |
| Arriga Hardware Ref. Manual (2nd Ed. WB1.3)                    |         |
| Amiga ROM Kernal: Includes (2nd Ed. WB1.3)                     | £14.9   |
| Amiga Hardware Ref. Manual (3rd Ed. WB2)                       | £25.9   |
| Amiga ROM Kernat: Includes (3rd Ed.)                           | £34.9   |
| Amiga ROM Kemal: Libraries (3rd Ed.)                           | £34.9   |
| Arriga ROM Kernat: Devices (3rd Ed.)                           | £25.9   |
| Amiga Real-Time 3D Graphics                                    | £14:9   |
| Computers & Chaos Amiga Edition                                | £14.9   |
| Amiga Game Makers Manual                                       | £16.9   |
| Mapping the Amiga 2nd Ed.<br>Amiga BASIC: A Dabharid Guide     | £25.9   |
| Amiga BASIC: A Dabhand Guide                                   | £15.9   |
| Secrets of Frontier Elite                                      | 69.9    |
| * FREE companion disk supplied.                                |         |

DTBS (Dept AC11), 7 Castle Lane, Todmorden, Nr. Rochdale, OL14 BAF

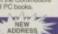

## THE AMIGA USER CLUB

\* FREE PD! \*

★ Membership Discounts! ★ \* FREE MONTHLY Newsletter! \*

\* Special Offers! \*

Send SAE for details or telephone **EXAMPLE PRICES** 

| Brilliance V2       | £61.99  |
|---------------------|---------|
| Lightwave 3D        | £432.99 |
| Citizen ABC Printer | £144.00 |
| Premier Manager 3   | £18.00  |
|                     |         |
| Sharp TV Monitor    |         |

PLUS MANY MORE!

We also supply Amiga Software/Hardware to non members – telephone for details

The Amiga User Club 22 Heol Marlais, Llandybie, Ammanford, Dyfed SA18 3UY. Tel: 01269 851413

# SOFTWARE

THE BEST QUALITY PD & SHAREWARE

#### The LEADER -OTHERS CAN ONLY FOLLOW!

FREE FRIENDLY HELP BY POST or PHONE ANYTIME! FREE CLUB MEMBERSHIP

PICK YOUR OWN PROGRAMS! BY NAME NUMBER AND SIZE! IT'S EASY! 500k makes 1 bootable disk! 800k makes 1 non-bootable disk!

FREELY UPDATED CATALOGUE WITH FULL DESCRIPTIONS INDEX & VIRUS CHECKER ONLY £1! Phone for the LATEST PROGRAMS!

PO Box 672 South Croydon Surrey CR2 9YS Tel: 0181-657 1617 1-3 disks £1.50 4 or more ONLY £1.25!

## CAPRI CD DISTRIBUTION CDTV ALL AVAILABLE AMIGA CON

7D+ CDTV TITLES COMPATIBLE WITH CD32 100+ CD32 TITLES/50+ VIDEO CD TITLES

**NEW RELEASES** 

|                 |           | Amos CD V2£19.99        |
|-----------------|-----------|-------------------------|
| Sound Library   | £19.99    | Aminet 7£14.99          |
|                 |           | IFF & PCX 2 £19.99      |
| Lightwarks      | £39.99    | Lightrom 2£39.99        |
|                 | SPECIAL O | FFERS                   |
| Power Games     | £9.99     | Assassins CD£12.99      |
| Demo Mania 1    | £12.99    | Multimedia Toolkit£9.99 |
| Gamers Delight  | £14.99    | Lock 'n' Loed £9.99     |
| Ultimedia 1 & 2 | £19.99    | Light Rom. £19.99       |

This is just a very small selection of the titles we stock. Please send a

BACK IN STOCK®Hutchinson's Encyclopedia £9.99°

## CAPRI CD DISTRIBUTION

Dept AC11, Capri House, 9 Dean Street, Marlow, Bucks. SL7 3AA TEL/FAX: 01628 891022

TRADE ENQUIRIES WELCOME WISH

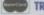

### FUTURE ROLEPLAYER

The New Magazine For Roleplayers

#### Issue 3

European GenCon Show Report lan Livingstone -

Life After Workshop

2 Free disks offer

## WIN Campaign Cartogtrapher

PLUS: Warhammer, Traveller: The New Era, Star Trek: TNG, Ravenloft

To order your copy send an SAE to New Frontier Publications to: Future Roleplayer, 8 Woodsetts Rd, North Anston, Sheffield, S31 7EQ

#### Convert your Amstrad

## OLOUR MONITO

DIY MADE \$6.00

464, 6128 (CTM 644/0) Picture Only 464, 6128 (CTM 644/0) inc. stereo speakers 464, 6128 PLUS (CM14) Inc sound 464, 6128 Green (GT-65) Pic Only £10.00 £40.00 £31.00 £6.00 £10.00

Dept AMC, Hagars Electronics, 127 High Street, Sheerness, Kent ME12 1UD Tel/Fax 01795 663336 Money back approval Delivery 2 Days

Cheque/PO/Access/Visa/Switch

Quality Public Domain & Shareware software, including the very best demos, anims, games and utils. Also a large selection of graphic files, 3D objects, samples

New files obtained daily from BBS's around the country and also from the

- Over 5,000 disks to choose from.
- Disks only £1 each, 75p P&P per order.

  Orders over £10 not inc. P&P receive free Xmas Pack value £5.

CONTACT: PD CITY, DEPT. AC, PO BOX 29, WIDNES, CHESHIRE WA8 9ZS
TELEPHONE: 0973 508749

For the latest and greatest titles

Coarse Angler (2 disks, Shareware hit of the dead Jet Set Willy 3 (Flotton Last Lap (Car Racin Scorched Tanks V1.85 (Strateg Psycheual (Great Shoot 'em u) Lords and Empires (2 disks, Brilliant Strateg Space Eclipse (2 disks, 2 meg Space Adventure Management

Management 100 Games Pack Board Games 1 Balls V0.99

Cheques/P.O.s payable to: H.A. Lloyd the catalogue disk with order or send S.A.E. Dept. AMC, 15 Lovetot Ave, Aston, Sheffield, S31 0BQ

Sorry no callers

To place an ad on this page call Barbara Newall on 01625 878888. Free typesetting service available

'm always getting letters asking me how to do this or that in Amos, like 'How can I write a game of Defender?' or 'can you show me how to emulate the bouncing palls in Ping Pong?', or 'How do you do that trick with the characters de-rezzing in Robotron?' I tell you, it's a never ending struggle for sanity in this house. What is worse is that half the time, people don't want to know how to code, they want me to write the program for them and put it on the disk they send me. Forget it, busterl It's my job to teach people how to code, not do the work for them. Tsk! Some people.

But just when I was resolved never to do the dirty work for anyone again, I got a letter from an a Amiga Computing reader – R Bellows of Edinburgh – who asked: "I've tried as hard as I can to make a ball bounce around the screen like it does in Pong or those Arkanoid clones. How do you do it so it looks good?" Okay, all right, I give up. Here is my way.

Pong, or Ping Pong, was one of the first games ever devised as a computer or video game, and it was certainly the first video game I owned, I don't know about you – but then I'm sad and old. The thing which always fascinated me about the game was the way the ball bounced around the screen. It seemed to simulate a real ball bouncing around, which of course is incorrect because real balls bounce in three dimensions not two. But as a 2D game of ping pong it wasn't at all bad.

It was quite a few years later that a friend of mine, I think it was probably Aaron Fothergill, showed me how to compute bouncing things with vectors. The example is as follows:

```
Curs Off: Hide: Flash Off: Cls 0: Ink 4,4:
Paper 0
Input "X Vector ";DX#
Input "Y Vector ";DY#
Cls 0: Bar 0,0 To 3,3
Get Bob 1,0,0 To 4,4
Cls 0
X#=160: Y#=100
While X#>0 and X#<320 and Y#>0 and Y#<200
Bob 1,X#,Y#,1
Wait Vbl
X#=X#+DX#
Y#=Y#+DY#
Wend
End
```

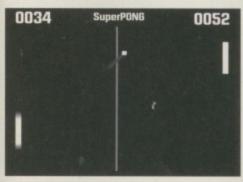

Pong was one of the first computer games

# What's that pong?

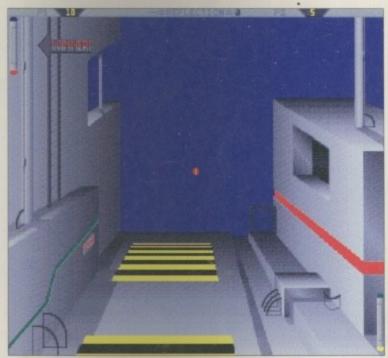

Ping Pong doesn't have to be just mono and two dimensional

You begin by specifying the start X and Y direction between -8 and 8, and this tells the sprite which way to go. Learning how the vectors behave in two dimensions is one way of learning how to compute them in 3D, which makes for some pretty fancy 3D game ideas.

A separate routine, which is sort of related to that, is the Flip Flop, where a value is flipped one way and back again. Try this:

```
X=1 : DX=1
Curs Off : Flash Off : Cls O
Ink 4,4
Bar 0,0 To 15,15
Get Bob 1,0,0 To 16,16
Cls O
Double Buffer
Do
Bob 1,X,100,1
Wait Vbl
X=X+DX
If X<=0 or X>=319
End If
Loop
```

This is a simple example of bouncing a ball on the side of the screen. Add these things together and what have you got? A lot of code which doesn't go together to make a game? Yes, you'd be right there. But you have the seed of a game. You have a couple of processes

Okay, Pong me!

Let's see your Pong games then. Write a game based on the principles we've

discussed, and write a simple Pong game. Add a scoring mechanism, a method of

repeating rounds and starting a new game or finishing the game all together, and put it on a disk. It shouldn't be terribly long, so I'll print the best ones in a future

issue. To give you a little incentive, the best one gets a copy of my book 'Mastering

Amiga AMOS', and if you're particularly unlucky I'll sign it too. That'll teach you.

that work. All you need to do is to put them together. You can't? Doh! Do I have to do

everything? Okay...
You set the sprite off in a random direction from the centre of the 'court', okay. You do this simply by making the input values to the vector random. Next, you check the sprite via collision detection and checking the numbers:

X=0 or X=320

to see if it hits the bat or a goal line. If it hits the roof or the floor, the top and bottom of the screen, you simply flip the Y co-ordinate so it is going in the opposite direction. So imagine the ball is going up to the top at 45 degrees. Both the X and Y co-ordinates are increasing. Then the ball hits the side. Flip flop the Y co-ordinate and make it go down and the ball appears to bounce off the roof of the court.

#### Write stuff

If you have any other Amos programs or queries about Amos, then please write to the usual address, which is: Phil South, Amos Column, Amiga Computing, Media House, Adlington Park, Macclesfield SK10 4NP. Please send routines on an Amiga disk with notes on how the program works on paper, not as text files on the disk. Make the routines short enough to appear in print, i.e. no more than about 30-40 lines of code, and if possible make them use no external graphics. If they can't be used without them then be sure to provide them on the disk in native IFF format, and the same goes for sound files. Follow these guidelines and you'll be sure of making me a happy man if nothing else.

Amiga Computing

Phil South
shows you
how to
emulate
cheesy old
arcade game
techniques

Zone 1 Ltd. PO Box 69. Stone. Staffordshire ST15 8GH

FREE CATALOGUE Over 2,000 titles

Zone 1 'the software people'

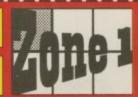

The price you see, is the price you pay, V.A.T., P&P are ALL included.

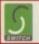

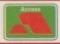

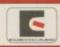

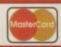

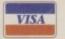

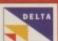

| Great prices, same day                                                          | despatch         | n, free gifts, regular prize draws.                       |                |  |
|---------------------------------------------------------------------------------|------------------|-----------------------------------------------------------|----------------|--|
| Amiga                                                                           |                  | Amiga 1200/4000                                           |                |  |
| A0111 A TRAIN & CONSTRUCTION SET                                                | 31290            | GREW ALADON                                               | 1930           |  |
| ANT'S AIR BUCKS VI.2                                                            | 11799            | GRODE ALE NEW WORLD OF LEMBRINGS.                         | 19:99          |  |
| AGEST ALIEN BRIEFID SPECIAL EDITION ADDRE ALL TERRAIN RACER                     | 16.99            | GOPS MALDES                                               | 19.99          |  |
| AOLES ANOTHER WORLD                                                             | 9.99             | GROSS BIG BED ADVENTURE                                   | 24.99          |  |
| AODE ARCADE POOL                                                                | 5.99             | GOOG BLOODNET                                             | 22.90          |  |
| A0157 ARCHER MCLEANS POOL                                                       | 11.99            | GUTGI BODY BLOWS GALACTIC                                 | 19.99          |  |
| ADDIT AWARD WINNERS 2<br>ADDIT B-17 PLYING PORTHESS                             | 11.99            | G0095 BELTAL PAWS OF PURY<br>G0095 BELTAL POOTBALL DELENS | 13.00          |  |
| A0159 BATTLE OF BRITAIN                                                         | 12.49            | GOOD RUDBLE & SQUEAK                                      | 19.99          |  |
| ASSAL REAU FOLLY COMPILATION                                                    | 22.99            | G0090 BUIENING BURBER                                     | 16.99          |  |
| ASSOT HEIDS OF FREY                                                             | 22.99<br>11.99   | G0006 RURNTIME<br>G0690 CIVILINATION                      | 16.99          |  |
| AREST BLACK CRYPT                                                               | , 0.00           | G0095 DENNIS                                              | 17.99          |  |
| AREAZ BODY BLOWS                                                                | . 9.99           | G0025 DETROFT                                             | 22.99          |  |
| ADDIT BODY BLOWS GALACTIC                                                       | 17.99            | CHOILE DATAWAREN                                          | 22.99          |  |
| ACCES RIGAN THE LION<br>ACCES DUBBA N-STIX                                      | 16.90            | GROSS FIREDS OF GLORY<br>GROSS FIRST ENCOUNTERS           | 22.99<br>19.49 |  |
| AOLZ9 SKIMP N BERN                                                              | 10.00            | GOOD FIRST ENCOUNTRY                                      | 15.99          |  |
| AOSTA CADAVER & FAY OFF                                                         | 11.09            | GOOD GUARDIAN                                             | 19.99          |  |
| ABID CANNOR PODDER 2                                                            | .19.00           | G0024 GUNSHIP 2000                                        | 72.99          |  |
| ARSIT CHAMPONNERS MANAGER STAGE 95<br>ARSIS CHAMPION MANAGER COMPENDIUM         | 19.99<br>17.00   | GROSS HEIMENALL 2<br>GROSS HIGH SEAS TRAINER              | 22 99<br>22 99 |  |
| ACTUR CLANSIC COLLECTION (DELPHINE)                                             | 39.50            | G0054 IMPORGIBLE MISSION 3025                             | 22.99          |  |
| AITHS CLASSIC COLLECTION (LUCAN)                                                | .79.99           | G0009 BHAK 5                                              | 20.99          |  |
| AUDIS COMBAT CLASSICS 5                                                         | . 19.90<br>22.90 | G009F JAMES POND 3                                        | 19.99          |  |
| AUZZT COMPORATION                                                               | 2.99             | G0049 FENGLE STREET<br>G0017 KECK CRP 3                   | 17.99          |  |
| A0516 CRYSTAL DRAGON                                                            |                  | GONO LION KING.                                           | 19.99          |  |
| ARROY CLUBE OF ENCHANDS                                                         | 11,00            | G0027 LORDS OF THE REALM                                  | 22.99          |  |
| ARSON DAWN PATROX.<br>ARSNI DEATRI MASK.                                        | 25.00<br>36.00   | G0019 ON THE BALL LEAGUE EDITION                          | 20.99          |  |
| A0077 DESERT STRIKE                                                             | 9.59             | GRIZO ON THE BALL WORLD CLP ED                            | 20.99          |  |
| ARE26 DESPONABLE HERO                                                           | 17.99            | G0022 PGA EUROPEAN TOUR                                   | 17.99          |  |
| ARSIS DOG PRIRE                                                                 | .12.49           | G000H PENBALE BLEINKINS                                   | 29.39          |  |
| A0230 DRAGONNTONE<br>A0167 DUNE                                                 | 19.99<br>11.49   | G0025 PREMIER MANAGER 5                                   | 35.99<br>27.99 |  |
| AGIGN FIFMANIA                                                                  | 17.00            | G0001 BOADKEL                                             | 29.99          |  |
| ADSSE EMBROYO                                                                   |                  | GRISG SECOND SAMURAL                                      |                |  |
| ARISE FYE OF THE PERSOLDER CO.                                                  | 10.99            | GILLIO SHADOW FIGHTER                                     | 17.99          |  |
| AGENE EVEL OF THE BYEROLINGS CO                                                 | 11.99            | GROOZ SHAQ PU<br>GROES SIM CITY 2000                      | 17.99<br>22.99 |  |
| AODIT F29 RETALENTOR                                                            | 9.99             | GOOLI SKELETON KNEW                                       |                |  |
| A0051 FIFA INTERNATIONAL SCICCER                                                |                  | GRIDO SUPER STARDUST                                      | 39.99          |  |
| A0MS PRIST ENCOUNTERS<br>A0MS PLASTRACE                                         | 19.49            | G0055 SETEWAR 2050<br>G0050 T.F.X.                        | 22.89<br>25.00 |  |
| AOHI POOTBALL GLORY                                                             | 17.99            | GORDS THEME PARK                                          | 22.99          |  |
| AUTHR GRANDFLANCCLANICS                                                         | 15.99            | G0035 TOF GEAR 2                                          | 36.99          |  |
| ADLIS GENSRIP                                                                   | 9.99             | G0057 TOWER ASSAULT                                       | 19.99          |  |
| ADDRESHED BLL 2                                                                 | 7.99<br>32.99    | GOEST TOWER OF SOURS                                      | 19.99          |  |
| A(812 1932P                                                                     | 25.99            | G0057 LETIMATE PROTRALL MANAGER                           | 21.90<br>21.90 |  |
| ARRYL IMPOSSIBLE MISSION 2025                                                   | 19.99            | GOODS WEMBLEY INTERNATIONAL NOCCER                        |                |  |
| ADSECUTED JONES FATE OF ATLANTIS (ACT)                                          | 6.99             | G0115 200L 2                                              | 17.99          |  |
| ARISE IND. JONES FATE OF ATLANTS (ADV).<br>ARISE BID. KINES & THE LAST CREMAIN. | 24,99<br>.11,99  | CD 33                                                     | -              |  |
| ASKOR BEHAR 5                                                                   | 21 99            | CD 32                                                     |                |  |
| ABH16 JAGRIAR XI220                                                             | 6.99             | COSOT ALIEN HILFED SPECIAL/QWAK                           | 16.99          |  |
| ACRES SENGLE STREET                                                             | 16.99            | CHOOS ARCADE POOL                                         | 1139           |  |
| ADDRY MEDIC STOPPE PULCED IM                                                    | 9.99             | CHOOT BATTLECHESS                                         | 19.99          |  |
| A0009 SICIETAL ROMBIAT 2                                                        |                  | C0025 BATTLETOADS                                         | 16.99          |  |
| A0039 ON THE BALL LEAGUE EDITION.                                               | 19.99            | CROSS BEAVERS                                             | 16.99          |  |
| AGRED ON THE BALL WORLD CUP ED.<br>AGRED PREMIER MANAGER 5.                     | 17.99            | CD561 HENEATH A STYFL SKY                                 | .19.99         |  |
| A0050 PGA EUROPEAN TOUR.                                                        | 17.99            | C0045 BBLTAL POOTBALL                                     | 16.99          |  |
| AU257 PINUALL DREAMS FANTAMES                                                   | .22.99           | CRISG HUBBA N STIX PREMIERE                               | 15.99          |  |
| A0249 PKOSECT X                                                                 | 0.99             | COOKE BURBLE & SQUYAK                                     | 19.99          |  |
| ASSWO RASHOAD RASH                                                              | 11.49            | COS23 HUMP & RUNN                                         | 19.99          |  |
| ARRIS BLACH POR THE SKIPS                                                       | 31.49            | CHRRI CANNON FODDER                                       | 19.99          |  |
| APROS SPERET OF MONREY ISLAND 2.                                                | 12.49            | CRRPS CER EXCHANGE VOX. 1                                 | 15.99          |  |
| ANNY SENSIBLE WORLD OF SOCCER                                                   |                  | CHOSZ CHAMBERS OF SHACKIN                                 | 16.99          |  |
| ARRIO SHADOW PIGRITIS. ARRIO SIMON THE SORCERES                                 |                  | CREAT CHECK BOOK IN TWIN PACE                             | 15.99          |  |
| AGEN THEMP PAIN                                                                 |                  | CD502 DEATH MASK.<br>CDIST DISPOSABLE HEBO                | 19.99          |  |
| ASSIT TOWER ANALIS                                                              | 12.99            | C0031 DONK                                                | .19.99         |  |
| A0194 TRIPLE ACTION PACK VOL. 6                                                 | 3.99             | CINIVI DILAGIONSTONE                                      |                |  |
| AUTO UNIVERSE                                                                   |                  | CROST REPORT 2                                            | 14.99          |  |
| AUZIS UNIVERSE                                                                  | 1.02.50          | C0047 EMERALD MINES                                       | 31.09          |  |

| Educational                         |     |
|-------------------------------------|-----|
| A0000 ADEENGISH (19-35 YEARS)       | 26  |
| AURIDI ADI FRENCH CLI DI VEARGI.    | 35  |
| AUSTE ADE PRENCH CLZ-15 YEARS)      | 36. |
| ADMIN ADZ PRENISH (13-15 YEARS)     | 36  |
| ADDIS ADE PRENCH CHE IS YEARS)      | 36  |
| 40525 ADE GOSE ENGERSE              | 22  |
| APRILADE GOSE PRENCH                |     |
| AURZS ADE GOSE MATRIS               |     |
| AUSES ADE TUNIOR COUNTING 14-5 YESS |     |
| ADIQT ADI BUNKOR BEADING (4-5 YRS)  | 13  |
| ADJ25 PUN SCHOOL 2146 VYARG         | 6   |
| ADZE PUN SCHOOL Z DIS YEARS)        | 6   |
| ADDIS PUN SCHOOL LOS YEARS.         | 13  |
| AUSTER N SCHOOL 3 (5.7 YEARS)       | 36  |
| ADMY PUN SCHOOL S ON STARS          | 18  |
| ADUST FUN SCHOOL 4 (45 YEARS)       | 16  |
| ADI-NO PEN SCHOOL 4 (5 Y YEARS)     | 16  |
| A0528 PUN SCHOOL 4 CT-11 YEARD      | 16. |
| ADOSA KIDD PEX                      |     |
| A1935 NODOYN BIG ADVENTURE          | 16  |

Optional membership scheme:

Membership Rates

If we tell you that an item you order is in stock, and you don't get it within 10 days, it's **FREE**.

#### Our promise to you:

Call our sales hotline now (9am to 9pm)

**☎ 01785 813355** 

# Petra Software

30 Hartington Road, Southampton, Hampshire SO14 OEW.

Check out the advertisers index to see the Amiganuts double page spread advert to find out how to get hold of the brand spankin' new AMOS AGA extension and AMOS Dialog procedures.

Petra Software is the new born baby of Amiganuts PD, and will be supplying excellent commercial programs at excellent prices.

For more info, please call Joe at Petra Software.

TEL: 01703 348 943 FAX: 01703 366069

#### ANY 3 FOR £20.00

10 Intelligent Strategy Games Addams Family Battle Toads Bubble & Squeak Cloacwiser A1200 Cover Girl Poker D-Generation Deluxe Strip Poker Dennis A1200 Disposable Hero

Fun School 2 (8+/6-8/under 6) Fury of the Furies Guardians (A1200) Heroquest + Witchlord Inter Open Golf (A1200) James Pond 2 (A1200) Kick Off 3 Europe A500 Legacy of Sorasil
Man Utd League Champs
Marvins Adventures (A1200)
Microprose Golf
Napoleonics
Naughty Ones
Nick Faldo
Out to Lunch Out to Lunch
Premier Manager 3 (Al 200/A600) Zool 2

Road Kill (A1200) Shadow Worlds Sleep Walker (A1200) Soccer Kid Strip Pot (A1200) Tactical Manager/Italia/Scottish Top Gear A1200/A500 Tower of Souls (A1200) Traps & Treasures Trivial Pursuit Trolls Turrican 3 Vital Light Voyages of Discovery Wembley Int. Soccer

When Ordering please give one alternative also which Amiga

#### CD32 ANY 3 FOR £20.00 Morph Naughty Ones Nigel Mansell Out to Lunch Overkill + Lunacy Power Games Premier Battle Toads Seven Gates of Jambala Beavers Bubba 'n' Stix Bubble & Squeak Castle 2 Chuck Rock I

Clockwiser Deepcore Donk

Little Divil Man Utd Mean Arenas

Seven Gates of Jambs Shadow Fighter Sleep Walker Soccer Kid Striker Super Methane Bros Time Table History

er United The Double...

Shadow Fighter £10.00
Simon the Sorcerer - A1200/A500/CD32 £16.00
Superskidmarks £17.99
Ultimate Soccer Manager A1200/A600 £20.00
World Class Rugby '95 £10.00

#### THIS IS ONLY A SMALL SAMPLE OF OUR SOFTWARE

Games subject to availability A PHONE CALL RESERVES YOUR ORDER.

Open 6 days a week 9.00 - 5.30 Price inc. P+P (U.K.)

VISA

Europe + £2.00 per game. Rest of the World £3.00. Shop prices may vary. Cheques or Postal Orders payable to: Wizard Games.

WIZARD GAMES, I NORTH MARINE RD, SCARBOROUGH, N. YORKS YO 12 7EY Tel & Fax: 01723 376586/503299

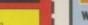

ost people would agree that, qualitywise, listening to internal sound-based music through most Amiga monitors leaves a little to be desired. The addition of multimedia-style speakers helps quite a bit but to be honest, some of the offerings currently available have quite limited tone control circuitry. This, coupled with the fairly mediocre speakers that are normally provided, usually means that even once you've added a separate speaker system there is still room for improvement.

In most cases, all that's needed to improve things are simply some better signal EQ (equalisation) facilities. Boosting the bass and treble end of a signal, for instance, can provide some extra 'punch' that brings music to life. If you can also control the signal level being fed into the speaker system, it's often possible to further improve the sound quality.

This is exactly where a unit called the Little Gem comes into its own. It's a small (7.5cm(W) x14cm(H) x3cm(D) two channel audio mixer that provides independent gain, high and low frequency boost and cut, and left/right pan controls. The two input and two output connectors are phono socket type (i.e. the same as the Amiga uses) so when using the unit for sound output control, it's just a matter of connecting the Amiga's sound terminals to the Little Gem via a stereo phono lead (not supplied) and connecting the Little Gem outputs to your existing multimedia sound system.

The unit itself is powered by a 9v PP3 battery and you do need to remember to switch the unit off after use, otherwise current will continue to be drawn. Mains operation is also possible via most everyday regulated power supplies, and the Little Gem will operate satisfactorily

## What's it got?

- 2 channel in, 2 channel out
  Hi and lo EQ to +/- 12 dB
  Pan controls for stereo positioning of
- Battery or mains operation takes no
- power from the Amiga

  Suitable for all Amiga models

A gem of a mixer

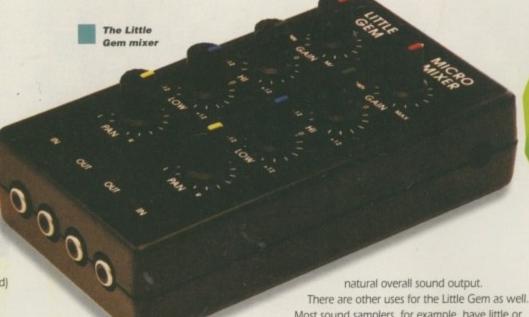

anywhere between 9-18 volts DC, and accepts any polarity.

And that's basically it - you place the Little Gem into your signal line and bingo, you instantly get much improved signal level and tone control. The other advantage of course is that you also get full control over left/right stereo panning which is particularly useful for removing hard left or right instrument panning in a song. If, say, all the percussion/drums or a bass line of a song had been placed on the left stereo channel, you could use the pan control to bring those instruments nearer to the centre of the 'stereo stage', in all likelihood producing a more

Most sound samplers, for example, have little or no signal EQ facilities, so unless the sound source itself provides these, you're stuck with sampling whatever signal arrives at the sampler. Put the Little Gem between the source and the sampler, however, and you can then process the sound before it enters the sampler - and this often allows you to improve the quality of the resulting

Paul Overaa

at a sound

MIXEL

Amiga

designed

specifically for

use with the

takes a look

Though fairly expensive (relative to the prices of many of the Amiga sound systems around), the Little Gem has made a good impression. The construction inside is of reasonable quality and in practice the mixing circuitry works well. Equally important, the Little Gem has very low noise levels (in fact it's as good as some mixers costing ten times the price).

In short, if you have any doubts about whether you're getting the best possible output from your existing Amiga sound system or not, the chances are you aren't - and the Little Gem could provide the perfect solution!

# The bottom line

Product: Little Gem Micro Mixer Price: £69-95 incl UK p&p Overseas delivery - Europe add £4, Rest of world, add £6 Supplier: Gillett Multimedia Tel: 01353 669203

Ease of use Implementation. 8 Value for money\_ 8 Overall\_

Amiga Computing NOVEMBER 1995

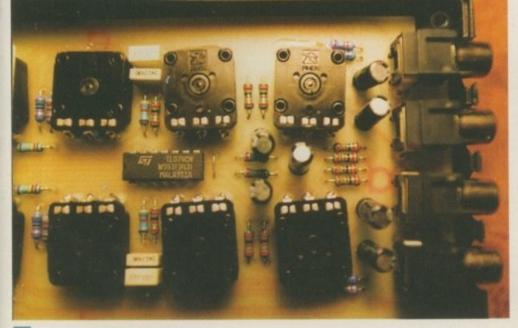

The internal circuit board layout looks to be reasonably good

Previer Mail Order

Please Send Cheques/PO's (made out to Premier Mail Order) or Access/Visa/(Switch + Issue No) & Expiry Date to:
Dept: AC11 9-10 THE CAPRICORN CENTRE, CRANES FARM ROAD, BASILDON, ESSEX SS14 3JJ.
Telephone orders: 01268-271172 Fax your order on: 01268-271173 Mon-Fri 9am-7pm Sat&Sun 10am-4pm. We are open 364 days a year
P&P and VAT included for all UK orders. Please add per item £2 P&P for Europe and £3.50 for the rest of the world. Next day service available UK only @ £4.00 per item.
Please note: Some titles may not be released at the time of going to press. Most titles are despatched same day, but can take up to 28 days. E&OE

|                                                                                                    |                                             | nay not be released at                                                                                                    |                     |                                                                                                    |                                             |                                                                                                    |                                                             | e up to 28 days. E&OE                                                                                                    |
|----------------------------------------------------------------------------------------------------|---------------------------------------------|----------------------------------------------------------------------------------------------------|---------------------|----------------------------------------------------------------------------------------------------|---------------------------------------------|----------------------------------------------------------------------------------------------------|-------------------------------------------------------------|----------------------------------------------------------------------------------------------------|
| Day Cricket                                                                                                    | 500 1200 CD                                 | Global Effect                                                                                                    | 500 1200 CD         |                                                                                                    | 500 1200 CD<br>2,99                         | SIMON THE SORCEROR 112.5                                                                                                    | 0 1200 CD<br>0912.9912.99                                   | 0007 Clip Art                                                                                                    |
| Ith & Inches<br>88 Sub Attack                                                                                                    | 8.99                                        | Global Effect Globdule GLOOM.                                                                                                    | 19.99 19.99         | Rainbow Islands1                                                                                                    | 6.99                                        | Tomado 9.9                                                                                                    | 9 9.99                                                      | D009 Lilinois Labels                                                                                                    |
| A10 Tank Killer                                                                                                    | 12.99                                       | G Gooch-Second Innings                                                                                                    | 1.99                | PDI Parabali 2                                                                                                    | 6.99                                        | Vikings 8.9                                                                                                    | 700 700                                                     | C012 Fort Farm 1<br>C013 Wine Maker 1                                                                                                    |
| Addems Family<br>Adventures of Robin Hood                                                                                                    | 8.99                                        | G GOOCH-WORLD CLASS CRICKET.                                                                                                    | 9.99                | Heach For The Skies                                                                                                    | 2.99                                        | World Class Burby 95 9.9                                                                                                    | 10                                                          | C014 Assessins                                                                                                    |
| Jr Bucks 1.2                                                                                                    | 12.9912.99                                  | G Gooch - Battle for the Ashes                                                                                                    | 4.99 and            | RED BARON1                                                                                                    | 6.99                                        | Zool 2 8.9                                                                                                    | 9 8,99<br>10 8,99                                           |                                                                                                    |
| kira<br>Merburner                                                                                                    | 6.99                                        | GROLIERS ENCYCLOPEDIA                                                                                                    | 22.99               | Rise Of The Robots                                                                                                    | 9.99 27.99 22.99                            | EDUCATIONAL                                                                                                    |                                                             | U003 The Workshop                                                                                                    |
| lien Breed 3D                                                                                                    | 19.99 19.99                                 | GROLIERS ENCYCLOPEDIA Grand Prix Circuit Guardian Guintess DISC OF RECORDS Gurboat Gurboat Gurship Gunship Gunship Harna Barbera Animation                    | 9.99 9.99           | Roadkill                                                                                                    | 9.99 9.99                                   | EDUCATIONAL                                                                                                    |                                                             | U008 Asteroid 1                                                                                                    |
| lien Olympics                                                                                                    | 19.99 19.99<br>17.99 19.99 19.99            | Guiness DISC OF RECORDS                                                                                                    | 10.99               | Road Rash1                                                                                                    | 6.99                                        | 10/10 Driving Test (Learners) 18                                                                                                    | .99                                                         | U010 Autograph 1<br>U013 The Right Way 1                                                                                                    |
| Vitered Beast                                                                                                    | 19.99                                       | Gunship                                                                                                    | 12.99 24.99 22.99   | Robocop 3                                                                                                    | 0.99                                        | 10/10 Early Essentials (3-7)                                                                                                    | 1.99                                                        | U014 Panasonic Printer Driver 1<br>U015 H.P. Printer Driver 1                                                                                                    |
| Amazon Queen<br>Andre Agassi Tennis<br>Another World                                                                                                    | 19.99 19.99 19.99                           | Hanna Barbera Animation                                                                                                    | 8 99                | Rome AD92                                                                                                    | 2.99                                        | 10/10 Essential Maths (5-12)                                                                                                    | 1.00                                                        | U016 Seikosha Printer Driver1                                                                                                    |
| Qidya                                                                                                    | 8.99                                        | Hardball Hard Drivin II Hard Nova Head over Heels Head of China                                                                                               | 8.99                | Rules Of Engagement 2                                                                                                    | 2.99                                        | 10/10 French (8-16)                                                                                                    | 1.99                                                        | U017 Cennon & Citizen Printer Driver                                                                                                    |
| Vrabian Knights                                                                                                    | 8.99 12.99                                  | Head over Heels                                                                                                    | 6.99                | Ruffian                                                                                                    | 3.99                                        | 10/10 Maths Algebra (6-16)                                                                                                    | .99                                                         | U021 Amiga Beginers Guilde 1<br>U022 Better Bench V1.2                                                                                                    |
| Archer Macieans Pool                                                                                                    | 19.99                                       | Heart of China                                                                                                    | 8.99                | Run the Gauntlet                                                                                                    | 6.99 20.99 20.99                            | 10/10 Maths Numbers (6-16)                                                                                                    | .99                                                         | U023 De-grader 500 600 1200                                                                                                    |
| 3 17 Flying Fortress                                                                                                    | 12.99                                       | Heimdall Heimdall 2 HIGH SEAS TRADER                                                                                                    | 22.99 22.99 22.99   | SCI (Chase HQ 2)                                                                                                    | 9.99                                        | 10/10 Structured Spelling (-9)                                                                                                    |                                                             | U027 Fake Memory for a 1200                                                                                                    |
| Banshee                                                                                                    | 19.99 19.99                                 | HIGH SEAS TRADER History Line 1914-18                                                                                                    | 8.99                | Sensible WORLD OF SOCCER Sensible Soccer International                                                                                                    | 3.99                                        | ADI Junior Counting (4-5) or (6-7)13<br>ADI Junior Reading (4-5) or (6-7)13                                                                                                    | 1.99                                                        | U028 Action Replay For The 600                                                                                                    |
| Sattlechess                                                                                                    | 17.00                                       | Hoyles Book of Games 1 or 2 or 3_1                                                                                                    | 10.99               | Settlers                                                                                                    | 9.99                                        | Better Spelling (8-10) 15                                                                                                    | 3.99                                                        | U030 A.C.E.S Database                                                                                                    |
| Sattlehawks 1942                                                                                                    | 12.99                                       | Humans 1& 2                                                                                                    | 19.99               | Shadowlands                                                                                                    | 8.99                                        | Cave Maze (8-12) 10                                                                                                    | 0.99                                                        | U037 Ultimate Cheats And Solutions                                                                                                    |
| BEAU JOLLY COMPILATION                                                                                                    | 16.99                                       | Immortal Impossible Mission 2025                                                                                                    | 22.9924.9922.99     | Shuttle - S/Flight Sim                                                                                                    | 2.99                                        | Fraction Goblins (8-13)                                                                                                    | 0.90                                                        | U039 Calorie Base                                                                                                    |
| Beneath A Steel Sky                                                                                                    | 20.99 19.99                                 | Indy Jones - Atlantis Adv                                                                                                    | 12.99 10.99         | Sierra Soccer Silent Service 2                                                                                                    | 2.99                                        | F School 2 (-6) or (6-8) or (8+)                                                                                                    | 7.99                                                        | U041 Race Raptor                                                                                                    |
| 3ig Sea                                                                                                    | 19.99                                       | Insight Dinosaurs                                                                                                    | 10 99 14.99         | Sim City 2000                                                                                                    | 26.99                                       | F School Paint & Create (5+)                                                                                                    | 7.99                                                        | U042 Pools Pools V2<br>U043 Training Log                                                                                                    |
| Black Crypt                                                                                                    | 10.99                                       | Ishar 3                                                                                                    | 22.9926.99          | Sim Life                                                                                                    | 0.9922.99                                   | Groliers Encyclopedia                                                                                                    | 22.99                                                       | U044 Mastie Niblick                                                                                                    |
| Bloodnet A5004                                                                                                    | 19.9926.99                                  | ITS Cricket                                                                                                    | 18.99 18.99         | Simpsons Sink or Swim                                                                                                    | 8.99                                        | INSIGHT DINOSAURS                                                                                                    | 14.99                                                       | 0028 Action Reptay For The 600 0029 Amiga Tutonal 0030 A. C. E. S. Database 0030 A. C. E. S. Database 0035 Toxt Plus v4.00 0037 Utimate Cheats And Solutions 0038 Number Pad For 600 0038 Sumber Pad For 600 0040 J. H. Comm 0040 J. H. Comm 0041 Race Raptor 0042 Pools Pools V2 0043 Training Log 0044 Maste Nibitok 0045 D. Solve 0045 D. Solve 0046 D. Solve 0047 Rels Kick v1.4 0048 Procad Electroid 0049 Dividends Winner 0053 Soccer League 0053 Soccer League 0053 Soccer League 0050 S. RAVE |
| Bitzäght                                                                                                    | 29.99                                       | James Pond 3                                                                                                    | 8.99                | Skeleton Krew                                                                                                    | 22.99 22.99                                 | Kid Pix. 10                                                                                                    | 0.99                                                        | U048 Procad Electroid                                                                                                    |
| Blue Angels                                                                                                    | 19.99                                       | J Nicklaus Greatest 18                                                                                                    | 8.99                | SKIDMARKS UPGRADE                                                                                                    | 2.99                                        | Maths Dragons (6-13)                                                                                                    | 0.99                                                        | U049 Dividends Winner                                                                                                    |
| Bravo Romeo Delta                                                                                                    | 22.99                                       | Jetstrike<br>Jimmy White's Snooker                                                                                                    | 17.99 19.99 19.99   | SKIDMARKS 2                                                                                                    | 19.99 19.99<br>17.99 17.99 17.99            | Maths Mania (8-12) 1:<br>Mix and Match (3-5) 8                                                                                                    | 3.99                                                        | U053 Soccer League DEMOS & RAVE                                                                                                    |
| Brian The Lion                                                                                                    | 19.9917.9917.99                             | Jaguar XJ220 Jetstrike Jenstrike Snooker John Madden Football Jungle Strike KGB                                                                               | 17.99 17.99 17.99   | Sleepwalker                                                                                                    |                                             |                                                                                                    | 5.99                                                        | D001 Night Breed                                                                                                    |
| Brutal Football                                                                                                    | 13.99 19.99                                 | KGB                                                                                                    | 12.99               | Soccer Kid                                                                                                    | 9.99 9.99 19.99                             | Reasoning With Trolls (5-12)10                                                                                                    | 0.99                                                        | D001 Night Breed D002 Iron Maiden Slideshow D003 Good Morning Vettnam D004 Greep Show D005 Fracion Horror Show                                                                                                    |
| Bubble Bobble                                                                                                    | 6.99                                        | Kid Chaos.                                                                                                    | 17.99 19.99 19.99   | Space Academy                                                                                                    | 19.99 17.99                                 |                                                                                                    |                                                             |                                                                                                    |
| Burlokan                                                                                                    | 17.99 19.99 19.99                           | Kings Ouest 1 2 3 4 or 5                                                                                                    | 10.99 12.99 12.99   | Space Quest 1 or 2 or 3 or 4                                                                                                    | 8.99                                        |                                                                                                    | 100                                                         | D006 Total Recall Slideshow<br>D007 Evil Dead (1 meg)                                                                                                    |
| Bureau 13                                                                                                    | 19.99                                       | Kings Quest 6<br>Knights Of The Sky<br>Lest Ninja 2                                                                                                    | 10.99               |                                                                                                    |                                             | Property March Parent (N.) 1                                                                                                    | 3.00                                                        | D008 Batman Cartoon                                                                                                    |
| BURNTIME                                                                                                    | 17.9917.99                                  | Last Ninja 2<br>Leading Lap                                                                                                    | 6.99                | Spherical Worlds                                                                                                    | 17.99 17.99                                 | Spellbound (7-16)                                                                                                    | 3.99                                                        | D010 Viz Slideshow                                                                                                    |
| Cabal Cadayan Pay Off                                                                                                    | 6.99                                        | Legacy of Sorasil                                                                                                    | 7.99                | Stardust Special Edition                                                                                                    | 9.99                                        | Wind in The Willows (6+)                                                                                                    | 3.99                                                        | D009 Robocop. D010 Viz Sildeshow. D011 Not The 9 Oclock News. D012 Raider Of The Lost Ark. D013 Predator Demo. D014 Safe Sex. D015 Stealthy 2: (1 meg). D016 Jim Hendrix Sildeshow. D018 Holsten Pis. D019 Popeye Meets The Beach Boys. D021 Moonwalker Demo. D022 Mike Tyson. (1 meg). D024 Terminator. D026 Life Of Brain. D027 The Garffield Sildeshow. D029 WWP Sildeshow. D029 Twy Sildeshow. D030 The Garthering GFX. D041 Enterprise leaving Dock. D042 Enterprise leaving Dock.                |
| Cannon Fodder 2                                                                                                    | 19.99                                       | Leisure Suit Larry 1 or 2 or 3                                                                                                    | 12.99               | Starford Street Fighter 2                                                                                                    | 24.99                                       | IOVETICKS 8                                                                                                    |                                                             | D013 Predator Demo<br>D014 Safe Sex                                                                                                    |
| Cardaxx                                                                                                    | 8.99 19.99                                  | LEMMINGS 3                                                                                                    | 19.9919.99          | Strike Fleet                                                                                                    | 10.99                                       | ACCESSORIES                                                                                                    | THE REAL PROPERTY.                                          | D015 Stealthy 2 (1 meg)                                                                                                    |
| Carrier Command                                                                                                    | 6.99                                        | Links -The Challenge                                                                                                    | 12.99               | Stun Runner                                                                                                    | 6.99                                        | ACCESSORIES                                                                                                    |                                                             | D018 Holsten Pils                                                                                                    |
| Caesar Deluxe                                                                                                    | 13.99                                       | Lion King                                                                                                    | 6.99                | Stunt Car Racer                                                                                                    | 8.99                                        | 10 Capacity 3.5" Disk Box                                                                                                    | 5.99                                                        | D021 Moonwalker Demo                                                                                                    |
| Champ Manager 2                                                                                                    | 19.99                                       | Lords of the Realm                                                                                                    | 12.99               | SUBWAR 2050                                                                                                    | 5.99                                        | 100 Capacity 3.5" Disk Box                                                                                                    | 7.99                                                        | D022 Mike Tyson (1 meg)                                                                                                    |
| Championship Manager Italia 95                                                                                                    | 16.99                                       | LOST EDEN                                                                                                    | 22.99               | Super League Manager                                                                                                    | 8.99                                        | Analog Joystick Adaptor                                                                                                    | 4.99                                                        | D026 Life Of Brain<br>D027 The Garfield Slideshow                                                                                                    |
| Chuck Rock 1 & 2                                                                                                    | 17.00                                       | Lure Of The Temptress                                                                                                    | 12.99               | Super Loopz                                                                                                    | 9.99 9.99                                   | Cheetah 125+                                                                                                    | 7.99                                                        | D028 Teenage Turtles Slideshow                                                                                                    |
| Classic Board Games                                                                                                    | 8.99                                        | Manhunter "New York"                                                                                                    | 12.99               | SUPER STARDUST                                                                                                    | 19.99 19.99                                 | Competition Pro Joypad for CD32                                                                                                    | 13.99                                                       | D030 The Gathering GFX                                                                                                    |
| CLASSIC COLL - DELPHINE<br>CLASSIC COLL - LUCAS ARTS                                                                                                    | .16.99                                      | Manhunter "San Francisco"<br>Man Utd - The Double                                                                                                    | 19.99               | Superfrog                                                                                                    | 20.9920.9920.99                             | Gravis Adv Switch Joystick                                                                                                    | 22.99                                                       | D041 Enterprise leaving Dock                                                                                                    |
| Club Football                                                                                                    | .19.9919.99                                 | Marvens Marvellous Adv                                                                                                    | 19.99 19.99 19.99   | Superskidmarks Supremacy                                                                                                    | 19.99 19.99                                 | Mouse                                                                                                    | 15.99                                                       | D043 The Run (1 meg)                                                                                                    |
| COHORT 2                                                                                                    | .19.99                                      | Match Day Manager                                                                                                    | 8.99                | Syndicate                                                                                                    | 12.99 22.99                                 | Mousehouse<br>Mousemat                                                                                                    | 1.99                                                        | D045 Jesus On E's<br>D046 How To Skin A Cat                                                                                                    |
| COLONISATION                                                                                                    | .22.99                                      | Megarace                                                                                                    | 12.99 22.99         | TACTICAL MANAGER 2                                                                                                    | 19.99                                       | Joystick/Mouse Extension Cable                                                                                                    | 6.99                                                        | D047 Calendar Girls                                                                                                    |
| Combat Classics 2                                                                                                    | 19.99                                       | Messengers Of Doom                                                                                                    | 19.99               | Test Drive 2                                                                                                    | 6.99                                        | Logic 3 Delta Ray Autofire JY156                                                                                                    | 10.99                                                       | D049 Techno Warrior                                                                                                    |
| Complete Chess                                                                                                    | 22.99                                       | Micro Machines                                                                                                    | 17.99               | Terminator 2                                                                                                    | 6.99                                        | Logic 3 Quatro JT154                                                                                                    | 8.99                                                        | D050 Jesus Loves Acid                                                                                                    |
| Skeleton Krew +                                                                                                    |                                             | Midwinter 2                                                                                                    | 12.99               | T.F.X                                                                                                    | 26.99                                       | Quickjoy Jetfighter                                                                                                    | 11.99                                                       | D052 Rave Length MUSIC                                                                                                    |
| Core CD32 Bundle 1/Banshee +                                                                                                    | 19.99                                       | Mighty Max                                                                                                    | 17.9919.99          | The Blue & The Grey                                                                                                    | 22.99                                       | Quickjoy Fedals Quickjoy Topstar                                                                                                    | 17.99                                                       | M028 Pink Floyd The Wall Remix                                                                                                    |
| Skeleton Krew + Heimdall 2 +<br>Universe)                                                                                                    | 22.99                                       | Military Masterpieces                                                                                                    | 36.99               | The Clue                                                                                                    | 10.99                                       | Saltek Megagrip 2 Autofire MX220                                                                                                    | 10.99                                                       | M030 Cybernex                                                                                                    |
| Core CD32 Bundle 2 (Bubba n Stix<br>Premier + Chuck Rock 1+2)                                                                                                    | # 16.99                                     | MONKEY ISLAND 1 OR 2<br>Moonbase                                                                                                    | 12.99               | The Greatest - Compilation                                                                                                    | 21.99                                       | Screenbeat 3 Speakers SB203                                                                                                    | 12.99                                                       | M032 Sound Track Slampler (4 disks)                                                                                                    |
| Cosmic Spacehead                                                                                                    | 17.99                                       | Morph MORTAL KOMBAT 1 OR 2                                                                                                    | 17.9919.99 8.99     | Their Finest Hour                                                                                                    | 12.99                                       | Screenbeat 5 Speakers SB205                                                                                                    | 11.99                                                       | GO14 Zelycon                                                                                                    |
| Craft for AMOS                                                                                                    | 17.99                                       | Mr. Blobby                                                                                                    | 13.99 13.99         | THEME PARK                                                                                                    | 22.9922.9922.99                             | Screenbeat RCA Adapter Cable                                                                                                    | 1.99                                                        | G015 Earth Invaders.<br>G017 Mayhem                                                                                                    |
| Cruise For A Corpse                                                                                                    | 12.99                                       | Mutant League Hockey                                                                                                    | 17.9917.99          | Toki                                                                                                    | 8.99                                        | Suncom Slik Stick                                                                                                    | 5.99                                                        | G018 The Fun House                                                                                                    |
| Cybercon 3                                                                                                    | 10.99                                       | Navy Moves                                                                                                    | 6.99                | Total Recall                                                                                                    | 6.99                                        | SX-1 CD32                                                                                                    | 189.99                                                      | G020 Games Galore                                                                                                    |
| Cyberspace                                                                                                    |                                             | New Zealand Story<br>NHL Hockey 95                                                                                                    | 27.99 27.99         | Tower of Souls                                                                                                    | 15.9913.9919.99                             | Ynco Q Stck                                                                                                    | 4.99                                                        | G022 Buzzard                                                                                                    |
| D Generation  D Thompson's Olympic Chell                                                                                                    | 12.99 17.99                                 | Nigel Mansells W/Champ<br>Nightbreed                                                                                                    | 6.99 19.99          | Traps & Treasures Trivial Pursuit                                                                                                    | 6.99 17.99                                  | 3.5* Blank Discs                                                                                                    |                                                             | G023 Break Out.<br>G024 DEmolition Mission                                                                                                    |
| DARK SEED                                                                                                    | 12.99 19.99                                 | Night Shift.                                                                                                    | 17.99               | Trivial Pursuit Deluxe                                                                                                    | 19.99 19.99                                 | TOK PREDISION U                                                                                                    | INBRANDED<br>W High                                         | G025 Lady Bug (not 600 or 1200)                                                                                                    |
| Deluxe Paint V                                                                                                    | 22 0022 00                                  | ON THE BALL-WORLD CUP EDITION                                                                                                    | 9.99 9.99           | Turning Points                                                                                                    | 12.99                                       | 10 5.99 6.99 3.99 5.99 3                                                                                                    | 50 4.99                                                     | G029 Dual<br>G030 Spitting Assaud                                                                                                    |
| Demonariac                                                                                                    | 17.99                                       | Operation Harrier                                                                                                    | 8.99                | Ultimate Body Blows                                                                                                    | 19.99                                       | 20 11.50 13.50 7.50 11.50 6.                                                                                                    | 50 9.50                                                     | G031 Tetris Pro                                                                                                    |
| Disposable Hero                                                                                                    | 7.99 12.99                                  | Oriental Games                                                                                                    | 8.99                | Ultimate Soccer Manager                                                                                                    | 19.99 19.99                                 | 100 52.50 62.50 32.50 52.50 29.                                                                                                    | 99 42.50                                                    | G033 Bornb Jacky                                                                                                    |
| Doglight                                                                                                    |                                             | Overdrive                                                                                                    | 8.99                | Universe                                                                                                    | 22.99 22.99                                 | RECYCLED DS/DD Low De                                                                                                    | risity                                                      | G035 Flagcatcher                                                                                                    |
| Dragon Ninja                                                                                                    | 6.99                                        | OVERLORD                                                                                                    | . 6.99              | Untouchables<br>Valhalia - Before the War                                                                                                    | 22.99                                       | 10 @ 2.99 20 @ 5.50 50 @ 12.50 1                                                                                                    | 100 @ 22.50                                                 | G036 Wizwar                                                                                                    |
| Dreamweb                                                                                                    | 22.9922.99                                  | Patrician<br>Parasol Stars                                                                                                    | . 12.99             | Valhalla - Lord Of Infinity                                                                                                    | 17.99 17.99                                 | PD & Shareware                                                                                                    | 9                                                           | G039 Blob                                                                                                    |
| Dungeon Master 2                                                                                                    | 17.99                                       | PEN PAL(WORDPROCESSOR)                                                                                                    | .24.99              | Vital Light                                                                                                    | 19.99 19.99                                 | BUSINESS<br>BOOT A-Gene (1 mag)                                                                                                    | 1.25                                                        | G041 Gush                                                                                                    |
| Elle +                                                                                                    | 12.99                                       | PGA Tour Golf                                                                                                    | 12.99               | Wild Cup Soccer                                                                                                    | 17.9917.99 8.99                             | B002 Business Card Maker                                                                                                    | 1.25                                                        | G043 Super League Manager                                                                                                    |
| ELITE 3 - 1ST ENCOUNTERS                                                                                                    | 19.99 19.99                                 | Pinball Dreams & Fantasies                                                                                                    | 22.99               | Winter Gold                                                                                                    | 12.99                                       | B004 Ami Cash                                                                                                    | 1 25                                                        | G044 Quiz Master & Editor                                                                                                    |
| Emerald Mines                                                                                                    | 17.99 17.99                                 | Pinball Busions                                                                                                    | 19.99 24.99         | World Class Leaderboard                                                                                                    | 10.99                                       | B006 600 Business Letters                                                                                                    | 1.25                                                        | G046 Tank Attack<br>G047 White Knight                                                                                                    |
| Epic                                                                                                    | 12.99                                       | Pinball Magic                                                                                                    | 6.99                | World Cup USA '94                                                                                                    | 17.99 29.99                                 | B008 PC Task                                                                                                    | 1.25                                                        | G048 Wibble World Giddy                                                                                                    |
| European Champions                                                                                                    | 10.99 19.99                                 | Pirates Gold                                                                                                    | 22.99               | World of Football                                                                                                    | 19.99                                       | B013 Analytic ALC                                                                                                    | 1.25                                                        | G052 Adventure Soutions (not 1200)                                                                                                    |
| Excellent Games Compilation                                                                                                    |                                             | Pinkie Pitfighter                                                                                                    | . 17.99 17.99 19.99 | World of Golf                                                                                                    | 6.99                                        | B015 Stock Analyst 8016 Little Office                                                                                                    | 1.25                                                        | G054 Iron Clads (not 1200)                                                                                                    |
| Extractors Eve Of The Reholder Lor 2                                                                                                    | 12.99 19.99                                 | Player Manager 2                                                                                                    | 13.99               | Worlds of Legend                                                                                                    | 12.99 19.99                                 | B017 Budgets V1 34  EDUCATIONAL                                                                                                    | 1.25                                                        | G058 Fortress (demo)                                                                                                    |
| FORMULA ONE GRAND PRIX                                                                                                    | 12.99                                       | Police Quest 1 or 2 or 3                                                                                                    | 12.99               | Worms<br>Wreckers                                                                                                    | 17.99 19.99                                 | E002 The Bible (4 Disks)                                                                                                    | 4.99                                                        | G057 Neighbours Adventure                                                                                                    |
| F15 Strike Eagle 2                                                                                                    | .12.99                                      | POPULOUS 2                                                                                                    | 12.99               | WWF 1 or 2                                                                                                    | 8.99                                        | E004 GCSE Maths                                                                                                    | 1.25                                                        | G059 Dungeon Delver                                                                                                    |
| F17 Chasenge                                                                                                    | 11.99                                       | Powerhouse                                                                                                    | .22.9922.99         | Z-Out                                                                                                    | 6.99                                        | E007 Bank Talk                                                                                                    | 1.25                                                        | SP001 Top Of The League                                                                                                    |
| F19 Stealth Fighter                                                                                                    | 10.99                                       | Predator                                                                                                    | . 6.99              | Zak McKraken Zee Wolf                                                                                                    | 19.99                                       | E009 Colour The Alphabet                                                                                                    | 1.25                                                        | SP005 Stamball                                                                                                    |
| F19 Stealth Fighter F117A Stealthfighter F29                                                                                                    |                                             | Premiere                                                                                                    | .12.9917.99         | SPECIAL OFFE                                                                                                    | RS                                          | E010 The Highway Code                                                                                                    | 1.25                                                        | SP006 Strikeball<br>SP007 Amos Cricket                                                                                                    |
| F19 Steath Fighter F117A Steathfighter F29 Fantasy Manager FEARS                                                                                                    | 19.99 19.99 19.99                           | PREMIER MANAGER 3                                                                                                    |                     | OI LOPLOIT                                                                                                    |                                             | E012 Electronic Train Set /1 MEG)                                                                                                    | 1.05                                                        | CDR08 Cased Day Constator                                                                                                    |
| F19 Steath Fighter F117A Steathfighter F29 Faritasy Manager FEARS Fields Of Glory FIFA SOCCER                                                                                                    |                                             | Prom Man Multi Edit Sys<br>PRIMAL RAGE                                                                                                    | .10.99              | Body Blows                                                                                                    | 12.99 12.99                                 | E013 Learn & PLay 1                                                                                                    | 1.25                                                        | SIMULATIONS                                                                                                    |
| F19 Steath Fighter F117A Steathfighter F29 Fartnsy Managor FEARS Fields Of Glory FIFA SOCCER Final Over Fine Force                                                                                                    |                                             | Prime Mover Prince Of Persia                                                                                                    | .10.9910.99         | Body Blows<br>Chaos Engine<br>Cool World                                                                                                    | 12.9912.99<br>9.99<br>8.99                  | E013 Learn & PLay 1<br>E014 Learn & Play 2<br>E015 Tressure Hunt                                                                                                    | 1.25<br>1.25                                                | SMULATIONS SM001 5 Smulation Games (not 1200) SM002 Return To Farth                                                                                                    |
| F19 Steath Fighter F117A Steathfighter F29 Farinsy Manager FEARS Felds Of Glory FIFA SOCCER Final Over Fina Force Flashback FSm 2 Januar Scances                                                                                                    | 19.99<br>—————————————————————————————————— | PREMIEH MANAGEH 3 Prem Man Multi Edit Sys PRIMAL RAGE Prime Mover Prince Of Persia Project X Pro Terrais Tour                                                 | .10.99              | Body Blows Chaos Engine Cool World Disposable Hero Jack Nigklaus Liellmited                                                                                             | 12.9912.99<br>9.99<br>8.99<br>7.99          | E013 Learn & Play 1<br>E014 Learn & Play 2<br>E015 Tressure Hurt<br>E016 Wraithed One<br>E017 Story Land 2                                                                           | 1.25<br>1.25<br>1.25<br>1.25<br>1.25                        | SIMULATIONS SM001 5 Simulation Games (not 1200) SM002 Return To Earth. SM003 Napoleonic Warfare Sim v5.                                                                                                    |
| F19 Steath Fighter F117A Seathfighter F29 Fartasy Manager FEARS Felds Of Glory FIFA SOCCER Final Over. Fire Force Flashback F Sm 2 Japan Scenery F Sm 2 Hawaiian Scenery                                                                                                    | 19.99                                       | PHEMIEH MANAGER 3 PROMMAL RAGE PRIMAL RAGE Prime Mover Prince Of Persia Project X. Pro Tornis Tour Pushover Pusing Calcan                                     | .10.99              | Body Blows<br>Chaos Engine<br>Cool World<br>Disposable Hero<br>Jack Nicklaus Unlimited<br>J Nicklaus Designer Clip Art<br>K240                                          | 12.9912.99<br>9.99<br>8.99<br>12.99<br>7.99 | E012 Learn & PLay 1                                                                                                    | 126<br>125<br>125<br>125<br>126<br>127<br>127<br>127        | SM001 5 Simulation Simulations SM001 5 Simulation Garnes (not 1200) SM002 Return To Earth SM003 Napoteoric Warfare Sim v5. SM003 Wheel of Fortune (not 1200) SM005 Card Sharp.                                                                                                    |
| F19 Steath Fighter F117A Seathfighter F29 Fartasy Manager FEARS Fields Of Glory FIFA SOCCER Final Over Fine Force Final Power Final Power  | 19.99                                       | PREMIER MANGER 3 Prom Man Mult Edit Sys PRIMAL RAGE Prime Mover Prince Of Persia Project X. Pro Tonnis Tour Pushover Pustias Galors Putty                     | .10.99              | Body Blows Chaos Engine Cool World Disposable Hero Jack Nicklaus Unlimited J Nicklaus Designer Clip Art K240. Legacy of Sonsell MEDD PROSE FOR F                        | 12.99 12.99                                 | E013 Learn & PLay 1 E014 Learn & Play 2 E015 Tressure Hunt E016 Wraithed One E017 Story Land 2 E018 Wottsname CREATIVE C002 Label Designer C003 Saper Feets                          | 1.25<br>1.25<br>1.25<br>1.25<br>1.25<br>1.25<br>1.25        | SM001 5 Simulation Garnes (not 1200) SM002 Return To Earth. SM003 Napoleoric Warfare Sim v5. SM004 Wheel of Fortune (not 1200) SM005 Card Sharp. SM006 Sub Altack. SM007 Roulette                                                                                                    |
| Champ Manages Compendium Chuck Rock 1 & 2 Civilisation Civilisation Classic Board Games CLASSIC COLL - DELPHINE CLASSIC COLL - DELPHINE CLASSIC COLL - LUCAS ARTS CLASFIC COLL - LUCAS ARTS CLASFIC COLL - CLASSIC COLL - CLASSIC COLL - CLASSIC COLL - CLASSIC COLL - CLASSIC COLL - CLASSIC COLL - CLASSIC COLL - CLASSIC COMPART COLL - CLASSIC COMPART COLL - CLASSIC COMPART COLL - CLASSIC COMPART COLL - CLASSIC COLL - CLASSIC COLL - CLASSIC COLL - CLASSIC COLL - CLASSIC COLL - CLASSIC COLL - CLASSIC COLL - CLASSIC COLL - CLASSIC COLL - CLASSIC COLL - CLASSIC COLL - CLASSIC CALL - CLASSIC CAL | 19.99                                       | PREMIER MANGER 3 Prom Man Mult Edit Sys PRIMAL RAGE Prime Mover Prince Of Persia Project X. Pro Tennis Tour Pushover Pustias Galore Putty Putty Squad Puzznc. | .10.99              | Body Blows Chaos Engine Cool World Disposable Hero Jack Nicklaus Unlimited J Nicklaus Designer Clip Art K240. Legacy of Sorasii. MICROPROSE GOLF. Sensible Soccer 92/93 | 12.99 12.99                                 | E013 Learn & PLay 1 E014 Learn & Play 2 E015 Tressure Hunt E016 Wraithed One E017 Story Land 2 E018 Wottlsname CREATIVE C002 Label Designer C003 Super Fonts C005 Deluxe Paris Tutor | 125<br>125<br>126<br>127<br>128<br>128<br>125<br>125<br>125 | SM001 5 Simulation Games (not 1200)  SM001 5 Simulation Games (not 1200)  SM002 Return To Earth  SM003 Napoteoric Warfare Sim v5.  SM004 Wheel of Fortune (not 1200)  SM005 Card Sharp  SM006 Sub Attack  SM007 Roulette  SM008 Act Of War  SM008 Micro Market                                                                                                    |

hile 3D programs like LightWave, Real 3D and Imagine can flaunt the laws of Physics and produce scenes impossible in the real world, when it comes to

lighting a scene realistically there's a lot to be learned from natural, as well as theatrical, film and television lighting.

In the real world, at least during daytime, there is one predominant light source – the Sun. The way in which it lights our world is affected by various factors such as the angle of the sun in the sky, cloud and fog (and, increasingly, pollution), objects casting shadows – be they trees, buildings or mountains – the angle an object presents to the Sun, the surface characteristics of illuminated objects, and the manner in which light enters buildings and other environments.

Unlike artificial lights, our relative proximity to the Sun and the strength of its light means there is little perceptible fall-off of the light intensity with distance, though of course like all real light sources, the Sun's light actually decreases in strength the further it travels away from its source.

The Sun, while really a 'point' source of light, can be regarded on Earth as a parallel light source because of the great distances involved. Parallel light sources emit rays which all travel in the same direction, hence the term 'parallel', and because of the great distances involved and the small area of Earth in relation to the Sun's light output, the rays which hit the Earth are effectively parallel rays. Sunlight is also scattered

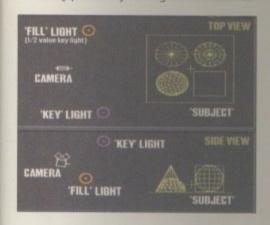

A basic Key and Fill lighting setup. Keep the ambient light to a minimum

# Step into the light

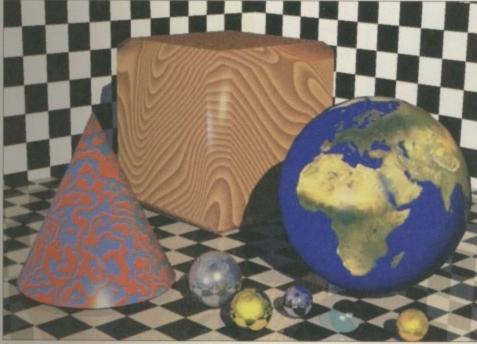

Great-looking images can be obtained if you follow a few simple lighting rules

by the physical environment it passes through, including the atmosphere, providing an ambient light which adds a degree of 'fill' light to a scene. 3D renderers allow the user to define both 'normal' and ambient light sources.

So you can see that the simplest 'real world' situation can be lit with just a distant light source to represent the Sun and some ambient light to add natural fill. To enhance this a little, try adjusting the colours of the Sun and the ambient light away from the default white or grey settings. One interesting combination is

orange-yellow sunlight (e.g. R255 G220 B150) and blueish ambient light (try R150 G150 B185), especially when shadows are also rendered. Experiment with other combinations to add a different mood to your renders.

## **Contact point**

Gary Whiteley can be e-mailed as drgaz@cix.compulink.co.uk.

## **Artificial light**

When it comes to interior scenes a new lighting pattern is needed, since the Sun is no longer likely to be the main light source, if indeed it is present at all. In this case we need to simulate the effect of the Sun with a 'Key' light (so-called because it is the main light source), but it is also usual practice to add one or more extra lights to provide fill to soften up the shadows caused by the key light and to enhance detail in the otherwise dark areas caused by using a single light source.

The key light is the brightest light source in the setup and is usually a point or distant (parallel) light source which is set to cast shadows. Place it to one side of the camera, about 30 degrees above and at a reasonable distance from the main centre of attention. The absolute distance of the key light from the subject depends on the strength of the light and the 3D package you are using. In Imagine, a distance of at least 1000 units for a R200, G200, B200 light is recommended.

The Fill light is around half the brightness of the key light, set on a level with the main subject on the opposite side of the camera to the key light, but at an equivalent distance from the subject. It is usual for this light to be set to cast NO shadows. Sometimes a second fill light will be placed behind and to the left of the main subject to provide

more soft fill. Again, vary the colour of the lights away from the standard default settings for more interesting results.

Once the key and fill lights have been positioned, the rest of the room/environment can be lit accordingly. Perhaps there are wall or other incidental lights, or maybe a small window. These shouldn't contribute much to the main lighting setup but they should add interest to the background and illuminate the rest of the scene to produce the desired effect. You can also add some ambient light, but remember to keep it to a minimum to avoid flooding out your main lights.

There will be situations where the key light might be a large, well-lit window in a building, for example. In this case, position a fill light where it most effectively softens the shadows and yet still enhances the detail of the scene. Try different positions for the fill light until you find one which produces the most pleasing results.

Obviously, there are too many variations to go into here, so don't be afraid to experiment. If you want more ideas, use the resources of your local library and read up on film, theatrical and photographic lighting to get more insight into lighting your 3D worlds.

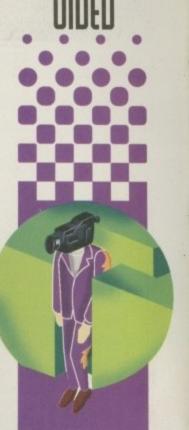

Gary Whiteley explains basic lighting for 3D rendering s long as your ad is ten words or less, it's absolutely free! Should you want more space, you'll find unrivalled value for money – for instance, 25 words cost just £10. Fill in the form below and send it to us with your payments (if applicable) – and remember to include your telephone number!

## Classifieds

Amiga contacts wanted: Chris Jones. 34 Park

Street, Grimsby, South Humbs, DN32 7QU.

Contacts wanted: John Piper, 42 Christchurch

 CD32 games, send SAE to J Castle, tremorran, Upper Torrs, Ilfracombe, EX34 8AZ. ♦ Amiga Amigo BBS, Online 10.30pm-5am, 7

Amiga contacts, Disk mag, contact - Mark, 7

Drive, Blackwater, Camberley, Surrey, Gu17

days, tel - 01236 763671.

Mosley Park, L'Derry, BT47 1HR.

OHH

- ◆ Large range of PD software, send 2x1st class stamps for disk catalogue to G.Davis, 14 Albany, Stonehouse, Glos, GL10 2PS.
- ♦ Wanted: A500 technical reference manuals, (hardware, AmigaDOS) tel: 01283 512926.
- ◆ STAR LC200 colour printer £90. Tel: 01782 720335 after 7pm.
- ◆ 2Mb A1200 expansion, £85. CD-ROM drive, games, £130. Tel: 01983 290003.
- Zimbabwe Amiga contacts wanted. Contact J Morrison, 33 Kirkland Street, Glasgow G20 6SY.
- ◆ Call Virtual Visions BBS on 01322 663910 24hrs. Sysop Lew.
- Amiga 1200 contacts wanted. Contact Craig, 24 Roosevelt Road, Durham DH1 1PR.
- ♦ Wanted: A500 Power Pack. Will pay £10 ono. Tel: 01235 521931.
- Wanted: night flying for A320 disk. Thalion. Tel: 0116 2386546.
- Speedball 2, Midwinter, Tomato game, Flight Sims, others, £4 each. Tel: 0114 2452804.
- ◆ Emplant board deluxe (PC & Mac), £200 ono. Tel: 0114 2684887
- ◆ CD-ROM software AMICDFS, £20. Photoworx, £20. Call 01573 224632 anytime.
- ♦ A500 contacts wanted. Contact Bob, 14 Ashley Drive, Banstead, Surrey SM7 2AG.
- A1200 with hard drive and monitor, £350 Tel: 01322 663624.
- ◆ Piccolo SD64 RTG board, 4Mb Zorro 2/3, £260. Tel: 01570 493440
- ◆ Communicator III plus CDs, software, CD32, CD-ROM Converter, £60. AlsoCD32 16CDs, loads of software, plus Pad, £180.

Tel: 01908 274681

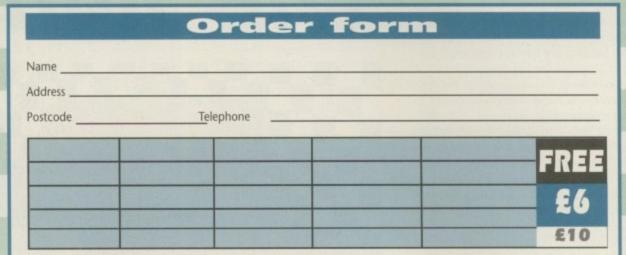

#### Cheques should be made payable to "Amiga Computing"

Please include my advertisement in the next available issue of Amiga Computing. I confirm that the advert is not selling illegal copies of software or hardware that do not belong to me. I permit you to publish my address/telephone number only if I have included these details within my advertisement copy. I am over 18 years of age (applicants under 18 must get a parent or guardian to sign below).

Send to: AMC Classifieds, Media House, Adlington Park, Macclesfield SK10 4NP

Remember to include your phone number/address in the advert as well as on the form!

# ST AM

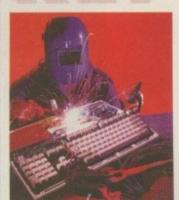

#### FAULTY TROUBLESOME **COMPUTER??**

CALL FOR COLLECTION OR PERSONALLY DELIVER TO THE **EXPERTS FOR FAST RELIABLE** REPAIR OF YOUR AMIGA FOR ONLY

£24.99 + PARTS \* NO OBLIGATION FREE QUOTE

WE REPAIR TO COMPONENT LEVEL A500, A600, 1200, 1500, 2000, 3000, 4000 & CD32

#### PLEASE SPECIFY MOUSE MAT. MOUSE HOLDER ADD £5 JOYSTICK SEGA STYLE....

FREE GIFT WITH EVERY REPAIR

| ı | BARGAIN HARD DRIVES           | ì |
|---|-------------------------------|---|
| ı | FITTED 85/500 MbCALL          | ı |
| ı | EXCHANGE SERVICE              | ı |
|   | MODULATORS£19.50<br>PSU£19.50 | ı |
|   | DISK DRIVES £25.50            | ı |
| 1 | KEYBOARDS£25.50               | ı |

95% SUCCESS RATE ON ALL COMPUTERS \* DOOR TO DOOR COLLECTION OF YOUR COMPUTER ANYWHERE IN THE UK

144 TANNER STREET, TOWER BRIDGE, LONDON SET 2HG

Call FAST on 0171 252

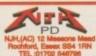

HOW TO ORDER: Tick titles required and send with your name, address and payment of cheque/postal-eder or cash Payable to NIH to the address at the top of the 1200 DEMOS

#### DISK PRICES

#### **FREE DISKS** free disk for every 10 ordered

#### 1200 UTILS 1200 GAMES

Speccy games vol 1 (4) ASI Fixes 2

# AMGA ADVERTISERS'

| 17 Bit Software         | 101     | G.T.I           |
|-------------------------|---------|-----------------|
| 1st Computer Centre     | 23      | Gasteiner       |
| Active Software         | 50, 51  | Gillett Multime |
| Amiganuts               | 42, 43  | Grey Tronics    |
| Analogic                | 86      | Guiding Light   |
| Arnold Computer Supp    | 124     | HIQ             |
| Blittersoft             |         | Hagars Electr   |
| Brian Fowler            | 37      | Harwoods        |
| Capri CD Distribution   | 124     | Hi Soft         |
| Care Electronics        | 120     | ICPUG           |
| Centurion Pd            | 114     | Kew = 11        |
| Dart Computer           | 118     | Meridian        |
| DTBS                    | 124     | NJH Pd          |
| E.M. Computergraphics   | 122     | Nucleus Direc   |
| Epic Marketing          | 91, 97  | On-Line Pd      |
| Fast Computer Services  | 130     | Owl Associate   |
| Fourth LevelDevelopment | 69, 120 | PD Soft         |
| G.C. Electronics        | 114     | Petra Softwa    |
|                         |         |                 |

| G.T.I.             | 78      |
|--------------------|---------|
| Gasteiner          | 65      |
| Gillett Multimedia | 114     |
| Grey Tronics       | 71      |
| Guiding Light Comp | 103     |
| HIQ                | 116     |
| Hagars Electronics | 124     |
| Harwoods           | 29, 47  |
| Hi Soft            | OBC, 58 |
| ICPUG              | 124     |
| Kew = II           | 124     |
| Meridian           | 27      |
| NJH Pd             | 103     |
| Nucleus Direct     | 118     |
| On-Line Pd         | 124     |
| Owl Associates     | 103     |
| PD Soft            | 84, 85  |
| Petra Software     | 126     |

JBC, 2, 3 Premier Mail Order ..128 Seasoft Computing. 112 Selectafont Company 103 Silent Paw Productions 15-17 Silica. Siren Software. Software 2000. Special Reserve 13 Underground Pd... .118 V12-Pd. Village Tronics. .61 Visage Computers Ltd Whiteknight Technology Wizard Developments... .62, 63 Wizard Games Zone 1 Ltd... 126

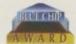

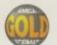

# POWER - R O M

14

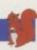

The Power CD-ROM for the Amiga 600/1200 plugs directly into the PCMCIA port and provides a direct SCSI-I and SCSI-II interface, allowing up yo six additional devices to be connected. What's more the Power CD-ROM features a 'Hot-plug' which allows you to connect and disconnect the CD-ROM and any other additional devices even when the Amiga is switched on.

The CD-ROM drive comes with a SCSI interface, PSU, manual, audio lead. mains lead and software which includes Audio CD, CD32 Emulator, MPEG Film Decoder and Photo CD.

#### AMIGA 600/1200

| x2 SPEED | CD-ROM   | INC.SQUIRREL | £199 |
|----------|----------|--------------|------|
| X4 SPEED | CD-ROM   | INC.SQUIRREL | £299 |
| AIWA X2  | SPEED IN | SOUIRREL     | £209 |

#### **AMIGA 4000**

| DOUBLE SPEED CD-ROM       |   | £159 |
|---------------------------|---|------|
| QUAD SPEED CD-ROM         | + | £259 |
| AMIGA 4000 SCSI-INTERFACE |   | £129 |

SCSI INTERFACE REQUIRED FOR A4000

#### quad-speed

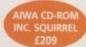

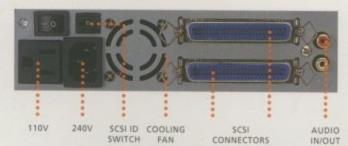

#### double-speed

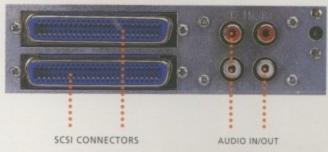

\*DUAL SPEED CD-ROM CASING DIFFERS FROM ONE SHOWN

£299

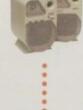

# CD-ROM SOFTWARE

| LIGHTWAVE 3D ENHANCER £55.9     | 5 |
|---------------------------------|---|
| CDBOOT 1.0£2                    | 9 |
| WORLD INFO'95                   | 5 |
| DA CAPO VOL 1 MUSIC MODULE .£2! | 5 |
| FRESHFONTS II £1                | 7 |
| GAMERS DELIGHT£2                |   |
| GOLDFISH 2 £2!                  |   |
| LIGHT ROM£3                     |   |
| MAGIC ILLUSIONS                 | - |
| MEETING PEARLS VOL 1 £1         |   |
| MEETING PEARLS VOL 2 £10        |   |
| THE LIGHT WORKS£34              |   |
| THE BEAUTY OF CHAOS£1           |   |
|                                 |   |
| AMINET 5£12                     |   |
| AMINET SET 1£2!                 | 5 |
| CD-WRITE                        | 9 |
| FRESH FISH 8£25                 | 5 |
| GATEWAY VOL 1                   | 5 |
|                                 |   |

# POWER VIPER

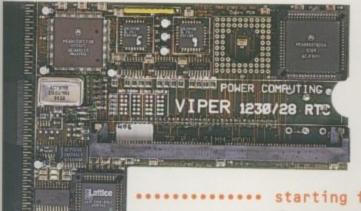

starting from

£119.95

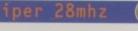

The Viper 28 can have up to 128MB RAM installed, full Kickstart remapping, optional SCSI-II adaptor, on-board battery backed clock, 68882 coprocessor, instruction and data burst modes.

| VIPER | 28 | MKII | BARE |   | - | 4 | + |     | - | £119.95 |
|-------|----|------|------|---|---|---|---|-----|---|---------|
| VIPER | 28 | MKII | 2MB  | - |   |   |   | 0.4 |   | £199.95 |
| VIPER | 28 | MKII | 4MB  | 0 |   |   |   |     |   | £259.95 |
| VIPER | 28 | MKII | 8MB  |   |   | 4 | 4 |     |   | £399.95 |
| VIPER | 28 | MKII | 16MB |   |   |   |   |     |   | £569.95 |

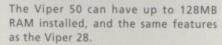

| VIPER | 50 | BARE |   |   |   |   |   |   |   |   |   |   | £199.95 |  |
|-------|----|------|---|---|---|---|---|---|---|---|---|---|---------|--|
|       |    |      |   |   |   |   |   |   |   |   |   |   | £279.95 |  |
|       |    |      |   |   |   |   |   |   |   |   |   |   |         |  |
|       |    |      |   |   |   |   |   |   |   |   |   |   | £349.95 |  |
| VIPER | 50 | 8MB  | * | * | * | * | * | * | + | + | * | * | £479.95 |  |
| VIPER | 50 | 16MB |   |   |   |   |   |   |   |   |   |   | £649.95 |  |

FPU's complete with crystal. Please state for Blizzard compatibility.

| 20MHZ FPU PLCC                           |
|------------------------------------------|
| 33MHZ FPU PLCC                           |
| 40MHZ FPU PLCC                           |
| 50MHZ FPU PGA                            |
| SCSI-II INTERFACE (VIPER II ONLY) £69.95 |
| 4MB SIMM£139                             |
| 8MR SIMM F279                            |

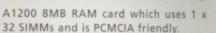

| PC1208 | BARE | £59.95  |
|--------|------|---------|
| PC1208 | 1MB  | £89.95  |
| PC1208 | 2MB  | £129.95 |
| PC1208 | 4MB  | £189.95 |
| PC1208 | 8MR  | £329 95 |

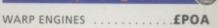

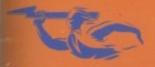

TELEPHONE 01234 273000

FACSIMILE 01234 352207

POWER COMPUTING LTD 44A/B STANLEY STREET BEDFORD MK41 7RW

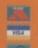

# Imagine a world where light doesn't move in waves...

Cinema4D<sup>TM</sup>

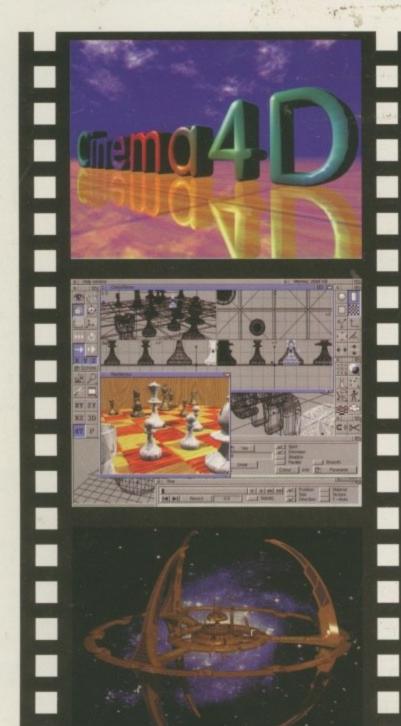

#### Free Cinema4D Demo Disk

Please send me some more information on Cinema4D, and my free demo copy of the program. The demo is compatible with any Amiga running Workbench 2.04 (or higher) and with 2Mb, or more, of free memory.

| Name:      |                                                            |
|------------|------------------------------------------------------------|
| Address:   |                                                            |
|            | 3                                                          |
| Post Code: |                                                            |
|            | tain a Cinema4D demo pack<br>ft, freephone, on 0500 223660 |

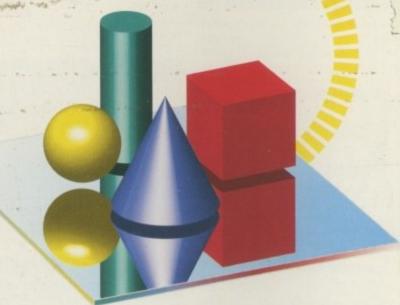

HiSoft Systems is proud to present Cinema4D - a new world of Amiga ray-tracing. Cinema4D is packed with power-user features that will satisfy even the most demanding users. Moreover, at £199 inc., Cinema4D does not carry a power-user price tag.

Cinema4D provides an easy-to-use multi-tasking editor replete with every conceivable option including window-based realtime interactive modelling, modelling directly in 3D, basic and complex primitives with uncountable variations, easy object manipulation, moveable tool, object and texture lists, definable object hierarchies, optimised versions for 68020 (A1200 etc.) & FPUs and much more!

The Cinema4D animator brings you even closer to the world of "virtual reality", breathing life into objects and scenes. It doesn't matter whether you want to have your spaceship dock with a new spacestation, or take a tour around the darkest dungeon - with Cinema4D it's so simple. With just a few mouse clicks you will have your objects move realistically through time and space.

Cinema4D runs on all Amigas with a minimum of 3MB RAM, and Kickstart 2 or higher. Cinema4D supports all Amiga and graphic card modes (HAM, HAM8, 24-bit,etc.) and recognised file formats (Imagine, Sculpt, DXF, Reflections, etc.).

The world-beating Cinema4D is available from all good Amiga software dealers, priced at £199 inc.

If you experience any difficulties obtaining Cinema4D, you can order free by telephoning our order hotline on 0500 223660, armed with your credit or debit card or you can send us a cheque or postal orders. Please add £3 P&P for despatch to addresses within the UK, £6 for next day delivery (if goods in stock).

© HiSoft 1995. E&OE

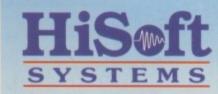

The Old School, Greenfield Bedford MK45 5DE UK Tel: +44 (0) 1525 718181 Fax: +44 (0) 1525 713716 hisoft@cix.compulink.co.uk